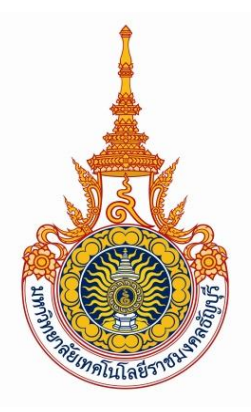

## รายงานวิจัยฉบับสมบูรณ์

การเปรียบเทียบและชดเชยสีที่แตกต่างกันระหว่างรูปแบบไฟล์. PSD และ. AI

ในการพิมพ์ระบบดิจิตอล

COMPARISON OF COLOR DIFFERENT BETWEEN PSD AND AI FILE FORMAT IN

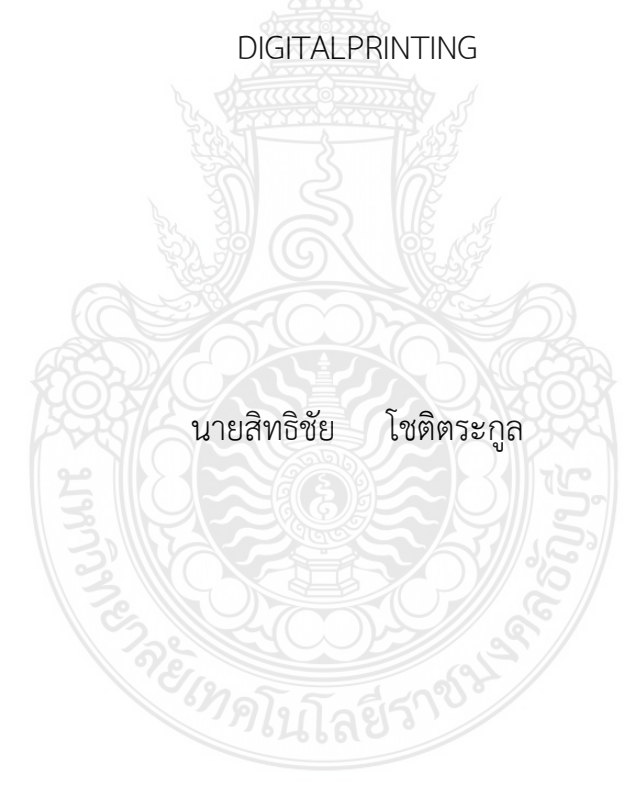

คณะเทคโนโลยีสื่อสารมวลชน มหาวิทยาลัยเทคโนโลยีราชมงคลธัญบุรี

ประจ าปี 2564

**หัวข้อวิจัย** การเปรียบเทียบและชดเชยสีที่แตกต่างกันระหว่างรูปแบบไฟล์. PSD และ .AI ในการพิมพ์ระบบดิจิตอล **โดย** นายสิทธิชัย โชติตระกูล นักวิชาการศึกษา คณะเทคโนโลยีสื่อสารมวลชน มหาวิทยาลัยเทคโนโลยี ราชมงคลธัญบุรี

### **บทคัดย่อ**

ในการศึกษาครั้งนี้ มีวัตถุประสงค์เพื่อให้ได้ประสิทธิภาพการทำงานที่รวดเร็ว ประหยัดต้นทุน ในการผลิต รวมไปถึงการควบคุมคุณภาพงานพิมพ์ ความรู้ความเข้าใจในการส่งสาร ระหว่าง ผู้ขอรับบริการ และผู้ให้บริการ ทราบถึงความเปรียบต่างสีจากเครื่องพิมพ์ผลออก จากเครื่องพิมพ์ ระบบดิจิตอล ยี่ห้อ Fuji รุ่น 700 และ รุ่น v80

ผู้ศึกษาได้หาข้อมูลและทดสอบคุณภาพงานพิมพ์ จากค่าความดำพื้นทึบและค่าความ เปรียบต่างสี จากนั้นทำการออกแบบ แบบทดสอบคุณภาพด้วยโปรแกรมประยุกต์ และ พิมพ์ทดสอบ ด้วยกระดาษพิมพ์ทดสอบเป็น กระดาษเคลือบผิว 210 g/m2 โดยพิมพ์ 5 แผ่นต่อ 1 เครื่องพิมพ์ ตรวจสอบคุณภาพสีด้วยเครื่อง Spectrophotometer บันทึกผลด้วยค่า L\*a\*b\* และค่า Density จากนั้น วิเคราะห์ผล และ สรุปผลด้วยค่า Delta E โดยกำหนดให้ค่าไม่เกิน 2.0

 ผลการศึกษาพบว่าไฟล์ต้นฉบับที่สร้างด้วยโปรแกรม Adobe Illustrator สามารถให้ ค่าเฉดสีได้ใกล้เคียงกับค่ามาตรฐานมากที่สุด โดยมีค่า Delta E เฉลี่ยอยู่ที่ 18.76 สำหรับสี ทดสอบ Y และ 6.38 สำหรับสีทดสอบที่ B อัตราเฉลี่ยรวมค่าการผิดเพี้ยนของไฟล์ อยู่ที่ 12.57 ทั้งนี้อัตราเฉลี่ย รวมค่าการผิดเพี้ยนของไฟล์ต้นฉบับที่สร้างด้วยโปรแกรม Adobe Photoshop อยู่ที่ 14.32 และ ในการพิมพ์ทดสอบเครื่องพิมพ์ Fuji Digital 80 สามารถให้ค่าเฉดสีได้ใกล้เคียงกับค่ามาตรฐาน มากที่สุด โดยมีค่า Delta E เฉลี่ยอยู่ที่ 3.14 สำหรับสีทดสอบ Y และ 4.19 สำหรับสีทดสอบ B อัตราเฉลี่ยรวมค่าการผิดเพี้ยนของเครื่อง อยู่ที่ 3.66 และผลค่าการปรับเทียบเฉดสีของสีทดสอบ Y มีค่าการลดหลั่น ดังนี้ L\* -0.16 a\* -0.05 b\* -1.78 สีทดสอบ B มีค่าดารลดหลั่น ดังนี้ L\* -0.79 a\* 0.24 b\* -1.20 โดยมีค่า Delta E เฉลี่ยเฉดสีทดสอบ Y มีค่าเฉลี่ยอยู่ที่ 1.75 เฉดสีทดสอบ B มีค่าเฉลี่ยอยู่ที่ 1.79

### **Title** : COMPARISON OF COLOR DIFFERENT BETWEEN PSD AND AI FILE FORMAT IN DIGITALPRINTING

**Authors** : Mr.Sitthichai Chottakun Educator Faculty of Mass Communication Technology Rajamangala University of Technology Thanyaburi

#### **Abstract**

 The objectives of this study are to learn how to improve quality and productivity of printing, save the production costs and control the quality of printing. In addition, this study provides better understanding of the communication between customers and service providers, as well as to identify the color contrast from output printers of the Fuji digital printers--model 700 and v80.

 In this study, Density and Delta E were recorded and used for examining the printing quality. The application software was used to design the quality test. Coated paper 210 g/m2 was used as test paper. It was printed out 5 sheets per a printer. A spectrophotometer was used to measure the quality of print color. L\*a\*b and Density were recorded as the results. After analyzing the results, acceptable Delta E should not be more than 2.0.

 The study found that the original file, which was created by using Adobe Illustrator software could provide the closest color shades to the standard color values. The average delta E was 18.76 and 6.38 for the test color Y and B, respectively. The average file distortion value was 12.57. On the other hand, the average file distortation value of the original file that was created by using Adobe Photoshop software was 14.32. In addition, Fuji digital printers--model v80 could produce the closest color shades to the standard color values. The average Delta E were 3.14 and 4.19 for the test color Y and B, respectively. The average machine error was 3.66. The result of color calibation of the test colors Y and B are as follows: L\*-0.16 a\*-0.05 b\*-1.78 and L\*-0.79 a\*0.24 b\*-1.20. The average delta E of the test color Y and B were 1.75 and 1.79, respectively.

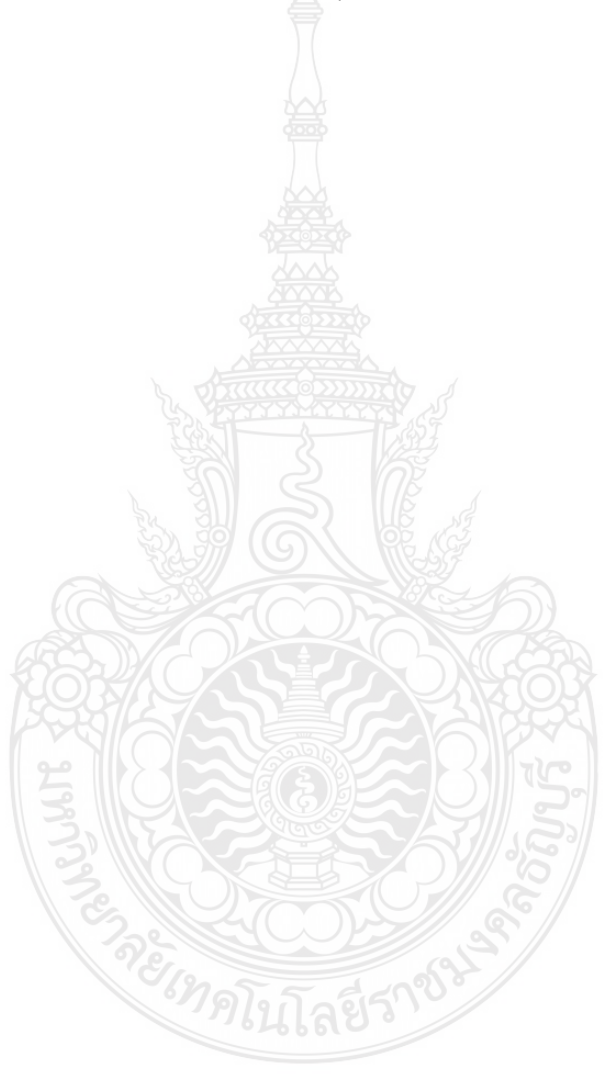

### **กิตติกรรมประกาศ**

การศึกษาวิจัยครั้งนี้จะไม่สามารถประสบผลส าเร็จ หากไม่ได้รับความกรุณาจาก ผู้ช่วยศาสตราจารย์ ดร.จันทร์ประภา พ่วงสุวรรณ รวมถึงบุคลากรสายวิชาการ และ บุคลากรสาย สนับสนุน คณะเทคโนโลยีสื่อสารมวลชน มหาวิทยาลัยเทคโนโลยีราชมงคลธัญบุรีแห่งนี้ ที่ให้ความ อนุเคราะห์ และสละเวลาอันมีค่ายิ่งในการตอบแบบสอบถามเป็นอย่างดี ซึ่งเป็นประโยชน์อย่างมาก ต่อการวิเคราะห์ข้อมูลและสรุปผลการวิจัย ขอขอบคุณเจ้าของเอกสาร บทความ ตำรา หนังสือทุก ท่านที่ผู้วิจัยใช้ศึกษาในการสืบค้นข้อมูลที่ไม่ได้กล่าวนามไว้ ณ ที่นี้ หากมีข้อบกพร่องหรือผิดพลาด ประการใด ผู้วิจัยขออภัยเป็นอย่างสูงในขอบกพร่องและความผิดพลาดนั้น พร้อมทั้งยินดีรับฟังและ น าไปปรับปรุงแก้ไขต่อไป

ท้ายนี้ คุณค่าและประโยชน์อันพึงมี ที่มีต่องานวิจัยอย่างยิ่งโดยเฉพาะกรณีของผู้วิจัย ขอขอบคุณ คณะเทคโนโลยีสื่อสารมวลชน มหาวิทยาลัยเทคโนโลยีราชมงคลธัญบุรี ที่ให้การสนับสนุน การท าวิจัย ขอขอบคุณกองบริหารงานบุคคล มหาวิทยาลัยเทคโนโลยีราชมงคลธัญบุรี ที่มอบโอกาส ให้เผยแพร่งานวิจัย ผ่านทางเว็บไซด์ www.research.rmutt.ac.th ขอขอบคุณศูนย์วิจัยสี คณะ เทคโนโลยีสื่อสารมวลชน ที่ให้การสนับสนุนและเปิดโอกาสให้ได้นำเสนอผลงาน ในงาน ACA Color Association Conference 11-14 December 2013 ผู้วิจัยขอขอบคุณ ณ โอกาสนี้

> สิทธิชัย โชติตระกูล กรกฎาคม 2561

## **สารบัญ**

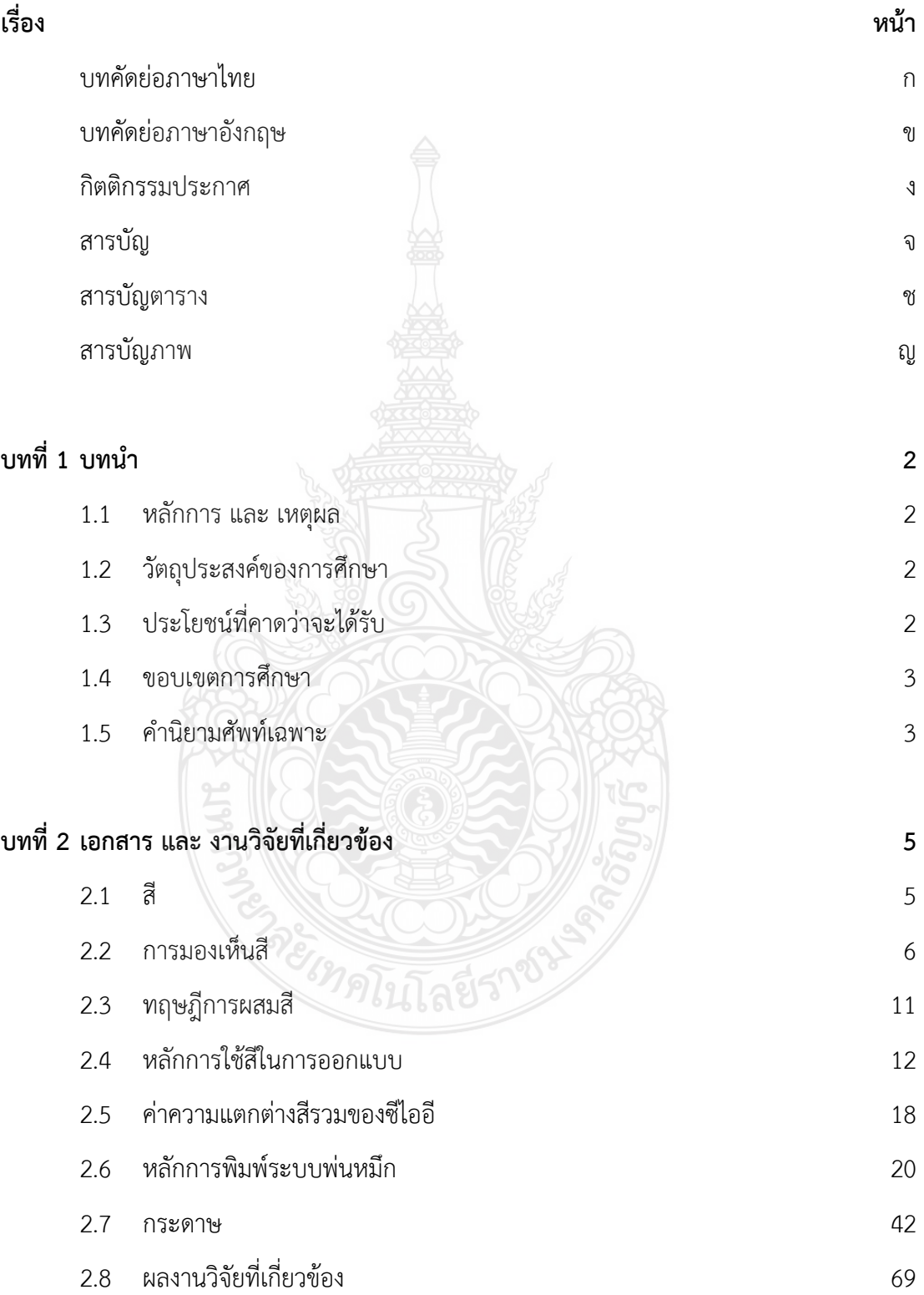

## **สารบัญ (ต่อ)**

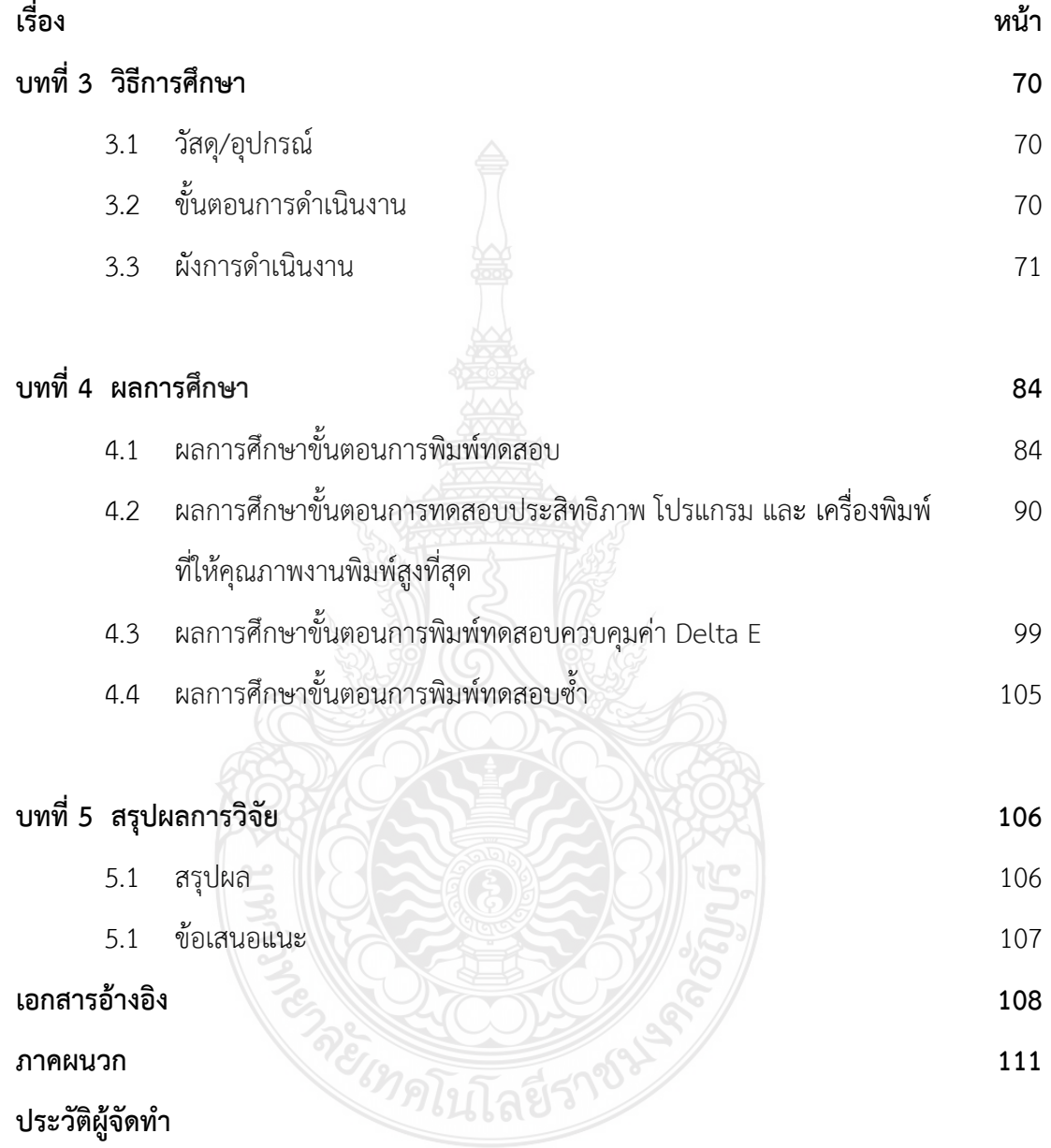

## **สารบัญตาราง**

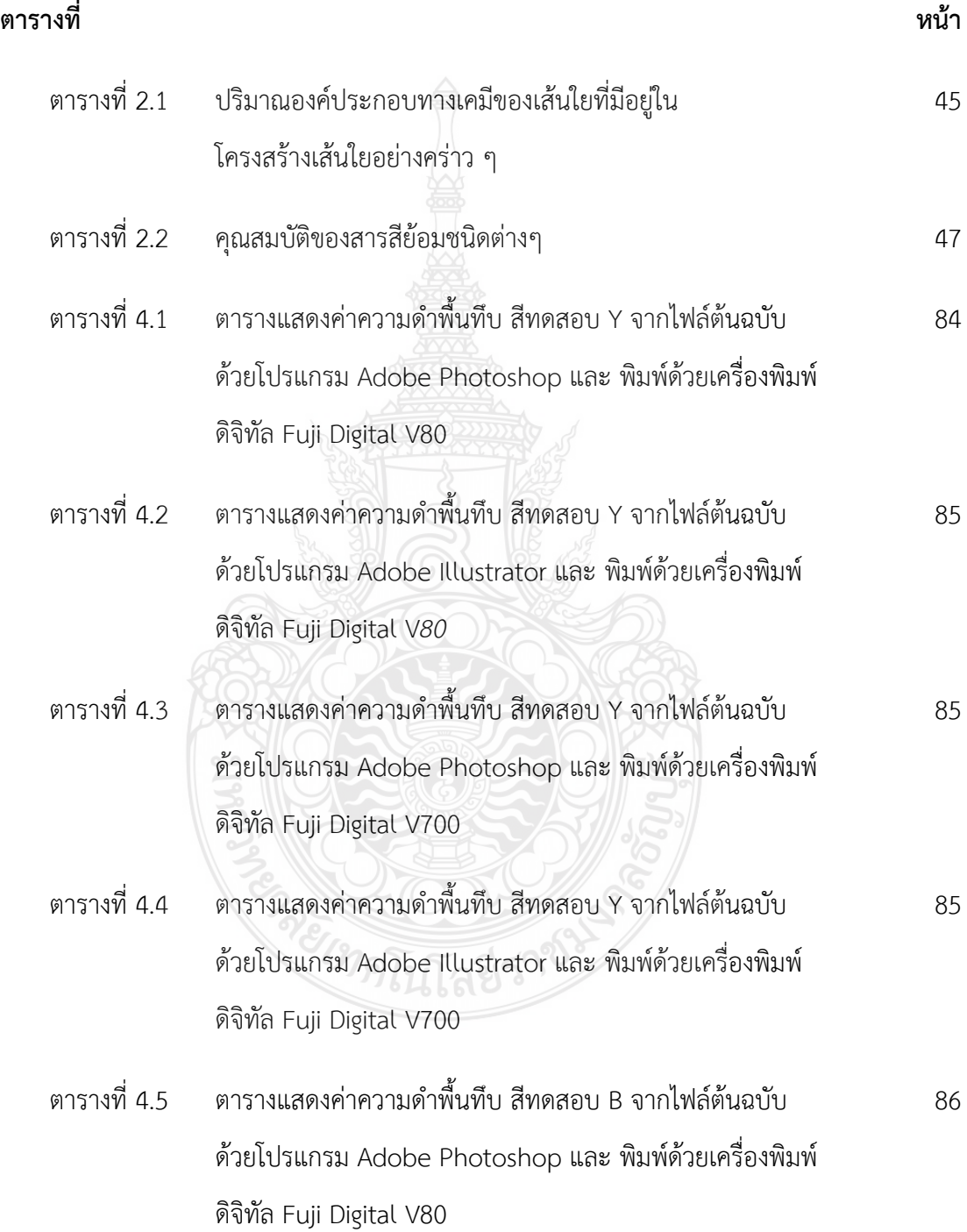

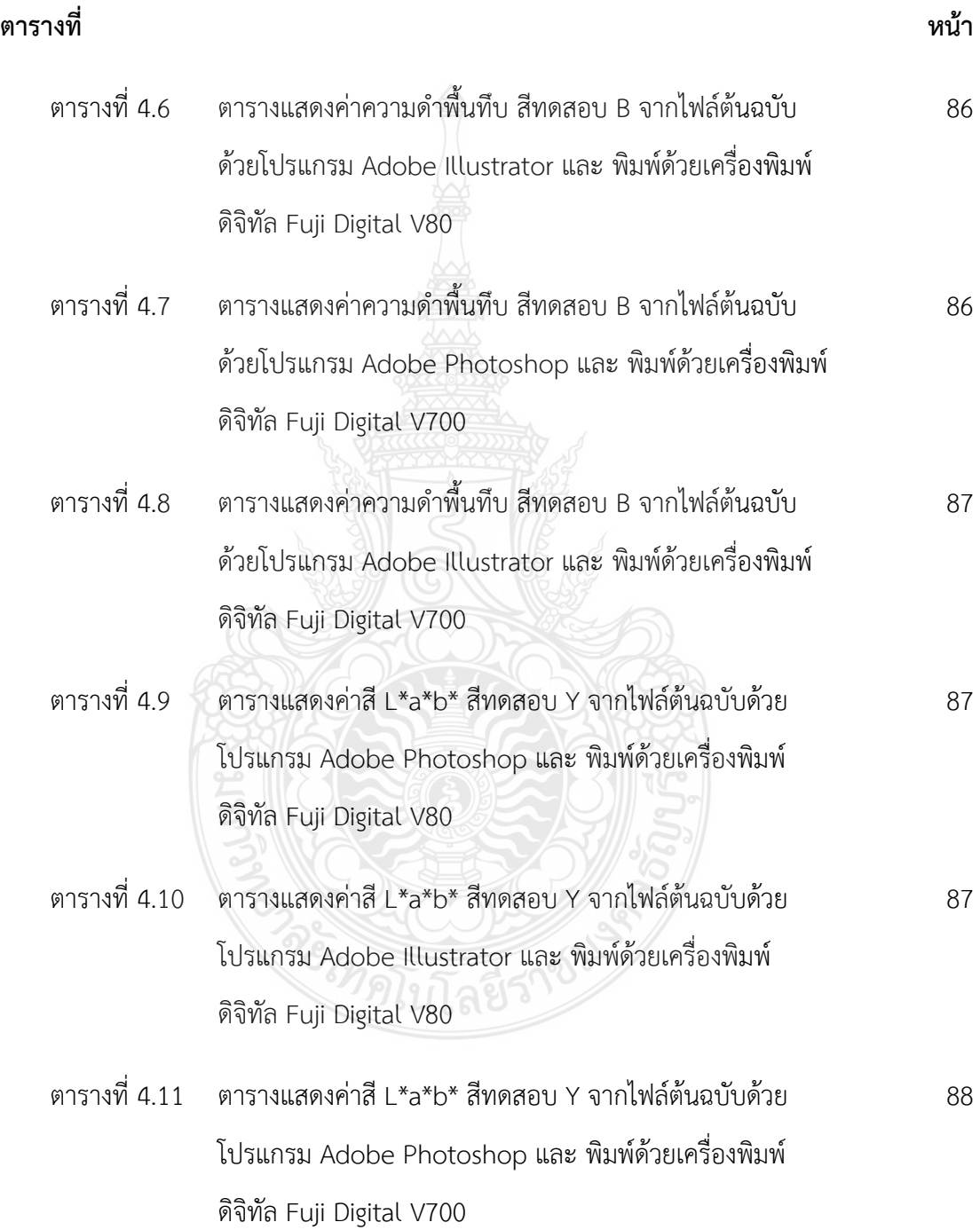

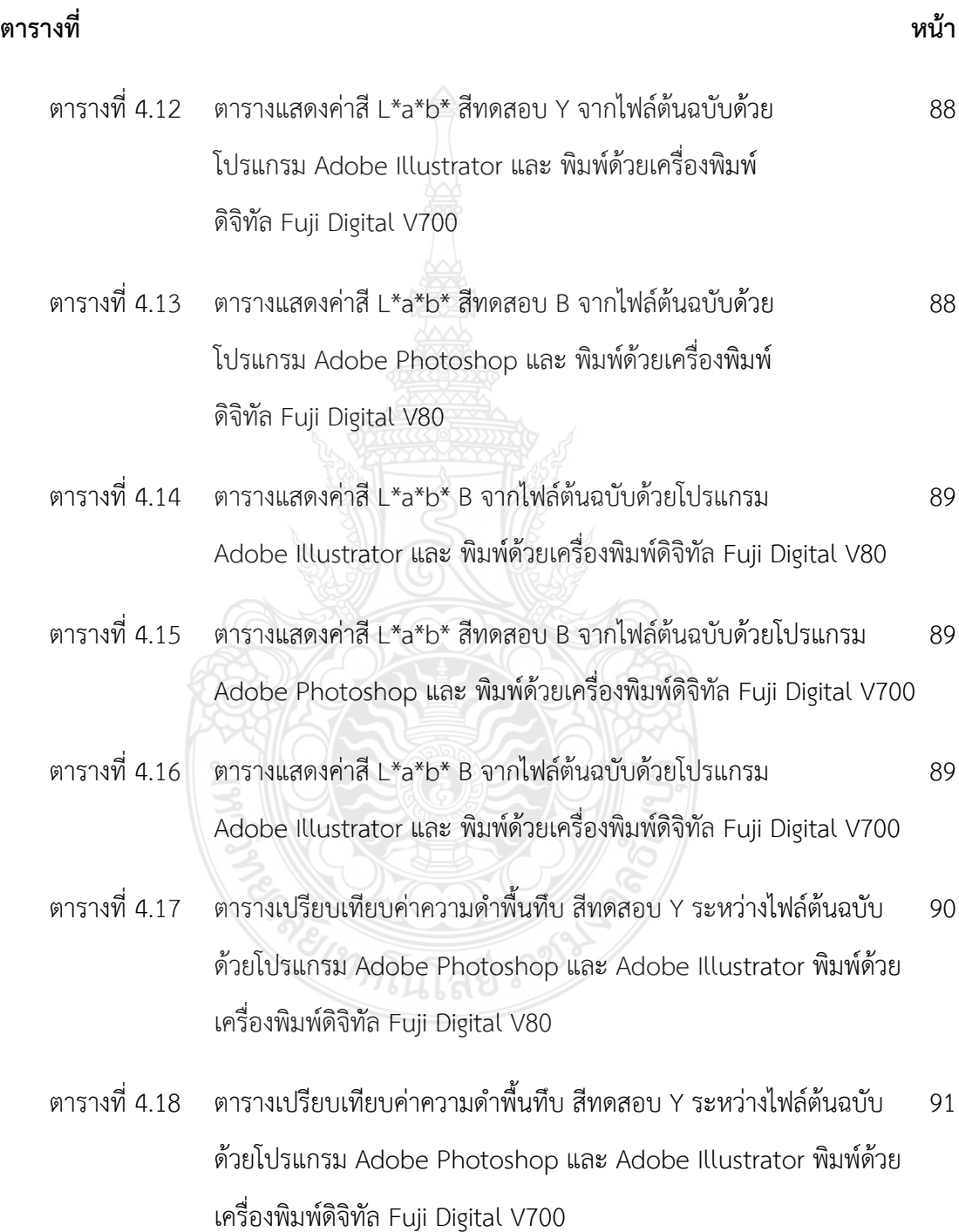

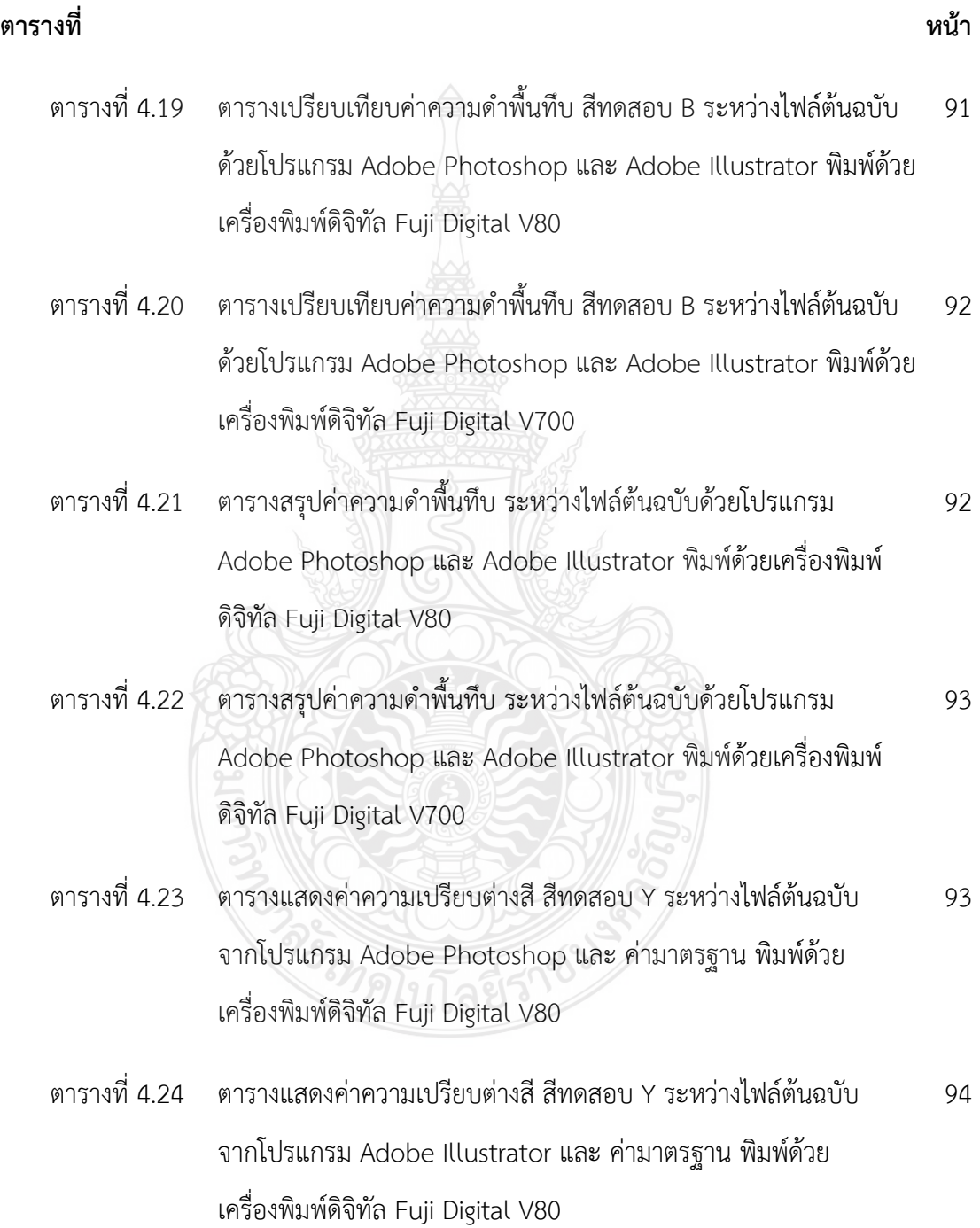

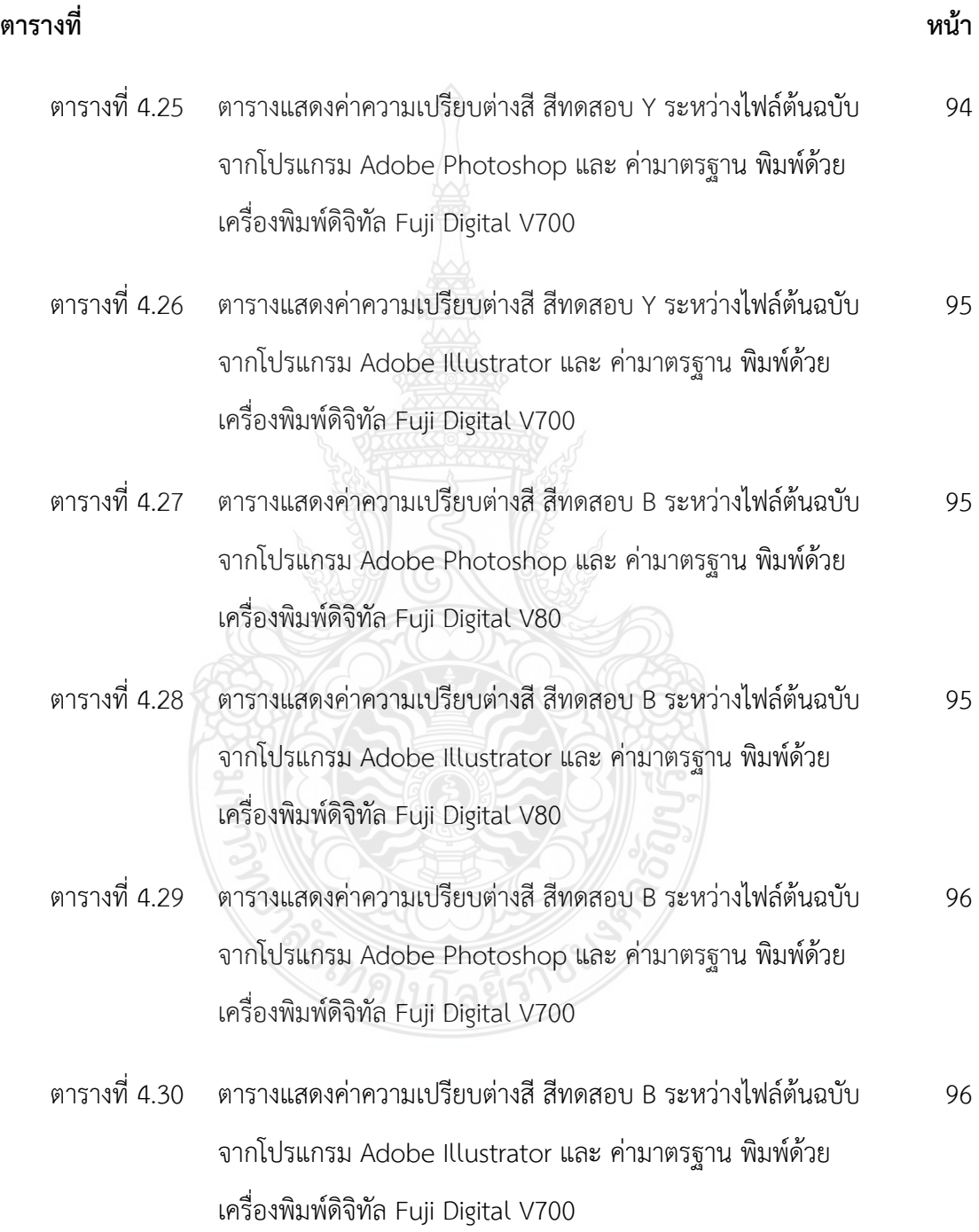

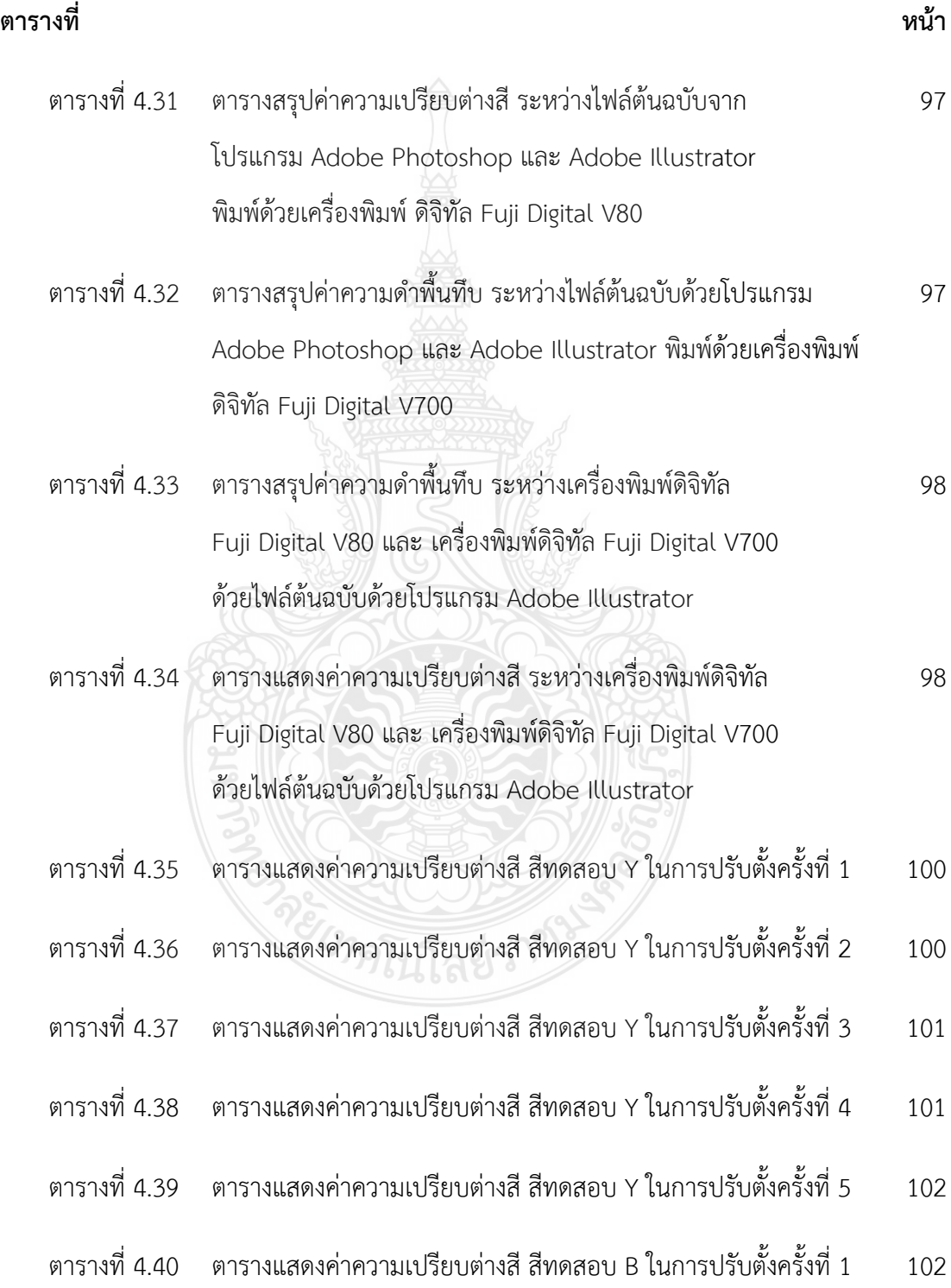

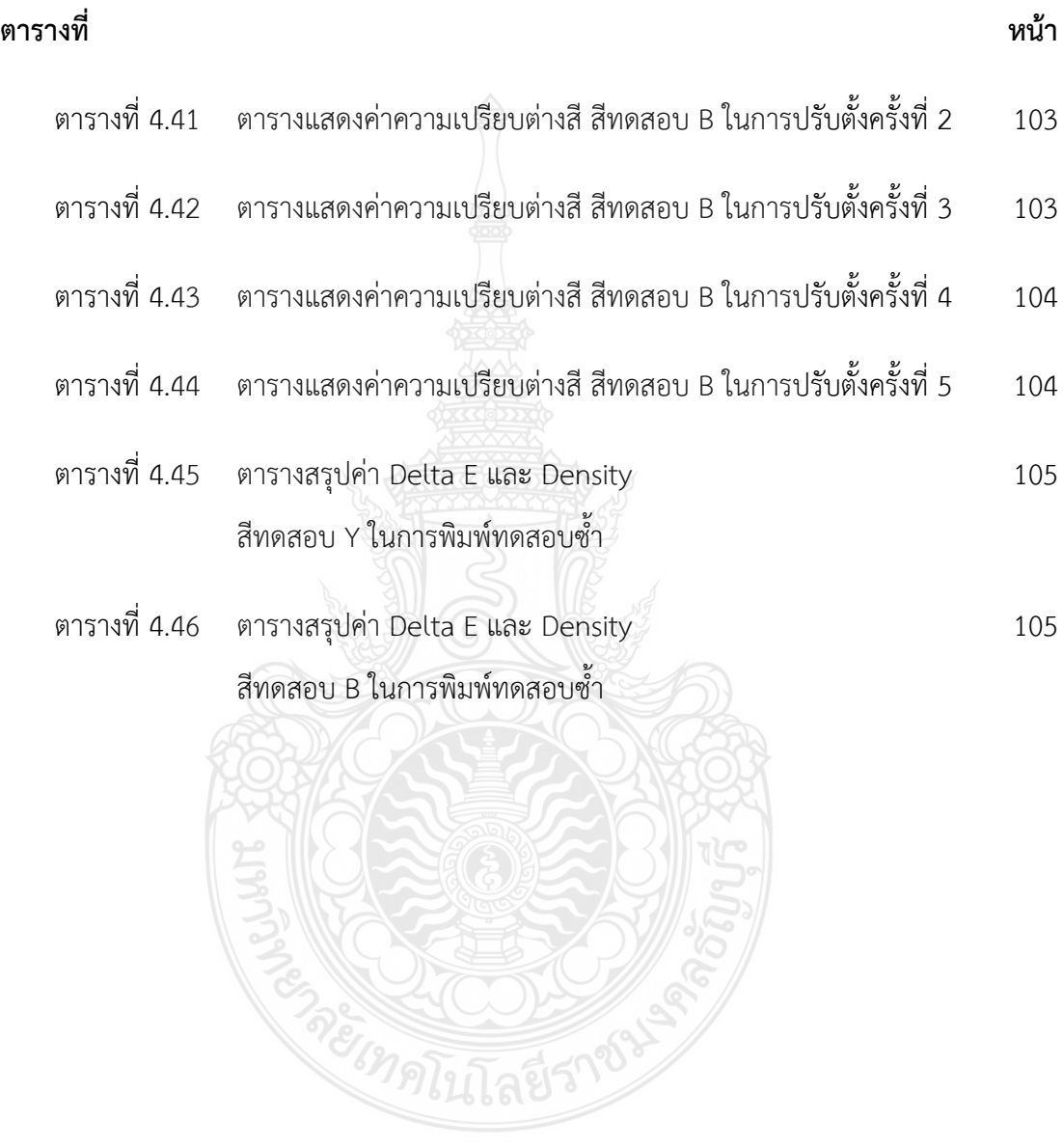

## **สารบัญภาพ**

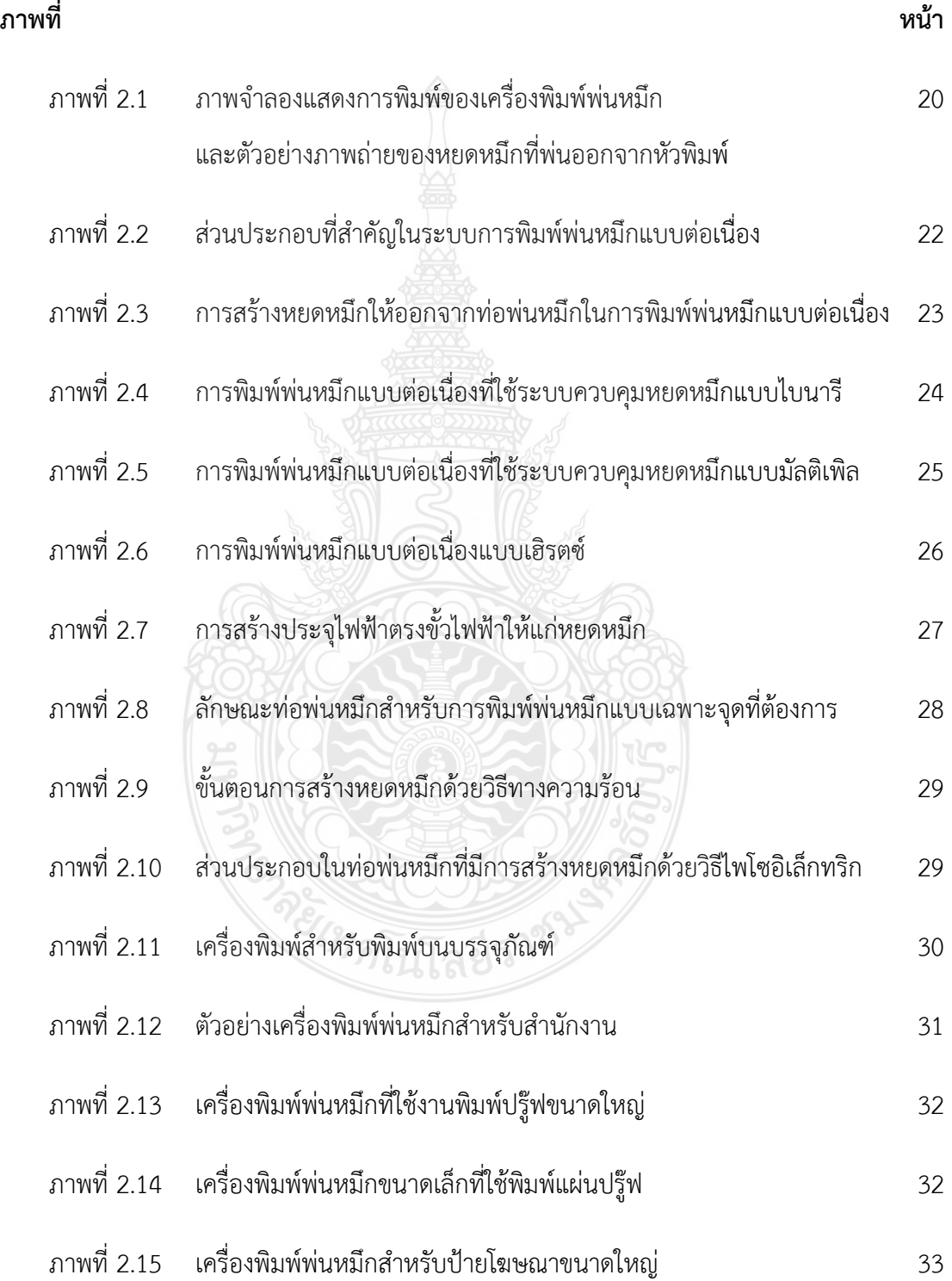

## **สารบัญภาพ (ต่อ)**

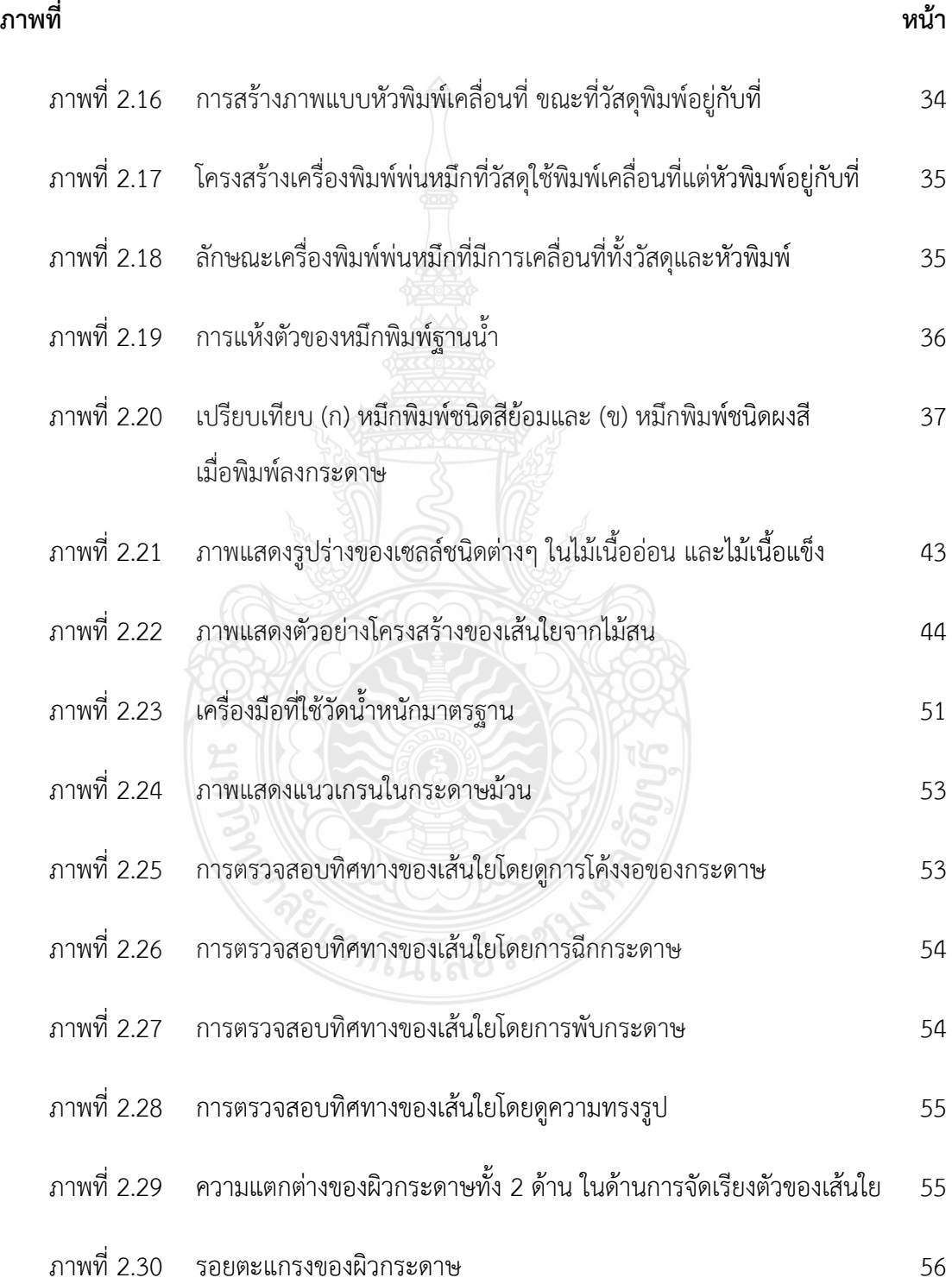

## **สารบัญภาพ (ต่อ)**

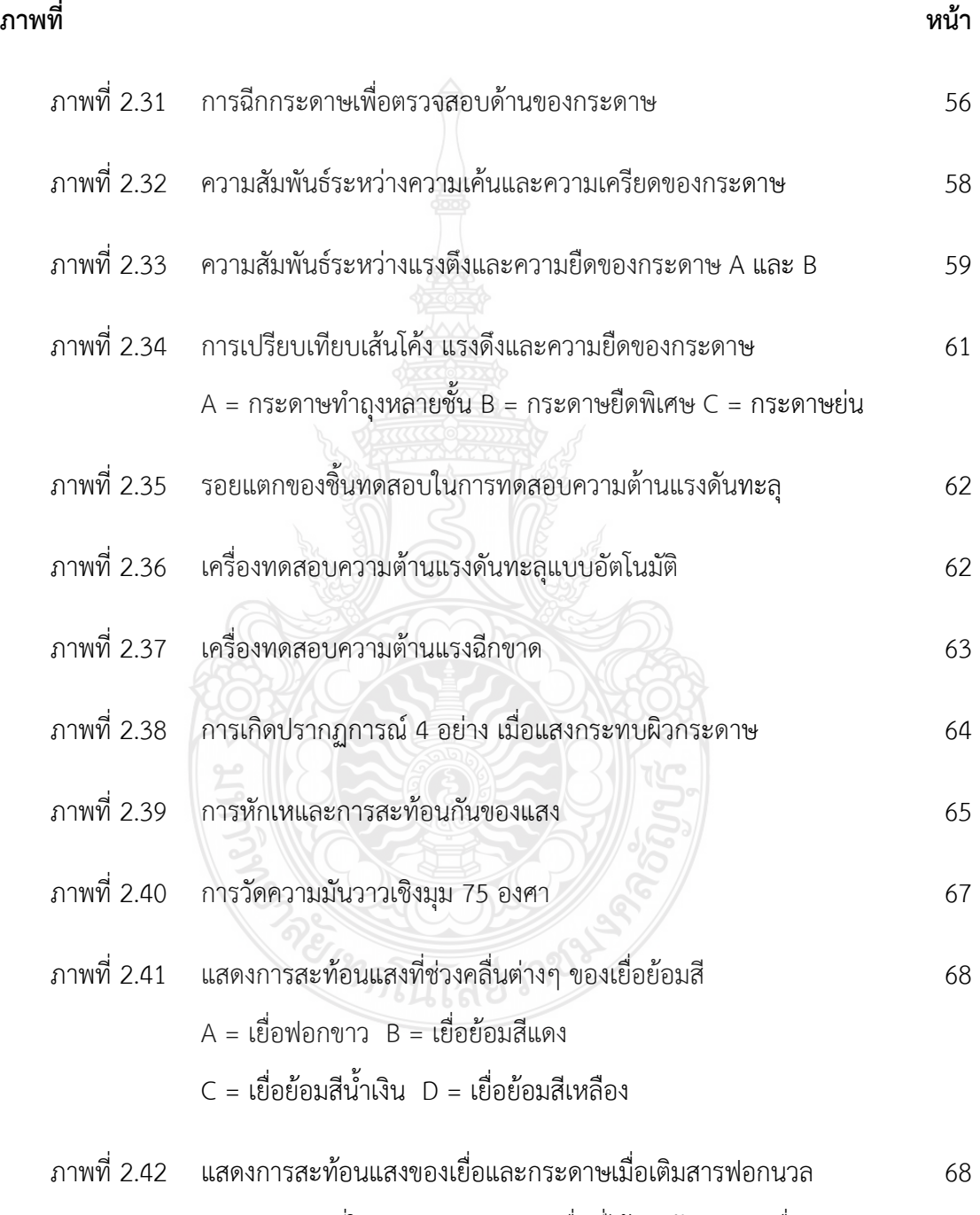

A = กระดาษที่ใส่สารฟอกนวล B = เยื่อที่ได้จากฝ้าย C = เยื่อฟอกขาว

## **สารบัญภาพ (ต่อ)**

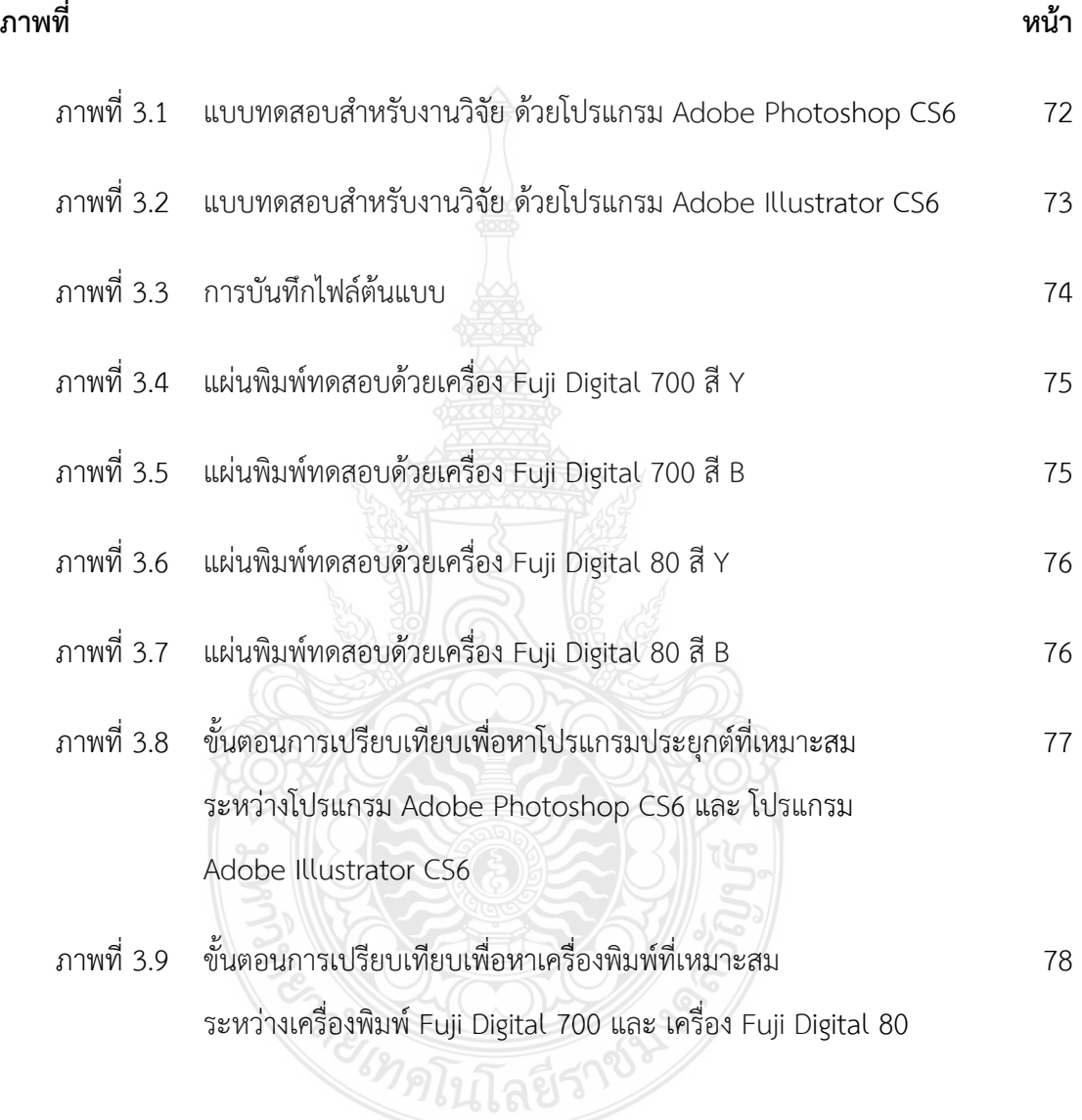

### **บทน ำ**

#### **1.1 หลักกำรและเหตุผล**

สิ่งพิมพ์ถือได้ว่าเป็นสิ่งที่ความส าคัญยิ่งควบคู่มากับการพัฒนาการของมนุษยชาติ และ จัดเป็นสื่อมวลชนประเภทหนึ่งที่มีความสำคัญมาตลอดนับแต่อดีตจนถึงปัจจุบัน ในการถ่ายทอด ความรู้วิชาการ และ เพื่อการติดต่อสื่อสารส าหรับมนุษยชาติ "สิ่งพิมพ์" นับเป็นวัสดุที่แสดงถึง พัฒนาการความเจริญก้าวหน้าทางด้านสติปัญญา ของมนุษย์ ความคิด จินตนาการ เจตคติ ความฝัน ชีวิต วัฒนธรรม สังคม เหตุการณ์ เรื่องราวต่าง ๆ ของมนุษย์แต่ละยุคสมัย สามารถเก็บรักษาสืบทอด จากชนรุ่นหนึ่งไปสู่ชนรุ่นหลัง ความคิดในเรื่องการพิมพ์นี้นอกเหนือจาก เพื่อเป็นเครื่องมือในการ บันทึกความคิด จินตนาการ ความรู้ และ เหตุการณ์ต่าง ๆ แล้วยังเป็นเครื่องแสดงให้เห็นว่าชนชาติ ต่าง ๆ ในโลกนี้ล้วนมีความพยายามที่จะพัฒนาความคิดของตนให้เจริญก้าวหน้าทันสมัยอย่างต่อเนื่อง ความคิดในเรื่องการพิมพ์ที่มีจุดประสงค์เริ่มแรกก็คงเพื่อให้มีการแพร่หลายเรื่องความคิด ความรู้ ไปสู่ ี่ ชนรุ่นหลัง และ เพื่อให้มีหลายๆ สำเนาจะได้เก็บรักษาให้คงอยู่ได้นานปีนั้น ในยุคปัจจุบันชนรุ่นหลัง ได้สานต่อความคิดเรื่องการพิมพ์จนกระทั่งกลายเป็นเทคโนโลยีที่ทันสมัย และ ซับซ้อน สามารถผลิต สิ่งพิมพ์ได้หลากหลายชนิดตอบสนองวัตถุประสงค์ของมนุษยชาติได้กว้างขวางนอกเหนือจาก สื่อสิ่งพิมพ์จะเป็นสื่อมวลชนที่มีความเกี่ยวกันกับมนุษยชาติมานานนับพันปี และ มีความเก่าแก่กว่า สื่อมวลชนประเภทอื่นไม่ว่าจะเป็น วิทยุกระจายเสียง วิทยุโทรทัศน์ หรืออินเตอร์เน็ต ซึ่งเป็ น สื่อประเภทหนึ่งที่มีการใช้แพร่หลายไปทั่วโลกเช่นในปัจจุบันก็ตาม แต่สื่อสิ่งพิมพ์ก็ยังเป็นสื่อที่มีการ ใช้อย่างแพร่หลายเป็นที่นิยมของทุกชนชาติมิได้ยิ่งหย่อนไปกว่ากัน ไม่ว่าจะเป็นสื่อสิ่งพิมพ์ประเภท ใดก็ตาม เช่น หนังสือพิมพ์รายวัน นิตยสาร วารสาร หรือสิ่งพิมพ์ประเภทต่างๆ สาเหตุสำคัญที่ทำให้ สื่อสิ่งพิมพ์ยังเป็นที่นิยมแพร่หลายมาโดยตลอด ก็เพราะบุคคลสามารถเลือกอ่านได้ตามความ เหมาะสม อีกทั้งยังใช้เป็นเอกสารอ้างอิงได้อย่างมีประสิทธิภาพ (ความเป็นมาของสื่อ [ออนไลน์], กันยายน, 2557 พจนี พลสิทธิ์ 2536 : 3)

เห็นได้ว่า สื่อสิ่งพิมพ์ยังคงมีความจ าเป็นอย่างมากในการที่จะส่งสารให้แก่บุคคลอื่น มหาวิทยาลัยเทคโนโลยีราชมงคลธัญบุรี ก็เป็นอีกหนึ่งสถานศึกษาที่ใช้ประโยชน์จากสื่อสิ่งพิมพ์ จนเกิดประโยชน์สูงสุด อาทิเช่น การส่งผ่านความรู้ด้วยหนังสือที่มีความหลากหลายทั้งเนื้อหา และ มากด้วยคุณประโยชน์ การประชาสัมพันธ์ข่าวสารภายใน และ ภายนอกด้วยสื่อประเภทใบปลิว แผ่นพับ โปสเตอร์ ไวนิลขนาดใหญ่ อีกทั้งยังผลิตสื่อที่มีความเป็นเอกลักษณ์เฉพาะของมหาวิทยาลัย

เทคโนโลยีราชมงคลธัญบุรีอีกด้วย ฯลฯ ในการนี้ทางคณะเทคโนโลยีสื่อสารมวลชน ก็ได้มีส่วนร่วม ในการผลิตสื่อสิ่งพิมพ์ต่างๆ ให้แก่ มหาวิทยาลัยเทคโนโลยีราชมงคลมาอย่างต่อเนื่องจนถึงปัจจุบัน

จากข้อมูลข้างต้นคณะเทคโนโลยีสื่อสารมวลชนได้ผลิตสื่อสิ่งพิมพ์ให้แก่มหาวิทยาลัย เทคโนโลยีราชมงคลธัญบุรี และ องค์กรภายนอกมาอย่างต่อเนื่อง ท าให้ผู้วิจัยทราบถึงปัญหาที่เกินขึ้น ในกระบวนการผลิตสื่อสิ่งพิมพ์จากเครื่องพิมพ์ระบบดิจิทัล ซึ่งเป็นระบบที่นิยม และ มียอดการขอรับ บริการสูงที่สุด ปัญหาที่ผู้วิจัยหยิบยกมานั้นคือ คุณภาพของสื่อสิ่งพิมพ์ และ การสื่อสารด้านข้อมูล เชิงเทคนิคกับผู้ขอรับบริการจากทางคณะเทคโนโลยีสื่อสารมวลชน เป็นเหตุให้ผู้วิจัยได้จัดทำ โครงการวิจัยเรื่อง การเปรียบเทียบและชดเชยสีที่แตกต่างกันระหว่างรูปแบบไฟล์ .PSD และ .AI เพื่อให้ได้ประสิทธิภาพการท างานที่รวดเร็ว และ ประหยัดค่าใช้จ่าย รวมไปถึงความรู้ความเข้าใจใน การส่งสารระหว่าง ผู้ขอรับบริการ และ ผู้ให้บริการอีกด้วย

### **1.2 วัตถุประสงค์ของกำรศึกษำ**

1.2.1 เพื่อเป็นแนวทางประกอบการตัดสินใจเลือกใช้งานเครื่องพิมพ์ดิจิทัลภายใน ห้องปฏิบัติการดิจิทัล คณะเทคโนโลยีสื่อสารมวลชน

1.2.2 เพื่อเสนอแนวทางในการควบคุมคุณภาพงานพิมพ์ของเครื่องพิมพ์ระบบดิจิทัลใน ห้องปฏิบัติการดิจิทัล คณะเทคโนโลยีสื่อสารมวลชน

1.2.3 เพื่อเป็นแนวทางประกอบการตัดสินใจเลือกใช้โปรแกรมประยุกต์ให้เหมาะสมกับ ประเภทของงานพิมพ์ดิจิทัลภายในห้องปฏิบัติการดิจิทัล คณะเทคโนโลยีสื่อสารมวลชน

1.2.4 เพื่อเป็นแนวทางลดของเสียที่เกิดจากการผลิตที่ผิดพลาดไม่ตรงตามมาตรฐาน

### **1.3 ประโยชน์ที่คำดว่ำจะได้รับ**

1.3.1 ลดระยะเวลาในการปฏิบัติงานของเครื่องพิมพ์ดิจิทัล ภายในห้องปฏิบัติการดิจิทัล คณะเทคโนโลยีสื่อสารมวลชน โดยไม่เสียคุณภาพงานพิมพ์

1.3.2 สามารถเลือกใช้โปรแกรมประยุกต์ และ เครื่องพิมพ์ ที่เหมาะสมกับงานพิมพ์ดิจิทัล ภายในห้องปฏิบัติการดิจิทัล คณะเทคโนโลยีสื่อสารมวลชน

1.3.3 เป็นแนวทางสำหรับผู้ที่สนใจหรือปฏิบัติงานที่เกี่ยวกับเครื่องพิมพ์ดิจิทัลภายใน ห้องปฏิบัติการดิจิทัล คณะเทคโนโลยีสื่อสารมวลชน

#### **1.4 ขอบเขตกำรศึกษำ**

โครงการวิจัยเรื่อง การเปรียบเทียบและชดเชยสีที่แตกต่างกันระหว่างรูปแบบไฟล์. PSD และ. AI ในการพิมพ์ระบบดิจิตอล ทั้งนี้ผู้วิจัยได้กำหนดขอบเขตการวิจัย ดังนี้

1.4.1 ใช้โปรแกรม Adobe Photoshop CS6 และ Adobe Illustrator CS6 ในขั้นตอน การออกแบบ test from โดยใช้ Profile Color เป็นแบบ Default คือ Japan Color 2001 Coated ใช้โหมดสีเป็น CMYK และ ใช้การบันทึกในรูปแบบ .PDF ในโหมด Press Quality รูปแบบมาตรฐาน PDF/X-4:2010 สำหรับโหมดการทำงานร่วมกับ Acrobat 7 (PDF 1.6) การบีบอัดสีในรูปแบบ Color Bitmap 300 ppi, Grayscale Bitmap 300 ppi และ Monochrome Bitmap 1200 ppi

1.4.2 พิมพ์ทดสอบในระบบ Digital Printing ด้วยเครื่อง Fuji Digital press 700 และ เครื่อง Fuji Digital press 80 ในห้องปฏิบัติการดิจิทัล คณะเทคโนโลยีสื่อสารมวลชน โดยใช้การอ่าน ค่า Profile Color เป็นแบบ Default ของเครื่องพิมพ์

1.4.3 พิมพ์ทดสอบด้วยกระดาษพิมพ์ทดสอบเป็น กระดาษเคลือบผิว 210 g/m<sup>2</sup>

1.4.4 พิมพ์แผ่นทดสอบจำนวน 5 แผ่นต่อ 1 เครื่องพิมพ์

1.4.5 ตรวจสอบคุณภาพสีด้วยเครื่อง Spectrophotometer

1.4.6 บันทึกผลด้วยค่า L\*a\*b\* และ ค่า Density

1.4.7 วิเคราะห์ผล และ สรุปผลด้วยค่า Delta E โดยกำหนดให้ค่าไม่เกิน 2.5

1.4.8 นำเสนอผลในรูปแบบ ตารางประกอบความเรียง

 1.4.9 ในการวิจัยในครั้งนี้ผู้วิจัยได้อ้างอิงค่า L\*a\*b\* จากงานวิจัยเรื่อง การศึกษาหาค่าสีที่ได้ จากการจำลองสีด้วยสายตาจากภาพถ่าย เป็นค่าอ้างอิงมาตรฐาน จำนวน 2 สี โดยต่อไปจะใช้ "Y" แทนค่าสี L 61 a 20 b 69 และ "B" แทนค่าสี L 38 a -11 b -42

#### **1.5 ค ำนยยำศศัทท์เพทำะ**

**1.5.1 ค่ำสีL\*** หมายถึง ค่าความสว่าง (lightness) ของสี ถ้าค่า L\* มีค่าเท่ากับ 0 หมายถึง สีดำ ถ้าค่าสี L \* มีค่าเท่ากับ 100 หมายถึง สีขาว

**1.5.2 ค่ำสีa\*** หมายถึง ความเป็นสีแดงหรือสีเขียว (red-green) ค่าสีa\* เป็นค่าบวก หมายถึง ความเป็นสีแดงถ้าค่าสีa\* เป็นลบ หมายถึงความเป็นสีเขียว

**1.5.3 ค่ำสีb\*** หมายถึง ความเป็นสีเหลืองหรือน้ าเงิน (yellow-blue) ค่าสีb\* เป็นค่าบวก ้ หมายถึงความเป็นสีเหลือง ถ้าค่าสี b\* เป็นค่าลบ หมายถึงความเป็นสีน้ำเงิน

**1.5.4 Delta E** หมายถึง ค่าความผิดเพี้ยนของสี

**1.5.5 สีทางการพิมพ์** หมายถึง แม่สีทางลบ ประกอบด้วย สีน้ำเงินเขียว (Cyan) สีม่วงแดง (Magenta) สีเหลือง (Yellow) สีดำ (Black)

**1.5.6 นำโนเศตร** หมายถึง หน่วยวัดความยาวคลื่นแสง

**1.5.7 Density** หมายถึง ค่าความดำพื้นทึบ

**1.5.8 Spectrodensitometer** หมายถึง เครื่องมือตรวจสอบคุณภาพงานพิมพ์ในด้านสี

**1.5.9 g/m<sup>2</sup>** หมายถึง หน่วยวัดน้ าหนักกระดาษ

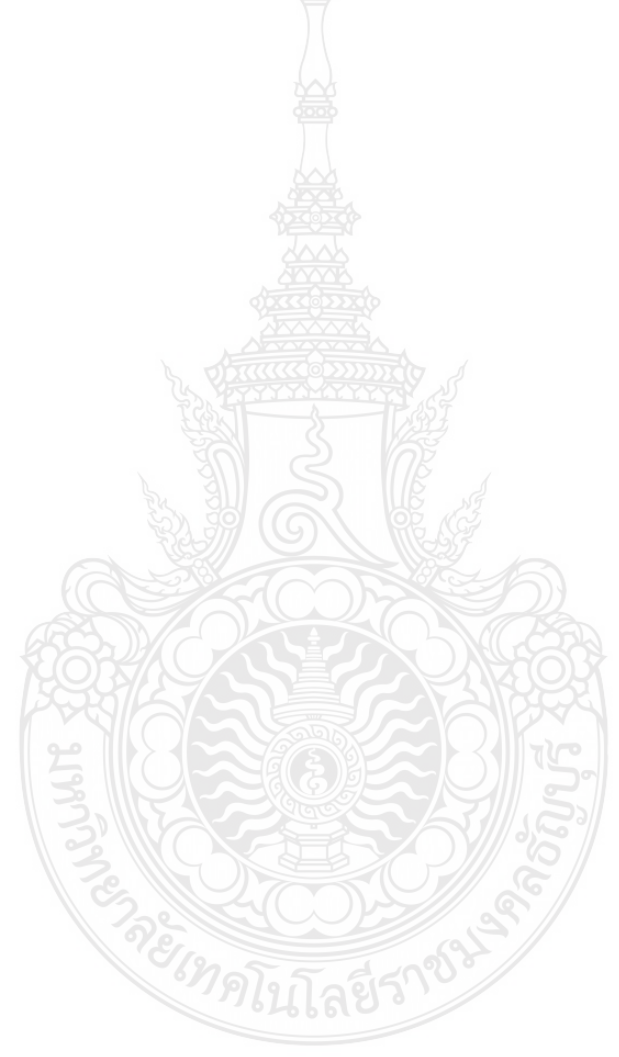

### **บทที่ 2**

### **เอกสำรและงำนวยจัยที่เกี่ยวข้อง**

ในการวิจัย เรื่อง การเปรียบเทียบและชดเชยสีที่แตกต่างกันระหว่างรูปแบบไฟล์ .PSD และ .AI ผู้ศึกษาได้ทำการตรวจสอบเอกสารที่เกี่ยวข้องในการจัดทำ ดังนี้

#### 2.1 สี

2.2 การมองเห็นสี

2.3 ทฤษฎีในการผสมสี

2.4 หลักการใช้สีในการออกแบบ

2.5 ค่าความแตกต่างสีรวมของซีไออี

2.6 หลักการพิมพ์ระบบพ่นหมึก

2.7 กระดาษเคลือบผิว

2.6 ผลงานวิจัยที่เกี่ยวข้อง

#### **2.1 สี**

พจนานุกรมฉบับราชบัณฑิตยสถาน พ.ศ. 2542 ได้ให้ความหมาย สี ไว้ 2 ความหมาย ้ความหมายแรกคือ ลักษณะที่ปรากฦแก่ตาให้เห็นเป็นสี ดำ ขาว แดง เขียว และ ความหมาย ที่เป็นสีของวัตถุธาตุ สิ่งที่ทำให้เป็นสีต่างๆ ความหมายของสี 24 ความหมายสำหรับคำนาม และ 5 ความหมายในคำกริยา โดยให้ความหมายในเชิงฟิสิกส์ ได้แก่ การดดกลืน การแผ่รังสี ี สเปกตรัม และ ในส่วนที่เป็นการรับรู้ของคน และ สัตว์ อย่างไรก็ตาม สีในคำนามของภาษาต่างๆ อาจไม่เหมือนกัน โลกที่คนเรารู้จักสี 3 แบบ ดังนี้

โลกแบบที่หนึ่งเป็นโลกทางกายภาพประกอบด้วย วัตถุ สถานะของวัตถุมีทั้งสิ่งมีชีวิต ไม่มีชีวิตที่มีในธรรมชาติ สิ่งที่ประดิษฐ์ขึ้น มีทั้งของแข็ง ของเหลว และ ก๊าซ จับต้องได้ และ สัมผัสได้

โลกแบบที่สองเป็นโลกทางนามธรรมซึ่งเป็นเรื่องของความคิด จิตวิญญาณ ได้แก่ จิตใต้สำนึก ประสบการณ์ อารมณ์ ความรู้สึก ความฝัน ความปรุงแต่ง จินตนาการ นี่เป็นรูปแบบหนึ่งของสีที่ คนเราสัมผัสได้

โลกแบบที่สามเป็นโลกที่คนเราคิดสร้างสรรค์ ค้นคว้า เรียนรู้ ศึกษา และ รวบรวมไว้อย่าง เป็นระบบ ได้แก่ ความรู้ ทฤษฎี ปรัชญา และ วิทยาศาสตร์ ประวัติศาสตร์ เราได้รู้จักสีในโลกแบบนี้ เช่นกัน (พรทวี พึ่งรัศมี และ มิตซูโอะ อิเคดะ. 2551: 2-16)

#### **2.2 กำรศองเห็นสี**

ี แสง (Light) เป็นจุดเริ่มต้นของการมองเห็น มีความสำคัญต่องานออกแบบทัศนศิลป์ เพราะถ้าปราศจากแสง ก็จะไม่เห็นภาพใดๆ และ ถ้าไม่เห็นภาพ ก็ไม่มีศิลปะที่มองเห็นได้ (Visual Art) ผลของแสง จะทำให้มนุษย์ รับรู้สิ่งต่างๆ เช่น สี เส้น รูปร่าง รูปทรง น้ำหนัก พื้นผิว อันเป็น ้ ส่วนประกอบของการ ออกแบบทัศนศิลป์ (Element of Art) และ ที่สำคัญที่สุด ก็คือ แสงเป็น แหล่งกำเนิดของสี ที่นำไปสู่ ทฤษฎีที่เกี่ยวข้องมากมาย แสง และ สี จะมีความสัมพันธ์กันตลอดเวลา การศึกษาเรื่องสี ต้องศึกษาเรื่องแสง ประกอบด้วย รังสีแกมมา (Gamma Rays) รังสีเอกซ์ (X-Rays) แสงอัลตราไวโอเลต (Ultraviolet) แสงสีที่มองเห็นได้ (Visible Color) แสงอินฟราเรด (Infrared) คลื่นไมโครเวฟ (Microwave) คลื่นวิทยุ (Radio Frequency)

คลื่นเหล่านี้ เรียกรวมว่า Electromagnetic Spectrum โดยแต่ละคลื่น จะมีความยาวคลื่น ต่างกัน โดยคลื่นวิทยุมีความยาวที่สุด คือตั้งแต่ 1 มิลลิเมตร จนถึง หลายกิโลเมตร และ รังสีแกมมา มีความยาวน้อยที่สุด คือมีความยาวน้อยกว่า 0.1 นาโนมิเตอร์ (1/10,000,000,000 เมตร) ตาของมนุษย์ สามารถรับรู้ คลื่นแม่เหล็กไฟฟ้า อยู่ในช่วงแคบๆ คือ ช่วงระหว่าง 380 - 780 นาโนเมตร (nm.) ซึ่งช่วงนี้เรียกว่า ช่วงคลื่นที่มองเห็นได้ (Visible Spectrum / Visible Light) หรือเรียกสั้นๆ ว่า "แสง" (Light) นั่นเอง

คลื่นแม่เหล็กไฟฟ้าช่วงที่มนุษย์มองเห็นได้ (Visible Spectrum/Visible Light) แสงที่มนุษย์ มองเห็นได้นี้ มองเห็น เป็น แสง สีขาว (Light White) ซึ่งที่จริงแล้ว แสงสีขาวนี้ประกอบไปด้วย สี จ านวน 7 สี พบว่า แสงอาทิตย์มีสีต่างๆ รวมกันอยู่ เมื่อให้แสงอาทิตย์ส่องผ่านแท่งแก้ว รูปสามเหลี่ยม (Prism) แสงที่ผ่านออกมาอีกด้านหนึ่ง จะมี 7 สี ดังที่เห็นในสีรุ้งกินน้ำ เซอร์ ไอแซค นิวตัน จึงได้กำหนดชื่อไว้ดังนี้ Red Yellow Orange, Green, Blue, Indigo, Violet หรือเรียกเป็นชื่อย่อว่า ROY G BIV การเกิดรุ้งกินน้ำแสงที่มองเห็นเป็นสีต่างๆ นี้ เกิดจากความยาว ี คลื่น และ ความถี่ที่ต่างกัน โดยความยาวคลื่น (Wavelength) เป็นตัวกำหนด สี (Hue) และ Amplitude เป็นตัวกำหนด ความสว่างของสี (Brightness) องค์ประกอบการมองเห็น (Vision Properties) ดังกล่าวมาแล้วว่า "แสง" เป็นต้นกำเนิดของสี ไม่มีแสง ก็จะไม่มีสี แสดงให้เห็นว่า แสงจากแหล่งกำเนิด ส่องไปยังวัตถุ และ ก่อให้เกิดการรับรู้ของมนุษย์ได้ การเห็นสีประกอบด้วย องค์ประกอบ 3 อย่าง ได้แก่ แสง วัตถุ และ ระบบการมองเห็น ได้แก่ ตา ระบบประสาท รวมถึงสมอง

เมื่อแสงส่องมากระทบกับวัตถุแล้วสะท้อนเข้าสู่ตา ระบบประสาทตาส่งสัญญาณไปสู่สมอง ทำให้เกิด การรับรู้การเห็นสี เมื่อแสงตกกระทบวัตถุใดๆ ก็ตาม จะเกิดปรากฏการณ์ขึ้น 3 อย่าง ดังนี้ การสะท้อนของแสง การดูดกลืนของแสง และ การหักเหของแสงเมื่อผ่านวัตถุนั้น

ปรากฏการณ์ทั้ง 3 อย่างนี้จะเกิดขึ้นพร้อมๆ กัน มากหรือน้อยขึ้นอยู่กับสมบัติความทึบหรือ โปร่งแสง ค่าดรรชนีหักเห และ สีของวัตถุนั้นๆ แต่อย่างไรก็ตามผลลัพธ์สุดท้ายจะพิจารณาที่ปริมาณ อัตราส่วนของแสงที่ส่องผ่านหรือสะท้อนออกจากวัตถุนั้น ซึ่งเมื่อผสมกันแล้วจะกลายเป็นสีปรากฏ ให้ตามองเห็นได้ ที่น่าสนใจเป็นพิเศษคือในกรณีที่แสงตกกระทบลงบนวัตถุโปร่งแสงมีสี เช่น ฟิลเตอร์ สีแดง เป็นต้น สีย้อม (Dye) ที่ฉาบไว้บนผิวของฟิลเตอร์นี้จะยอมให้เฉพาะแสงสีแดงเท่านั้นที่ผ่านได้ โดยจะดูดกลืนแสงสีเขียว และ สีน้ำเงินมาวางกั้นแสงสีที่ทะลุมาจากฟิลเตอร์อันแรก เราจะมองไม่เห็น ้สีใดเลยเนื่องจากแสงสีแดงที่ทะลุผ่านฟิลเตอร์อันแรกนั้นถูกดูดกลืนด้วยฟิลเตอร์สีน้ำเงินไว้หมด

กลไกการเห็นผลลัพธ์สีที่เกิดจากวัตถุที่ซ้อนกันนี้เรียกว่าการเกิดสีระบบสีลบ (Subtractive Method) ตัวอย่างการเกิดสีแบบหักลบนี้ ได้แก่ ภาพสีที่เกิดจากการถ่ายภาพบนฟิล์มการะดาษ ้อัดขยายรูปสี และ ภาพพิมพ์ เป็นต้น สำหรับการพิมพ์นั้นจะใช้หมึกพิมพ์ชุดซึ่งประกอบด้วยหมึกพิมพ์ สีหลักๆ 4 สี คือสีเหลือง (Yellow, Y) สีม่วงแดง (Magenta, M) สีไซแอน (Cyan, C) และ สีดำ (Black, K) เป็นที่น่าสังเกตว่า สีดำนั้นเป็นสีเพิ่มเติมที่พิมพ์ซ้อนสี Y+M+C เพื่อให้สีดำของภาพพิมพ์ ที่ได้มีความอิ่มตัว และ เข้มขึ้น

อนึ่ง การมองเห็นสีของวัตถุจะแตกต่างกันได้นั้น มีปัจจัยหลักอยู่ 2 ประการ คือ ตากับสมอง ซึ่งพอสรุปอธิบายได้ดังนี้

แสงสะท้อนจากวัตถุตกกระทบ เรตินา (Retina) ภายในดวงตาของคนซึ่งประกอบด้วย รอดเซลล์ และ โคนเซลล์ (Rod & Cone Cells) รอดเซลล์ทำหน้าที่รับแสงที่มีความเข้มน้อยเท่านั้น ไม่เกี่ยวข้องกับสี ส่วนโคนเซลล์ทำหน้าที่รับแสงที่มีความเข้มสูง และ ยังรับสีต่างๆ ได้อีกด้วย โคนเซลล์มี 3 กลุ่ม แต่ละกลุ่มจะไวต่อแสงสีแดง เขียว และ สีน้ำเงิน ตามลำดับ เมื่อกลุ่มเซลล์เหล่านี้ รับพลังงานแสงแล้ว จะเกิดการเปลี่ยนแปลงทางกายภาพ (Physiological Change) ภายในเซลล์ เรียกว่า การฟอกสี (Bleaching) เพื่อเปลี่ยนสัญญาณแสงให้เป็นกระแสประสาท (Nerve impulse) ไหลไปตามเส้นประสาทที่เรียกว่า Optic Nerve ไปยังสมองส่วนที่เป็น Visual Cortex เพื่อแปล และ ตีความตามประสบการณ์ที่คนผู้นั้นเคยเห็นผ่านมา นอกจากนี้ยังพบอีกว่าการมองเห็นสีนั้นไม่ใช่ เพียงแต่จะขึ้นอยู่กับค่าความยาวคลื่นของแสงที่ตกมากระทบเท่านั้น แต่ยังมีปัจจัยอื่นเข้ามาเกี่ยวข้อง ด้วยได้แก่ สภาพแสงรอบๆ วัตถุที่กำลังมองอยู่ และ ความสมบูรณ์ของตาคนมอง เป็นต้น การแปล ้ ค่าสี โดยหลักการแล้วจะจำแนกสมบัติของสีได้ดังนี้

้สีสัน (Hue) เป็นสมบัติที่ทำให้สีถูกแยกออกเป็นชื่อต่างๆ เช่น สีแดง สีเหลือง สีน้ำเงิน สีเขียว โดยที่ยังเป็นสีแท้หรือสีบริสุทธิ์ คือ ปราศจากการเจือปนด้วยสีขาว และ /หรือสีดำการกล่างถึงสีสัน จะชัดเจนมากขึ้น ถ้าสามารถให้รายละเอียดได้ว่าสีนั้นโน้มเอียงไปทางใด เช่น สีแดง สีแดงอมส้ม หรือ สีแดงอมม่วง

้สีในความหมายของสีสันกับสี (Color) นั้นต่างกับสีสันหนึ่งๆ เมื่อนำมาเปลี่ยนค่าความสว่างสี และ ความอิ่มตัวสีจะได้สีต่างๆ มากมาย

ความอิ่มตัว (Saturation) เป็นสมบัติที่ใช้แสดงความเข้มอิ่มตัวของสี ซึ่งท าให้เห็นสีแดงสด ต่างกับสีแดงอิฐที่มีความอิ่มตัวสีสูง หมายถึง สีที่ดูเหมือนมีสีเทาเจือปนอยู่น้อยจึงให้สภาพสี ที่สดจ้าชัดแจ้งเรียกว่า สีแท้ ส่วนสีที่มีความอิ่มตัวสีต่ าจะทึบทึมเพราะดูเหมือนมีสีเทาเจือปนอยู่มาก ยิ่งมีสีเทาในเนื้อสีมากเท่าใดความอิ่มตัวสีก็จะลดลงมากเท่านั้น สีแท้ที่มีสีเทาผสมอยู่เรียกว่า สีคล้ำ (Tone)

ความสว่าง (Brightness) เป็นสมบัติที่ท าให้เราเห็นความแตกต่างของสีอ่อนหรือสีสว่าง กับสีแก่หรือสีมืด ถ้ามองด้วยตาเปล่าพอจะตัดสินได้ว่าสีเหลืองเป็นสีสว่างคือมีความสว่างมากกว่า สีอื่นๆ แต่ถ้าจะเปรียบเทียบความสว่างของสีให้แม่นยำมากขึ้นต้องนำสีนั้นมาเปรียบเทียบกับสเกล ี สีเทา (grayscale) ซึ่งมาจากการใส่น้ำหนักสีจากสีดำไปสู่สีขาวหลายระดับ ตัวอย่าง สเกลสีเทาในที่นี้ แบ่งง่ายๆ ออกเป็น 9 ระดับ จะได้สีเทา 3 กลุ่ม คือ กลุ่มเทาเข้มคือสีเท่าที่มีอัตราส่วนของสีดำ 70-90% กลุ่มเทากลางคือสีเท่าที่มีอัตราส่วนของสีดำ 40-60% และ กลุ่มเทาอ่อนคือสีเท่าที่มี อัตราส่วนของสีดำ 10-30%

ระดับสีเทานี้ใช้เปรียบเทียบความมืด-สว่างกับสีอื่นๆ ซึ่งไม่รวมสีดำ และ สีขาวไว้ด้วย เพราะถือว่าไม่มีสีอื่นใดมืดเท่าสีดำหรือสว่างเท่าสีขาว สีดำแท้ในอุดมคติมีสภาพเป็นสีที่ไร้แสงคล้าย กับสีดำที่เห็นในกล่องมืด ดังนั้นจึงไม่พบสีดำแท้ในงานจิตรกรรมทั่วไป เช่นเดียวกับสีขาวแท้ในอุดมคติ ก็ไม่สามารถพบเห็นในชีวิตประจำวันเพราะเป็นสีที่สะท้อนแสงออกไปทั้งหมด สีขาวที่ขาวที่สุดเท่าที่ มนุษย์สังเคราะห์ได้มาจากแมกนีเซียมออกไซด์ ซึ่งก็มีค่าเพียง 9.8 หากให้ค่าสีขาวแท้เป็น 10 สามารถ เปรียบเทียบความสว่างสีใดๆ กับระดับสีเทาได้อย่างคร่าวๆ โดยถ่ายภาพสีนั้นเป็นภาพขาวดำ แล้วนำภาพนั้นมาเปรียบเทียบกับระดับสีเทาก็จะทราบความสว่างสีโดยประมาณของสีนั้น ซึ่งจะได้ ค่าที่เชื่อถือได้มากกว่าการตัดสินด้วยตาเปล่า เพราะคนปกติมีแนวโน้มที่จะจำแนกระดับน้ำหนักสี (Gradation) ในช่วงของเทาอ่อนมากกว่าเทาเข้ม สีหนึ่งๆ นั้นสามารถปรับเปลี่ยนความสว่างสีได้โดย การผสมสีด าหรือสีขาวในเนื้อสีด้วยปริมาณต่างๆ กัน

ถ้าผสมสีขาวจะได้สีอ่อน (Tint) หรือสีที่มีความสว่างสีมากกว่าปกติ ถ้าผสมสีดำจะได้สีแก่ (Shade) หรือสีที่มีค่าความสว่างสีน้อยกว่าปกติ ปัจจุบันคำว่า Shade มักถูกนำไปใช้ผิดความหมาย

โดยกลายเป็นคำทั่วไปที่ใช้กล่าวถึงกลุ่มสี เช่น เฉดเหลือง หมายรวมทั้งเหลืองอ่อนไปถึงเหลืองแก่ ซึ่งไม่ถูกต้องตามความหมายที่แท้จริง

จากที่ได้กล่าวเกี่ยวกับมิติของสีมาแล้วนั้น สีในโลกอาจแบ่งออกเป็น 7 ประเภท ดังนี้ สีแท้ สีขาว สีดำ สีเทา สีอ่อน เช่น สีชมพู สีม่วงอ่อน สีครีม สีงาช้าง สีแก่ เช่น สีน้ำตาล สีแดงเลือดหมู ์ สีคล้ำ เช่น สีน้ำผึ้ง

2.2.1 ธรรมชาติของสี สีในธรรมชาติ (Spectrum) มีมากมายหลายร้อยสี ขึ้นอยู่กับค่าความ ยาวคลื่นของแสงแต่ละสีนั้น สำหรับในการศึกษาการผลิตสี (Color Reproduction) นี้ จะคิดว่า สีในธรรมชาติที่ตามองเห็นได้นั้นสามารถแยกออกเป็นแม่สี (Primary Color) ได้ 3 สีดังนี้

1) สีน้ าเงิน มีช่วงความยาวคลื่นแสง 400-500 นาโนเมตร

- 2) สีเขียว มีช่วงความยาวคลื่นแสง 500-600 นาโนเมตร
- 3) สีแดง มีช่วงความยาวคลื่นแสง 600-700 นาโนเมตร

เมื่อน าแม่สีแต่ละสีเหล่านี้มารวมกันในอัตราส่วน 1:1 จะท าให้เกิดสีใหม่ที่เรียกว่าสีเติมเต็ม (Complementary Color) ตัวอย่างเช่น สีเหลือง เกิดจาก แสงสีเขียว+แสงสีแดง สีน้ำเงินเขียว (ไซแอน) เกิดจาก แสงสีน้ำเงิน+แสงสีเขียว สีม่วงแดง (มาเจนต้า) เกิดจาก แสงสีน้ำเงิน+แสงสีแดง ส าหรับสีอื่นๆ ในธรรมชาติที่ตามองเห็นได้นั้น จะมาจากการรวมตัวของแม่สีเหล่านี้ในอัตราส่วนต่างๆ กัน เช่น สีเขียวมะนาว = แสงสีแดง+แสงสีเขียว ผสมในอัตราส่วน 1:2 สีน้ำตาล = แสงสีแดง+แสงสี เขียว+แสงสีน้ าเงิน ผสมในอัตราส่วน 2:1:1 เป็นต้นกลไกการเกิดสีแบบนี้เรียกว่า การเกิดสีระบบ สีบวก (Additive Method) จะพบได้จากจอมอนิเตอร์หรือจอโทรทัศน์

2.2.2 สีบอกเรื่องราว สีของสิ่งต่างๆ ในธรรมชาติบอกเรื่องราวหรือข้อมูลแก่คนเรา และ สิ่งมีชีวิตอื่นๆ อย่างมากมาย ข้อมูลเหล่านี้เป็นสิ่งจำเป็นในการดำรงชีวิตอย่างที่ขาดไม่ได้เลย เช่น เรื่องอาหาร สีของพืช และ สัตว์ทำให้สิ่งมีชีวิตต่างๆ แยกแยะได้ว่า สิ่งไหนกินได้หรือไม่ได้ สีของ ท้องฟ้าบอกเวลา สีของพื้นดิน น้ำ และ สิ่งแวดล้อมทำให้สิ่งมีชีวิตสามารถดำรงชีวิตอยู่ได้ เช่น การหลบหลีกอันตราย และ การนำไปใช้ประโยชน์ต่างๆ ได้อย่างถูกต้อง คนเรารู้จักการใช้สีให้เป็น ้ ประโยชน์มาตั้งแต่สมัยโบราณ ได้มีการใช้สีกับปัจจัยสี่ซึ่งเป็นสิ่งที่จำเป็นสำหรับมนุษย์ ได้แก่ อาหาร ยา เครื่องนุ่งห่ม และ ที่อยู่อาศัย อุตสาหกรรมหลายประเภทใช้สีเป็นส่วนหนึ่งของผลิตภัณฑ์ เช่น การพิมพ์ สื่อโทรทัศน์ บรรจุภัณฑ์ โฆษณา แฟชั่น เสื้อผ้า เครื่องนุ่งห่ม ล้วนใช้สีท าให้เป็นที่น่าสนใจ แม้แต่ผลิตภัณฑ์ยา และ อาหาร คนเราใช้สีสันเพื่อชวนให้ลิ้มรสจนถึงกับเป็นศาสตร์ที่ต้องมีการเรียน การสอนกัน การออกแบบใช้สีให้ผลิตภัณฑ์น่าสนใจ กระตุ้นความต้องการของผู้บริโภค และ ทำให้ ผู้บริโภคพึงพอใจทางด้านจิตเวช

2.2.3 ความรู้สึกต่อสี สีมีผลต่อคนเราทั้งในด้านสรีระ และ ด้านจิตใจ เราตอบสนองต่อการ เห็นสีโดยธรรมชาติตามสัญชาตญาณ การเรียนรู้ ประสบการณ์ การมองเห็นสีเปรียบเสมือนป้อน ข้อมูลให้กับสมองผ่านกระบวนการต่างๆ เกิดการตีความออกมาเป็นความรู้สึกทางจิตใจ อารมณ์ ้ดังนั้น การเห็นสีของคนเราเชื่อว่ามีผลถึงร่างกาย และ จิตใจโดยรวมด้วย ซึ่งในส่วนนี้ได้มีการนำไปใช้ ในด้านการออกแบบผลิตภัณฑ์ต่างๆ การตกแต่งที่อยู่อาศัย และ ด้านการตลาด อย่างมากซึ่งเราเห็น อยู่ทั่วไป

สีอบอุ่นสีเย็น แบ่งสีสันออกเป็น กลุ่มสีอุ่น (warm color) ได้แก่ แดง ส้ม เหลือง มีชื่อเรียก อีกชื่อว่า สีแข็ง (hard color) กลุ่มนี้มีความสว่างสีสูงกว่า กลุ่มสีเย็น (cool color) มีชื่อเรียกอีกอย่าง ้ว่าสีนุ่ม (soft color) ได้แก่ สีเขียว สีน้ำเงิน และ สีม่วง กลุ่มสีอุ่นมีความยาวคลื่นยาว การโฟกัส เกิดขึ้นที่ด้านหลังของเรตินา เลนส์ตาทำหน้าที่ปรับชัดโดยดึงภาพมาที่เรตินาในภาวะที่เป็นเลนส์นูน ท าให้ภาพมีขนาดโตขึ้น ใกล้ขึ้น มองเห็นภาพได้ชัดเจน ตรงข้ามกับกลุ่มสีเย็น การโฟกัสภาพเกิดขึ้น ที่เรตินา เลนส์ปรับชัดโดยดึงภาพมาที่เรตินาในภาวะที่เลนส์มีลักษณะแบนราบ ภาพจึงมีขนาดเล็กลง และ ไกลกว่าเดิม การปรับชัดยากว่ากลุ่มสีอุ่น ในแง่การกระตุ้นหรือเร่งเร้า ความรู้สึกสีอุ่นโดยเฉพาะ ้สีแดงมีผลในการกระตุ้นเร้าความสนใจได้ดีกว่าสีน้ำเงิน ในขณะที่สีเหลือง และ สีเขียวค่อนข้าง เป็นกลาง การเร้าหรือการกระตุ้นนี้เกิดขึ้นที่ระบบประสาทอัตโนมัติ ไม่ว่าผู้นั้นจะชอบหรือไม่ชอบสี ้นั้นๆ โดยตั้งใจหรือไม่ก็ตาม สีอุ่นทำให้ความดันเลือดสูงขึ้น อุณหภูมิของร่างกายสูงขึ้น ในขณะที่สีเย็น มีผลตรงข้าม เขาพบว่าการบรรยายในห้องสีแดงจะได้ผลดี ผู้ฟังให้ความสนใจได้นานกว่าการบรรยาย ในห้องสีน้ำเงิน ในแง่จิตวิทยา สีอุ่นทำให้รู้สึกอบอุ่น และ มีพลัง มีชีวิตชีวา และ รื่นเริง มีผลให้เกิด การร่วมในสังคม สำหรับความรู้สึกตอบสนองต่อสีแข็ง และ สีนุ่ม ด้วยผลจากการโฟกัสรูปที่มี ้สีกลุ่มอุ่นจะเห็นได้ชัดเจน จึงทำให้เกิดการรับรู้ว่าแข็งเพราะความคมชัด ตรงข้ามกับสีกลุ่มเย็นที่ ปรากฏมีความชัดน้อยกว่า ทำให้เกิดการรับรู้ที่อ่อนนุ่ม และ สงบกว่า (พรทวี พึ่งรัศมี และ มิตซูโอะ อิเคดะ. 2551: 2-16)

จะมากโนโลยีรา

#### **2.3 ทฤษฎีกำรผสศสี**

ปัจจุบันทฤษฎีต่างๆ เกี่ยวกับสีมีผู้คิดค้นขึ้นมากมายโดยบุคคลต่างสาขาอาชีพ แต่ละทฤษฎี มีความคล้ายคลึง และ แตกต่างกันไปในรายละเอียดปลีกย่อย ดังนี้

2.3.1 ทฤษฎีสีบนพื้นฐานการผสมสีของแสง ทฤษฎีสีบนพื้นฐานการผสมสีของแสงหรือ การผสมสีแบบบวก (Additive Color Mixing) แม่สีของแสงมีสามสี คือ สีแดง สีเขียว และ สีน้ำเงิน โดยการผสมที่ใช้ความเข้มแสงต่างๆ กันก็จะให้ได้แสงสีอื่นๆ มากมาย ตัวอย่างเช่น เห็นบน จอโทรทัศน์ และ จอคอมพิวเตอร์เกิดจากการผสมของแสงทั้งสามสีดังนี้

1) แสงสีแดงผสมกับแสงสีน้ำเงินได้เป็นแสงสีม่วงแดง

2) แสงสีแดงผสมกับแสงสีเขียวได้เป็นแสงสีเหลือง

3) แสงสีน้ำเงินผสมกับแสงสีเขียวได้เป็นแสงสีน้ำเงินเขียว

4) แสงสีแดงผสมกับแสงสีน้ำเงิน และ สีเขียวผสมกันเป็นแสงสีขาว

2.3.2 ทฤษฎีสีบนพื้นฐานการผสมสีของหมึกพิมพ์ ทฤษฎีสีบนพื้นฐานการผสมสีของ หมึกพิมพ์หรือการผสมสีแบบลบ (Subtractive Color Mixing) ใช้ในกระบวนการพิมพ์สิ่งพิมพ์ต่างๆ ซึ่งใช้แม่สีคือ สีม่วงแดง สีน้ำเงิน สีเขียว และ สีเหลือง ตัวอย่างเช่น สีที่เห็นบนสิ่งพิมพ์ทั่วไปเกิดจาก การผสมของหมึกพิมพ์สามสีดังนี้

1) หมึกพิมพ์สีม่วงแดงผสมกับหมึกพิมพ์สีเหลืองได้เป็นสีแดง

2) หมึกพิมพ์สีน้ำเงินเขียวผสมกับหมึกพิมพ์สีเหลืองได้เป็นสีเขียว

3) หมึกพิมพ์สีม่วงแดง สีน้ำเงินเขียว และ สีเหลืองผสมกันได้เป็นสีดำ

2.3.3 ทฤษฎีสีบนพื้นฐานการผสมสีเชิงจิตวิทยา ทฤษฎีสีบนพื้นฐานการผสมสีเชิงจิตวิทยา ้ มีแม่สี คือ สีแดง สีเหลือง สีน้ำเงิน และ สีเขียวในการผสมเพราะเป็นสีที่เรียบง่ายมีความโดดเด่น ซึ่งท าให้เร้าประสาทตาได้ชัดเจน ถ้าผสมสีทั้ง 4 โดยการมองด้วยตาเปล่า เช่น ให้สีทั้งสี่ปรากฏบน จานวงกลมในปริมาณเท่าๆ กัน แล้วหมุนจานเร็วๆ จะเห็นภาพรวมเป็นสีเทา ในทางจิตวิทยาแล้ว พบว่าตาจะจับความสนใจไปยังภาพสีตามลำดับดังนี้

1) ลำดับแรก (Primary Order) ตา และ สมองรับรู้สีแท้ สีขาว และ สีดำได้เป็นกลุ่ม แรก โดยเฉพาะถ้าสีแท้นั้นเป็นสีปฐมภูมิคือไม่ได้เกิดขึ้นจากสีอื่นผสมกัน สีเขียวเป็นกรณีพิเศษเพราะ ้ถึงแม้ว่าจะเกิดจากสีเหลืองผสมสีน้ำเงิน แต่เมื่อผสมแล้วได้สีที่มีเอกลักษณ์จนแทบไม่มีอิทธิพลของสีที่ ผสมเหลืออยู่ สีทุติยภูมิหรือสีที่เกิดจากสีปฐมภูมิ 2 สีมารวมกันจะทำให้สมองรับรู้ได้ช้าลงเพราะ เมื่อเราเห็นสีส้ม นั่นคือการรวมสีเหลือง และ สีแดงในความคิด หลักการเช่นนี้นักออกแบบได้นำไปใช้ เป็นประโยชน์ เช่น ใช้สีปฐมภูมิกับการออกแบบที่ต้องการดึงความสนใจของคนกลุ่มใหญ่

อย่างตรงไปตรงมาหรือทันทีทันใด แต่ถ้าต้องการให้ซับซ้อนหรือเจาะจงเฉพาะกลุ่มเป้าหมายของกลุ่ม จึงใช้สีทุติยภูม

2) ลำดับสอง (Secondary Order) เป็นสีที่ตา และ สมองรับรู้ เป็นกลุ่มที่สองได้แก่ ้สีค่อน สีแก่ และ สีคล้ำ

2.3.4 ทฤษฎีสีบนพื้นฐานการผสมสีจากเนื้อสีทางศิลปะ ทฤษฎีสีบนพื้นฐานการผสมสี จากเนื้อสีทางศิลปะ เป็นทฤษฎีสีที่ว่าด้วยแม่สี 3 สี คือ สีแดง สีเหลือง สีน้ำเงิน ซึ่งถือเป็นสีขั้นที่ 1 หรือสีปฐมภูมิ เมื่อจับคู่ผสมกันก็จะได้สีแท้อื่นๆ เป็นสีขั้นที่ 2 หรือสีทุติยภูมิ เมื่อสีปฐมภูมิ และ สีตติย ภูมิที่อยู่ข้างเคียงกันในวงสีผสมกันจะได้สีขั้นที่ 3 หรือสีตติยภูมิ ดังนี้

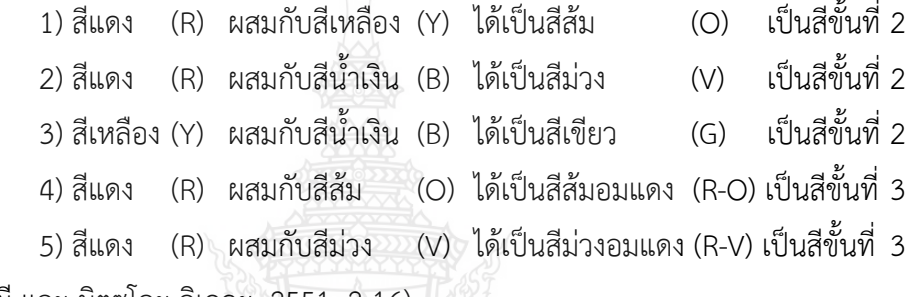

(พรทวี พึ่งรัศมี และ มิตซูโอะ อิเคดะ. 2551: 2-16)

#### **2.4 หลักกำรใช้สีในกำรออกแบบ**

การออกแบบต่างๆ นอกจากเราจะใช้สีสันเพื่อให้เกิดเป็นเอกลักษณ์ของผลิตภัณฑ์นั้นๆ ้ แล้ว เรายังต้องคำนึงขั้นตอนการพิมพ์ว่าเรามีงบประมาณเท่าใด เพราะถ้าเราใช้สีมาก ค่าใช้จ่าย ก็จะมากตามไปด้วยนั่นเอง และ ที่สำคัญการใช้สีที่มากเกินไปจะทำให้เกิดความสวยงามได้ยากขึ้น ตามไปด้วย เพราะจะท าให้ขาดความเป็นเอกลักษณ์นั่นเอง หลักการใช้สี มีอยู่ด้วยกัน 2 แบบ คือ

2.4.1 การใช้สีสันที่กลมกลืน (Harmony) จะเป็นการใช้สีสันที่มีความคล้ายกันไม่มีสีใดโดด เด่นขึ้นมา โดยสามารถใช้ได้หลายวิธี เช่น การใช้สีสีเดียวเพื่อเพิ่มน้ำหนัก อ่อนหรือแก่ เช่น สีน้ำเงิน สีฟ้าเข้ม และ สีฟ้าอ่อน เป็นต้น การใช้สีสีเดียวโดยผสมในทุกสีที่มาร่วมกัน ใช้เฉพาะสีร้อนหรือเย็น และ ใช้สีที่อยู่ในลำดับติดกันในวงจรสี เช่น สีเหลือง สีส้ม สีแสด เป็นต้นโดยการใช้สีที่มีลักษณะที่ กลมกลืนกันนี้ มีจุดประสงค์เพื่อต้องการให้เกิดความนุ่มนวล รสนิยมสูง สุขุม เป็นต้น แต่การใช้สีใน ลักษณะนี้จะไม่ค่อยเป็นที่นิยมเพราะทำให้ผลิตภัณฑ์ไม่มีความ โดดเด่น (ผกามาศ ผจญแกล้ว,2539: 176-180)

มนุษย์ต้องการสมดุลที่พอเหมาะเพื่อสร้างความพอใจในการมองเห็น และ จะรู้สึกขุ่นเคือง ทันทีในภาวะที่สีไม่สมดุลกัน การพยายามจัดสีหลากหลายให้อยู่ด้วยกันอย่างได้สัดส่วน และ ตอบสนองความสมดุลโดยดูแล้วไม่ขัดตา เรียกว่า การจัดสีให้กลมกลืนกัน (Color Harmony)

ค าว่ากลมกลืนนี้อาจเปรียบเทียบให้เข้าใจได้ชัดเจนคล้ายกับความกลมกลืนของเสียงดนตรีซึ่งอธิบาย คุณลักษณะของมันเองด้วยเสียงสูง-ต่ำ ทุ้ม-แหลม ที่ชัดเจนเสียงดนตรีกลมกลืนกันด้วยช่องต่างของ ระดับเสียงที่สัมพันธ์กัน และ ได้จังหวะ ผลที่เกิดขึ้นคือความรื่นรมย์ในรสดนตรีของผู้ฟัง ซึ่งก็เป็น ความพอใจเฉกเช่นเกี่ยวกับความสบายตาในการมองสีที่กลมกลืนกันนั่นเอง เนื่องจากรสนิยมของ มนุษย์แปรเปลี่ยนตามยุคสมัย อายุ เพศ เชื้อชาติ การศึกษา และ ภูมิหลังทางวัฒนธรรม จึงเป็น การยากที่จะกำหนดกฎเกณฑ์สำหรับการสร้างคู่สีหรือกลุ่มสีที่เหมาะสมที่สุดในแต่ละสถานการณ์ ในที่นี้จึงขอเสนอเพียงหลักการทั่วไปที่ช่วยสร้างความสบายตาของการใช้สีกลมกลืนกันในการ ออกแบบดังนี้

2.4.2 ความกลมกลืนของการใช้สีสันเดียว ความกลมกลืนของการใช้สีสันเดียว (Have Harmony) คือ การใช้สีแท้เพียงสีเดียวในงานออกแบบ (Monochrome) แต่อาจแปรเปลี่ยน ค่าความสว่างสีหรือความอิ่มตัวของสีให้หลากหลาย นอกจากนี้ยังท าได้โดยการผสมสีเฉพาะสีใดสีหนึ่ง ลงในทุกสีในงานออกแบบ ความกลมกลืนของการใช้สีสันเดียวนี้เป็นวิธีที่ง่ายที่สุดในการ สร้างความกลมกลืนของสี

2.4.3 ความกลมกลืนของการใช้สีคล้ายคลึงกัน ความกลมกลืนของการใช้สีคล้ายคลึงกัน (Analogous Harmony) คือ การสร้างความกลมกลืนโดยใช้สีคล้ายคลึงกัน ซึ่งหมายถึงสีที่เรียงอยู่ ติดกันหรือเคียงข้างกันในวงสี เช่น สีที่คล้ายคลึงกับสีเหลือง คือ สีส้มอมเหลือง และ สีเขียวอมเหลือง สีที่คล้ายคลึงกับสีแดง คือ สีส้มอมแดง และ สีม่วงอมแดง เนื่องจากข้อมูลของนักจิตวิทยาที่กล่าวว่า คนส่วนใหญ่พอใจสีแดง สีน้ำเงิน สีเขียว ดังนั้นกลุ่มสีคล้ายคลึงกับสีทั้งสามจึงให้ความน่าพึงพอใจ กว่ากลุ่มสีอื่นด้วย ตัวอย่างการใช้สีคล้ายคลึงกันมากมายในธรรมชาติ เช่น สีเหลืองของขนไก่ บนปีก แมลงบางชนิดเป็นสีเขียว สีน้ำเงิน และ สีม่วง ท้องทะเลมีสีอมเขียว สีน้ำเงิน และ สีม่วง ในระดับ ความลึกต่างกัน การเปลี่ยนสีของใบไม้ในฤดูใบไม้ร่วงจะเปลี่ยนจากสีเขียว สีเขียวเหลือง สีเหลือง สีส้ม สีแดง และ สีม่วงตามกันไปทำให้เกิดความกลมกลืนกันของสีที่น่าดู

2.4.3 ความกลมกลืนจากการจัดสีให้สมดุล ความกลมกลืนจากการจัด สีให้สมดุล (Balance Harmony) สีตั้งแต่ 2 สีขึ้นไปที่ไม่ใช่สีคล้ายคลึงกัน ในวงสีสามารถนำมาใช้ด้วยกันให้เกิด ความสมดุล โดยจัดกลุ่มสีตามตำแหน่งในวงสี เช่น สีส้มแดง สีเขียวเหลือง และ สีม่วงน้ำเงิน เรียกอีกอย่างหนึ่งว่า ความกลมกลืนของสีสามเส้า (Triads)

้คำแนะนำเกี่ยวกับความกลมกลืนของสีว่าสีค่าอ่อนของสีที่มีความสว่างสีสูง เช่น สีส้ม ้ส้มเหลือง สีเขียว สีเขียวเหลือง จะดูดีที่สุดเมื่ออยู่กับสีแก่ของสีที่มีความสว่างสีต่ำ เช่น สีม่วง ี่ สีม่วงน้ำเงิน สีน้ำเงิน กล่าวคือ สีชมพูจะดูดีขึ้นเมื่ออยู่กับม่วงน้ำเงินมากกว่าจะอยู่กับม่วงอ่อน และ สีครีมหรือสีงาช้างจะดูดีเมื่ออยู่กับสีแดงเข้มหรือสีน้ำเงิน

1) สีแท้ใดๆ ก็ตามสามารถเชื่อมสามารถความกลมกลืนกันได้ด้วยสีขาว และ สีดำ

2) สีแท้ไปกันได้ดีกับสีอ่อนบนพื้นขาว

3) สีแท้ไปกันได้ดีกับสีแก่บบพื้นดำ

4) สีแท้ไปกันได้ดีกับสีคล้ำบนพื้นเทา

5) สีอ่อน สีแก่ และ สีคล้ าไปกันได้ดีที่สุดบนพื้นสีเทา

6) สีอ่อนทั้งหลายอยู่ด้วยกันได้อย่างกลมกลืนโดยใช้สีขาวเป็นสีเชื่อม

7) สีแก่ทั้งหลายอยู่ด้วยกันได้อย่างกลมกลืนโดยใช้สีดำเป็นสีเชื่อม

8) สีคล้ าทั้งหลายอยู่ด้วยกันได้อย่างกลมกลืนโดยใช้สีเทาเป็นสีเชื่อม

2.4.4 การใช้สีตัดกัน (Contrast) จะเป็นการใช้สีที่มีน้ าหนักแตกต่างกัน ซึ่งเป็นวิธีการที่นิยม น ามาใช้ในการออกแบบ โดยมีการใช้งานกันใน 2 ลักษณะ คือ

1) การใช้สีที่ตัดกันอย่างแท้จริง เช่น สีเขียวกับสีแดง สีม่วงกับสีเหลือง สีส้ม กับสีน้ าเงิน เป็นต้น โดยการใช้สีในวิธีการนี้ ไม่ควรใช้ให้มันเด่นพอๆ กัน ควรให้ปริมาณสีใกล้หนึ่ง มากกว่าหรือเบรกสีใดสีหนึ่งหรือทั้งสองสี การใช้สีที่ไม่ตัดกันอย่างแท้จริง หรือสีที่อยู่คนละวรรณะกัน ี่ เช่น สีขาวกับสีดำ สีดำกับสีแดง สีส้มกับสีเขียว เป็นต้น โดยการใช้สีในลักษณะนี้จะทำให้เกิด ้ความรู้สึกตื่นเต้น น่าสนใจ ยกตัวอย่างเช่น ทำให้อาหารดูน่ารับประทาน ทำให้เสื้อน่าสวมใส่โดยสรุป แล้ว จุดมุ่งหมายของการใช้สีในการออกแบบ ก็เพื่อให้เกิดความเป็นเอกลักษณ์ น่าสนใจ อีกทั้งยัง ี ทำให้เกิดความสวยงาม ดังนั้นเราจะต้องฝึกการใช้สีเพื่อให้เกิดความชำนาญ และ ใช้ได้อย่างถูกวิธี (ปราโมทย์ แสงพลสิทธิ์,2539: 62-70)

การใช้สีตัดกัน (Color Contrasts) เป็นเรื่องปกติที่คนโดยทั่วไปจะพอใจกับการดูสี ที่กลมกลืนกันโดยการใช้สีคล้ายคลึงกัน แต่การใช้สีต่างกันมาอยู่ด้วยกันนั้นเรียกความสนใจได้ดีกว่า และ ถ้าใช้อย่างเหมาะสมก็ให้ความกลมกลืนของงานโดยรวมได้เช่นเดียวกัน ลักษณะการตัดกันของสี สามารถจะแยกได้ดังนี้ คือ การตัดกันของสีสัน การตัดกันของสีสัน(Chromatic Contrast) สีที่ตัดกัน ได้ระหว่างแม่สีขั้นที่ 1 (แดง เหลือง น้ำเงิน) จะรุนแรงกว่าสีที่ตัดกันในระหว่างสีขั้นที่ 2 (ส้ม เขียว ้ม่วง) และ สีขั้นที่ 3 ก็จะตัดกันได้รุนแรงน้อยลงตามลำดับ

2) การตัดกันของสีที่ไม่มีสีสัน การตัดกันของสีที่ไม่มีสีสัน (Achromatic Contrast) เป็นการใช้คู่สี สีที่ไม่มีสีสันได้แก่ สีดำ สีขาว และ สีเทาที่เกิดจากการผสมสีดำเข้ากับสีขาวใน อัตราส่วนต่างๆ เรียกอีกอย่างหนึ่งว่าสีกลาง (Neutral Color) การตัดกันของสีขาว และ สีดำ ก่อให้เกิดความแตกต่างของสีที่รุนแรงที่สุด ท าให้เห็นรายละเอียดของคู่สีทั้ง 2 นั้นชัดเจนที่สุดด้วยวิธี ที่เรียบง่ายที่สุด ดังนั้นจึงเหมาะสมสำหรับใช้เป็นเทคนิคของการวาดภาพร่าง (Sketch) ภาพวาด

(Drawing) การเขียน และ การพิมพ์ปกติแล้วจะใช้สีขาวเป็นสีพื้น และ สีดำเป็นสีภาพ เพราะคนส่วน ใหญ่คุ้นเคยกับการประมวลพื้นที่สีดำเป็นรูปร่างของภาพ ในขณะที่เห็นสีขาวเป็นพื้นภาพ ดังนั้นการ สร้างภาพให้สีทั้งสองสลับหน้าที่กันจะได้ภาพที่ไม่เหมือนจริง หรือได้งานที่แปลกออกไปกว่าปกติ

3) การตัดกันของความสว่างสี การตัดกันของความสว่างสี (Lightness Contrast) สีที่มีความสว่างสีใกล้เคียงกันมีแนวโน้มที่จะรวมตัวกันในการรับรู้สีของเราท าให้ดูเป็นกลุ่มเดียวกัน แต่สีที่มีความสว่างสีต่างกันเมื่อมาอยู่ใกล้เคียงกันจะส่งผลกระทบกันให้เราเห็นภาพผิดเพี้ยนจาก ที่เป็นจริง โดยอาจลวงตาให้เห็นขนาดของสีของภาพผิดไปได้

4) การตัดกันของสีคู่ตรงข้าม การตัดกันของสีคู่ตรงข้าม (Complementary Contrast) คือ การใช้สี 2 สีที่อยู่ในตำแหน่งตรงข้ามกันในวงสี เช่น สีแดงเป็นคู่สีตรงข้ามกับสีเขียว สีเหลืองเป็นคู่สีตรงข้ามกันสีม่วง และ สีน้ าเงินเป็นคู่สีตรงข้ามกับสีส้ม คู่สีตรงข้ามเมื่อผสมกันใน คู่กันเองจะได้สีกลาง คือ สีออกเทาหรือน้ำตาลขึ้นอยู่กับอัตราส่วนของคู่สีในการผสมนั้น สีดำ และ สีขาวถือเป็นคู่สีตรงข้ามซึ่งกัน และ กัน สีที่เกือบจะอยู่ตำแหน่งตรงข้ามกันในวงจรสีก็ให้ผล ใกล้เคียงกับคู่สีตรงข้าม เช่น สีส้มเกือบเป็นสีตรงข้ามกับสีเขียวอมน้ำเงินหรือสีม่วงอมน้ำเงิน นักทฤษฎีสีบางคนได้ตั้งกฎไว้ว่าคู่สีตรงข้ามตัดกันจะอยู่ด้วยกันได้สบายตาที่สุด เมื่อสัดส่วนของสีทั้ง สองรวมกันได้สีเทากลาง เช่น ถ้าสี A มีความจัดจ้านของเนื้อสีมากกว่า สี B ในพื้นที่ใหญ่กว่าสี A ในงานออกแบบ นอกจากนี้สีแท้แรงๆ จะดูดีที่สุดเมื่อใช้ในเนื้อที่น้อยๆ และ ล้อมรอบด้วยพื้นที่ ที่ใหญ่กว่าของคู่สีตรงข้ามที่นุ่มกว่า โดยการเจือสีขาว ดำ เทา เพื่อให้ความเข้มสีลดลง

5) การตัดกันของปริมาณหรือพื้นที่สี การตัดกันของปริมาณหรือพื้นที่สี (Quantitation Contrast) เป็นการตัดกันด้วยขนาด และ พื้นที่สีตั้งแต่ 2 สีขึ้นไป ซึ่งต้องคำนึงถึง สัดส่วนของสีทั้งสองให้สมดุลกัน โดยในที่นี้ใช้ความอิ่มตัวสีเป็นเกณฑ์จัดความสมดุล เช่น สีเหลืองกับ สีม่วง มีอัตราส่วนของความอิ่มตัวสีเป็น 3:1 เมื่ออยู่ร่วมกันให้เกิดความสมดุลต้องให้พื้นที่สีเหลือง ต่อพื้นที่สีม่วง มีอัตราส่วนเป็น 1:3 สีส้มกับสีน้ำเงิน มีอัตราส่วนของความอิ่มตัวสีเป็น 2:1 เมื่ออยู่ ร่วมกันให้เกิดความสมดุลต้องให้พื้นที่สีส้มต่อพื้นที่สีน้ำเงิน มีอัตราส่วนเป็น 1:2 และ สีแดงกับสีเขียว มีอัตราส่วนของความอิ่มตัวสีเป็น 1:1 เมื่ออยู่ร่วมกันให้เกิดความสมดุลต้องให้พื้นที่สีแดงต่อพื้นที่ สีเขียว มีอัตราส่ามเป็น 1:1

6) การตัดกันของสีร้อน และ สีเย็น การตัดกันของสีร้อน และ สีเย็น (Cold-Warm Contrast) ถือเป็นการตัดกันของสีที่รุนแรงที่สุด สีร้อนได้แก่ สีเหลือง สีส้ม สีส้มอมเหลือง สีส้มอม ้ แดง สีแดง และ สีม่วงอมแดง ส่วนสีเย็นได้แก่ สีเขียวอมเหลือง สีเขียว สีเขียวอมน้ำเงิน สีน้ำเงิน ี สีม่วงอมน้ำเงิน และ สีม่วง สีม่วง และ สีเหลืองเป็นสีก้ำกึ่งระหว่างสีร้อน และ สีเย็นทั้งนี้ขึ้นกับความ สว่างสี ความอิ่มตัวสี และ อิทธิพลสีข้างเคียง เช่น สีเหลืองที่มีความเข้มสูง และ มีความสว่างของสี

้ มากเมื่ออยู่กับสีน้ำเงินก็จะถูกขับให้เป็นสีร้อน แต่ถ้าอยู่กับสีเย็นที่มีน้ำหนักสีใกล้เคียงกัน เช่น สีเขียว อมเหลืองก็จะถูกกลมกลืนให้เข้าพวกเป็นสีเย็นได้เช่นกัน ความรุนแรงของการตัดกันด้วยสีร้อน-เย็น ้จะลดลงถ้าคู่สีนั้นถูกเจือจางด้วยสีดำ ขาว หรือเทา สีร้อนมีคุณสมบัติในลักษณะของความตื่นตัว เร้าใจ ทึบ ใกล้ หนัก แห้ง จึงเหมาะสมที่จะใช้เป็นส่วนของภาพ ในขณะที่สีเย็นให้ลักษณะของ ความผ่อนคลาย โปร่ง สงบไกล เบา เปียก จึงเหมาะที่จะใช้เป็นส่วนพื้นภาพ

7) การตัดกันของคู่สีที่ทำให้เกิดปฏิกิริยาไซมัลเทเนียสคอนทราส การตัดกันของคู่สี เกิดที่ทำให้เกิดปฏิกิริยาไซมัลเทเนียสคอนทราส (Simultaneous Contrast) กล่าวคือเมื่อนำสีต่าง ๆ ้มาอยู่ด้วยกันตาจะถูกกระตุ้นให้เห็นสีตรงข้ามของสีเหล่านั้นทำให้เห็นสีผิดเพี้ยนไปจากที่เป็นจริง โดยอิทธิพลของสีที่อยู่ข้างเคียงกัน เช่น เมื่อเอาสีเขียวล้อมรอบสีส้มทำให้สร้างภาพด้วยคู่สีตรงข้ามกับ ้สีเขียว (คือสีแดง) นี้ไปผสมกับภาพจริงทำให้เห็นสีส้มเป็นสีส้มอมแดงกว่าปกติ เช่นกันถ้าล้อมรอบ สีส้มด้วยสีม่วงจะเห็นสีส้มเป็นสีส้มอมเหลืองกว่าที่เป็นจริงปรากฏการณ์ของไซมัลเทเนียสคอนทราส ท าให้เห็นความสว่างสีเพี้ยนไปด้วย โดยถ้าเราล้อมรอบสีใดด้วยสีที่สว่างกว่าสีนั้น จะเห็นสีนั้นมืดลง กว่าปกติ การตัดกันของสียังท าให้เราเห็นค่าความอิ่มตัวของสีผิดไปด้วย เช่นถ้าเราล่อมรอบสีใดด้วย สีที่เป็นคู่สีตรงข้ามของสีนั้นจะเห็นสีนั้นสดขึ้น แต่ถ้าล้อมรอบสีนั้นด้วยสีที่มีตำแหน่งใกล้เคียงกันในวง จะส่งผลให้สีนั้นดูทึบลง

2.4.5 การพิจารณาเลือกบรรจุภัณฑ์ให้เหมาะสมกับสินค้าแต่ละชนิด มีปัจจัยที่ควรพิจารณา คือ ลักษณะ และ คุณสมบัติของสินค้า สินค้าแต่ละชนิดมีความแตกต่างกัน ซึ่งเราจะต้องพิจารณาว่า ลักษณะของสินค้าทั้งทางด้านกายภาพ และ ทางด้านเคมีมี ลักษณะเป็นเช่นไร เพื่อที่เราจะได้เลือกใช้ บรรจุภัณฑ์ให้ถูกต้อง เช่น ถ้าสินค้าของเรามีลักษณะเป็นของเหลว เราจะต้องเลือกบรรจุภัณฑ์ที่มี ลักษณะที่ไม่เสียสภาพ เมื่อโดนความชื้น สามารถป้องกันการรั่วซึมได้ ห รือ ถ้าสินค้ามีลักษณะ เป็นกรด เราก็จะต้องเลือกบรรจุภัณฑ์ที่สามารถทนความเป็นกรดได้ เป็นต้น

2.4.6 การใช้สีสื่อความหมาย สีมีอิทธิพลในการชักจูงจิตใจมนุษย์ให้ตกอยู่ในอารมณ์ต่าง ๆ แม้แต่สำนวนอเมริกันยังมีว่า "Feeling Blue" ซึ่งหมายถึง รู้สึกสลดหดหู่ นักเขียน นักประพันธ์ตั้งแต่ สมัยโบราณถึงปัจจุบันก็ยังใช้สีเปรียบเทียบถึงความรู้สึกอยู่เสมอ มีการพิสูจน์ว่าคนส่วนใหญ่ มีปฏิกิริยาค่อนข้างเหมือนกันต่อสีหนึ่งๆ อย่างไรก็ตามก็มีกรณีเฉพาะที่แตกต่างในแต่ละบุคคลเพราะ ความรู้สึกที่มีต่อสีของคน โดยมากขึ้นกับประสบการณ์ และ การเรียนรู้จากธรรมชาติ บางครั้งจึง มีรสนิยมเกี่ยวกับสีที่ต่างกันโดยไม่มีเหตุผล สีให้ความรู้สึกอย่างไรนั้นอาจจะสังเกตได้จากปฏิกิริยา ตอบสนองของเด็ก ๆ เพราะเด็กไม่รู้ และ ไม่สนใจเรื่องการใช้สีเป็นเครื่องหมายแทนสิ่งหนึ่งสิ่งใด และ ยังบริสุทธิ์อยู่มากกับประสบการณ์เกี่ยวกับสีจิตวิทยาสีจึงถูกนำมาใช้ในวงการต่างๆ เช่น เพื่อการ ขายสินค้า โดยโฮเวิร์ด เคตแซม (Howard Ketcham) ทำการศึกษาได้ข้อสรุปว่า ยอดขายกาแฟดีขึ้น

่ เมื่อใช้บรรจุภัณฑ์ที่เป็นสีเหลือง หรือสีน้ำผึ้ง ในขณะที่เครื่องประดับอัญมณีจะดูสูงค่าเมื่ออยู่กับ สีเหลือง สีม่วงสดจ้า และ สีแดง (ผกามาศ ผจญแกล้ว,2539: 179)

การใช้สีสื่อความหมายได้เนื่องจากสีแต่ละสีมีลักษณะเฉพาะตัว จึงมีการใช้สีมาเป็นสัญลักษณ์ ในงานต่างๆ ขอยกเป็นตัวอย่างพอสังเขปดังนี้

1) สีเหลือง มีลักษณะเป็นสีที่สว่าง และ สะท้อนแสงมากที่สุดในบรรดาสีแท้ต่างๆ ในแง่บวกนั้น จะใช้สีเหลืองสดใสเป็นสัญลักษณ์ของพระอาทิตย์ ความสนุกสนานร่าเริง ความมี ชีวิตชีวา ในประเทศจีนใช้สีเหลืองในการสักการบูชาสิ่งศักดิ์สิทธิ์เช่นเดียวกับคริสตจักรในยุโรปที่ใช้ สีเหลืองเป็นเครื่องหมายของแสง และ รัศมีที่เปล่งออกจากเศียรพระเจ้า ในแง่ลบนั้นจะใช้สีเหลืองมืด ้สีเหลืองอมเทา สีเหลืองอมเขียวคล้ำ เป็นสีเหลืองที่ไม่พึงนิยม และ คนส่วนใหญ่ไม่ชอบที่สด ในกระบวนสีทั้งหมดเพราะให้ความรู้สึกเกี่ยวพันกับโรคภัยไข้เจ็บ เชื้อโรค ความหยาบคาย ความขี้ขลาด อิจฉาริษยา หลอกลวง ฉ้อโกง และ ทรยศ หักหลัง

2) สีแดง มีลักษณะเป็นสีที่แรงที่สุด และ มีอำนาจในการดึงดูดความสนใจมากที่สุด ให้ความรู้สึกตื่นเต้น ก้าวร้าว มีการค้นพบการใช้สีแดงเร่งจังหวะชีพจร และ เพิ่มความดันโลหิต ในขณะที่แสงสีน้ำเงินให้ผลในทางตรงข้าม สีแดงเป็นสียอดนิยมที่สุดในหมู่ผู้หญิง สีแดงให้ความ โดดเด่นที่สุดในการตกแต่งนอกสถานที่จึงพบสีแดงมากมายในที่กลางแจ้ง เช่น เก้าอี้ชายหาด ป้ายโฆษณาขนาดใหญ่ สีแดงเป็นสัญลักษณ์ของความรักใคร่ และ อารมณ์ให้ความรู้สึกเกี่ยวพันกับ ความเร่าร้อน โทสะ ความขัดแย้ง การทะเลาะวิวาท อันตราย และ ความรู้สึกทางเพศ ในประเทศจีน ใช้สีแดงกับงานมงคล เช่น พิธีแต่งงาน แต่สำหรับบางศาสนาในประเทศแถบยุโรป และ อเมริกาใช้ สีแดงเป็นสัญลักษณ์ของความทุกข์ทรมาน และ ความศรัทธา แม้ว่าสีแดงสดจะเร้าใจเป็นที่นิยมของ คนส่วนใหญ่ แต่ถ้าใช้มากเกินไปทำให้สายตาล้าซึ่งส่งผลให้เราต้องการคู่สีตรงข้ามมาชดเชย ให้สบายตาขึ้น

3) สีน้ำเงิน มีลักษณะเยือกเย็น เงียบสงบ ไร้ปฏิกิริยาโต้ตอบ สีน้ำเงินเป็นสัญลักษณ์ ของความหวัง ความจริงใจ และ ความสงบเยือกเย็น

4) สีม่วง มีลักษณะยิ่งใหญ่ โอ่อ่า ร่ำรวย ความซาบซึ้ง ประทับใจ สีม่งเป็นสัญลักษณ์ ของการผสมผสานของสีน้ำเงิน และ สีแดงจึงรวมสมบัติของสีทั้งสองด้วย นั่นคือ ความห้าวหาญ ี พละกำลังของสีแดงกับความมีคุณธรรม ความเกี่ยวพันกับจิตวิญญาณของสีน้ำเงิน สีม่วงจึงให้ ความหมายของราชวงศ์

5) สีเขียว มีลักษณะคล้ายสีน้ำเงิน ถือเป็นสีที่ผ่อนคลายที่สุด ใช้เป็นสัญลักษณ์แสดง ถึงศรัทธา และ ชีวิตที่เป็นนิรันดร และ ยังให้ความรู้สึกสดชื่น อ่อนเยาว์ ไร้เดียงสา และ ความเป็นอมตะ

6) สีขาว มีลักษณะกระตุ้นเร้าใจเมื่อเทียบกับสีดำ สว่าง สะท้อนแสง โปร่งเบา ละเอียดอ่อน เปราะบาง สีขาวเป็นสัญลักษณ์ของความบริสุทธิ์ ไร้เดียงสา ความสัตย์ ความดีงาม และ คุณธรรม ในประเทศจีนสีขาวเป็นสีของความโศกเศร้า และ การพราก แต่ในประเทศตะวันตกสี ิ ขาวเป็นสีประเพณีนิยมในการตัดชุดเจ้าสาว สำหรับธงขาวหมายถึงการสงบศึกหรือการยอมแพ้

7) สีดำ มีลักษณะเงียบสงบ ข่มอารมณ์ หดหู่ เคร่งขรึม ล้ำลึก ในประเทศตะวันตก นั้นสีด ามักใช้เป็นสัญลักษณ์ที่ให้ความหมายของความตาย และ ความโศกเศร้าเสียใจนอกจากนี้ ้ยังหมายถึงความเร้นลับ ความน่ากลัว และ ความชั่วร้าย แม้ว่าสีดำจะแสดงถึงความห่อเหี่ยว เศร้าหมอง แต่ถ้าใช้ร่วมกับสีอื่น เช่น เป็นสีพื้น และ เสริมความเด่นด้วยสีขาวหรือสีอื่นๆ ก็จะให้ ความรู้สึกของความเป็นระเบียบแบบแผนที่น่าดู

8) สีส้ม ให้ความรู้สึกคึกคัก แข็งแรง

9) สีเทา ให้ความรู้สึกเศร้า สลดใจ

10) สีชมพู ให้ความรู้สึกประณีต ร่าเริง มีความหวัง

11) สีทอง ให้ความรู้สึกมั่งมี มั่งคั่ง มีราคา สูงค่า ความเจริญรุ่งเรือง

12) สีน้ าตาล ให้ความรู้สึกแห้งแล้ง น่าเบื่อหน่าย

(ผกามาศ ผจญแกล้ว,2539: 176-180)

#### **2.5 ค่ำควำศแตกต่ำงสีรวศของซีไออี**

้ ค่าสีซีแล็บสามารถนำมาใช้เพื่อคำนวณค่าความแตกต่างสีได้ ค่าความแตกต่างสีในที่นี้ คือ ค่าความแตกต่างสีรวมของซีไออี (CIE y = total color difference) เขียนแทนด้วย ∆E\*ab (อ่านว่า เดลต้าอีสตาร์เอบี) เป็นค่าแสดงความแตกต่างในทุกมิติของสีรวมกันระหว่างสีสองสีใดๆ ใช้ ส าหรับควบคุมคุณภาพงานพิมพ์เพื่อให้ได้สีที่ถูกต้องตามต้องการ รายละเอียดส าคัญเกี่ยวกับค่าความ แตกต่างสีรวมของซีไออีมีดังนี้

2.5.1 สูตรการคำนวณค่าความแตกต่างสีรวม ค่าความแตกต่างสีรวมของซีไออีระหว่าง สองสีใดๆ คำนวณได้โดยใช้สูตรดังต่อไปนี้ ครับ

### $\Delta E^*$ <sub>ab</sub> =  $\sqrt{\Delta L}$  \* 2 +  $\Delta a$  \* 2 +  $\Delta b$  \* 2

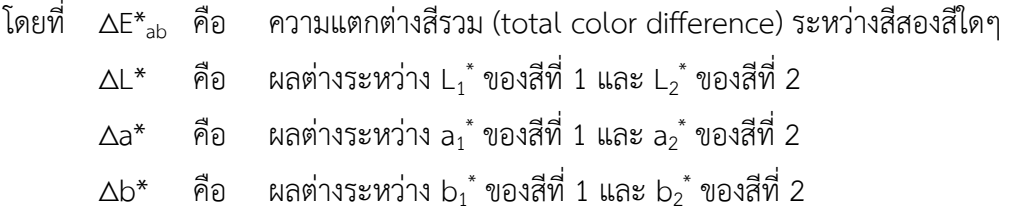
ิจากสูตรการคำนวณจะเห็นได้ว่า ค่าความแตกต่างสีรวมเป็นผลรวมของค่าความแตกต่างสี ระหว่างสีสองสีใดๆ กล่าวคือ เป็นค่าความแตกต่างในมิติของ ความสว่าง สีสัน และ ความอิ่มตัวสี รวมกัน โดยความแตกต่างของความสว่างสีพิจารณาจากค่า ∆L\* ส่วนค่าความแตกต่างของสีสัน และ ความอิ่มตัวสีพิจารณาจากค่า ∆a\* และ ∆b\* ร่วมกัน ค่าของ ∆L\*, ∆a\* และ ∆b\* มีค่าเป็นไป ี่ ได้ทั้ง 0, + และ – แต่ ∆E<sub>ab</sub>\* เป็นจำนวนที่มีค่าเป็นได้เฉพาะ 0 และ + เท่านั้น ทั้งนี้ผลต่าง ของค่า L\*, a\*, b\* ระหว่างสีที่ 1 และ สีที่ 2 โดยทั่วไปหมายถึง ผลต่างระหว่างค่า L\*, a\*, b\* ของสีที่ พิมพ์ได้กับค่า ค่า L $_{\rm s}^*$ , a $_{\rm s}^*$ , b $_{\rm s}^*$  ของสีมาตรฐาน

2.5.2 การแปลความหมายค่าความแตกต่างสีรวม ก่อนที่จะพิจารณาความหมายของ ∆E $^*_{\rm ah}$ ขอให้พิจารณาความหมายของค่า ∆L\*, ∆a\* และ ∆b\* แต่ละค่าก่อน เนื่องจากการประเมินความ แตกต่างสีด้วยค่า ∆E\*<sub>ab</sub> เท่านั้น ทำให้ทราบเพียงว่าสีที่พิมพ์ได้แตกต่างไปจากสีมาตรฐานมากหรือ น้อย แต่ไม่ทราบว่าแตกต่างกันในมิติสีใดบ้าง และ มากน้อยเท่าไหร่ เช่น สว่างมากกว่าหรือแดง มากกว่าหรือไม่ ดังนั้นจึงต้องพิจารณาค่าของ ∆L\*, ∆a\* และ ∆b\* ประกอบด้วยดังที่ได้กล่าวมาแล้ว ว่าค่าความแตกต่างของค่าสีทั้งสามเป็นไปได้ทั้ง 0, + และ –ในกรณีที่เป็นศูนย์แสดงว่าในมิติสีนั้นไม่มี ความแตกต่างกัน แต่ในกรณีเป็น + หรือเป็น – มีความหมายดังนี้

1) ถ้า ∆L\* มีค่าเป็นบวก หมายความว่า สีที่พิมพ์ได้มีความสว่างสีสูงกว่ามาตรฐาน

้ถ้า ∆L\* มีค่าเป็นลบ หมายความว่า สีที่พิมพ์ได้มีความสว่างสีต่ำกว่าหรือมืดกว่า

2) ถ้า ∆a\* มีค่าเป็นบวก หมายความว่า สีที่พิมพ์ได้แดงมากกว่าหรือเขียวน้อยกว่า

มาตรฐาน

มาตรฐาน

มาตรฐาน

ถ้า ∆a\* มีค่าเป็นลบ หมายความว่า สีที่พิมพ์ได้มีเขียวมากกว่าหรือแดงน้อยกว่า

3) ถ้า ∧b\*มีค่าเป็นบวก หมายความว่า สีที่พิมพ์ได้เหลืองมากกว่าหรือน้ำเงิน น้อยกว่ามาตรฐาน

้ถ้า ∧b\*มีค่าเป็นลบ หมายความว่า สีที่พิมพ์ได้น้ำเงินมากกว่าหรือเหลือง น้อยกว่ามาตรฐาน

ตามที่ได้กล่าวมาแล้วในการพิจารณาค่า ∆E\*<sub>ab</sub> ว่าเป็นใดจึงจัดว่าน้อยหรือมากนั้น ทำได้โดย อาศัยเกณฑ์ของค่า ∆E\*ab ที่สัมพันธ์กับระดับความแตกต่างของสีที่เห็นได้ดังนี้

0 ≤ ∆E\*ab < 1 คือ มองไม่เห็นความแตกต่างสี

1 ≤ ∆E\*ab < 2 คือ สีมีความแตกต่ างกันน้อย สังเกตเห็นได้โดยผู้มี ประสบการณ์หรือมีความเชี่ยวชาญในการเทียบสี และ ที่ ∆E\*<sub>ab</sub> = 1 ความแตกต่างของสีเริ่ม สังเกตเห็นได้ (Just noticeable difference)

2 ≤ ∆E\*ab < 3.5 คือ สีมีความแตกต่างกันพอสมควร เห็นได้แม้แต่คนทั่วๆ ไป 3.5 ≤ ∆E\*ab ≤ 5 คือ สีมีความแตกต่างกันชัดเจน  $\Delta E_{\text{ab}}^*$  > 5 คือ สีมีความแตกต่างกันอย่างมาก (ธีระ ตั้งวิชาชาญ, 1,2552: 11-3 – 11-5)

## **2.6 หลักกำรทยศท์ระบบท่นหศึก**

การพิมพ์ระบบพ่นหมึกเป็นวิธีการพิมพ์ที่ใช้การพ่นหยดหมึกเหลวออกจากท่อพ่นหมึก แล้วไปสร้างภาพโดยตรงบนวัสดุใช้พิมพ์ โดยไม่ต้องมีตัวกลางในการถ่ายโอนภาพ เพียงแต่การพิมพ์ ระบบพ่นหมึกจะต้องมีระบบควบคุมหยดหมึกที่สร้างขึ้นให้ไปพิมพ์เฉพาะบริเวณภาพที่ต้องการเท่านั้น และทำให้ส่วนที่ไม่ใช่ภาพไม่มีหยดหมึกพ่นไปเกาะติดบนวัสดุพิมพ์ โดยอาจจะทำการหยุดหยดหมึก ก่อนที่จะมาถึงวัสดุใช้พิมพ์หรือไม่มีการสร้างหยดหมึกออกมาจากท่อพ่นหมึกตั้งแต่แรก วิธีการพิมพ์ แบบพ่นหมึกในลักษณะนี้หัวพิมพ์ไม่ได้สัมผัสกับวัสดุใช้พิมพ์และไม่ต้องใช้แรงกดพิมพ์ในการทำให้ หมึกยึดติดบนวัสดุใช้พิมพ์ จึงเป็นการพิมพ์ไร้แรงกดอย่างแท้จริง นอกจากนี้ยังไม่จำเป็นต้องใช้วัสดุ พิมพ์ที่มีผิวราบในการถ่ายโอนภาพ และยังท าให้สามารถพิมพ์บนวัสดุใช้พิมพ์ในรูปทรงต่าง ๆ ได้หลากหลายมากขึ้น

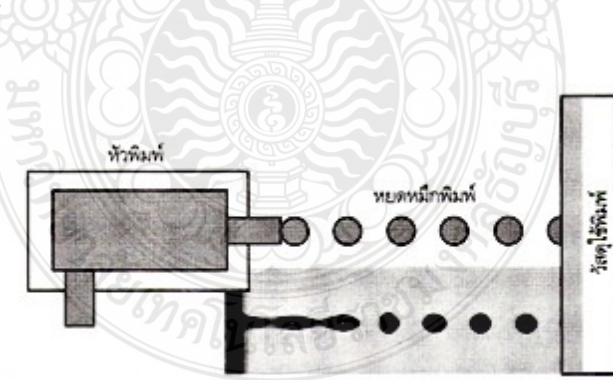

- **ภำทที่ 2.1** แสดงการพิมพ์ของเครื่องพิมพ์พ่นหมึกและตัวอย่างภาพถ่ายของหยดหมึก ที่พ่นออกจากหัวพิมพ์
- **ที่ศำ :** ความรู้ทั่วไปเกี่ยวกับการพิมพ์ หน่วยที่ 8-15, 2548: 135

2.6.1 การสร้างหยดหมึกออกจากท่อพ่นหมึก การสร้างหยดหมึกออกจากท่อพ่นหมึกเป็น หลักการส าคัญและจ าเป็นส าหรับการพิมพ์ระบบพ่นหมึกได้มีการพัฒนาวิธีต่างๆ ขึ้นเพื่อสร้างและพ่น หยดหมึกออกมาจากส่วนปลายท่อพ่นหมึก เช่น การใช้พลังงานเสียง (acoustical method) การใช้ ความร้อน การยืดและหดตัวของวัสดุไพโซอิเล็กทริกเมื่อได้รับการกระตุ้นด้วยกระแสไฟฟ้า เป็นต้น และการสร้างหยดหมึกให้พ่นออกจากท่อพ่นหมึกอาจจะเป็นการพ่นแบบต่อเนื่อง หรือพ่นแบบเฉพาะ จุดที่ต้องการก็ได้ ขึ้นกับโครงสร้างของเครื่องพิมพ์และวัตถุประสงค์ของการใช้งาน

2.6.2 การควบคุมหยดหมึกเพื่อสร้างเป็นภาพบนวัสดุใช้พิมพ์ การควบคุมหยดหมึกเพื่อสร้าง เป็นภาพบนวัสดุใช้พิมพ์ เป็นหลักการสำหรับการพ่นหยดหมึกให้สร้างเป็นภาพ มี 2 วิธีตามประเภท ของการพิมพ์พ่นหมึก คือ

1) การพิมพ์พ่นหมึกแบบต่อเนื่อง หยดหมึกที่ออกจากท่อพ่นหมึกแบบต่อเนื่อง จ าเป็นต้องมีระบบควบคุมหยดหมึกที่พ่นออกมาจากท่อพ่นหมึกเพื่อสร้างเป็นภาพบนวัสดุพิมพ์ที่ใช้ พิมพ์เฉพาะบริเวณภาพเท่านั้น ข้อมูลภาพที่เป็นสัญญาณดิจิทัลจากระบบคอมพิวเตอร์จะควบคุม กลไกการสร้างประจุไฟฟ้าให้แก่หยดหมึกที่พ่นออกมาจากท่อพ่นหมึก โดยให้มีความแตกต่างของ ประจุไฟฟ้าระหว่างหยดหมึกที่จะสร้างเป็นภาพกับหยกหมึกที่ไม่ต้องการสร้างเป็นภาพ จากนั้นให้ หยดหมึกผ่านไปยังส่วนที่มีสนามแม่เหล็กไฟฟ้าเพื่อควบคุมทิศทางของหยดหมึกเฉพาะส่วนที่ต้องการ ให้ไปตกบนวัสดุใช้พิมพ์ ส่วนหยดหมึกที่ไม่ต้องการจะถูกควบคุมให้ไปตกบนส่วนกักหมึกให้ไหลลงไป ยังอ่างหมึก

2) การพิมพ์พ่นหมึกแบบเฉพาะจุดที่ต้องการ หลักการควบคุมหยดหมึกให้สร้างภาพ จะใช้ข้อมูลภาพที่เป็นสัญญาณดิจิทัลไปควบคุมให้ท่อพ่นหมึกพ่นหยดหมึกเฉพาะจุดภาพที่ต้องการบน วัสดุใช้พิมพ์ เท่านั้น

2.6.3 การควบคุมกลไกสร้างเป็นภาพต่อเนื่องเต็มพื้นที่ภาพ การควบคุมกลไกการสร้างเป็น ภาพต่อเนื่องเต็มพื้นที่ภาพ เป็นกลไกที่เครื่องพิมพ์พ่นหมึกจะท าให้หัวพิมพ์สามารถสร้างภาพได้ ต่อเนื่องจนได้ภาพที่ต้องการบนวัสดุใช้พิมพ์

2.6.4 ประเภทของการพิมพ์ระบบพ่นหมึก การพิมพ์ระบบพ่นหมึกมีการพัฒนาทาง เทคโนโลยีมานานกว่า 100 ปี เป็นการพัฒนาด้านการสร้างหยดและพ่นหมึก ลักษณะท่อพ่นหมึก เครื่องพิมพ์พ่นหมึก และวัสดุต่างๆ ที่ใช้พิมพ์ในระบบพ่นหมึก ปัจจุบันการพิมพ์ระบบพ่นหมึกมีใช้กัน มากมายหลายประเภท หากจำแนกประเภทการพิมพ์ระบบพ่นหมึกตามลักษณะการสร้างและพ่นหยด ่ หมึกไปบนวัสดุใช้พิมพ์จำแนกได้ 2 ประเภทใหญ่ๆ ได้แก่ การพิมพ์ระบบพ่นหมึกแบบต่อเนื่อง และ การพิมพ์ระบบพ่นหมึกแบบเฉพาะจุดที่ต้องการ

1) การพิมพ์ระบบพ่นหมึกแบบต่อเนื่อง เป็นการพิมพ์ระบบพ่นหมึกที่ใช้แรงดันให้ หมึกพ่นออกมาจากท่อพ่นหมึกขนาดเล็กที่ละหยดอย่างต่อเนื่องเป็นสายหมึก การพิมพ์พ่นหมึก ี ประเภทนี้จำเป็นต้องมีระบบสร้างประจุเพื่อสร้างประจุไฟฟ้าแก่หยดหมึกตามสัญญาณข้อมูลภาพ โดย ให้หยดหมึกส่วนที่เป็นภาพมีประจุไฟฟ้าแตกต่างจากหยดหมึกที่ไม่ต้องการให้เป็นภาพ และมีระบบ ควบคุมทิศทางหยดหมึกให้ตรงไปยังวัสดุใช้พิมพ์หยดที่ต้องการให้สร้างภาพ ส่วนหยดหมึกที่ไม่ ต้องการให้ไปตกบนวัสดุใช้พิมพ์ ระบบควบคุมหยดหมึกก็จะต้องเบนทิศทางให้ไปตกในส่วนกักหมึก (gutter) ให้ไหลกลับลงไปในอ่างหมึก แล้วหมุนเวียนกลับมาเข้าไปในท่อพ่นหมึกใหม่ ส่วนใหญ่การ พิมพ์พ่นหมึกแบบต่อเนื่องจะเป็นการพ่นหมึกจากท่อพ่นหมึกในแนวตั้ง ขณะที่หัวพิมพ์จะเคลื่อนไปใน แนวนอน จึงท าให้เกิดการพิมพ์ตัวพิมพ์หรือภาพไปทีละแนวบนวัสดุใช้พิมพ์

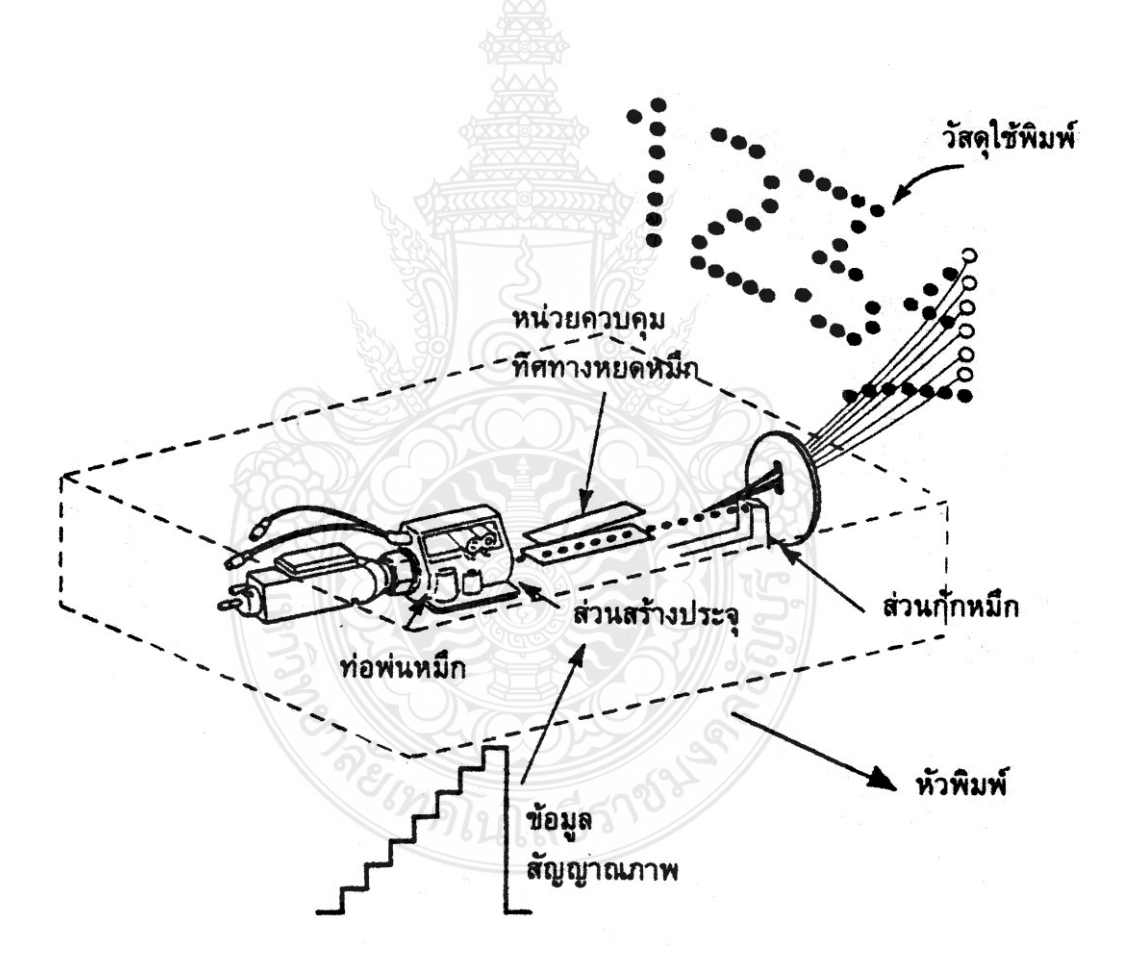

- **ภำทที่ 2.2** แสดงส่วนประกอบที่ส าคัญในระบบการพิมพ์พ่นหมึกแบบต่อเนื่อง
- **ที่ศำ :** กระบวนการพิมพ์พื้นลึก การพิมพ์พื้นฉลุลายผ้า และการพิมพ์ไร้แรงกด หน่วยที่ 8-15, 2542: 290

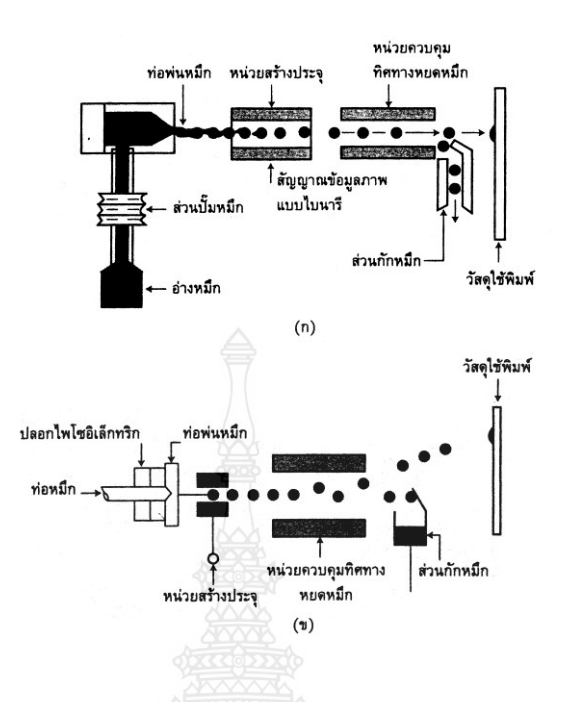

- **ภำทที่ 2.3** แสดงการสร้างหยดหมึกให้ออกจากท่อพ่นหมึกในการพิมพ์พ่นหมึกแบบต่อเนื่อง (ก) ระบบใช้ที่ปั๊มหมึก (ข) ระบบใช้วัสดุไพโซอิเล็กทริก
- **ที่ศำ :** กระบวนการพิมพ์พื้นลึก การพิมพ์พื้นฉลุลายผ้า และการพิมพ์ไร้แรงกด หน่วยที่ 8-15, 2542: 291

การพิมพ์พ่นหมึกแบบต่อเนื่อง นิยมใช้ในอุตสาหกรรมการพิมพ์บรรจุภัณฑ์ เมื่อต้องการพิมพ์วันหมดอายุของผลิตภัณฑ์ที่บรรจุ รหัสแท่ง หรือการพิมพ์ฉลาก การพิมพ์พ่นหมึก แบบต่อเนื่องสามารถจำแนกตามวิธีการสร้างจุดภาพได้เป็น 2 ประเภท คือ การสร้างจุดภาพขนาด เดียว (fixed dot) และการสร้างจุดภาพหลายขนาด (variable dot) ดังนี้

 (1) การสร้างจุดภาพขนาดเดียว การพิมพ์พ่นหมึกแบบต่อเนื่องที่มีการสร้าง จุดภาพขนาดเดียว เป็นวิธีการสร้างและพ่นหยดหมึกให้ไปสร้างจุดภาพแต่ละจุดตามสัญญาณดิจิทัล ด้วยวิธีการนี้จุดภาพแต่ละจุดจะมีน้ำหนักสีเพียงระดับเดียวคือเท่ากับความเข้มของหมึกพิมพ์ ส่วนบริเวณที่ไม่มีจุดภาพก็จะมีน้ำหนักสีเท่ากับสีพื้นของวัสดุใช้พิมพ์ การพิมพ์พ่นหมึกแบบต่อเนื่อง ้วิธีนี้ มีการสร้างภาพในลักษณะต่างๆขึ้นกับระบบควบคุมทิศทางหยดหมึก ซึ่งจำแนกเป็น 2 ระบบ ได้แก่ ระบบควบคุมหยดหมึกแบบไบนารี (binary deflection system) ระบบควบคุมหยดหมึกแบบ มัลติเพิล (multiple deflection system)

(ก) ระบบควบคุมทิศทางหยดหมึกแบบไบนารี เป็นระบบควบคุม ทิศทางหยดหมึกที่ออกมาจากท่อพ่นหมึกให้ไปสร้างเป็นภาพโดยการสร้างประจุไฟฟ้าให้กับหยดหมึก 2 ระดับเท่านั้น คือ มีการสร้างประจุไฟฟ้า กับไม่มีการสร้างประจุไฟฟ้า หยดหมึกที่ได้รับประจุไฟฟ้า

จะปล่อยให้พ่นตรงไปยังวัสดุใช้พิมพ์ ส่วนหยดหมึกที่ไม่มีประจุไฟฟ้า จะถูกเบนทิศทางไปยังส่วนกัก หมึกเพื่อไหลลงไปที่บรรจุหมึกแล้วหมุนเวียนกลับมาใช้ใหม่

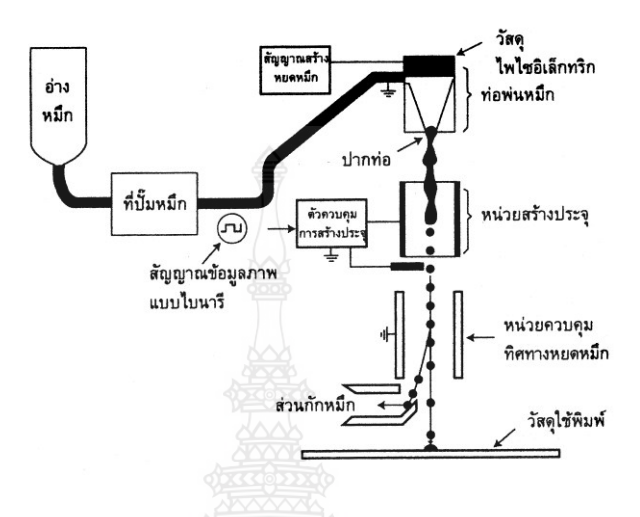

**ภำทที่ 2.4** แสดงการพิมพ์พ่นหมึกแบบต่อเนื่องที่ใช้ระบบควบคุมหยดหมึกแบบไบนารี **ที่ศำ :** กระบวนการพิมพ์พื้นลึก การพิมพ์พื้นฉลุลายผ้า และการพิมพ์ไร้แรงกด หน่วยที่ 8-15, 2542: 294

(ข) ระบบควบคุมทิศทางหยดหมึกแบบมัลติเพิล เป็นระบบควบคุม ทิศทางที่พ่นออกมาจากท่อพ่นหมึกด้วยการสร้างประจุไฟฟ้าที่มีความต่างศักย์ไฟฟ้าหลายๆระดับ ให้แก่หยดหมึก เนื่องจากข้อมูลภาพที่ส่งไปยังเครื่องพิมพ์เป็นสัญญาณไฟฟ้าต่างกันหลายค่าตามระดับ ้สัญญาณข้อมูลภาพนำเข้า หยดหมึกจะมีศักย์ไฟฟ้าต่างกันหลายระดับ แม้ว่าหน่วยควบคุมทิศทาง หยดหมึกมีความเข้มของสนามแม่ไฟฟ้าสถิตคงที่ การเคลื่อนที่ของหยดหมึกเมื่อผ่านหน่วยควบคุม ทิศทางหยดหมึกจะเกิดการเบี่ยงเบนทิศทางมากหรือน้อย ทำให้เกิดภาพบนวัสดุใช้พิมพ์ในตำแน่ง ต่างๆ กันไป ส่วนหยดหมึกที่ไม่มีประจุไฟฟ้าจะไม่เบนทิศทาง แต่เคลื่อนที่ตรงไปยังส่วนกักหมึก เพื่อให้ไหลลงอ่างหมึกเพื่อหมุนเวียนกลับมาใช้ใหม่

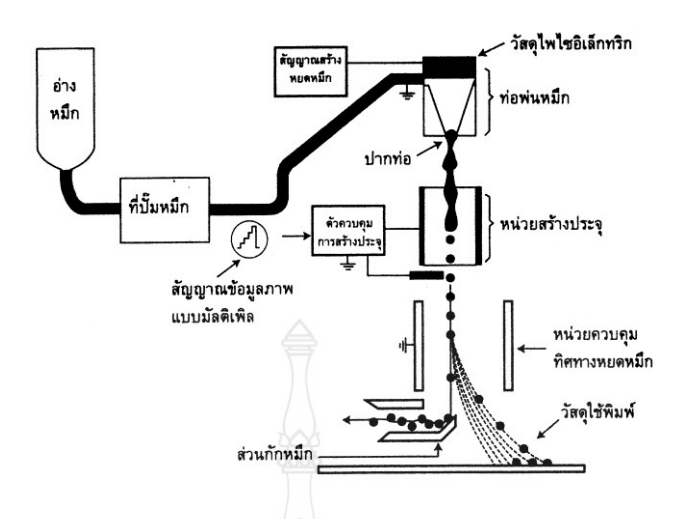

**ภำทที่ 2.5** แสดงการพิมพ์พ่นหมึกแบบต่อเนื่องที่ใช้ระบบควบคุมหยดหมึกแบบมัลติเพิล **ที่ศำ :** กระบวนการพิมพ์พื้นลึก การพิมพ์พื้นฉลุลายผ้า และการพิมพ์ไร้แรงกด หน่วยที่ 8-15, 2542: 295

(2) การสร้างจุดภาพหลายขนาด การพิมพ์พ่นหมึกแบบต่อเนื่องที่มีการ สร้างจุดภาพหลายขนาด เป็นวิธีการสร้างแต่ละจุดภาพจากจำนวนหยดหมึกต่างกันได้ตามข้อมูล ้สัญญาณภาพที่มีหลายระดับ ด้วยวิธีการนี้จุดภาพแต่ละจุดจะมีน้ำหนักสีหลายระดับ ทำให้ภาพพิมพ์ ที่ได้มีน้ าหนักสีต่อเนื่องกันมากขึ้น การสร้างและพ่นหมึกวิธีนี้คิดค้นขึ้นโดยศาสตราจารย์ เฮลมุท เฮิรตซ์ จึงเรียกการพิมพ์วิธีนี้ว่า การพ่นหมึกแบบเฮิรตซ์ (Hertz technology) การพ่นหมึก แบบเฮิรตซ์ เป็นวิธีการพิมพ์พ่นหมึกที่สามารถพิมพ์ภาพน้ำหนักสีหลายระดับได้โดยให้หมึกที่สามารถ เหนี่ยวน าประจุไฟฟ้าไหลผ่านท่อพ่นหมึก เมื่อพ่นหมึกออกจากปลายท่อพ่นหมึก หมึกก็จะระเบิดแตก เป็นหยดหมึกเล็กๆ การสร้างหยดหมึกให้พ่นออกมาจากท่อพ่นหมึกจะยังคงที่อย่างต่อเนื่องด้วยการ ้ทำผลึกไพโซอิเล็กทริกยืดหดตัวอย่างรวดเร็ว มีผลทำให้หมึกพิมพ์ภายในท่อพ่นหมึกสั่นตัว ตำแหน่งที่ พ่นหยดหมึกจะมีขั้วไฟฟ้าที่เหนี่ยวนำให้หยดหมึกที่มีประจุไฟฟ้าตรงข้ามกับประจุไฟฟ้าที่เกิดบน ขั้วไฟฟ้า แรงเคลื่อนไฟฟ้าตรงหน่วยควบคุมทิศทางหยดหมึกจะเบี่ยงเบนทิศทางของหยดหมึกที่มี ประจุไฟฟ้าไปยังส่วนกักหมึกส่วนหยดหมึกที่ไม่มีประจุไฟฟ้าเป็นหยดหมึกที่ไปสร้างภาพบนวัสดุ ใช้พิมพ์ แนวคิดของการพิมพ์พ่นหมึกแบบเฮิรตซ์ได้นำมาใช้ผลิตเครื่องพิมพ์พ่นหมึกของบริษัท ไอริสกราฟิกส์ (Iris graphics) บริษัทไซเทกซ์ ดิจิทัล (Scitex Digital) ในตลาดของการพิมพ์ปรู๊ฟสี และ การพิมพ์ตามความต้องการด้วยความเร็วสูง

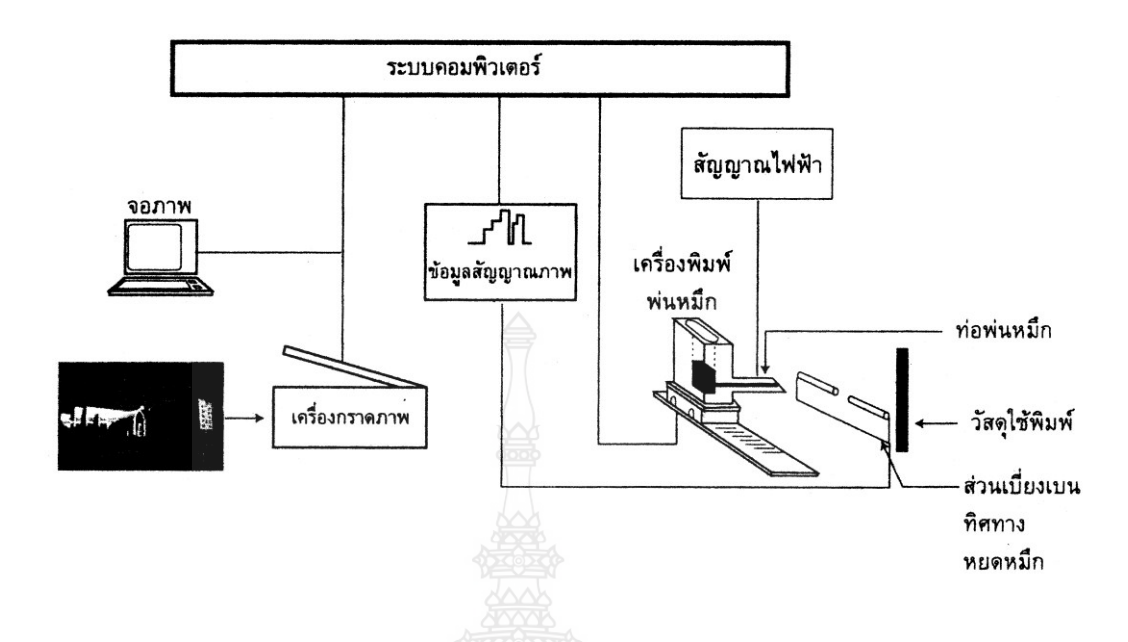

**ภำทที่ 2.6** แสดงการพิมพ์พ่นหมึกแบบต่อเนื่องแบบเฮิรตซ์ **ที่ศำ :** กระบวนการพิมพ์พื้นลึก การพิมพ์พื้นฉลุลายผ้า และการพิมพ์ไร้แรงกด หน่วยที่ 8-15, 2542: 296

การพิมพ์พ่นหมึกแบบต่อเนื่องที่มีวิธีการสร้างจุดภาพขนาดเดียวจะใช้ในการพิมพ์ เครื่องหมาย รหัส ข้อความบนบรรจุภัณฑ์ รวมทั้งการพิมพ์ป้ายโฆษณากลางแจ้งขนาดใหญ่ ้ส่วนวิธีการสร้างจุดภาพหลายขนาดนิยมใช้กับงานพิมพ์กราฟิก สิ่งสำคัญของการพิมพ์พ่นหมึก แบบต่อเนื่องที่ต้องมีการสร้างหยดหมึกด้วยการกระตุ้นวัสดุไพโซอิเล็กทริกด้วยกระแสไฟฟ้า และมีการสร้างประจุไฟฟ้าให้แก่หยดหมึก คือแรงเคลื่อนไฟฟ้าซึ่งให้แก่ขั้วไฟฟ้าที่สร้างประจุต้อง ้สัมพันธ์กับแรงเคลื่อนไฟฟ้าที่กระตุ้นวัสดุไพโซอิเล็กทริก เพื่อทำให้เกิดการเบี่ยงเบนทิศทางหยดหมึก เกิดขึ้นอย่างสมบูรณ์

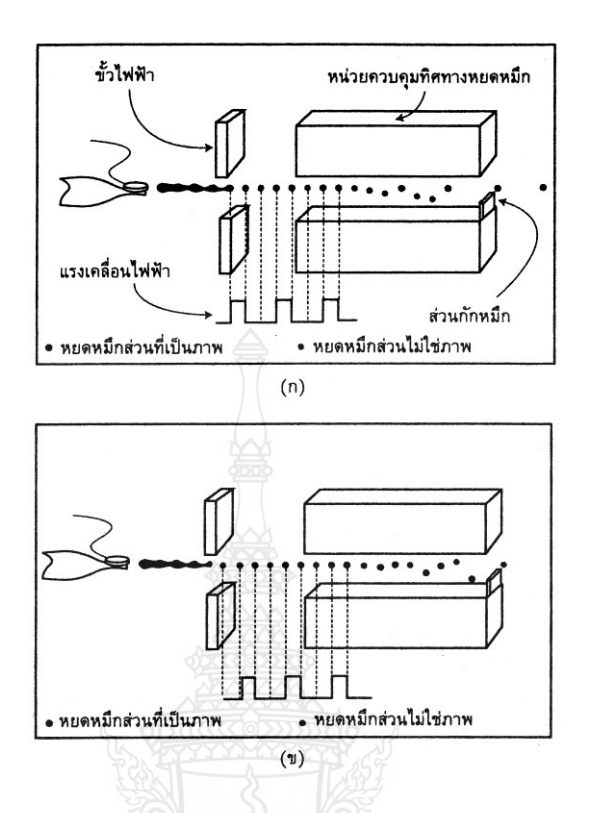

- **ภำทที่ 2.7** แสดงการสร้างประจุไฟฟ้าตรงขั้วไฟฟ้าให้แก่หยดหมึก (ก) แรงเคลื่อนไฟฟ้าสัมพันธ์กับ แรงเคลื่อนไฟฟ้าที่กระตุ้นด้วยวัสดุไพโซอิเล็กทริก (ข) แรงเคลื่อนไฟฟ้าไม่สัมพันธ์กับ แรงเคลื่อนไฟฟ้าที่กระตุ้นด้วยวัสดุไพโซอิเล็กทริก
- **ที่ศำ :** กระบวนการพิมพ์พื้นลึก การพิมพ์พื้นฉลุลายผ้า และการพิมพ์ไร้แรงกด หน่วยที่ 8-15, 2542: 297

2) การพิมพ์ระบบพ่นหมึกแบบเฉพาะจุดที่ต้องการ การพิมพ์พ่นหมึกแบบเฉพาะจุด ที่ต้องการเป็นการพิมพ์ระบบพ่นหมึกที่ท่อพ่นหมึกจะพ่นหมึกออกมาตามข้อมูลสัญญาณภาพเฉพาะ หยดหมึกที่ต้องการให้ปรากฏบนวัสดุใช้พิมพ์ ส่วนบริเวณที่ไม่ต้องการให้มีหยดหมึกบนวัสดุใช้พิมพ์ ก็จะไม่มีการสร้างหยดหมึกออกมาจากท่อพ่นหมึก การควบคุมให้มีการพ่นหรือไม่พ่นหมึกออกมา จากท่อพ่นหมึกขึ้นกับข้อมูลสัญญาณภาพซึ่งเป็นสัญญาณอิเล็กทรอนิกส์ จึงอาจเรียกการพิมพ์พ่นหมึก ประเภทนี้ว่า การพิมพ์พ่นหมึกแบบวาล์วอิเล็กทรอนิกส์ (electro-valve jet printer) การพิมพ์พ่น หมึกประเภทนี้จะต้องการระบบสร้างแบะควบคุมหยดหมึกที่จะให้ปรากฏบนวัสดุใช้พิมพ์อยู่ภาพใน ท่อพ่นหมึก โดยไม่จำเป็นต้องมีส่วนสร้างประจุไฟฟ้า ส่วนควบคุมทิศทางหยดหมึก และระบบ หมุนเวียน ท าให้เครื่องพิมพ์พ่นหมึกที่ใช้เทคโนโลยีสร้างภาพลักษณะนี้มีราคาถูกกว่ามาก และ สามารถออกแบบหัวพิมพ์ให้มีขนาดเล็กลง ซึ่งมีผลให้ภาพพิมพ์มีความละเอียดสูงขึ้น

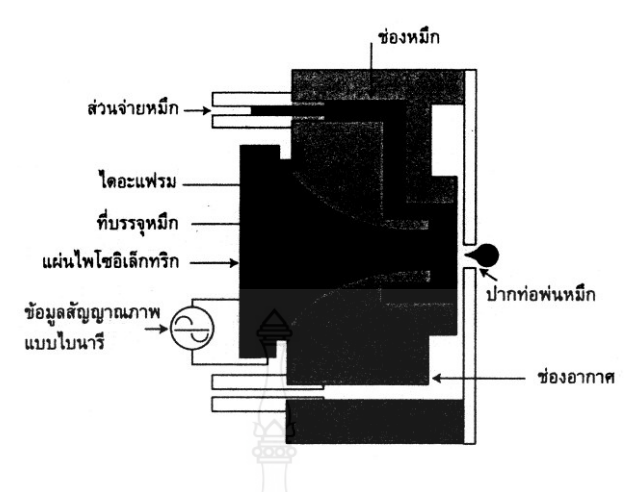

- **ภาพที่ 2.8** แสดงลักษณะท่อพ่นหมึกสำหรับการพิมพ์พ่นหมึกแบบเฉพาะจุดที่ต้องการ **ที่ศำ :** กระบวนการพิมพ์พื้นลึก การพิมพ์พื้นฉลุลายผ้า และการพิมพ์ไร้แรงกด หน่วยที่ 8-15,
	- 2542: 299

หากต้องการได้คุณภาพงานพิมพ์ที่มีความละเอียดสูงจากการพิมพ์พ่นหมึกเฉพาะจุดที่ต้องการ ปริมาตรของหยดหมึกที่พ่นออกมาจากท่อพ่นหมึกจะต้องมีขนาดเล็กมาก ดังนั้น เส้นผ่าศูนย์กลางของ หัวพิมพ์จะต้องมีขนาดเล็กมาก ปกติไม่มากไปกว่า 30 ไมครอน การพิมพ์พ่นหมึกเฉพาะจุดที่ต้องการ มีกลไกในกระบวนการสร้างและพ่นหยดหมึกได้ 4 วิธี คือ วิธีทางความร้อน (thermal inkjet) วิธีไพโซอิเล็กทริก (piezoelectric inkjet) วิธีประจุไฟฟ้าสถิต (electrostatic inkjet) และวิธีทาง เสียง (acoustic inkjet) เครื่องพิมพ์พ่นหมึกที่ผลิตขึ้นมาจำหน่ายในท้องตลาดส่วนใหญ่จะมีกลไก การสร้างหยดหมึกด้วยวิธีทางความร้อนและวิธีไพโซอิเล็กทริก ส่วนวิธีประจุไฟฟ้าสถิตและวิธีทางเสียง ยังเป็นวิธีที่ยังอยู่ในระหว่างการพัฒนาในห้องปฏิบัติการ จึงยังมีเครื่องพิมพ์พ่นหมึกที่ใช้ วิธีการนี้น้อยมากการพ่นหมึกเฉพาะจุดที่ต้องการที่ใช้วิธีทางความร้อนในการสร้างและพ่นหยดหมึกมี ลักษณะการพ่นหมึกออกจากท่อพ่นหมึกได้ 2 ลักษณะตามตำแหน่งของปลายท่อพ่นหมึกกับส่วนทำ ความร้อนภายในท่อพ่นหมึก ดังนี้ คือ ท่อพ่นหมึกที่พ่นหมึกด้านหน้า (roof shooter) และท่อพ่น หมึกที่พ่นหมึกด้านข้าง (side shooter)

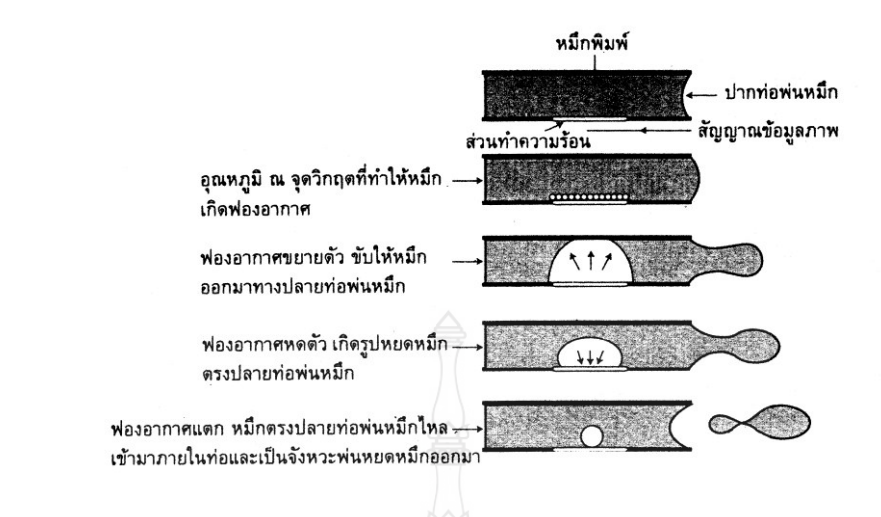

- **ภำทที่ 2.9** แสดงขั้นตอนการสร้างหยดหมึกด้วยวิธีทางความร้อน
- 

**ที่ศำ :** กระบวนการพิมพ์พื้นลึก การพิมพ์พื้นฉลุลายผ้า และการพิมพ์ไร้แรงกด หน่วยที่ 8-15,

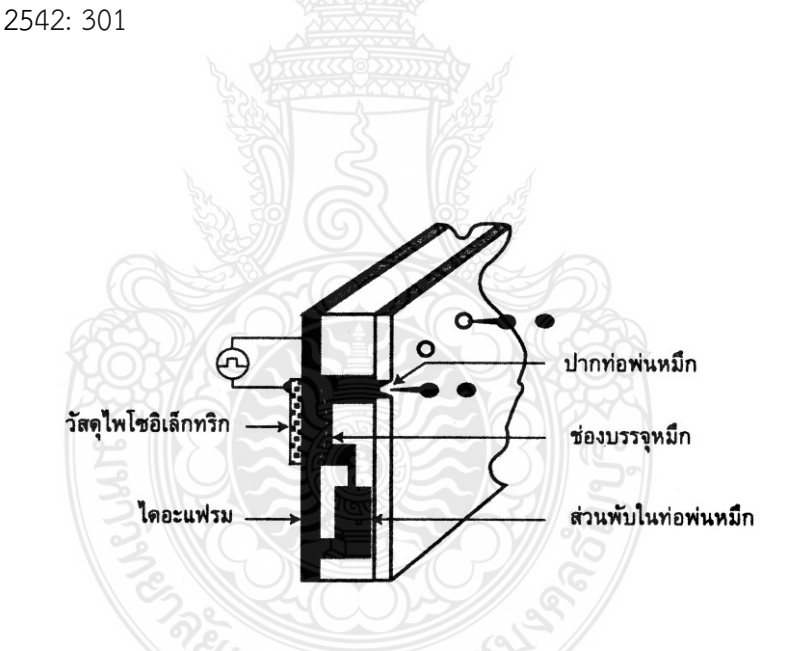

**ภำทที่ 2.10** แสดงส่วนประกอบในท่อพ่นหมึกที่มีการสร้างหยดหมึกด้วยวิธีไพโซอิเล็กทริก **ที่ศำ :** กระบวนการพิมพ์พื้นลึก การพิมพ์พื้นฉลุลายผ้า และการพิมพ์ไร้แรงกด หน่วยที่ 8-15, 2542: 303

 2.6.5 เครื่องพิมพ์ระบบพ่นหมึก ปัจจุบันการพิมพ์ระบบพ่นหมึกเป็นระบบการพิมพ์ที่ สามารถพิมพ์งานได้หลากหลาย พิมพ์บนวัสดุใช้พิมพ์ได้หลายชนิด และมีรูปทรงต่างๆได้ เพราะเป็น ระบบการพิมพ์ไม่สัมผัส นอกจากระบบการพิมพ์พ่นหมึกจะใช้พิมพ์วันหมดอายุแล้ว ยังสามารถใช้ พิมพ์ในรูปแบบอื่นได้อีกมากมาย

1) ประเภทของเครื่องพิมพ์พ่นหมึก เครื่องพิมพ์พ่นหมึกที่ผลิตขึ้นมาจำหน่ายโดย ้ บริษัทต่างๆ หลายบริษัทและได้นำมาใช้งานพิมพ์ในลักษณะต่างๆ ดังนี้

(1) เครื่องพิมพ์พ่นหมึกสำหรับงานพิมพ์บรรจุภัณฑ์ เครื่องพิมพ์พ่นหมึก ้ ประเภทนี้เป็นเครื่องพิมพ์ที่ออกแบบมาสำหรับพิมพ์ข้อความบนบรรจุภัณฑ์ ซึ่งส่วนใหญ่เป็นรหัสแท่ง วันที่ผลิตหรือวันหมดอายุของสินค้า รหัสสินค้า ที่อยู่บนซองหรือกล่องเพื่อจัดส่ง เป็นต้น หลักการ สร้างและพ่นหยดหมึกจากท่อพ่นหมึกจากท่อพ่นหมึกในเครื่องพิมพ์พ่นหมึกประเภทนี้ส่วนใหญ่เป็น การพิมพ์แบบต่อเนื่องที่มีการสร้างจุดภาพขนาดเดียวอาจเป็นได้ทั้งระบบที่มีการควบคุมทิศทางหยด หมึกแบบไบนารีหรือมัลติเพิล โดยข้อมูลที่ส่งให้เครื่องพิมพ์จะเป็นสัญญาณข้อมูลแบบไบนารีหรือมัลติ เพิล ทั้งนี้ขึ้นกับระบบของเครื่องพิมพ์ ท่อพ่นหมึกที่ใช้มักมีส่วนประกอบไพโซอิเล็กทริกที่ท าให้เกิด คลื่นแรงดันพ่นหมึกไปยังวัสดุใช้พิมพ์

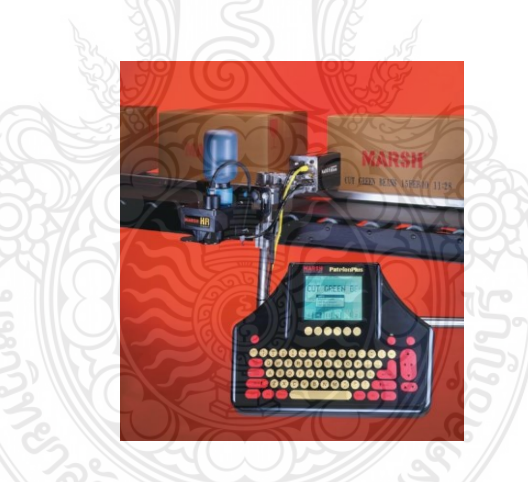

**ภำทที่ 2.11** แสดงเครื่องพิมพ์ส าหรับพิมพ์บนบรรจุภัณฑ์

**ที่ศำ :** http://www.videojet.comitempage=1253024394&pkey=mp.downloads&it em=1

(2) เครื่องพิมพ์พ่นหมึกสำหรับงานพิมพ์สำนักงาน เครื่องพิมพ์พ่นหมึกที่ใช้ ในส านักงานส่วนใหญ่เป็นเครื่องพิมพ์ขนาดเล็กที่พิมพ์บนวัสดุพิมพ์ขนาดเอ 4 หรือเอ 3 การสร้างและ พ่นหมึกส่วนใหญ่เป็นแบบเฉพาะจุดที่ต้องการใช้วิธีทางความร้อนโดยใช้หมึกพิมพ์เหลวในเครื่องพิมพ์ บับเบิ้ลเจ็ต หรือหมึกพิมพ์แข็ง (solid ink) ในเครื่องพิมพ์เฟสเชนจ์ การใช้งานส่วนใหญ่เพื่อพิมพ์ผล

้ออกจากโปรแกรมคอมพิวเตอร์ เช่น การพิมพ์ข้อความและภาพของหน้าเอกสาร การพิมพ์นามบัตร ด่วน การ์ดเชิญ หน้าอาร์ตเวิร์ก หรือภาพถ่ายจากกล้องถ่ายภาพดิจิทัล ซึ่งนับเป็นเทคโนโลยีที่ได้รับ ความนิยมมากขึ้นเรื่อยๆ โดยเฉพาะเมื่อมีหมึกพิมพ์พ่นหมึกที่มีความทนทานต่อแสงและการซีดจาง ทั้งยังให้สีสดใสกว่าเครื่องพิมพ์ประเภทอื่น หัวพิมพ์ของเครื่องพิมพ์พ่นหมึกประเภทนี้สามารถถอด เปลี่ยนพร้อมกับการเปลี่ยนตลับหมึก ท าให้งานพิมพ์สะอาดและสะดวกในการใช้งาน

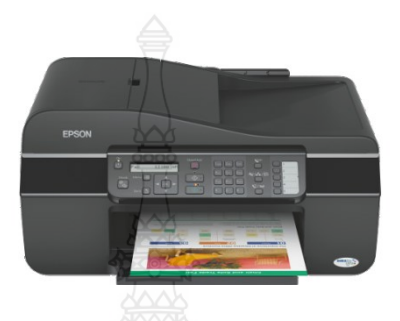

**ภาพที่ 2.12** แสดงตัวอย่างเครื่องพิมพ์พ่นหมึกสำหรับสำนักงาน

**ที่ศำ :** http://www.epson.co.th/epson\_thailand/printers\_and\_all\_in\_ones/inkjet/ product.page?product\_name=Epson\_Stylus\_Office\_TX300F

(3) เครื่องพิมพ์พ่นหมึกสำหรับงานปรู้ฟสี เครื่องพิมพ์พ่นหมึกสำหรับงาน ปรู๊ฟสีเป็นเครื่องพิมพ์พ่นหมึกที่ได้รับการออกแบบมาเพื่อใช้งานพิมพ์ปรู๊ฟสีโดยเฉพาะ ส่วนใหญ่เป็น เครื่องพิมพ์พ่นหมึกแบบสี่สี ข้อมูลของภาพแยกสีได้จากระบบคอมพิวเตอร์แยกสี ทำให้เครื่องพิมพ์พ่น หมึกประเภทนี้มักมีชื่อเรียกว่า เครื่องพิมพ์ปรู๊ฟดิจิทัล (digital proof printer) การใช้เครื่องพิมพ์ปรู๊ฟ ดิจิทัลมีแนวโน้มขยายตัวมากขึ้น เนื่องจากลดต้นทุนของการถ่ายฟิล์ม ทำแม่พิมพ์เพื่อการพิมพ์ปรู๊ฟ ลดขั้นตอนและเวลาในการปรู๊ฟสี สามารถนำงานไปพิมพ์ได้เร็วขึ้น อย่างไรก็ตาม การใช้เครื่องพิมพ์ ป รู๊ฟ ดิ จิทั ลให้ได้ แ ผ่น ป รู๊ฟ สีที่ ส าม า รถ ต ร วจ ส อบได้ ค ว รจ ะต้ องมี ระบ บ ก ารจัด ก า รสี (Color Management System) ประกอบด้วย จึงจะได้แผ่นปรู๊ฟที่มีสีถูกต้อง และต้องสามารถผลิต แผ่นปรู๊ฟจำลองลักษณะที่ควรได้จากการพิมพ์ด้วย เช่น การจับหมึก การพิมพ์ซ้อนทับ เป็นต้น แต่เครื่องพิมพ์พ่นหมึกในงานปรู๊ฟสีขนาดเล็กมักใช้การสร้างและพ่นหมึกแบบเฉพาะจุดที่ต้องการ ซึ่งอาจพ่นด้วยวิธีไพโซอิเล็กทริก วิธีทางความร้อนหรือการใช้หมึกพิมพ์แข็ง เครื่องพิ มพ์ชนิดนี้ ้นอกจากจะใช้งานพิมพ์ปรู๊ฟแล้ว ยังนำมาใช้ในงานพิมพ์ทั่วไปสำหรับสำนักงาน วัสดุใช้พิมพ์อาจเป็น แผ่นหรือม้วน

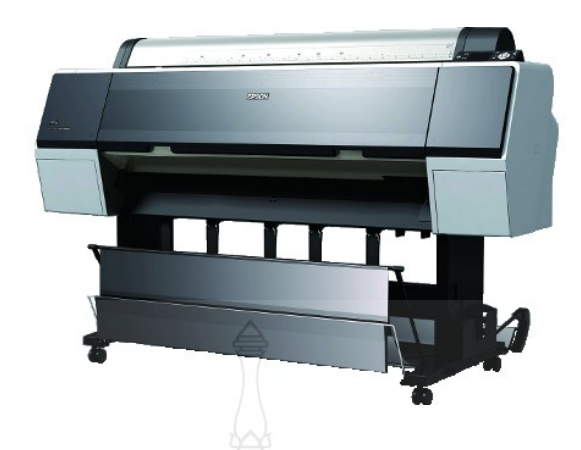

- **ภำทที่ 2.13** แสดงเครื่องพิมพ์พ่นหมึกที่ใช้งานพิมพ์ปรู๊ฟขนาดใหญ่
- **ที่ศำ :** http://www.epson.co.th/epson\_thailand/printers\_and\_all\_in\_ones/ large\_format/product.page?product\_name=Epson\_Stylus\_Pro\_9900

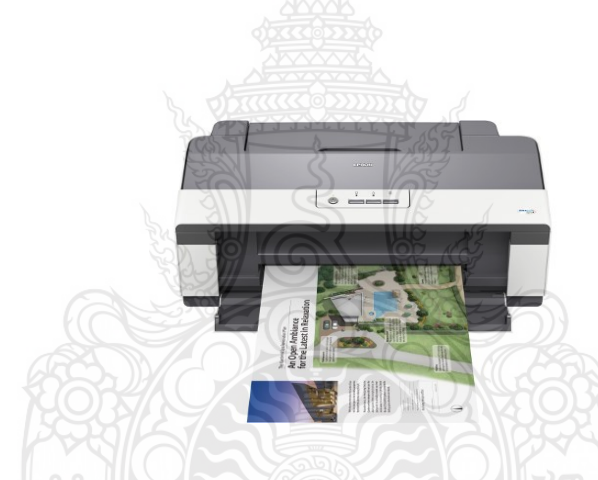

**ภำทที่ 2.14** แสดงเครื่องพิมพ์พ่นหมึกขนาดเล็กที่ใช้พิมพ์แผ่นปรู๊ฟ **ที่ศำ :** http://www.epson.co.th/epson\_thailand/printers\_and\_all\_in\_ones/inkjet/ product.page?product\_name=Epson\_Stylus\_Office\_T1100

(4) เครื่องพิมพ์พ่นหมึกสำหรับป้ายโฆษณาขนาดใหญ่ เป็นเครื่องพิมพ์ที่จัด

อยู่ในกลุ่มเครื่องพิมพ์ขนาดใหญ่ (wide format printer) มักจะใช้พิมพ์ป้ายโฆษณากลางแจ้งหรือใน ร่ม หรืองานพิมพ์อื่นๆ ที่มีขนาดใหญ่ เทคโนโลยีของการสร้างและพ่นหมึกประเภทนี้ส่วนใหญ่ มี 2 ลักษณะ ได้แก่ การใช้วิธีทางความร้อนโดยใช้หมึกเหลว หรือการใช้วัสดุไพโซอิเล็กทริกที่กระตุ้น ด้วยกระแสไฟฟ้า เครื่องพิมพ์ที่ใช้หลักการไพโซอิเล็กทริกจะให้ความเร็วในการพิมพ์สูงกว่า ่ เหมาะสำหรับการพิมพ์จำนวนมาก ความละเอียดของเครื่องพิมพ์พ่นหมึกสำหรับงานพิมพ์ประเภทนี้ จะอยู่ที่ 180 – 720 จุดต่อนิ้ว ส่วนใหญ่ประมาณ 300 – 360 จุดต่อนิ้วซึ่งสูงเพียงพอที่จะให้คุณภาพ

ของภาพบนป้ายโฆษณาที่ดี หากพิมพ์ป้ายโฆษณาที่มีความละเอียดสูงขึ้นความเร็วในการพิมพ์ก็จะ ้ยิ่งลดลง ส่วนความอิ่มตัวของสีภาพ ความทนทานต่อแสง และสภาพการใช้งานกลางแจ้งขึ้นกับชนิด ของหมึกพิมพ์ที่ใช้

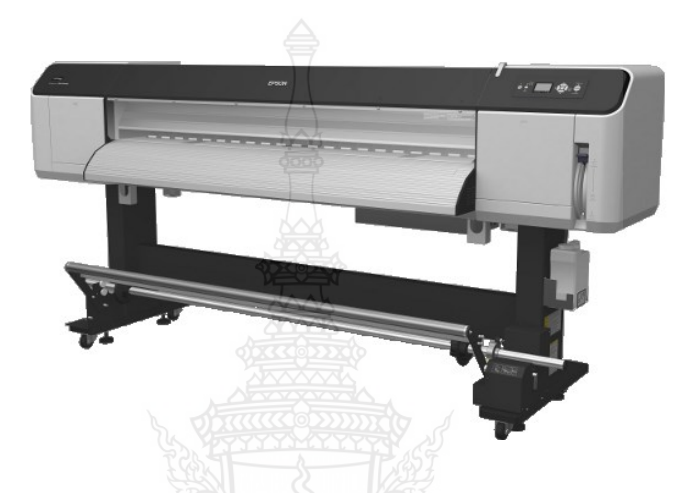

**ภาพที่ 2.15** แสดงเครื่องพิมพ์พ่นหมึกสำหรับป้ายโฆษณาขนาดใหญ่

**ที่ศำ :** http://www.epson.co.th/epson\_thailand/printers\_and\_all\_in\_ones/large\_ format/product.page?product\_name=Epson\_Stylus\_Pro\_GS6000

(5) เครื่องพิมพ์พ่นหมึกสำหรับงานพิมพ์ผ้า งานพิมพ์ผ้าหลายงานที่สามารถ พิมพ์ด้วยการพิมพ์ระบบพ่นหมึก เช่น ภาพพิมพ์แขวนฝาผนัง ภาพพิมพ์บนเสื้อยืด เสื้อผ้าหรือชุดว่าย ้น้ำ พรม เป็นต้น การพิมพ์บนผ้าด้วยเครื่องพิมพ์พ่นหมึกสามารถทำได้ 2 วิธี คือการพิมพ์บนกระดาษ ถ่ายโอน (transfer paper) ก่อนแล้วจึงนำไปผนึกบนผ้าภายหลังหรือการพิมพ์บนผ้าโดยตรง ดังนั้น เครื่องพิมพ์พ่นหมึกสำหรับผ้าจึงมี 2 ประเภทตามวิธีการพิมพ์บนผ้า สำหรับเครื่องพิมพ์หมึกที่พิมพ์ บนผ้าโดยตรงก็ยังสามารถแบ่งได้ 2 ลักษณะ คือ การพิมพ์บนม้วนผ้าและบนแผ่นผ้า

2) การสร้างภาพให้เต็มพื้นที่ภาพของเครื่องพิมพ์พ่นหมึก ในการพิมพ์พ่นหมึก จะมีการสร้างและพ่นหยดหมึกจากท่อพ่นหมึกทีละหยด การสร้างภาพแต่ละคราวจะครอบคลุมพื้นที่ ภาพทีละส่วน ดังนั้นเครื่องพิมพ์พ่นหมึกจะต้องมีโครงสร้างและกลไกส าหรับการพิมพ์ให้เต็มพื้นที่ภาพ ้บนวัสดุใช้พิมพ์ ความเร็วในการพิมพ์ขึ้นกับการจัดวางตำแหน่งหัวพิมพ์ ขนาดของหัวพิมพ์ และการ เคลื่อนที่ของวัสดุใช้ กลไกในเครื่องพิมพ์สำหรับการสร้างภาพให้เต็มพื้นที่สามารถทำได้ 3 แบบดังนี้

(1) แบบหัวพิมพ์เคลื่อนที่ ขณะที่วัสดุใช้พิมพ์อยู่กับที่ กลไกการสร้างภาพ แบบนี้ใช้หลักการเช่นเดียวกับเครื่องพิมพ์ดีด โดยหัวพิมพ์จะเคลื่อนที่ไปมาเพื่อพ่นหมึกบนวัสดุใช้พิมพ์ ขณะที่วัสดุใช้พิมพ์ถูกยึดตรึงอยู่กับที่เมื่อหัวพิมพ์พิมพ์ภาพเต็มแนวกว้างของวัสดุใช้พิมพ์แต่ละแถว ้วัสดุใช้พิมพ์จะเคลื่อนที่ไปยังตำแหน่งถัดไป เพื่อให้หัวพิมพ์สร้างภาพในแนวถัดไป ลักษณะการสร้าง ภาพเช่นนี้ มักพบในเครื่องพิมพ์พ่นหมึกที่ใช้พิมพ์ตัวอักษรเป็นหลัก

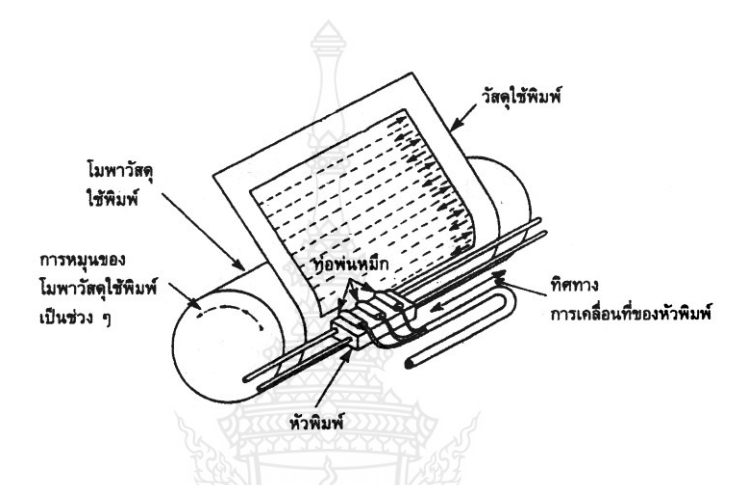

**ภำทที่ 2.16** แสดงการสร้างภาพแบบหัวพิมพ์เคลื่อนที่ ขณะที่วัสดุพิมพ์อยู่กับที่

**ที่ศำ :** กระบวนการพิมพ์พื้นลึก การพิมพ์พื้นฉลุลายผ้า และการพิมพ์ไร้แรงกด หน่วยที่ 8-15, 2542: 321

(2) แบบหัวพิมพ์อยู่กับที่ วัสดุใช้พิมพ์เคลื่อนที่ เป็นโครงสร้างเครื่องพิมพ์ที่ มีกลไกให้วัสดุใช้พิมพ์เคลื่อนที่อย่างต่อเนื่องด้วยความเร็วคงที่ ผ่านหัวพิมพ์อยู่กับที่ หัวพิมพ์มีลักษณะ เป็นแท่งยาวตามขนาดหน้ากว้างของวัสดุใช้พิมพ์ ซึ่งภายในหัวพิมพ์ประกอบด้วยท่อพ่นหมึกขนาดเล็ก เรียงชิดติดกันจนเต็มหัวพิมพ์ เครื่องพิมพ์พ่นหมึกลักษณะนี้มักเป็นเครื่องพิมพ์สีเดียว โดยมีแท่ง หัวพิมพ์ความยาวประมาณ 11 นิ้วเพื่อพิมพ์ภาพตามขนาดหน้ากว้างของวัสดุใช้พิมพ์ที่เป็นม้วนหรือ แผ่นที่เคลื่อนที่ผ่านหัวพิมพ์อย่างต่อเนื่องเพื่อรับหมึกพิมพ์ที่พ่นออกเป็นภาพ

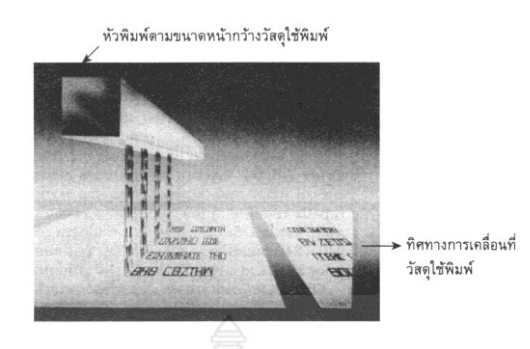

**ภำทที่ 2.17** แสดงโครงสร้างเครื่องพิมพ์พ่นหมึกที่วัสดุใช้พิมพ์เคลื่อนที่แต่หัวพิมพ์อยู่กับที่ **ที่ศำ :** กระบวนการพิมพ์พื้นลึก การพิมพ์พื้นฉลุลายผ้า และการพิมพ์ไร้แรงกด หน่วยที่ 8-15, 2542: 322

 (3) แบบวัสดุใช้พิมพ์และหัวพิมพ์เคลื่อนที่ โครงสร้างเครื่องพิมพ์พ่นหมึกที่มี การเคลื่อนที่ทั้งหัวพิมพ์และวัสดุใช้พิมพ์ จะมีโมยึดวัสดุใช้พิมพ์ ซึ่งจะยึดวัสดุใช้พิมพ์โดยรอบโม ตลอดเวลาที่มีการสร้างภาพจนเต็มพื้นที่พิมพ์ขณะที่โมยึดวัสดุใช้พิมพ์หมุนไปด้วยความเร็วสูงและคงที่ เพื่อรับหมึกจากหัวพิมพ์ หัวพิมพ์จะเคลื่อนที่อย่าช้าๆ กลับไปกลับมาตามแนวขนานของโม เพื่อพ่น หมึกสร้างภาพบนวัสดุใช้พิมพ์ ทำให้จุดภาพที่เกิดขึ้นบนวัสดุใช้พิมพ์จะเรียงตัวต่อเนื่องกันในลักษณะ เป็นเกลียว (helical pattern)

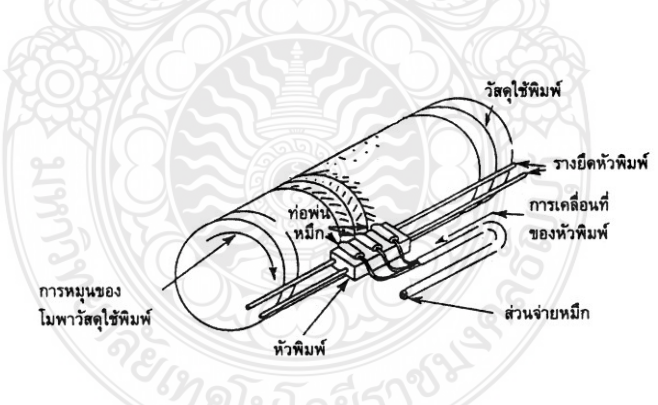

- **ภำทที่ 2.18** แสดงลักษณะเครื่องพิมพ์พ่นหมึกที่มีการเคลื่อนที่ทั้งวัสดุและหัวพิมพ์
- **ที่ศำ :** กระบวนการพิมพ์พื้นลึก การพิมพ์พื้นฉลุลายผ้า และการพิมพ์ไร้แรงกด หน่วยที่ 8-15, 2542: 322

3) หมึกพิมพ์ในการพิมพ์ระบบพ่นหมึก ตลอดเวลาที่มีการพัฒนาการพิมพ์พ่นหมึก ก็ได้มีการตระหนักถึงความส าคัญของหมึกและวัสดุที่ใช้พิมพ์ที่ใช้ในการพิมพ์ระบบพ่นหมึกด้วย หมึก ้ พิมพ์ที่ใช้สำหรับการพิมพ์พ่นหมึกจะต้องเป็นหมึกเหลวขณะที่มีการสร้างและพ่นหยดหมึกออกจากท่อ พ่นหมึก เมื่อหยดหมึกเหลวสัมผัสผิวหน้าของวัสดุใช้พิมพ์โดยเฉพาะกระดาษ หมึกพิมพ์จะกระจายตัว เข้าไปในเส้นใยกระดาษ ถ้าการกระจายตัวของหมึกมากเกินไป ก็จะไม่สามารถรักษาความละเอียด ่ ของภาพตามข้อมูลภาพจากระบบคอมพิวเตอร์ได้ ถ้าใช้วัสดุพิมพ์ที่มีความสามารถในการดูดซึมต่ำ เช่น กระดาษเคลือบผิว หมึกพิมพ์จะแพร่ซึมเข้าไปในวัสดุพิมพ์ช้าเกินไป หมึกจะไม่สามารถแห้งตัวได้ ภายในระยะเวลาอันสั้น คุณภาพสีที่ได้จากการพิมพ์ต่ า ดังนั้นคุณภาพงานพิมพ์จึงขึ้นกับความสามารถ ในการกระจายตัวของหมึกและความสามารถในการดูดซึมหมึกของวัสดุใช้พิมพ์ อันเป็นสาเหตุสำคัญที่ ้ต้องพัฒนาเทคโนโลยีของหมึกพิมพ์และวัสดุใช้พิมพ์สำหรับการพิมพ์พ่นหมึกควบคู่ไปด้วย ในที่นี้จะ กล่าวถึงหมึกพิมพ์สำหรับการพิมพ์พ่นหมึก

 (1) องค์ประกอบหมึกพิมพ์องค์ประกอบหลักที่ส าคัญของหมึกพิมพ์ในการ พิมพ์ระบบพ่นหมึกจะเหมือนกับหมึกพิมพ์ที่ใช้ในการพิมพ์ระบบอื่นๆ คือ ประกอบด้วยตัวพาหมึก ซึ่ง ่ เป็นส่วนที่มีตัวทำละลาย เรซิน และสารเติมแต่งอื่นๆ หรือมักเรียกส่วนนี้ทั้งหมดโดยรวมว่าเป็น ฐาน หมึก (ink base) และสารให้สี (colorants)

้ (ก) ตัวพาหมึก หรือฐานหมึกเป็นส่วนที่มีเรซิน ตัวทำละลาย และ สารเติมแต่ง ละลายตัวเข้าเป็นเนื้อเดียวกัน ตัวทำละลายที่ใช้มีหลายชนิด เช่น น้ำ น้ำมัน หรือตัวทำ ้ละลายอื่นๆ เช่น แวกซ์ ทำให้ส่วนใหญ่มักแยกประเภทตัวพาหมึกตามชนิดของตัวทำละลาย

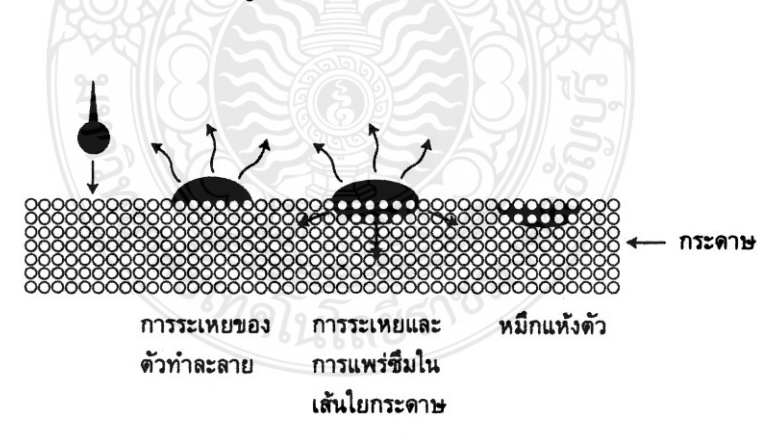

**ภาพที่ 2.19** แสดงการแห้งตัวของหมึกพิมพ์ฐานน้ำ

**ที่ศำ :** กระบวนการพิมพ์พื้นลึก การพิมพ์พื้นฉลุลายผ้า และการพิมพ์ไร้แรงกด หน่วยที่ 8-15, 2542: 326

(ข) สารให้สี สารให้สีที่ใช้ในหมึกพิมพ์ระบบการพิมพ์พ่นหมึกมี 2

ิชนิด คือ ผงสีและสีย้อม สารให้สีหมึกพิมพ์สำหรับการพิมพ์ระบบพ่นหมึกส่วนใหญ่เป็นสีย้อม ในการ พิมพ์ภาพสี การพิมพ์ปรู๊ฟสี หรืองานพิมพ์อื่นที่ต้องการความทนทานสูง ได้มีการพัฒนาหมึกพิมพ์ที่ใช้ ผงสีเป็นสารให้สี ซึ่งท าให้ได้คุณภาพของภาพดีขึ้น มีความทนทานมากขึ้น และการพ่นหมึกมีความ แน่นอนยิ่งขึ้น

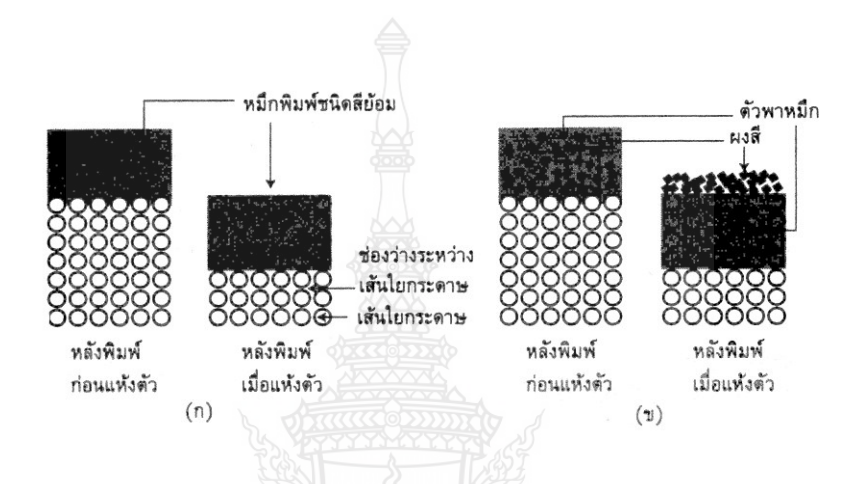

**ภำทที่ 2.20** แสดงเปรียบเทียบ (ก) หมึกพิมพ์ชนิดสีย้อมและ (ข) หมึกพิมพ์ชนิดผงสี เมื่อพิมพ์ลงกระดาษ

**ที่ศำ :** กระบวนการพิมพ์พื้นลึก การพิมพ์พื้นฉลุลายผ้า และการพิมพ์ไร้แรงกด หน่วยที่ 8-15, 2542: 330

 (2) สมบัติส าคัญของหมึกพิมพ์ระบบพ่นหมึก หมึกพิมพ์ระบบพ่นหมึกต้องมี สมบัติทางเคมีและฟิสิกส์ที่เหมาะสมเพื่อให้เกิดการสร้างภาพบนวัสดุใช้พิมพ์ได้อย่างสมบูรณ์ ตั้งแต่ การสร้างหยดหมึกให้พ่นออกมาจากท่อพ่นหมึก การควบคุมทิศทางหยดหมึกให้ไปตกบนวัสดุใช้พิมพ์ คุณภาพของวัสดุใช้พิมพ์ และความทนทานของภาพที่ติดบนวัสดุใช้พิมพ์ รวมทั้งความปลอดภัยต่อ สุขภาพและสภาพแวดล้อม

4) วัสดุใช้พิมพ์ในการพิมพ์ระบบพ่นหมึก วิธีการพิมพ์ระบบพ่นหมึก หัวพิมพ์ไม่ต้อง สัมผัสกับวัสดุใช้พิมพ์ ท าให้สามารถใช้พิมพ์บนวัสดุใช้พิมพ์ได้หลากหลายมากกว่าการพิมพ์ไร้แรงกด ในระบบอื่นๆ โดยเฉพาะการพิมพ์พ่นหมึกสำหรับการพิมพ์โดยตรงบนบรรจุภัณฑ์ ซึ่งอาจเป็นบรรจุ ภัณฑ์กระดาษ พลาสติก โลหะ หรือแก้ว อย่างไรก็ตาม หากต้องการให้ได้ภาพพิมพ์ที่มีคุณภาพดี จะต้องใช้หมึกพิมพ์ให้เหมาะสมกับประเภทของวัสดใช้พิมพ์ด้วย เช่น หมึกพิมพ์สำหรับการพิมพ์บน ้บรรจุภัณฑ์มักเป็นหมึกพิมพ์ฐานตัวทำละลาย ซึ่งจะแห้งตัวได้เร็วด้วยการระเหยของตัวทำละลาย

.ถ้าเป็นการพิมพ์สำหรับสำนักงาน หรืองานพิมพ์ปรู้ฟสี จะใช้หมึกพิมพ์ฐานน้ำ ซึ่งจะไม่แห้งตัวภายใน ท่อพ่นหมึกขนาดเล็ก แต่จะมีปัญหาตรงที่เมื่อพ่นไปยังกระดาษธรรมดาแล้ว หมึกพิมพ์จะแพร่ซึมเข้า ไปในเส้นใยกระดาษ ท าให้จุดภาพพิมพ์ไม่คมชัด หรือเกิดภาพมองทะลุได้ เพื่อแก้ไขปัญหาดังกล่าว ควรมีการเคลือบผิววัสดุใช้พิมพ์ด้วยสารเคลือบพิเศษ เช่น สารซิลิกา ซึ่งช่วยให้สามารถดูดซับหมึก ้ พิมพ์ได้เร็วขึ้นขณะเดียวกับที่ยังคงหมึกพิมพ์ไว้ที่ผิวกระดาษตรงจุดภาพที่พิมพ์ ทำให้ได้จุดภาพที่ คมชัด ไม่เกิดเม็ดสกรีนบวมและได้ความดำสูงสุด

(1) วัสดุใช้พิมพ์ชนิดแผ่นสำหรับการพิมพ์ระบบพ่นหมึก วัสดุชนิดแผ่น ี สำหรับการพิมพ์ระบบพ่นหมึกส่วนใหญ่ เป็นวัสดุใช้พิมพ์ที่ผลิตขึ้นมาสำหรับเครื่องพิมพ์พ่นหมึกที่ใช้ พิมพ์งานหลายสีในสำนักงานหรือใช้พิมพ์งานปรู๊ฟสี สมบัติพิเศษที่ต้องการ คือความสามารถในการดูด ี ซับหมึกพิมพ์ได้รวดเร็ว และหมึกพิมพ์แห้งตัวทันทีที่พ่นมาบนวัสดุใช้พิมพ์ ทำให้หมึกพิมพ์ไม่ชึมแทรก ในเส้นใยกระดาษ หรือรอยแยกเป็นชั้นบนผิวกระดาษที่อาจจะหลุดลอกจากผิวกระดาษได้ง่าย ทั้งนี้ เพื่อให้ได้ขอบภาพที่คมชัด วัสดุใช้พิมพ์ชนิดแผ่นนี้มีหลายขนาดให้เลือกใช้ตามความสามารถของ เครื่องพิมพ์ หากจำแนกวัสดุใช้พิมพ์สำหรับการพิมพ์พ่นหมึกที่ใช้ผลิตใช้ทั่วไป สามารถจำแนกได้ 3 ประเภทหลัก ได้แก่กระดาษ พลาสติก และสติกเกอร์

(ก) กระดาษ กระดาษเคลือบผิวส าหรับการพิมพ์พ่นหมึกมีลักษณะ ้ ผิวแบบต่างๆ มากมายให้ใช้ เช่น ชนิดเคลือบผิวปกติที่มีน้ำหนักพื้นฐาน 90 กรัมต่อตารางเมตร และ 120 กรัมต่อตารางเมตร มักใช้สำหรับงานพิมพ์สอดสีทั่วไป ให้ภาพเหมือนภาพพิมพ์บนกระดาษ ปอนด์เคลือบผิว การใช้กระดาษผิวชนิดพิเศษจะช่วยให้สามารถพิมพ์ภาพที่มีความละเอียดสูง ๆ ได้ โดยภาพสีที่ได้มีความอิ่มตัวสีที่ดีต่างจากการใช้กระดาษถ่ายเอกสารมาพิมพ์ ซึ่งจะได้สีของภาพ สอดสีที่เพี้ยนไปจากที่ควรจะเป็น นอกจากนี้ ยังมีชนิดเคลือบผิวกึ่งมันวาว (semigloss coated inkjet paper) และชนิดเคลือบผิวมันวาวสูง (high glossy coated paper) ที่มีน้ำหนักพื้นฐาน 150-160 กรัมต่อตารางเมตร เนื้อกระดาษมีสีขาว ผิวมันวาว ภาพพิมพ์ที่ได้บนวัสดุใช้พิมพ์ชนิดนี้จะมี สีสดใส เหมือนกับภาพพิมพ์บนกระดาษเคลือบผิวมัน เช่น กระดาษอาร์ตหรือภาพถ่ายบนกระดาษ อัดรูป เมื่อมีการใช้เครื่องพิมพ์พ่นหมึกในการพิมพ์นามบัตรด่วนและการ์ดเชิญมากขึ้น จึงได้มีการ พัฒนากระดาษชนิดต่างๆ สำหรับการพิมพ์นามบัตรและการ์ดเชิญ เช่นกระดาษการ์ดที่ผิวมีลวดลาย ้ต่างๆ ส่วนใหญ่จะเป็นกระดาษที่มีน้ำหนักพื้นฐานมากกว่า 200 กรัมต่อตารางเมตร

 (ข) พลาสติก เป็นแผ่นพลาสติกที่ได้รับการปรับสภาพผิวมาแล้ว เพื่อให้รับหมึกพิมพ์และแห้งตัวทันที นอกจากนี้หมึกพิมพ์จะต้องยึดติดบนแผ่นพลาสติกได้ดีหลังพิมพ์ ี เสร็จ แผ่นพลาสติกมีทั้งที่เป็นพลาสติกใสสำหรับใช้ในงานที่ต้องการนำเสนอข้อมูล หรือแผ่นใส ประกอบคำบรรยาย และแผ่นพลาสติกขาวทึบแสง ซึ่งส่วนใหญ่เป็นพลาสติกไวนิลสำหรับใช้งาน โฆษณาประชาสัมพันธ์ ป้ายโฆษณากลางแจ้ง ซึ่งต้องการความทนทานต่อแสงและน้ำได้ดี

(ค) สติกเกอร์ เป็นแผ่นกระดาษหรือพลาสติกที่มีกาวเคลือบในตัว พัฒนาขึ้นเพื่อใช้งานเฉพาะ เช่น งานโปสเตอร์ประชาสัมพันธ์ ฉลากติดบนสินค้า และภาพถ่ายจาก ึกล้องถ่ายภาพดิจิทัล เป็นต้น สมบัติพิเศษที่ต้องการเพิ่มเติมจากวัสดุใช้พิมพ์ประเภทอื่นๆ คือ กันน้ำ ได้ดี สติกเกอร์สำหรับการพิมพ์พ่นหมึกมีให้เลือกขนาดต่างๆ ทั้งแบบแผ่นเต็มและแบบอัดตัดเป็นชุด ขนาดเล็ก นอกจากนี้ สติกเกอร์ยังมีลักษณะผิวให้เลือก 2 แบบ คือ แบบเคลือบผิวธรรมดา และเคลือบผิวมัน

(2) วัสดุใช้พิมพ์ชนิดม้วนสำหรับการพิมพ์ระบบพ่นหมึก วัสดุใช้พิมพ์ชนิด ม้วนส่วนใหญ่จะใช้ในเครื่องพิมพ์พ่นหมึกขนาดใหญ่ซึ่งส่วนใหญ่ใช้พิมพ์ป้ายโฆษณากลางแจ้งขนาด ใหญ่หรือในร่ม หรืองานพิมพ์กราฟิกขนาดใหญ่ วิธีการสร้างภาพของเครื่องพิมพ์พ่นหมึกอาจเป็นวิธี ทางความร้อนที่ใช้หมึกเหลว และวิธีไพโซอิเล็กทริกใช้หมึกพิมพ์ฐานแวกซ์ ผู้ผลิตจะต้องมีวัสดุใช้พิมพ์ ให้มีสมบัติเหมาะสมกับวิธีการสร้างภาพของเครื่องพิมพ์พ่นหมึกแต่ละบริษัทด้วย ดังนั้น ผู้ใช้ควร สอบถามบริษัทผู้ผลิตด้วยว่าวัสดุใช้พิมพ์นั้นสามารถใช้กับเครื่องพิมพ์พ่นหมึกที่มีอยู่ได้หรือไม่ วัสดุใช้ พิมพ์มีให้เลือกใช้เช่นเดียวกับวัสดุใช้พิมพ์ชนิดแผ่น คือ มีทั้งกระดาษเคลือบผิว ฟิล์มพลาสติก และ พลาสติกไวนิล ในขนาดหน้ากว้างตั้งแต่ 36 นิ้ว ถึง 72 นิ้ว สำหรับให้เลือกใช้ตามขนาดของ เครื่องพิมพ์พ่นหมึกขนาดใหญ่ และมีความยาวม้วนต่างๆเช่น 60 ฟุต 100 ฟุต และ 200 ฟุต เป็นต้น ชนิดของวัสดุใช้พิมพ์แบบม้วนสำหรับเครื่องพิมพ์พ่นหมึกขนาดใหญ่มีดังนี้

(ก) กระดาษเคลือบผิว มีทั้งเคลือบผิวปกติ และเคลือบผิวกึ่งมัน เคลือบผิวมันวาว และความหนาบางต่างๆ ให้เลือกใช้ในงานพิมพ์ภาพกราฟิก กระดาษเคลือบผิวที่จะ น าไปใช้ในการพิมพ์ป้ายโฆษณากลางแจ้งจะต้องได้รับการเคลือบผิวพิเศษด้วยฟิล์มไวนิลหรือฟิล์มพอ ลิเอทิลีน เพื่อเพิ่มสมบัติทนทานต่อแสงกันน้ำ ต้านการฉีกขาด และต้านการขัดถู

(ข) สติกเกอร์ เป็นชนิดกระดาษขาวทึบแสงเคลือบด้วยฟิล์มไวนิล หนาประมาณ 3.5 มิลลิเมตรเพื่อให้ภาพมีความอิ่มตัวสีสูงสุด

(ค) กระดาษภาพถ่ายเคลือบผิว มีทั้งชนิดกึ่งมันวาวและมันวาว ซึ่งจะมีการเคลือบผิวด้วย เรซิน ด้วยความหนามากกว่ากระดาษเคลือบผิวเพื่อใช้งานปกติ เช่น ประมาณ 6-8 มิลลิเมตร ทำให้มีสมบัติที่ทนทานต่อแสงและต้านน้ำได้ดี ให้ภาพพิมพ์ที่มีน้ำหนักสี ต่อเนื่องได้ดี

(ง) ฟิล์มพลาสติก มีทั้งชนิดใสและชนิดด้าน ส่วนใหญ่จะใช้สำหรับ พิมพ์เป็นป้ายโฆษณาในร้าน ณ จุดขาย ภาพที่แสดงในนิทรรศการ การพิมพ์บนวัสดุประเภทนี้อาจ

เป็นตัวอักษรอ่านออก หรือพิมพ์ตัวอักษรกลับด้าน ขึ้นกับวัตถุประสงค์ของการใช้งาน จึงต้องเลือก วัสดุใช้พิมพ์ที่มีด้านเคลือบผิวเพื่อการพิมพ์ที่ถูกต้อง

(จ) ฟิล์มไวนิลขาวทึบแสง มักใช้ในการพิมพ์ป้ายโฆษณากลางแจ้ง จึงต้องการความทนทานมากเป็นพิเศษ เพื่อให้ทนสภาพแวดล้อมกลางแจ้งได้นานๆ เป็นเดือน ้มีให้เลือกที่ความหนาต่างๆตั้งแต่ 8-15 มิลลิเมตร แม้ว่าการพิมพ์ระบบพ่นหมึกจะมีข้อจำกัดเรื่องการ แห้งตัวของหมึกพิมพ์ แต่จากการที่มีวัสดุพิมพ์ให้เลือกมากมายหลายชนิด ทำให้การพิมพ์พ่นหมึก มีแนวโน้มขยายตัวในภาคอุตสาหกรรมอย่างรวดเร็ว และยังคงต้องพัฒนาวัสดุใช้พิมพ์ชนิดใหม่ขึ้นมา ตลอดเวลา เพื่อให้ใช้งานพิมพ์ในด้านต่างๆ มากขึ้น

2.6.6 ปัจจัยที่มีผลต่อคุณภาพการพิมพ์ระบบพ่นหมึก ดังที่ได้ทราบมาแล้วว่า การพิมพ์ระบบ พ่นหมึกเป็นระบบการพิมพ์ไร้แรงกดที่มีการใช้พิมพ์งานได้อย่างหลากหลายมากที่สุด ตั้งแต่งานพิมพ์ ขนาดเล็กมาก จนถึงงานพิมพ์ขนาดใหญ่ และงานพิมพ์ที่เป็นงานพิมพ์ลายสีเส้นเดียว ถึงงานพิมพ์ ฮาล์ฟโทนหลายสี ดังนั้นในการพิจารณางานพิมพ์ที่ได้จากการพิมพ์ระบบพ่นหมึกอาจต้องแยกการ พิจารณาตามประเภทของงานพิมพ์ เช่น งานพิมพ์ลายเส้น หรืองานพิมพ์พื้นทึบ จะพิจารณาความดำ ่ ของภาพ ความเรียบสม่ำเสมอของภาพ ความคมชัดของลายเส้น การพิมพ์ทะลุ การพิมพ์ซับหลัง ส่วนงานพิมพ์ภาพฮาล์ฟโทน จะพิจารณาจากน้ำหนักสีของภาพ ความเปรียบต่างของภาพ ความละเอียดของภาพ ความคมชัดของเม็ดสกรีน ถ้าเป็นกรณีภาพสี จะต้องพิจารณาสีของภาพ และ ความอิ่มตัวของสีของภาพ ในการพิมพ์ระบบพ่นหมึก ปัจจัยสำคัญที่มีผลต่อคุณภาพของงาน พิมพ์ ได้แก่ ความละเอียดของการพิมพ์ ระบบสร้างและพ่นหยดหมึกของเครื่องพิมพ์ ชนิดสารให้สี ของหมึกพิมพ์ที่ใช้ และวัสดุใช้พิมพ์

 1) ความละเอียดการพิมพ์ การพิมพ์ระบบพ่นหมึกมีกระบวนการสร้างภาพบนวัสดุ ใช้พิมพ์เช่นเดียวกับการพิมพ์ระบบไร้แรงกดอื่นๆ ที่ใช้ข้อมูลจากระบบคอมพิวเตอร์ คือ เป็นการสร้าง จุดภาพจากจุดเล็กๆ ประกอบกัน จุดภาพแต่ละจุดเกิดจากหยดหมึกที่พ่นออกมาจากจากหัวพ่นหมึก ถ้าจุดภาพมีขนาดเล็กและเรียงชิดติดกันได้มากเท่าไร จะได้ภาพที่มีความละเอียดมากขึ้นเท่านั้น ซึ่งหมายถึงเครื่องพิมพ์พ่นหมึกจะต้องมีหัวพ่นหมึกที่เรียงชิดกัน จึงจะได้ภาพที่มีความละเอียดสูงได้ ตรงกันข้าม ถ้าเครื่องพิมพ์พ่นหมึกมีหัวพ่นหมึกขนาดใหญ่ ก็จะได้ภาพที่มีความละเอียดต่ำ ความละเอียดการพิมพ์ของเครื่องพิมพ์พ่นหมึกจะมีผลต่อคุณภาพในด้านความละเอียดของภาพ และ ความคมชัดของภาพลายเส้น ถ้าเป็นภาพฮาล์ฟโทน ความละเอียดการพิมพ์นอกจากจะมีผลต่อ ความคมชัดของภาพแล้ว ยังมีผลต่อการแสดงรายละเอียดในส่วนต่างๆ ของภาพได้ต่อเนื่อง ี่ ซึ่งหมายถึงการแสดงน้ำหนักสีด้วยจำนวนเปอร์เซ็นต์พื้นที่เม็ดสกรีนและจำนวนเส้นสกรีนที่พิมพ์ได้ ้ ความละเอียดการพิมพ์ของเครื่องพิมพ์จะสัมพันธ์กับความละเอียดของเม็ดสกรีนหรือจำนวนเส้นสกรีน ที่ได้จากการพิมพ์ระบบพ่นหมึก และจำนวนเปอร์เซ็นต์พื้นที่เม็ดสกรีนที่สามารถพิมพ์ได้ โดยเม็ดสกรีนของภาพพิมพ์ในระบบนี้เกิดจากการรวมจุดภาพหลายๆจุดภาพประกอบกันในลักษณะ เมทริกซ์ของเซลล์เม็ดสกรีน และจำนวนจดภาพที่รวมกันเป็นเซลล์เม็ดสกรีนจะเป็นตัวกำหนดจำนวน เปอร์เซ็นต์พื้นที่เม็กสกรีนของเครื่องพิมพ์สามารถพิมพ์ได้ เมื่อมีเครื่องพิมพ์พ่นหมึกที่สามารถพิมพ์ ้ด้วยความละเอียดการพิมพ์ที่ค่าจุดต่อนิ้วค่าหนึ่ง เมื่อต้องการพิมพ์ภาพที่สีจำนวนเส้นสกรีนสูง ก็จะได้ ภาพที่มีระดับน้ำหนักสีน้อย ผลก็คือน้ำหนักสีกระโดดเป็นช่วงๆ แต่ถ้าให้ภาพแสดงการลดหลั่น น้ำหนักสีได้ต่อเนื่องโดยให้มีจำนวนเปอร์เซ็นต์พื้นที่เม็ดสกรีนขนาดต่างๆกันต่อเนื่องหลายระดับ .ภาพนั้นก็จะมีจำนวนเส้นสกรีนน้อยลง เนื่องจากจะต้องมีการแปลงค่าความละเอียดที่เป็นจุดต่อนิ้ว เป็นค่าจำนวนเส้นสกรีน และจำนวนระดับน้ำหนักสีที่ผลิตได้ โดยมีความสัมพันธ์กันเป็นสมการดังนี้

จำนวนระดับน้ำหนักสี = 
$$
\left[ \frac{ความละเอียคการพิมพ์ของเครื่อพิมพ์ | 4
$$

จากสมการดังกล่าวนี้ หากใช้เครื่องพิมพ์พ่นหมึกที่มีความละเอียดการพิมพ์ 300 จุดต่อนิ้ว จะสามารถ คำนวณเส้นสกรีนที่สัมพันธ์กับจำนวนระดับน้ำหนักสีในค่าต่างๆ ได้

2) ระบบสร้างและพ่นหมึกของเครื่องพิมพ์พ่นหมึก ระบบสร้างและพ่นหมึกของ ้ เครื่องพิมพ์พ่นหมึกจำแนกเป็น 2 ประเภทหลักตามที่กล่าวมาแล้ว ได้แก่ ระบบพ่นหมึกแบบต่อเนื่อง และระบบพ่นหมึกเฉพาะจุดที่ต้องการ นอกจากนี้แต่ละประเภทยังมีระบบและวิธีการพ่นหมึกแยก ย่อยแตกต่างกันออกไปอีกหลายประเภท เช่น ระบบพ่นหมึกเฉพาะจุดที่ต้องการ จะแบ่งเป็นการพ่น หมึกด้วยวิธีทางไพโซอิเล็กทริกและการพ่นหมึกด้วยวิธีทางความร้อน การที่เครื่องพิมพ์พ่นหมึกมี ระบบสร้างและพ่นหมึกที่แตกต่างกันมีผลต่อคุณภาพของงานพิมพ์ โดยเฉพาะด้านความละเอียดการ พิมพ์ นอกจากคุณภาพด้านความละเอียดการพิมพ์แล้ว ระบบสร้างและพ่นหมึกของเครื่องพิมพ์พ่น หมึกยังมีผลต่อคุณภาพทางด้านจำนวนระดับน้ำหนักสีที่สามารถพิมพ์ได้ น้ำหนักสีที่เกิดจากจุดภาพ ระบบพ่นหมึกแบบต่อเนื่องแบบเฮิรตซ์ ซึ่งเป็นการสร้างจุดภาพจากการพ่นหยดหมึกหลายหยดได้ตาม ้สัญญาณข้อมูลภาพ ทำให้จุดภาพแต่ละจุดมีน้ำหนักสีต่างกัน อันมีผลให้ได้น้ำหนักสีของภาพต่อเนื่อง ได้ดีกว่าเครื่องพิมพ์พ่นหมึกที่มีระบบสร้างจุดภาพจากหมึกหยดเดียว ซึ่งแต่ละจุดภาพจะมีน้ำหนักสี ้ ระดับเดียว แต่จะมองเห็นน้ำหนักสีต่อเนื่องได้จากการที่รวมจุดภาพหลายจุดเป็นเม็ดสกรีนขนาดต่างๆ กันตามข้อมูลสัญญาณภาพ ดังนั้น จะพบว่า เครื่องพิมพ์พ่นหมึกที่ใช้วิธีการพ่นหมึกแบบต่อเนื่องแบบ เฮิรตซ์มักเป็นเครื่องพิมพ์พ่นหมึกสำหรับงานพิมพ์ปรู๊ฟสี ที่ต้องการภาพปรู๊ฟสีให้มีน้ำหนักสีใกล้เคียง กับต้นฉบับได้ดีที่สุด

3) หมึกพิมพ์พ่นหมึก หมึกพิมพ์พ่นหมึกสำหรับเครื่องพิมพ์พ่นหมึกประเภทต่าง ๆ จะมีองค์ประกอบและสมบัติที่แตกต่างกัน ทั้งนี้ขึ้นอยู่กับโครงสร้างของของเครื่องพิมพ์พ่นหมึก

และ วัตถุประสงค์ของการใช้งาน จากการที่หมึกพิมพ์มีองค์ประกอบและสมบัติที่แตกต่างกันล้วนมีผล ต่อคุณภาพของภาพที่ได้จากการพิมพ์ระบบพ่นหมึกทั้งสิ้นองค์ประกอบของหมึกพิมพ์ที่มีผลต่อ คุณภาพงานพิมพ์ ได้แก่ ชนิดของสารให้สี และชนิดของตัวพาหมึก ส่วนสมบัติของหมึกพิมพ์พ่นหมึก ที่มีความสำคัญต่อคุณภาพงานพิมพ์ ได้แก่ ความหนืด แรงตึงผิว และการนำประจุไฟฟ้า

4) วัสดุใช้พิมพ์ การพิมพ์ระบบพ่นหมึกมีวัสดุใช้พิมพ์ที่พัฒนาขึ้นสำหรับเครื่องพิมพ์ พ่นหมึกที่หลากหลายชนิดทั้งวัสดุใช้พิมพ์ธรรมดาทั่วไปที่เครื่องพิมพ์สามารถพิมพ์ได้ และ วัสดุใช้พิมพ์ ชนิดพิเศษที่มีการเคลือบผิวเฉพาะ หรือปรับสภาพผิวเฉพาะ ทั้งที่เป็นวัสดุสีขาวทึบแสง และ วัสดุโปร่งแสง ผู้ใช้สามารถเลือกใช้พิมพ์งานต่างๆได้มากมาย อย่างไรก็ตามในการเลือกชนิดของ ้วัสดุพิมพ์จะต้องคำนึงถึงผลของคุณภาพของงานพิมพ์ที่จะได้ด้วย สมบัติของวัสดุใช้พิมพ์ที่จะมีผลต่อ คุณภาพงานพิมพ์ที่ได้ เช่น สี ความขาวสว่าง ความมันวาว และความสามารถในการรับหมึก เป็นต้น (ศุภณี เรียบเลิศหิรัญ ,2542: 11-3 – 11-5)

## **2.7 กระดำษ**

กระดาษเป็นแผ่นวัสดุซึ่งได้จากการนำวัสดุหลาย ๆ ชนิดมาผสมให้เข้ากันดี แล้วนำไปทำเป็น แผ่นวัสดุที่ใช้เป็นส่วนผสมเหล่านี้ ได้แก่ เส้นใยสั้น เส้นใยยาว แป้ง ชันสน ดินขาว และ ผงสี วัสดุที่ใช้ ผสมเหล่านี้สามารถแบ่งได้เป็น 2 ส่วน คือ ส่วนที่เป็นองค์ประกอบหลักของกระดาษ ได้แก่ ส่วนที่เป็น เส้นใย (fibrous material) ซึ่งเป็นโครงสร้างของแผ่นกระดาษ และส่วนที่ไม่ใช่ เส้นใย ซึ่งเป็นสารเติม แต่งใช้เติมผสมลงไปในส่วนเส้นใย เพื่อปรับปรุงสมบัติกระดาษให้ได้ตามวัตถุประสงค์การใช้งาน

2.7.1 ส่วนเส้นใย ในกระดาษโดยทั่วไป จะมีส่วนเส้นใยผสมอยู่ในประมาณร้อยละ 70-95 ของน้ำหนักกระดาษ ปริมาณส่วนเส้นใยจะมีมากหรือน้อยขึ้นอยู่กับชนิดของกระดาษที่ต้องการผลิต ส่วนเส้นใยนี้จะได้จากพืชชนิดต่าง ๆ เช่น ไม้เนื้ออ่อน ไม้เนื้อแข็ง และพืชล้มลุก ส่วนเส้นใยเรียก ทั่วไปว่า เยื่อ เยื่อที่ใช้ท ากระดาษส่วนมากจะเป็นเยื่อผสมของเยื่อใยยาวและเยื่อใยสั้น ดังนั้น ในส่วน เส้นใยจึงประกอบด้วยเซลล์พืชชนิดต่าง ๆ ผสมกันอยู่ เซลล์เหล่านี้ ได้แก่ เส้นใย (fiber) เซลล์สำรอง ้อาหาร (parenchyma cell) และ เซลล์ลำเลียงน้ำ (vessel element) ถ้าเป็นเยื่อที่ได้จากพืชล้มลุก อาจมีเซลล์ชนิดอื่นผสมด้วย เช่น เซลล์วงแหวน (ring thickening) เซลล์ปากใบ (stomata cell) และ เซลล์ผิวนอก (epidermis cell) ดังนั้น เพื่อให้เข้าใจและรู้จักส่วนเส้นใยดีขึ้น จึงควรเริ่มจากการ ้รู้จักกายวิภาคของไม้ (wood anatomy) ซึ่งประกอบด้วยเซลล์ชนิดต่าง ๆ ที่ทำหน้าที่แตกต่างกัน

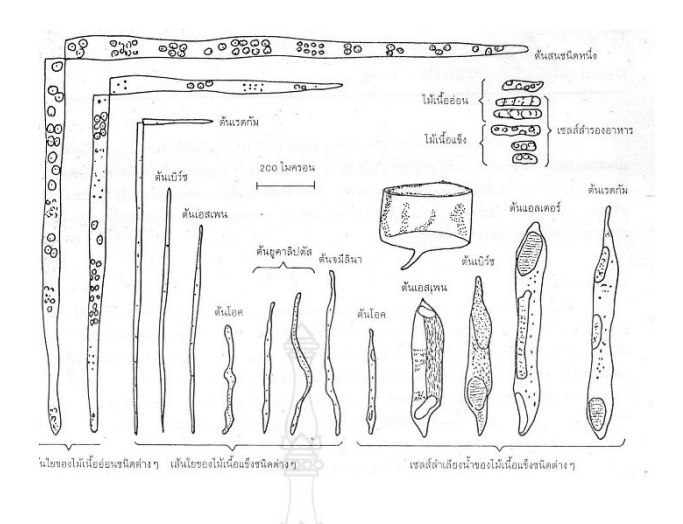

**ภำทที่ 2.21** แสดงภาพแสดงรูปร่างของเซลล์ชนิดต่างๆ ในไม้เนื้ออ่อน และไม้เนื้อแข็ง **ที่ศำ :** เอกสารการสอนชุดวิชาวัสดุทางการพิมพ์, 2539 : 20

1) เส้นใย เป็นเซลล์รูปยาวเรียว ปิดหัวปิดท้าย มีผนังเซลล์ ตรงกลางเป็นช่อง เรียกว่า ลูเมน (lumen) เส้นใยของไม้แต่ละชนิดจะมีรูปร่างแตกต่างกันไปตามความหนาของผนัง เซลล์ ความกว้างของลูเมน และ ลักษณะของรูเปิด (pit) เป็นเส้นใยของไม้เนื้ออ่อน จะเรียกว่า ่ ทราคีด (tracheid) เส้นใยทำหน้าที่ให้ความแข็งแรงแก่ต้นไม้ เส้นใยส่วนมากจะเรียงตัวตามความยาว ในแนวขนานกับลำต้น

2) เซลล์ส ารองอาหาร เป็นเซลล์ปิด มีขนาดเล็กมาก รูปทรงโดยทั่วไปเป็นรูป ้สี่เหลี่ยมผืนผ้า ทำหน้าที่เก็บสำรองอาหาร

3) เซลล์ลำเลียงน้ำ เป็นเซลล์ขนาดใหญ่ รูปร่างคล้ายเส้นใยที่ปลายเปิดทั้งสองข้าง และ มีลักษณะของรูเปิดที่แตกต่างกันไปตามแต่ละชนิดของไม้ ทำหน้าที่ลำเลียงน้ำส่วนที่มี ความส าคัญมากที่สุดทางกายวิภาคของไม้ คือ เส้นใย ซึ่งใช้เป็นวัตถุดิบในการผลิตกระดาษ ดังนั้นควร ศึกษาและเข้าใจถึงโครงสร้างของเส้นใยด้วย ดังนี้ โครงสร้างของเส้นใย (fiber structure) เซลล์ของ สัตว์และพืชชั้นต่ำ เช่น พวกสาหร่ายจะมีเพียงผนังบางที่หุ้มโปรโตพลาสซึมไว้ภายใน แต่ในกรณีของ พืชชั้นสูง เช่น ไม้ยืนต้นจะมีลักษณะเซลล์ที่แตกต่างออกไป เพราะต้องการความคงรูปในการยืนต้น ดังนั้น ผนังเซลล์จะต้องมีความคงรูปแข็งแรงเพื่อให้สามารถรังแรงดันของของเหลวภายในได้ โดยเซลล์ของพืชชั้นสูงหรือเส้นใยจะมีผนังเส้นใย ซึ่งประกอบด้วยชั้นของเซลลูโลสไมโครไฟบริล ซึ่งฝัง ตัวอยู่ในชั้นอสัญฐานของเฮมิเซลลูโลส และ ลิกนิน เส้นใยแต่ละเส้นเมื่อนำมาตัดตามขวางเส้นใยแล้ว ้ส่องดด้วยกล้องจลทรรศน์กำลังขยายสง ๆ จะพบว่า ผนังเส้นใยมิได้เป็นวัสดเนื้อเดียวสม่ำเสมอกันโดย ตลอด หากประกอบขึ้นด้วยผนังย่อย ๆ หลายชั้น ซึ่งสามารถแยกความแตกต่างกันได้เป็น 4 ชั้น ด้วยกันคือ

- ผนังชั้นนอกสุด หรือผนังชั้นที่ 1 ของเส้นใย (primary wall layer, P)

- ผนังชั้นที่ 2 ของเส้นใย (secondary wall layer, S) ซึ่งในผนังชั้นที่ 2 ของเส้นใย นี้ จะประกอบด้วยผนังย่อย 3 ชั้น มีลักษณะแตกต่างกัน โดยมีชื่อเรียกตามลำดับดังนี้ ผนังชั้นที่ 2 ชั้นนอก (outer secondary wall layer, S<sub>1</sub>), ผนังชั้นที่ 2 ชั้นกลาง (middle secondary wall layer, S<sub>2</sub>) และ ผนังชั้นที่ 2 ชั้นใน (inner secondary wall layer, S<sub>3</sub>) หรือ (tertiary wall) ผนังเส้นใยทั้ง 4 ชั้น จะมีองค์ประกอบทางเคมี คือ เซลลูโลส เฮมิเซลลูโลส และ ลิกนิน ในปริมาณ ที่แตกต่างกันไป ผนังชั้นนอกสุดของเส้นใยแต่ละเส้นจะยึดเชื่อมติดกันด้วยชั้นบาง ๆ ที่เรียกว่า มิดเดิล ลาเมลลา (middle lamella)

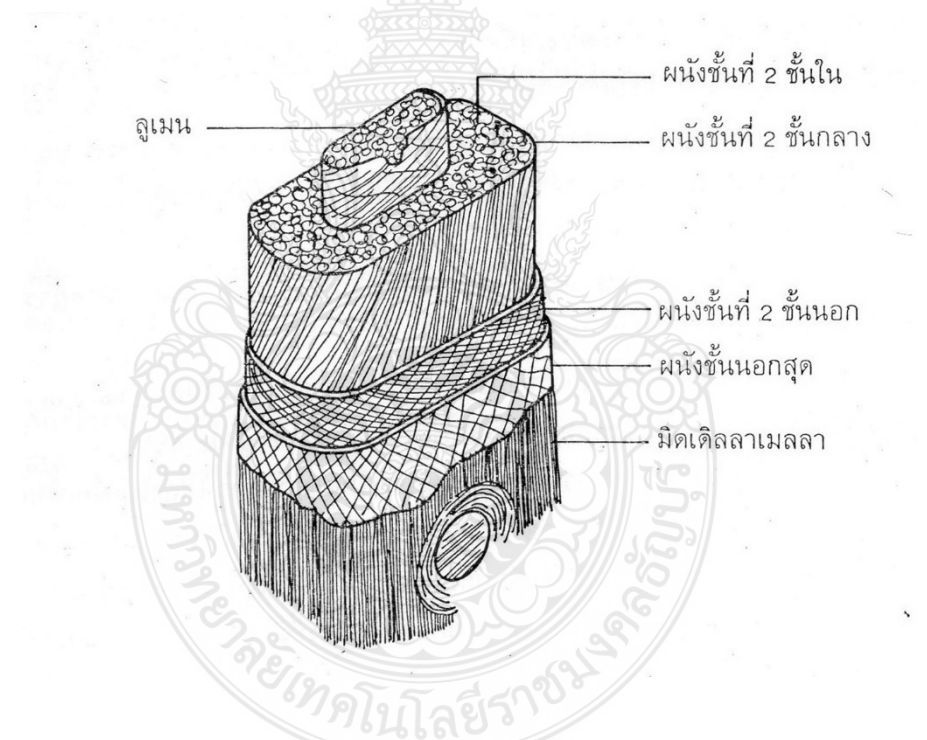

**ภำทที่ 2.22** แสดงภาพแสดงตัวอย่างโครงสร้างของเส้นใยจากไม้สน **ที่ศำ :** เอกสารการสอนชุดวิชาวัสดุทางการพิมพ์, 2539 : 21

| ส่วน                             | ปริมาณ (ร้อยละ) |              |        |
|----------------------------------|-----------------|--------------|--------|
|                                  | เซลลูโลส        | เฮมิเซลลูโลส | ลิกนิน |
| ลาเมลลา                          | 0               | 10           | 95     |
| ผนังเส้นใยชั้นที่ 1              | 10              | 20           | 70     |
| ผนังเส้นใยชั้นที่ $\mathsf{S}_1$ | 40              | 25           | 40     |
| ผนังเส้นใยชั้นที่ S $_{2}$       | 55              | 30           | 15     |
| ผนังเส้นใยชั้นที่ S <sub>3</sub> | 55              | 40           | 10     |

**ตำรำงที่ 2.1** แสดงปริมาณองค์ประกอบทางเคมีของเส้นใยที่มีอยู่ในโครงสร้างเส้นใยอย่างคร่าว ๆ

**ที่ศำ :** เอกสารการสอนชุดวิชาวัสดุทางการพิมพ์, 2539 : 21

2.7.2. ส่วนที่ไม่ใช่เส้นใย

ส่วนที่ไม่ใช่เส้นใยหรือที่เรียกว่า สารเติมแต่ง (additive) เป็นสารเคมีที่เติมลงไปเพื่อปรับปรุง สมบัติกระดาษให้ได้ตามวัตถุประสงค์การใช้งาน สารเติมแต่งสามารถแบ่งออกเป็น 2 ประเภท ดังนี้ 1) สารเติมแต่งหลัก (functional additive) สารเติมแต่งประเภทนี้ทำหน้าที่ ปรับปรุงสมบัติเฉพาะอย่างของกระดาษ แบ่งเป็น 6 ชนิดด้วยกัน คือ

(1) สารต้านการซึมน้ำ (sizing agent) สารเติมแต่งชนิดนี้ เป็นสารเคมีที่ใส่ ลงไปเพื่อเพิ่มสมบัติด้านการต้านทานการซึมน้ำของกระดาษ ทำให้กระดาษต้านทานการเปียกน้ำได้ดี ่ ขึ้น เนื่องจากกระดาษทำจากเส้นใยเซลลูโลส ซึ่งมีความสามารถในการดูดซับน้ำได้สูง กระดาษที่ไม่ได้ ใส่สารต้านการซึมน้ำจึงเปียกน้ำและดูดซับน้ำได้ง่าย เช่น กระดาษชำระและกระดาษชับ (blotting paper) การเติมสารต้านการซึมน้ำลงไป จะช่วยลดพื้นที่ผิวของการดึงดูดระหว่างเส้นใยและโมเลกุล ่ ของน้ำ ทำให้ลดอัตราการซึมน้ำเข้าสู่เนื้อกระดาษ เมื่อกระดาษโดนน้ำจะมะเปียกหรือซับน้ำใน ้ ทันทีทันใด การเติมสารต้านการซึมน้ำแบ่งเป็น 3 ระดับ มีชื่อเรียกกระดาษที่เติมสารต้านการซึมน้ำแต่ ละระดับ ดังนี้

(ก) กระดาษที่ไม่ใส่สารต้านการซึมน้ำเลย (water-leaf)

เช่น กระดาษชำระ

(ข) กระดาษที่ใส่สารต้านการซึมน้ำเล็กน้อย มีระดับการซึมน้ำปาน กลาง (slack-sized) เช่น กระดาษพิมพ์และเขียน

(ค) กระดาษที่ใส่สารต้านการซึมน้ำในปริมาณสูงมาก มีระดับต้าน การซึมน้ำสูง (hard-sized) เช่นกระดาษทำถ้วย กระดาษทำกล่องนม สารต้านการซึมน้ำที่ใช้ในการ ท ากระดาษ ได้แก่ สารส้มและชันสน (alum/rosin size) ไขผึ้ง (wax) ยางมะตอย (asphalt) อัลคีนิล ซักซินิกแอนไฮดรายด์ (alkenyl succinic anhydride, ASA)

(2) ตัวเติม (filler) สารเติมแต่งชนิดนี้จะเป็นผงแร่สีขาว ใส่ลงไปเพื่อเพิ่ม สมบัติด้านทัศนศาสตร์และปรับปรุงสมบัติด้านการพิมพ์ของกระดาษ นอกจากนี้ยังใส่ลงไปเพื่อเป็น การลดต้นทุนในการผลิตกระดาษอีกด้วย เพราะตัวเติมส่วนมากจะมีราคาถูกเมื่อเทียบกับเส้นใย ผงแร่ ที่ใช้เป็นตัวเติมลงในกระดาษจะต้องมีขนาดเล็กละเอียด ตัวเติมที่ดีควรมีขนาดประมาณ 1-10 ไมครอน ผงแร่ที่มีขนาดเล็กนี้เมื่อเติมลงไปจะช่วยเพิ่มเนื้อที่ผิวภายในกระดาษ โดยเพิ่มพื้นที่ผิว ระหว่างผงแร่กับอากาศและผงแร่กับเส้นใย ทำให้เพิ่มค่าการกระเจิงแสง (light scattering) ของกระดาษ ท าให้กระดาษมีค่าความขาวสว่างเพิ่มขึ้นและเนื่องจากมีขนาดเล็กกว่าเส้นใยมาก เมื่อใส่ ลงไปจะท าให้กระดาษมีผิวเรียบขึ้น ผงแร่ที่ใช้เป็นตัวเติมในกระดาษ ได้แก่ ดินขาว (kaolin clay) ไททาเนียมไดออกไซด์ (titanium dioxide, TiO $_2$ ) และ แคลเซียมคาร์บอเนต (calcium carbonate, CaCO $_3$ ) ผงแร่เมื่อใส่ลงไปจะช่วยปรับปรุงสมบัติต่าง ๆ ของกระดาษให้ดีขึ้น ดังนี้

(ก) ท าให้ผิวกระดาษเรียบขึ้น

(ข) เพิ่มความขาวสว่างและความทึบแสงของกระดาษ

(ค) ท าให้กระดาษมีการดูดซับหมึกได้ดีขึ้น

(ง) ลดต้นทุนการผลิตกระดาษ

แต่การเติมผงแร่ลงไปก็มีส่วนลดสมบัติด้านความเหนียวของ

กระดาษลงด้วย ผงแร่แต่ละชนิดมีลักษณะรูปร่าง ขนาด และดัชนีการหักเหของแสงต่างกัน (3) สารเพิ่มความเหนียว สารเติมแต่งชนิดนี้เป็นสารเคมีที่เติมลงไป

เพื่อเพิ่มสมบัติด้านความเหนียวของกระดาษ โดยเฉพาะความต้านแรงดึง และความต้านแรงดันทะลุ นอกจากนี้ยังช่วยลดการหลุดลอกของเส้นใยที่ผิวกระดาษ และเพิ่มพันธะแรงยึดเหนี่ยวระหว่างชั้น ึ กระดาษแข็ง ซึ่งเป็นสมบัติที่สำคัญมาก เพราะถ้าแรงยึดเหนี่ยวระหว่างชั้นต่ำจะทำให้เกิดการแยกชั้น ของกระดาษแข็งในระหว่างการพิมพ์ได้ สารเพิ่มความเหนียวที่ใช้ ได้แก่ แป้งธรรมชาติ (native starch) แป้งปรุงแต่ง (modified starch) ปรับให้เป็นประจุบวก กัม และพอลิอะคริลเอไมด์ (polyacrylamide) แป้งเป็นสารเพิ่มความเหนียวที่รู้จักกันดีและมีใช้มานานแล้ว แต่ในปัจจุบันนิยมใช้ แป้งประจุบวกและพอลิอะคริลเอไมด์มากกว่า เนื่องจากสารเหล่านี้มีประจุบวก จึงสามารถจับกันได้ดี กับเส้นใย ซึ่งมีประจุลบทำให้เพิ่มพันธะระหว่างเส้นใยในกระดาษส่งผลให้กระดาษมีความแข็งแรง เพิ่มขึ้น

(4) สารเพิ่มความเหนียวเมื่อเปียก (wet strength agent) สารเติมแต่ง ชนิดนี้เป็นสารเคมีเติมลงไป เพื่อรักษาความเหนียวของกระดาษให้คงไว้ได้ไม่น้อยกว่าร้อยละ 15 ของ

ความเหนียวเดิม ปกติจะไม่ใส่สารชนิดนี้ในกระดาษพิมพ์ทั่วไป กระดาษธนบัตร สารเคมีที่ใช้เป็นสาร เพิ่มความเหนียวเมื่อเปียก ได้แก่ ยูเรียฟอร์มาลดีไฮด์ (melamine-formldehyde) พอลิเอไมด์ (polyamide) และพอลิเอมีน (polyamine)

(5) สารสีย้อม (dyes) สารเติมแต่งชนิดนี้เป็นสารเคมีที่ใส่ลงไปในการทำ กระดาษ โดยมีวัตถุประสงค์ 2 ประการด้วยกัน คือ

(ก) ต้องการทำกระดาษสี (colored paper) ในกรณีนี้จะเติมสารสี ย้อมลงไปในส่วนผสมของน้ าเยื่อจนได้สีตามที่ต้องการ

(ข) ต้องการแต่งสีกระดาษขาวให้ได้ระดับคล้ าสีที่ต้องการ หรือ

ี เพื่อให้ดูขาวขึ้น เรียกว่า สีแต่ง (tinting dye) โดยใช้สีแต่งในปริมาณน้อย ๆ เติมลงในส่วนผสมน้ำเยื่อ สีที่ใช้แต่งนี้อาจเป็นสีอะไรก็ได้ แต่ในกระดาษขาวจะใช้สีม่วงหรือสีน้ำเงิน

สารสีย้อมที่ใช้แบ่งเป็น 3 ชนิด คือ สีไดเรก (direct dyes) สีเบสิก (basic dyes) และสีแอสิก (acid dyes) โดยสีแต่ละชนิดจะมีสมบัติที่แตกต่างกัน ดังนี้

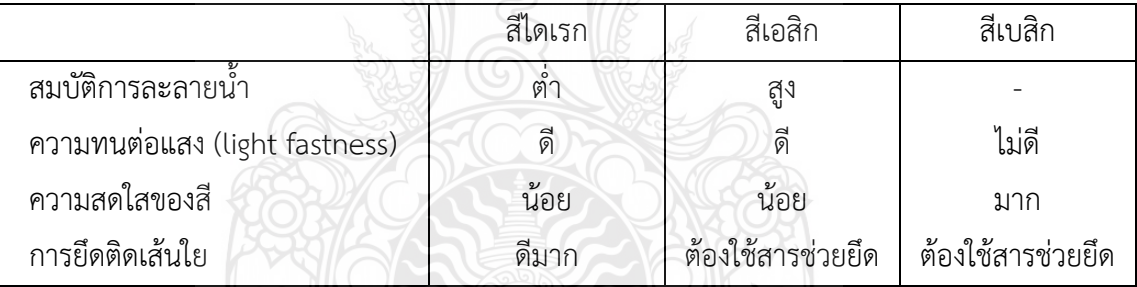

## **ตำรำงที่ 2.2** แสดงคุณสมบัติของสารสีย้อมชนิดต่างๆ

**ที่ศำ :** เอกสารการสอนชุดวิชาวัสดุทางการพิมพ์, 2539 : 23

(6) สารเพิ่มขาวสว่าง สารเติมแต่งชนิดนี้ เป็นสารสีย้อมประเภทเรืองแสง (fluorescent dye) เรียกทั่วไปว่า สารฟอกนวล เมื่อเติมลงไปจะช่วยให้กระดาษมีความขาวสว่าง เพิ่มขึ้น กระดาษพิมพ์เขียนทุกชนิดจะมีสารฟอกนวลผสมอยู่ด้วย

2) สารเติมแต่งเสริม (chemical processing aid) สารเติมแต่งประเภทนี้นอกจาก ทำหน้าที่ช่วยเสริมให้สารเติมแต่งหลักทำหน้าที่เฉพาะอย่างได้ดีขึ้นแล้วยังช่วยในการบำรงดแลรักษา ความสะอาดของเครื่องจักรผลิตกระดาษเพื่อให้สามารถเดินกระดาษได้ดีอีกด้วย สารเติมแต่งประเภท นี้แบ่งได้เป็น 6 ชนิด ตามลักษณะหน้าที่ ดังนี้

(1) สารเพิ่มการตกค้าง (retention aid) สารชนิดนี้ช่วยให้มีการตกค้างของ เส้นใยละเอียดและตัวเติมค้างในเยื่อกระดาษมากขึ้น

(2) สารต้านการเกิดฟอง (deformer) สารชนิดนี้ช่วยป้องกันการเกิดฟอง และช่วยให้เยื่อกระดาษมีความสม่ำเสมอดีขึ้น นอกจากนี้ยังช่วยให้น้ำแยกตัวออกจากเยื่อได้เร็ว

(3) สารควบคุมจุลชีวะ (microbiological control agent) สารชนิดนี้จะ ช่วยควบคุมการเกิดเมือก (slime) และการแพร่ขยายของจุลชีวะ

(4) สารควบคุมการเกิดจุดดำ (pitch control agent)

(5) สารช่วยแยกน้ำ สารชนิดนี้จะช่วยเพิ่มอัตราการแยกน้ำออกจาก กระดาษให้เร็วขึ้น

(6) สารช่วยกระจายตัว สารชนิดนี้จะช่วยให้เส้นใยกระจายตัวสม่ำเสมอ ลดการจับกลุ่มก้อนของเส้นใย

2.7.3 ประเภทของกระดาษเพื่อการพิมพ์ กระดาษในที่นี้หมายถึง กระดาษที่ผลิตขึ้นมา เพื่อใช้เป็นวัสดุในงานพิมพ์ต่าง ๆ เช่น หนังสือทั่วไป ใบปลิว โฆษณาใบแทรก วารสาร หนังสือพิมพ์ และอื่น ๆ กระดาษเพื่อการพิมพ์ทุกชนิด จะมีสมบัติที่ต้องการเหมือน ๆ กัน คือ ความสะอาดของ กระดาษ ความขาวสว่าง ความทึบแสง การรับหมึกและมีผิวเรียบ ส่วนสมบัติด้านความแข็งแรงของ กระดาษไม่จำเป็นต้องสูงมากนัก เพียงให้สามารถพิมพ์โดยไม่ขาดก็พอเพียงแล้ว การจำแนกประเภท ของกระดาษพิมพ์อาจทำได้กว้าง ๆ โดยใช้หลักการพิจารณา ดังนี้

1) การจ าแนกประเภทของกระดาษพิมพ์ตามชนิดของเยื่อที่ใช้เป็นส่วนผสม การจ าแนกประเภทของกระดาษพิมพ์ตามชนิดของเยื่อที่ใช้เป็นส่วนผสมสามารถแบ่งได้เป็น 2 ประเภท คือ กระดาษที่มีเยื่อเชิงกลผสม (groundwood containing paper) และ กระดาษที่ทำ จากเยื่อเคมีล้วน (woodfree paper)

(1) กระดาษที่มีเยื่อเชิงกลผสม โดยทั่วไปจะมีเยื่อใยยาวเคมีฟอกขาวผสม ้อยู่ด้วยเล็กน้อยเพื่อเพิ่มความแข็งแรงของกระดาษ เยื่อเชิงกลที่ใช่จะทำให้กระดาษมีเนื้อฟ่าม หรือไม่ แน่น ทึบแสง ผิวเรียบ และมีความยืดหยุ่นตัวในการรับแรงได้ดี เส้นใยที่ได้จากเยื่อเชิงกลจะเหลือง หรือเปลี่ยนสีได้ง่าย จึงไม่นิยมใช้ทำกระดาษที่ต้องการเก็บไว้นาน กระดาษประเภทนี้ ได้แก่ กระดาษ หนังสือพิมพ์

(2) กระดาษที่ทำจากเยื่อเคมีล้วน เยื่อที่ใช้เป็นเยื่อผสม ของเยื่อใยยาวเคมี ฟอกขาว และเยื่อใยสั้นเคมีฟอกขาว เยื่อใยขาวเคมีฟอกขาวใส่ลงไปเพื่อให้ความแข็งแรง เยื่อใยสั้น ้ เคมีฟอกขาวใส่ลงไปเพื่อทำให้กระดาษมีเนื้อฟ่าม มีความเรียบของผิวและความทึบแสงของกระดาษ ดีขึ้น เยื่อเคมีที่ใช้อาจเป็น เยื่อซัลเฟต ซัลไฟต์หรือโซดาก็ได้ กระดาษประเภทนี้ เช่น กระดาษพิมพ์

้ และ เขียนทั่วไป กระดาษแข็งไอวารี กระดาษที่ทำจากเยื่อเคมีฟอกขาวล้วนสามารถเก็บไว้ได้นาน เยื่อที่ใช้สำหรับทำกระดาษพิมพ์จะมีการเตรียมน้ำเยื่อต่างกัน คือ เยื่อเชิงกล ไม่ต้องนำไปบด เยื่อใย สั้นจะบดเพียงเล็กน้อย และเยื่อใยยาวต้องบดให้ได้ค่าความแข็งแรงสูงสุด โดยไม่เสียสมบัติด้าน ความทึบแสงและความต้านแรงฉีกขาด กระดาษพิมพ์ทุกชนิดจะมีตัวเติมผสมลงไปเพื่อเพิ่มความ ้ ทึบแสง อัตราส่วนการผสมมากถึงร้อยละ 30 ของน้ำหนักกระดาษ กระดาษพิมพ์โดยทั่วไปจะผลิต ด้วยเครื่องจักรผลิตกระดาษโฟร์ดวิเนียร์

่ 2) การจำแนกประเภทของกระดาษพิมพ์ตามลักษณะความแตกต่างของวิธีการ ู ปรับปรุงผิวกระดาษ การจำแนกประเภทของกระดาษพิมพ์โดยดูลักษณะความแตกต่างของวิธีการ ปรับปรุงผิวกระดาษ ซึ่งสามารถแยกให้เห็นความแตกต่างได้อย่างชัดเจน แบ่งได้เป็น 2 ประเภท ได้แก่ กระดาษไม่เคลือบผิว (uncoated paper) และ กระดาษเคลือบผิว (coated paper)

(1) กระดาษไม่เคลือบผิว เป็นกระดาษที่มีการปรับปรุงผิวกระดาษให้เรียบ ขึ้นโดยการฉาบผิว และรีดผิวกระดาษ (calendaring) และถ้าต้องการปรับปรุงผิวให้ได้ใกล้เคียงกับ กระดาษเคลือบผิว สามารถท าได้โดยน าไปผ่านการขัดผิว (supercalendering) เพื่อปรับปรุงความ เรียบของผิวกระดาษให้ดีขึ้น

(2) กระดาษเคลือบผิว กระดาษประเภทนี้มีมากมายหลายชนิด เริ่มตั้งแต่ การเคลือบผิวหน้าเดียว (one side. Coated, C1S) หรือเคลือบสองหน้า (two side coated, C2S) ์ ซึ่งสามารถแบ่งเป็น เคลือบบาง เคลือบปานกลาง และเคลือบหนา ตามน้ำหนักของพื้นผิวเคลือบจาก น้อยไปหามาก ตามลำดับ

้ (3) วัสดุที่นำมาใช้เคลือบมีความสำคัญมากสำหรับการทำให้กระดาษ มีสมบัติตรงตามที่ต้องการผลิต วัสดุที่ใช้เคลือบ ได้แก่ ผงแร่และสารยึดติด ผงแร่ที่ใช้ได้แก่ ไททาเนียม ไดออกไซด์ แคลเซียมคาร์บอเนต

้ (4) กระดาษเคลือบสำหรับสิ่งพิมพ์โฆษณาทั่วไปมักใช้ดินขาวและแป้ง ซึ่งมี ราคาไม่แพงนักและถ้าต้องการให้มีคุณภาพสูงสุด การเลือกใช้วัสดุจะยิ่งซับซ้อนและแพงขึ้น ต้องใช้ วัสดุที่มีความขาวสว่างมากขึ้น และถ้าต้องการคุณภาพที่สูงขึ้นไปอีก วัสดุที่ใช้เป็นสารยึดติดจะเป็น กาวลาเทกซ์

2.7.4 การจำแนกประเภทของกระดาษพิมพ์ตามชนิดของเยื่อที่ใช้และวิธีการปรับปรุงผิว ึกระดาษ การจำแนกประเภทของกระดาษพิมพ์ตามชนิดของเยื่อที่ใช้และวิธีการปรับปรุงผิวกระดาษ สามารถแบ่งได้เป็น 3 ประเภท ได้แก่ กระดาษหนังสือพิมพ์ (newsprint) กระดาษไม่เคลือบผิว (uncoated paper) และกระดาษเคลือบผิว (coated paper)

1) กระดาษหนังสือพิมพ์ใช้เป็นวัสดุพิมพ์ได้ทั่วไป ระบบการพิมพ์เริ่มแรกเป็นแบบ เลตเตอร์เพรสส์ แต่ปัจจุบันส่วนใหญ่เป็นระบบออฟเซตลิโธกราฟี ส่วนผสมของกระดาษหนังสือพิมพ์ ส่วนมากจะเป็นเยื่อเชิงกลและมีเยื่อใยยาวฟอกขาวผสมอยู่เพื่อคงความแข็งแรงของกระดาษ ไว้ กระดาษหนังสือพิมพ์จะทำเป็นแผ่นโดยใช้เครื่องจักรผลิตกระดาษโฟร์ดริเนียร์แบบทวินไวร์ (twin-wire) ซึ่งเป็นเครื่องจักรที่มีตะแกรงลวดเดินแผ่นสองชั้นวิ่งได้เร็วกว่าเครื่องจักรผลิตกระดาษ โฟร์ดริเนียร์ปกติ มีความสม่ าเสมอของเนื้อกระดาษและมีผิวที่เหมาะกับการพิมพ์ทั้งสองด้าน การปรับปรุงผิวกระดาษจะใช้วิธีการฉาบผิวบนเครื่องที่ใช้ฉาบผิว (size press) โดยใช้แป้งเป็นตัวฉาบ 2) กระดาษไม่เคลือบผิว แบ่งเป็น 2 ชนิด ดังนี้

(1) กระดาษที่ท าจากเยื่อเคมีล้วนหรือกระดาษปลอดไม้ (woodfree paper) กระดาษชนิดนี้จะมีการใช้งานทางการพิมพ์ มีระดับคุณภาพสูง เช่น กระดาษปอนด์ ยิ่งถ้า ต้องการคุณภาพงานสูง จะมีการใช้ตัวเติมเพิ่มมากขึ้นและผ่านการขัดผิว ซึ่งจะให้คุณภาพใกล้เคียงกับ กระดาษเคลือบ

(2) กระด าษที่มีเยื่อเชิงกลผสม (groundwood containing paper) กระดาษชนิดนี้เป็นวัสดุพิมพ์ที่มีราคาถูก เช่น ใบแทรก แบบฟอร์มทางธุรกิจ

3) กระดาษเคลือบผิว กระดาษเคลือบสามารถแบ่งได้เป็นหลายชนิดนี้ อยู่กับความ ้ต้องการของตลาดและผู้ผลิต หรือแล้วแต่ต้องการ แบ่งตามระดับน้ำหนักของชั้นเคลือบ ดังนี้ (1) กระดาษเคลือบบาง (light weight coating, LWC) ส่วนมากจะทำจาก

เยื่อเชิงกล ถ้ามีการเคลือบผิวหนามากขึ้น ปริมาณการใช้เยื่อเชิงกลจะลดน้อยลง

(2) กระดาษเคลือบปานกลาง (medium weight coating, MWC) ใช้เพื่อ เป็นแผ่นปลิวโฆษณา

(3) กระดาษเคลือบหนา (high weight coating, HWC) จะมีราคาเพิ่มขึ้น ตามคุณภาพ ใช้เป็นวัสดุพิมพ์สำหรับสิ่งพิมพ์โฆษณา กระดาษเคลือบหนาจะเคลือบแยกจาก เครื่องจักรผลิตกระดาษ (off machine) และใช้การเคลือบหลายชั้น กระดาษเคลือบจะผ่านการขัดผิว เพื่อให้มีความมันวาวสูงหรืออาจเคลือบแบบผิวด้าน (dull finish) ก็ได้

2.7.5 ลักษณะทางโครงสร้างของกระดาษ กระดาษเป็นแผ่นวัสดุซึ่งมิได้มีเนื้อเดียวกัน ้ และ มีความสม่ำเสมอของเนื้อกระดาษไม่เท่ากันตลอดทั้งแผ่น ทั้งนี้เพราะโครงสร้างของกระดาษ ประกอบขึ้นจากการสานตัวของเส้นใยและมีสารเติมแต่งอุดช่องว่างระหว่างเส้นใย ลักษณะทาง โครงสร้างของกระดาษจึงเป็นตัวบ่งชี้การจัดเรียงตัวขององค์ประกอบต่าง ๆ ภายในเนื้อกระดาษ เช่น การกระจายตัวของเส้นใย ทิศทางการเรียงตัวในแนวขนานเครื่องของเส้นใย ซึ่งจะมีผลต่อสมบัติ ้อื่น ๆ ของกระดาษด้วยลักษณะทางโครงสร้างของเส้นใย ได้แก่ น้ำหนักมาตรฐาน (basis weight หรือ grammage) ความหนา ความสม่ำเสมอของเนื้อกระดาษ (formation) ทิศทางของเส้นใย (directionality) ความแตกต่างของผิวกระดาษสองด้าน (two-sideness) ความพรุน (porosity) และความเรียบของผิวกระดาษ (smoothness)

1) น้ำหนักมาตรฐาน หมายถึง น้ำหนักของกระดาษต่อหนึ่งหน่วยพื้นที่เก็บในสภาวะ ้อุณหภูมิและความชื้นที่ได้มีการควบคุมตามมาตรฐานกำหนด น้ำหนักมาตรฐานของกระดาษจะเป็น ประโยชน์ในด้านการควบคุมการผลิตกระดาษ โดยจะควบคุมปริมาณเนื้อกระดาษที่ใช้ หน่วยที่ใช้วัด น้ าหนักมาตรฐานของกระดาษจะเป็น กรัมต่อตาราเมตร ตามระบบสากลทั่วไป แต่บางประเทศ จะมีการใช้เป็นหน่วยปอนด์ต่อตารางฟุต หรือ ปอนด์ต่อ 3,000 ตารางฟุต ในปัจจุบันมาตรฐาน ISO และ Tappi ซึ่งเป็นมาตรฐานในการทดสอบกระดาษให้ใช้คำว่า "แกรมเมจ" grammage แทนน้ าหนักมาตรฐาน

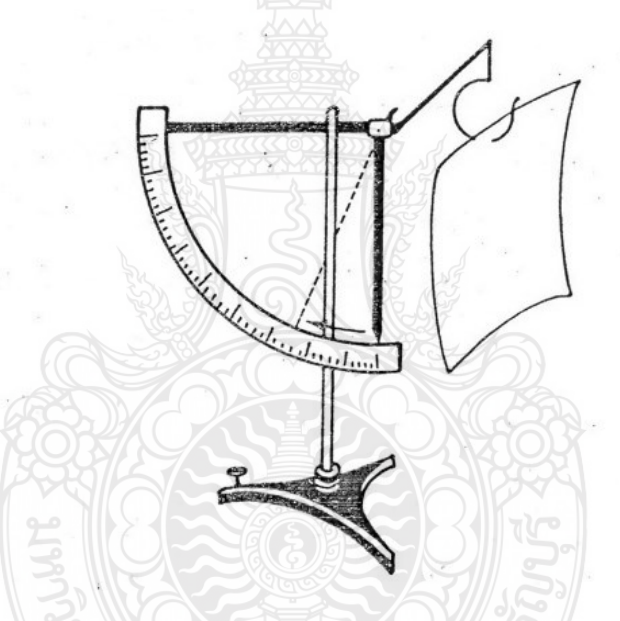

**ภำทที่ 2.23** แสดงเครื่องมือที่ใช้วัดน้ าหนักมาตรฐาน

**ที่ศำ :** เอกสารการสอนชุดวิชาวัสดุทางการพิมพ์, 2539 : 30

2) ความหนา หมายถึง ระยะห่างที่ตั้งฉากระหว่างผิวด้านบนและผิวด้านล่างของ กระดาษ ภายใต้สภาวะการทดสอบที่กำหนด หน่วยที่ใช้ในสหรัฐอเมริกาจะระบุเป็นนิ้ว (inches) หรือ มิล (mil) ในระบบ Sl จะวัดเป็นหน่วยไมโครเมตร (micrometer) แต่ส่วนใหญ่จะวัดเป็น มิลลิเมตร (millimeter) ความหนาแน่นปกติได้จากความสัมพันธ์ระหว่างมวลต่อปริมาตร สำหรับ ในวงการกระดาษจะหาความสัมพันธ์ระหว่างความหนาและน้ำหนักมาตรฐานได้เป็นความหนาแน่น เสมือน (spparent density) ซึ่งจะเป็นการเทียบหาความหนาแน่นของกระดาษที่ระดับน้ำหนัก มาตรฐานเดียวกัน อาจมีความหนาไม่เท่ากัน ซึ่งสามารถหาได้ ดังนี้

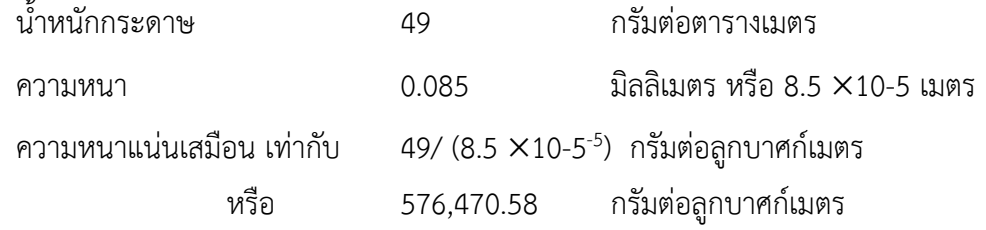

หน่วยของความหนาแน่นเสมือนที่นิยมใช้ในระบบ Sl จะกำหนดเป็นกิโลกรัมต่อลูกบาศก์ เมตร ดังนั้น ความหนาแน่นเสมือนที่ได้ของกระดาษชนิดนี้จะเป็น 576 กิโลกรัมต่อลูกบาศก์เมตร ฉะนั้นกระดาษที่มีน้ำหนักเท่ากัน แต่มีความหนาของกระดาษต่างกัน กระดาษที่มีความหนามากจะให้ ค่าความหนาแน่นเสมือนน้อย

3) ความสม่ำเสมอในเนื้อกระดาษ นับว่าเป็นสมบัติที่สำคัญอย่างหนึ่งสำหรับ กระดาษพิมพ์ เมื่อนำกระดาษเนื้อไม่สม่ำเสมอกัน (wild formation) ไปพิมพ์จะให้งานพิมพ์ที่มี คุณภาพไม่ดี ความไม่สม่ าเสมอกันของเนื้อกระดาษเกิดขึ้นจากวัตถุดิบที่ใช้ในการผลิตเนื้อกระดาษ เช่น เส้นใย สารเติมแต่งต่าง ๆ ที่นำมาผสมกันมีความแตกต่างกันในขนาด รูปร่าง ความหนาแน่น ดัชนีหักเหของแสงและองค์ประกอบทางเคมี นอกจากนี้ยังขึ้นกับขั้นตอนการผสมและการเดินแผ่น ซึ่งล้วนแต่มีผลต่อการกระจายตัวและจับตัวกันของสารผสมเหล่านี้ทั้งสิ้น การตรวจสอบความ ้ สม่ำเสมอของเนื้อกระดาษสามารถทำได้ โดยการยกขึ้นส่งกับแสงสว่าง ถ้ากระดาษมีความสม่ำเสมอ ี่ ต่ำ (poor formation) จะเห็นการกระจายตัวของเนื้อกระดาษไม่เสมอกันปรากฏภาพเป็นดวง ๆ เป็นทาง ๆ เป็นฝ้านม หรือ มองดูคล้ายก้อนเมฆ ความสม่ าเสมอของกระดาษมีผลต่อสมบัติของ ึกระดาษทั้งทางเชิงกลและทางแสง ในเชิงปริมาณจะนิยามความสม่ำเสมอของเนื้อกระดาษว่าเป็น สัมประสิทธิ์ความแปรปรวนของน้ำหนักมาตรฐานของกระดาษพื้นที่ขนาดจิ๋ว (100 SD /  $\overline{x}$  โดยที่  $\overline{x}$ เป็นน้ำหนักมาตรฐานเฉลี่ย และ SD เป็นความเบี่ยงเบนมาตรฐาน) ปัจจุบันยังไม่มีวิธีวัดที่กำหนดเป็น มาตรฐาน

2.7.6 ทิศทางของเส้นใย ในการผลิตกระดาษเส้นใยจะเรียงตัวในแนวราบเป็นส่วนใหญ่ ถ้า แบ่งตามทิศทางของเครื่องจักร สามารถแบ่งได้เป็น 2 แนว คือ แนวขนานเครื่อง (machine direction) หรือแนวเกรน (grain direction) และแนวขวางเครื่อง (cross direction, CD) หรือแนว ขวางเกรน (cross grain direction) โดยเส้นใยจะเรียงตัวตามแนวขนานเครื่อง (MD) มากกว่าแนว ขวางเครื่อง (CD) เปรียบเสมือนท่อนซุงลอยน้ำจะลอยตามกระแสน้ำ

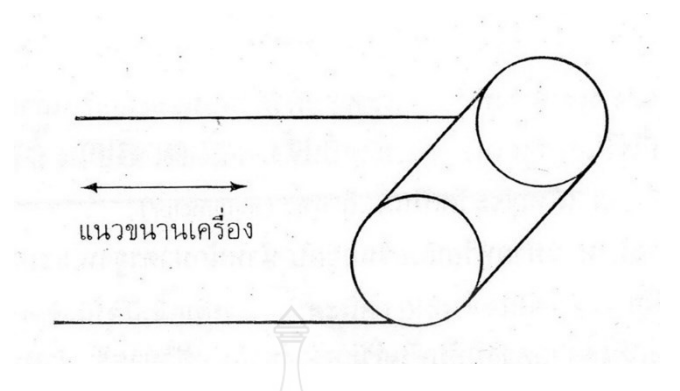

**ภำทที่ 2.24** แสดงภาพแสดงแนวเกรนในกระดาษม้วน **ที่ศำ :** เอกสารการสอนชุดวิชาวัสดุทางการพิมพ์, 2539 : 32

จากการที่ทิศทางของเส้นใยเรียงตัวในแนวขนานเครื่องมากกว่าแนวขวางเครื่องทำ ให้สมบัติทางเชิงกลของกระดาษทั้งสองแนวแตกต่างกัน (paper anisotropy) การตรวจสอบแนว เกรนของกระดาษมีความสำคัญมากในขั้นตอนการนำกระดาษไปแปรรูป ยกตัวอย่าง เช่น การหักพับ เซาะร่อง สามารถท าได้ง่ายในแนวขนานเครื่อง และค่าความทรงรูปในแนวขนานเครื่องที่สูงกว่า มีประโยชน์ในการออกแบบแฟ้ม หรือบรรจุภัณฑ์ต่าง ๆ

1) ในการตรวจสอบแนวเกรนของกระดาษ อาจทำได้โดยวิธีง่าย ๆ ดังนี้ (1) การตรวจสอบการโค้งงอ (curl test) ตัดกระดาษเป็นแผ่นสี่เหลี่ยม ขนาด 2 2 ตารางนิ้ว แล้วใช้น้ าทาเพียงด้านเดียว กระดาษจะงอตามแนวขวางเครื่อง

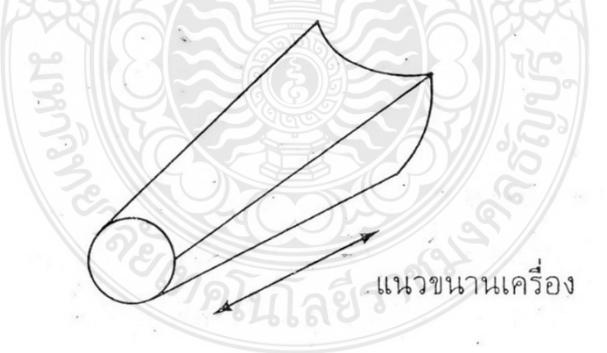

**ภำทที่ 2.25** แสดงการตรวจสอบทิศทางของเส้นใยโดยดูการโค้งงอของกระดาษ **ที่ศำ :** เอกสารการสอนชุดวิชาวัสดุทางการพิมพ์, 2539 : 32

(2) การตรวจสอบโดยการฉีกกระดาษ ถ้าเป็นแนวขนานเครื่องจะฉีกได้ง่าย กว่า และแนวตรงกว่าการฉีกในแนวขวางเครื่อง ดังแสดงในภาพ

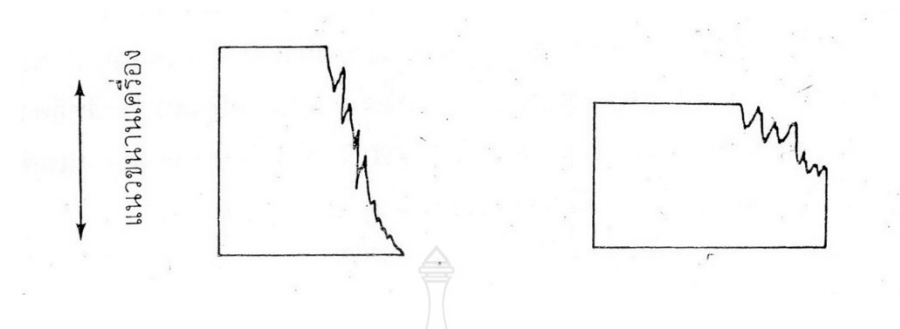

**ภำทที่ 2.26** แสดงการตรวจสอบทิศทางของเส้นใยโดยการฉีกกระดาษ **ที่ศำ :** เอกสารการสอนชุดวิชาวัสดุทางการพิมพ์, 2539 : 32

(3) การตรวจสอบโดยการพับกระดาษ ถ้าเป็นแนวขนานเครื่อง รอยพับจะ

เรียบกว่าแนวขวางเครื่อง ส าหรับแนวขวางเครื่องนั้นเมื่อพับจะเห็นรอยแตกหักและไม่เรียบ ถ้าเป็น กระดาษแข็งสามารถสังเกตเห็นรอยแตกหักได้ชัดเจน

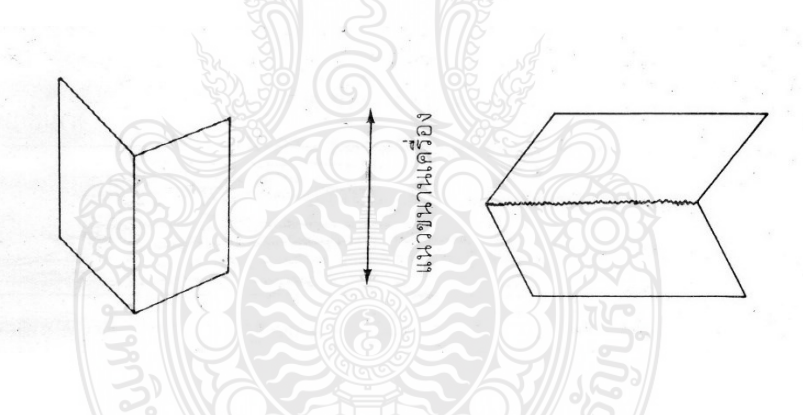

**ภำทที่ 2.27** แสดงการตรวจสอบทิศทางของเส้นใยโดยการพับกระดาษ **ที่ศำ :** เอกสารการสอนชุดวิชาวัสดุทางการพิมพ์, 2539 : 33

(4) การตรวจสอบโดยการดูความทรงรูป โดยการตัดกระดาษให้มีความ กว้างและความยาวเท่ากันปล่อยให้กระดาษโค้งงอโดยน้ำหนักตัวเองหรือแรงจากภายนอกเท่ากันมา ึกระทำ พบว่าถ้าเป็นแนวขวางเครื่องจะโค้งงอได้มากกว่าแนวขนานเครื่อง
แนวขนานเครื่อง แนวขวางเครื่อง

**ภำทที่ 2.28** แสดงการตรวจสอบทิศทางของเส้นใยโดยดูความทรงรูป **ที่ศำ :** เอกสารการสอนชุดวิชาวัสดุทางการพิมพ์, 2539 : 33

2.7.7 ความแตกต่างของผิวกระดาษสองด้าน สองด้านของผิวกระดาษที่กล่าวถึง คือ ด้านตะแกรง (wire side, WS) และด้านสักหลาด (felt side, FS) ด้านตะแกรง หมายถึง ผิวของ กระดาษด้านที่สัมผัสกับตะแกรงลวดในเครื่องเดินแผ่น ด้านตะแกรงมักมีรอยตะแกรงปรากฏให้เห็น ด้านสักหลาด หมายถึง ด้านที่อยู่ตรงข้ามกับด้านตะแกรงหรือเป็นด้านบนเวลาทำแผ่นกระดาษ ที่จริง แล้วควรเรียกว่า ด้านบท (top side) มากกว่า ในส่วนตะแกรงลวดเดินแผ่นจะมีการสั่นสะเทือน ่ ของเครื่องเพื่อไม่ให้เส้นใยจับกลุ่มกันและในส่วนของตะแกรงลวดเดินแผ่นนี้ น้ำเยื่อจะเริ่มก่อตัวเป็น แผ่นด้วยกระบวนการกรองและมีการแยกน้ำออก ซึ่งในการแยกน้ำออกจะมีอุปกรณ์ลมดูดต่าง ๆ ซึ่งจะดูดเอาส่วนเยื่อละเอียดหรือสารเติมแต่งต่าง ๆ หลุดไปพร้อมกับน้ำด้วยเมื่อมองในทิศทางของ Z (Z-direction) หรือภาคตัดขวางของกระดาษทั้งแผ่น จะเห็นว่าผิวกระดาษทั้งสองด้าน มีองค์ประกอบต่าง ๆ แตกต่างกัน คือ ด้านบนหรือด้านสักหลาดจะมีส่วนของเยื่อละเอียด (fine) และส่วนที่ไม่ใช่เส้นใยอยู่มากในขณะที่ด้านล่างหรือด้านตะแกรงจะมีส่วนที่เป็นเส้นใย และมีการ จัดเรียงตัวตามแนวเกรนของเครื่องมากกว่า ทั้งนี้เนื่องจากด้านตะแกรงนั้น ส่วนของเยื่อละเอียด และ อนุภาคของสารเติมแต่งต่าง ๆ สามารถลอดผ่านตะแกรงไปได้ ผิวกระดาษด้านตะแกรงจะหยาบกว่า ด้านสักหลาด

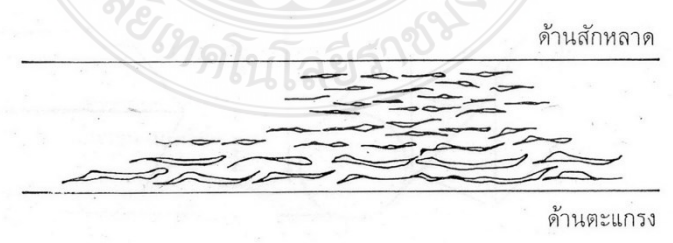

**ภำทที่ 2.29** แสดงความแตกต่างของผิวกระดาษทั้ง 2 ด้าน ในด้านการจัดเรียงตัวของเส้นใย **ที่ศำ :** เอกสารการสอนชุดวิชาวัสดุทางการพิมพ์, 2539 : 34

ความแตกต่างของผิวกระดาษทั้งสองด้านจะมีผลต่อความเรียบ การดูดซึมน้ำ และ น้ำมัน โดยเฉพาะในด้านการพิมพ์ ความแตกต่างของผิวกระดาษไม่ควรแตกต่างกันมากนัก ดังนั้นในการผลิตกระดาษปัจจุบันจะพยายามปรับความแตกต่างของผิวกระดาษ โดยมีการผลิต ตะแกรงที่มีความเรียบสูงขึ้น

1) วิธีตรวจสอบผิวกระดาษว่าด้านไหนเป็นด้านตะแกรงหรือด้านสักหลาด สามารถ ท าได้ 2 วิธี ดังนี้

(1) การสังเกตว่าด้านไหนที่แสดงรอยตะแกรงจะเป็นด้านตะแกรง (SW)

ด้านตะแกรง

**ภำทที่ 2.30** แสดงรอยตะแกรงของผิวกระดาษ

**ที่ศำ :** เอกสารการสอนชุดวิชาวัสดุทางการพิมพ์, 2539 : 34

้ (2) การตรวจสอบโดยการฉีกขาดที่มุม และสังเกตรอยฉีกขาด โดยคว่ำ กระดาษให้ด้านหนึ่งขนาดกับพื้นแล้วฉีกที่มุม ถ้ารอยฉีกบริเวณมุมเป็นแนวกว้างของการลอกออกของ เส้นใยมาก แสดงว่าเป็นด้านตะแกรง เพื่อให้แน่ใจลองพลิกกระดาษในด้านตรงข้าม แล้วฉีกที่มุมเทียบ รอยฉีกที่ได้

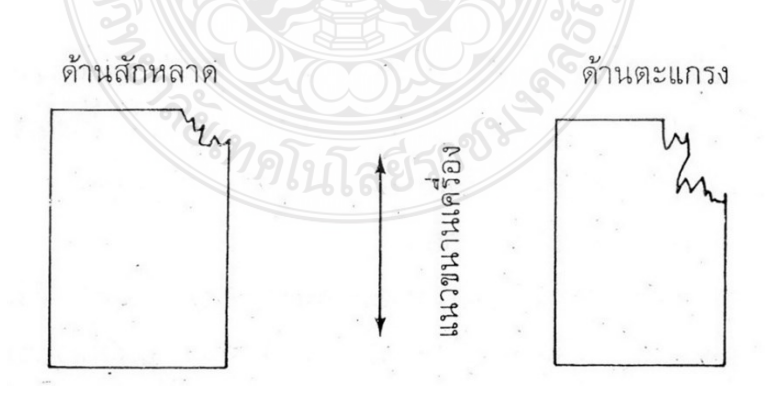

**ภำทที่ 2.31** แสดงการฉีกกระดาษเพื่อตรวจสอบด้านของกระดาษ **ที่ศำ :** เอกสารการสอนชุดวิชาวัสดุทางการพิมพ์, 2539 : 34

2.7.8 ความพรุนของกระดาษ กระดาษที่มองเห็นนั้นไม่ใช่ว่าจะทึบไปทั่วทั้งแผ่น จริง ๆ แล้ว มีลักษณะเป็นรูพรุนเล็ก ๆ อยู่ภายในแผ่นกระดาษ ซึ่งประกอบด้วยส่วนที่เป็นเส้นใย และส่วนที่ไม่ใช่ เส้นใย กระดาษโดยทั่วไปจะมีอากาศอยู่ประมาณร้อยละ 50 โดยปริมาตร อัตราส่วนของปริมาตรรู พรุนต่อปริมาตรทั้งหมดของแผ่นกระดาษนั้น เรียกว่า ความพรุนของกระดาษ วิธีวัดความพรุนของ กระดาษโดยตรงท าไดค่อนข้างยาก โดยทั่วไปจะใช้วัดเทียบกับค่าการยอมให้อากาศไหลผ่าน โดยวัด จากปริมาตรอากาศ (total volume) ที่สามารถไหลผ่านกระดาษในหนึ่งหน่วยเวลา ในสภาวะการ ทดสอบมีหน่วยเป็นลูกบาศก์เซนติเมตรต่อนาที ความพรุนของกระดาษแสดงถึงความต้านทานอากาศ ที่สามารถผ่านได้ด้วย ถ้ากระดาษมีความพรุนมาก หมายถึง ความต้านทานอากาศผ่านจะน้อย ความ ต้านทานอากาศซึมแผ่นมีความสำคัญมากต่อการใช้งาน เช่น ถุงกระดาษ กระดาษทิชชู กระดาษกรอง กระดาษกันน้ ามัน เครื่องมือที่ใช้วัดความพรุนของกระดาษที่ใช้กันอยู่ มีหลายแบบ เช่น เครื่องเบนท์ เซน (Bendtsen) และเกอร์เลย์ (Gurley) เครื่องเกอร์เลย์เป็นการวัดโดยการกำหนดให้อากาศคงที่ เวลาเปลี่ยนหน่วยที่ใช้วัดจะเป็นเวลาต่อปริมาตรอากาศ ซึ่งหลักการจะต่างจากของเบนท์เซน ที่เป็น ึการวัดความต้านทานอากาศ โดยวัดเป็นปริมาตรอากาศที่ไหลผ่านในระยะเวลาที่กำหนด หน่วยที่วัด จะเป็นปริมาตรต่อเวลา

2.7.9 ความเรียบของผิวกระดาษ เป็นลักษณะผิวกระดาษที่สัมพันธ์กับความสม่ำเสมอของ เนื้อกระดาษ และความเรียบหยาบของผิวกระดาษทั้งสองด้าน ความเรียบมีความสำคัญโดยเฉพาะ ทางด้านการพิมพ์ โดยจะแบ่งไปตามกระบวนการและวัตถุดิบที่ใช้ในการผลิต การใช้เส้นใยสั้น ส่วน ละเอียดและตัวเติมมากขึ้นจะเพิ่มความเรียบของผิวกระดาษ นอกจากนี้การรีดผิว เคลือบผิว ขัดผิว ก็มีผลต่อการเพิ่มความเรียบของผิวกระดาษด้วยเช่นกัน การวัดความเรียบใช้วิธีการวัดเช่นเดียวกันกับ การวัดความพรุน ความเรียบของผิวกระดาษที่วัดได้จะขึ้นอยู่กับปัจจัย 3 ประการ คือ ความหมาย หยาบของผิวกระดาษ ความราบของผิวกระดาษ และการยุบตัวเมื่อรับแรงกด

2.7.10 สมบัติเชิงกลของกระดาษเป็นตัวบ่งชี้ถึงศักยภาพในการใช้งานของกระดาษ ซึ่งหมายถึง การที่กระดาษมีความทนทานต่อการใช้งาน (durability) และความสามารถในการ ต้านทานแรงที่มากระทำในลักษณะต่าง ๆ เช่น แรงดึง แรงเฉือน แรงบิด และแรงที่ทำให้กระดาษโค้ง งอ ซึ่งแรงเหล่านี้เกิดขึ้นในหลายขั้นตอนตั้งแต่การผลิตกระดาษ การแปรรูปจนถึงการใช้งาน กระดาษ ้จะตอบสนองแรงที่มากระทำเหล่านี้ได้มากน้อยเพียงใด ขึ้นอยู่กับความแข็งแรงของกระดาษ ซึ่ง สามารถวัดออกมาได้ในรูปของสมบัติเชิงกลได้ ดังนั้นในการเลือกกระดาษเพื่อนำไปใช้งานจะต้อง ค านึงถึงสมบัติทางเชิงกลของกระดาษด้วย สมบัติทางเชิงกลพื้นฐานจะพิจารณาจากลักษณะที่ปรากฏ ให้เห็นของกระดาษในขณะรับแรงที่มากระทำ ซึ่งจะสัมพันธ์กับทฤษฎีว่าด้วยการเสียรูปของกระดาษที่ เกิดจากการรับแรง (mechanical deformation) ส่วนสมบัติทางเชิงกลประยุกต์จะพิจารณาจาก สมบัติทางเชิงกลต่าง ๆ ของกระดาษ ซึ่งมีการทดสอบและรวบรวมข้อมูลเพื่อใช้ควบคุมคุณภาพใน ขั้นตอนการผลิตและการแปรรูปสมบัติทางเชิงกลของกระดาษ แบ่งเป็น 2 ประเภท คือ

1) สมบัติทางเชิงกลพื้นฐาน เป็นสมบัติทางเชิงกลที่บ่งบอกถึงพฤติกรรมของ กระดาษที่เกิดขึ้นในขณะที่ได้รับแรงดึง ซึ่งกระดาษแต่ละชนิดจะมีพฤติกรรมในลักษณะเดียวกัน ซึ่ง สามารถอธิบายได้โดยใช้สัมพันธ์ระหว่างความเค้นและความเครียด (stress-strain plot) ความเค้นใน ู่ ที่นี้ หมายถึง แรงที่กระทำให้วัตถุเกิดการยืดตัว ยกตัวอย่างเช่น แขวนตุ้มน้ำหนักไว้ที่ปลายลวด ลวด จะได้รับแรงดึงทำให้เกิดการยืดตัวขึ้น แรงที่กระทำเรียกว่า เทนไซล์สเตรส (tensile stress) มีหน่วย เป็นแรงต่อหนึ่งหน่วยพื้นที่ เช่น นิวตันต่อตารางเมตร (N/m²) ความเครียดในที่นี้ หมายถึง การยืดตัว ของวัตถุเมื่อถูกแรงดึง หน่วยที่ใช้เป็นร้อยละ โดยคิดจากความยาวที่เพิ่มขึ้นต่อความยาวเดิมของวัตถุ เช่น วัตถุเดิมยาว 100 มิลลิเมตร หลังได้รับแรงดึงมีความยาวเพิ่มขึ้นเป็น 105 มิลลิเมตร ดังนั้น วัตถุ นี้จะมีความเครียดหรือความยืดเท่ากับร้อยละ 5 พฤติกรรมของกระดาษอธิบายจากกราฟแสดง ความสัมพันธ์ระหว่างความเค้น-ความเครียดได้ ดังภาพ

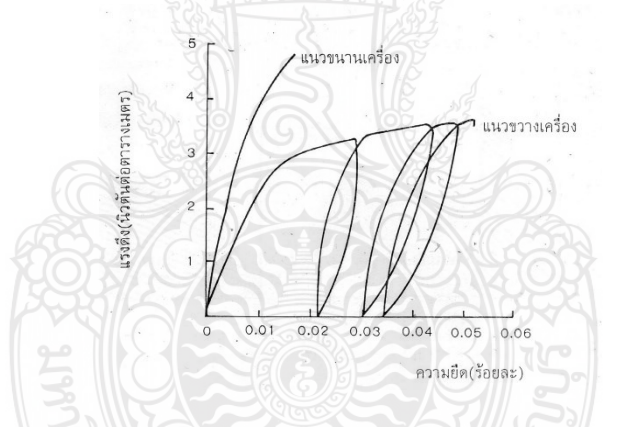

**ภำทที่ 2.32** แสดงความสัมพันธ์ระหว่างความเค้นและความเครียดของกระดาษ **ที่ศำ :** เอกสารการสอนชุดวิชาวัสดุทางการพิมพ์, 2539 : 37

จากภาพจะเห็นว่าค่าแรงดึงของแนวขนานเครื่องจะสูงกว่าแนวขวางเครื่อง และความยืดตัวของแนวขวางเครื่องจะสูงกว่าแนวขนานเครื่องอันเป็นผลเนื่องมาจากการเรียงตัวของ เส้นใย ที่ระดับความยืดร้อยละ 0.0005 ของกระดาษทุกชนิด ค่าความสัมพันธ์ระหว่างแรงดึงและ ความยืด จะเป็นสมการเส้นตรง โดยเมื่อได้รับแรงดึงกระดาษจะมีการยืดตัวออกและสามารถหดตัว กลับไปที่ความยาวเดิมได้เมื่อเอาแรงออกเรียกพฤติกรรมนี้ของกระดาษว่าพฤติกรรมที่ยืดหยุ่นได้ (elastic behavior) แต่ที่ระดับความยืดตัวสูงกว่านี้กระดาษจะแสดงสมบัติคล้ายพลาสติก คือ เมื่อได้รับแรงดึงกระดาษจะยืดตัวออกแล้วไม่สามารถหดตัวกลับไปที่ความยาวเดิมได้เมื่อ

เอาแรงออก ซึ่งเป็นลักษณะการยืดตัวของพลาสติกที่ระดับความยืดร้อยละ 0.022 และ 0.03 ซึ่งเป็น วงจรที่สองและสามของการยืดตัวและหดตัวของกระดาษ (straining-destraining cycles) ในช่วง ้วงจรนี้กระดาษยืดตัวออกโดยมีแรงกระทำที่คงที่ แต่ไม่สามารถหดตัวกลับไปที่ความยาวเดิมได้เมื่อเอา แรงออกจะเห็นได้ว่ากระดาษสามารถแสดงสมบัติทั้งของยางและพลาสติกได้เมื่อได้รับแรงดึง (viscoselastic) จากเส้นโค้งความสัมพันธ์ระหว่างค่าแรงดึงและความยืดตัว สามารถจัดสมบัติเชิงกล พื้นฐาน โดยพิจารณาจากพื้นที่ใต้เส้นโค้งของแรงตึงและความยืดตัว หรือทีอีเอ (tensile energy absorption, TEA) มีหน่วยเป็นพลังงานต่อหนึ่งหน่วยพื้นที่ เช่น จูลต่อตารางเมตร (j/m<sup>2</sup>) กระดาษ แต่ละชนิดจะมีพื้นที่ภายใต้เส้นโค้งความสัมพันธ์ระหว่างค่าแรงดึงและความยืดตัวต่างกัน ยกตัวอย่าง ดังภาพ ตัวอย่าง A และ B จะมีค่า TEA ไม่เท่ากัน

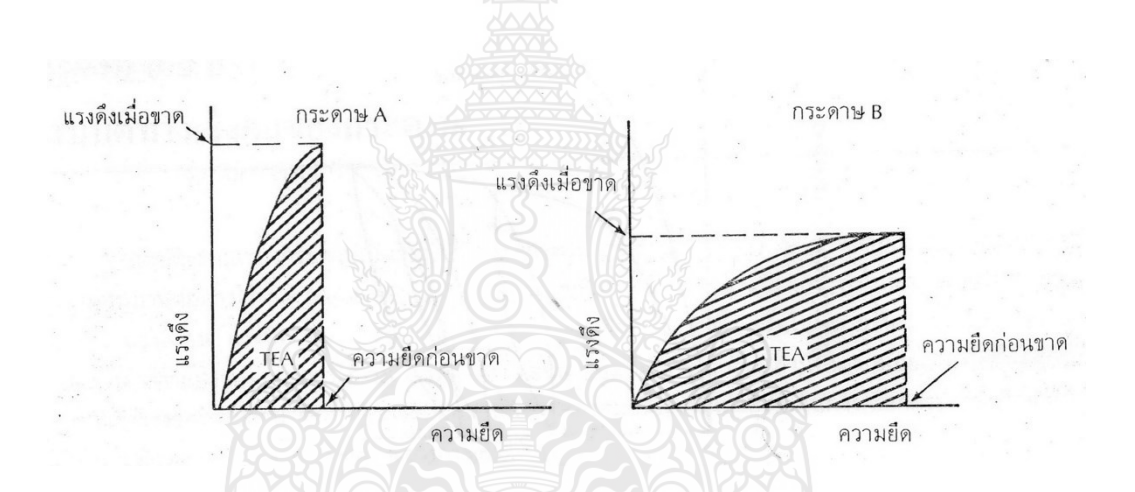

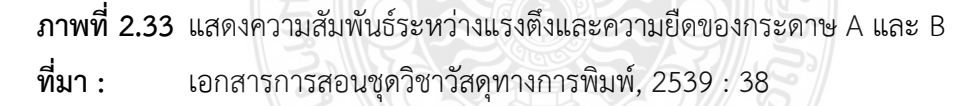

กระดาษ A มีค่าแรงดึงสูงกว่ากระดาษ B แต่กระดาษ B จะมีค่า TEA สูง กว่ากระดาษ A ซึ่งมีค่าแรงดึงสูงกว่าทั้งนี้เป็นเพราะกระดาษ B มีค่าความยืดสูงกว่า A มาก จึงให้ค่า TEA สูงกว่าด้วย เพราะค่า TEA เป็นผลลัพธ์ที่ได้จากค่าแรงดึงและความยืดตัว ดังกล่าวแล้วข้างต้น

2) สมบัติทางเชิงกลประยุกต์ สมบัติทางเชิงกลประยุกต์เป็นสมบัติเชิงกลของ กระดาษที่บ่งชี้ถึงค่าความต้านทานแรงที่มากระท าต่อกระดาษในหลายลักษณะจนกระดาษขาด ได้แก่ แรงดึง แรงฉีก และแรงเฉือน สมบัติทางเชิงกลของ ได้แก่ ความต้านแรงดึง และการยืดตัว ความต้าน แรงดันทะลุ ความต้านแรงฉีกขาด ความทนต่อการพับขาดและความทรงรูป สมบัติทางเชิงกลเหล่านี้ ยกเว้นความต้านทานแรงดันทะลุจะขึ้นกับทิศทางการเรียงตัวของเส้นใยว่าจะเป็นแนวขนานเครื่อง (MD) หรือแนวขวางเครื่อง (CD) โดยทิศทางของเส้นใยจะทำให้ค่าสมบัติทางเชิงกลของกระดาษตาม แนวขนานเครื่องและขวางเครื่องแตกต่างกัน เช่น ความต้านแรงดึงขาดในแนวขนานเครื่องจะมีค่า มากกว่าแนวขวางเครื่อง หรือความต้านแรงฉีกขาดในแนวขนานเครื่องมีค่าน้อยกว่าแนวขวางเครื่อง นอกจากนี้ความชื้นก็มีผลต่อสมบัติเหล่านี้ด้วยเช่นกัน การทดสอบสมบัติทางเชิงกลเหล่านี้ ้มีความหมายต่อการนำไปใช้งาน และการตรวจสอบด้านสุขภาพ

้ (1) ความต้านแรงดึงและการยืดตัว ความต้านแรงดึง หมายถึง ความสามารถในการรับแรงดึงสูงสุดที่กระดาษจะทนได้ก่อนจะขาดออกจากกัน มีหน่วยเป็นแรงต่อ ความกว้างของกระดาษที่ใช้ทดสอบ เช่น กิโลนิวตันต่อเมตร (kN/m) หรือปอนด์ต่อนิ้ว (lb/in) ค่าที่ วัดได้จะเป็นสิ่งที่บ่งชี้ให้เห็นถึงความทนทานและศักยภาพในการใช้งานของกระดาษ ซึ่งต้องรับแรง ในขณะใช้งาน เช่น เพื่อการห่อของ ทำถุง ทำม้วนเทป โดยทั่วไปแล้วค่าต่ำสุดของความต้านแรงดึง ของกระดาษละชนิดต้องการเพียงเพื่อไม่ให้แผ่นกระดาษฉีกขาดระหว่างแปรรูปเพื่อใช้งาน เช่น การใช้ ึกระดาษม้วนป้อนงานพิมพ์ นอกจากนี้ยังนำไปใช้สำหรับกระดาษที่ต้องการความต้านแรงดึงขาดเมื่อ เปียก (wet-tensile strength) เพื่อให้แน่ใจว่ากระดาษไม่ยุ่ยง่ายเมื่อถูกน้ำในขณะใช้งาน โดยการ ตรวจสอบความต้านแรงดึงขาดขณะที่กระดาษยังเปียกอยู่ สมบัติการยืดตัวของกระดาษนับว่ามี ความส าคัญมากดังที่ได้กล่าวในสมบัติทางเชิงกลพื้นฐานเกี่ยวกับค่า TEA ซึ่งเป็นตัวบ่งบอกศักยภาพ การใช้งานของกระดาษชนิดพิเศษที่ต้องการมีความยืดสูงมากพอที่จะทนแรงที่มากระทำได้ เช่น กระดาษที่ใช้ทำถุงหลายชั้น เพราะกระดาษที่มีความยืดสูงจะไม่แตกเปราะง่าย การที่กระดาษมีค่าแรง ดึงสูงเพียงอย่างเดียวไม่ก่อให้เกิดประโยชน์ในลักษณะการใช้งานของกระดาษชนิดนี้ เพราะกระดาษ จะเกิดการแตกเนื่องจากไม่มีความแข็งแรงพอจะรับแรงมากและทำให้เกิดยืดตัวได้ ความยืดของ กระดาษสามารถเพิ่มได้โดยเพิ่มการบดเยื่อ แต่ถ้าต้องการเพิ่มความยืดของกระดาษให้สูงขึ้นอีก สามารถท าได้โดยการท าให้กระดาษย่น ซึ่งเป็นการท าให้เกิดรอยย่นขนาดเล็ก (microcrepe) บนผิว กระดาษ กระดาษยืดพิเศษ (extensible paper) กระดาษชนิดนี้จะให้ค่า TEA สูง

<sup>ว</sup>ดโนโลยีว์

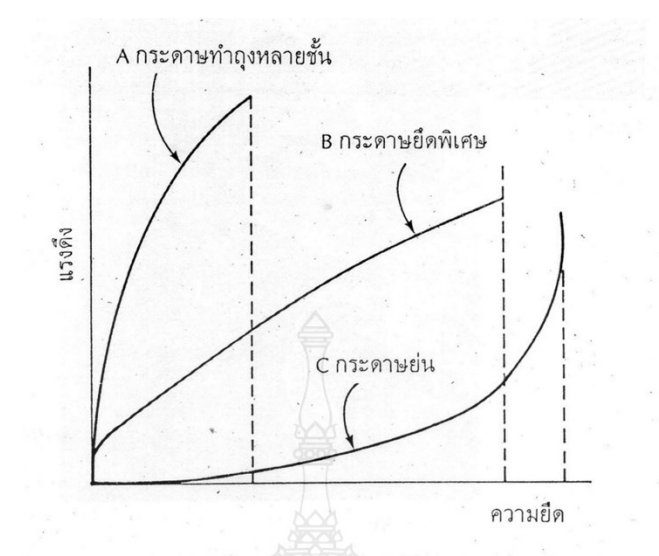

**ภำทที่ 2.34** แสดงการเปรียบเทียบเส้นโค้ง แรงดึงและความยืดของกระดาษ  $A = n$ ระดาษทำถุงหลายชั้น  $B = n$ ระดาษยืดพิเศษ C = กระดาษย่น **ที่ศำ :** เอกสารการสอนชุดวิชาวัสดุทางการพิมพ์, 2539 : 40

เปรียบเทียบค่า TEA ของกระดาษทำถุงหลายชั้น และกระดาษยืดพิเศษ TEA ของกระดาษยืดพิเศษจะสูงกว่ากระดาษทำถุงหลายชั้น

(2) ความต้านแรงดันทะลุ หมายถึง ความสามารถของกระดาษที่จะทน แรงดันได้สูงสุด เมื่อได้รับแรงกระทำในทิศทางตั้งฉากต่อผิวหน้ากระดาษ มีหน่วยเป็น กิโลปาสกาล (kPa) หรือ กิโลกรัมต่อตารางเซนติเมตรหรือปอนด์ต่อตารางนิ้ว ความต้านแรงดันทะลุมีความสัมพันธ์ อย่างใกล้ชิดกับความต้านแรงดึงในแนวขนานเครื่อง ทั้งนี้เนื่องจากลักษณะการกระจายตัวของแรง ที่มากระท าต่อชิ้นทดสอบ จากการที่พื้นที่ทดสอบมีลักษณะเป็นวงกลม ในการทดสอบเมื่อเครื่อง ทดสอบทำงาน แผ่นไดอะแฟรมจะถูกดันให้โป่งขึ้นจนทำให้กระดาษแตกทะลุ ก่อนที่กระดาษจะแตก ออก กระดาษจะเกิดการยืดตัวออกไปในทุกทิศทุกทาง แต่เนื่องจากกระดาษมีความยืดในแต่ละ ทิศทางไม่เท่ากัน ดังนั้นความสามารถในการรับแรงที่มากระทำจึงไม่เท่ากันทุกทิศทาง แนวรอยแตก ของชิ้นทดสอบที่เกิดขึ้นจะมีลักษณะตั้งฉากกับแนวขนานเครื่องของกระดาษ เพราะกระดาษมีการยืด ตัวในแนวนี้ต่ำกว่าแนวขวางเครื่อง ด้วยเหตุนี้จึงสามารถบอกได้ว่า แนวรอยแตกเป็นแนวเดียวกันกับ แนวขนานเครื่องของกระดาษ ดังภาพ

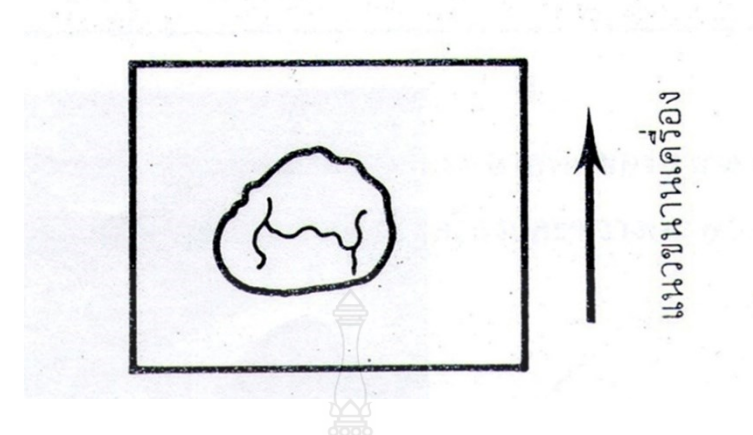

**ภำทที่ 2.35** แสดงรอยแตกของชิ้นทดสอบในการทดสอบความต้านแรงดันทะลุ **ที่ศำ :** เอกสารการสอนชุดวิชาวัสดุทางการพิมพ์, 2539 : 41

ึกระดาษที่จำเป็นต้องตรวจสอบความต้านแรงดันทะลุ จะเกี่ยวข้องกับการ บรรจุภัณฑ์ต่าง ๆ ได้แก่กระดาษผิวกล่อง (linerboard) ซึ่งจะนำมาใช้ผลิตแผ่นกระดาษลูกฟูก (corrugated board) หรือกล่องที่ใช้เพื่อการขนส่ง (shipping container) หลักการในการตรวจสอบ ความต้านแรงดันทะลุ วางชิ้นทดสอบระหว่างปากจับบนและล่าง ซึ่งมีลักษณะเป็นแผ่นกลมมีช่องกลม ิตรงกลางแล้วเดินเครื่องทำงาน กลีเซอลีน (อยู่ภายใต้ตัวเครื่อง) จะดันแผ่นยางไดอะแฟรม จนโปร่ง ขึ้นดันจนกระดาษแตกทะลุ ดังภาพ

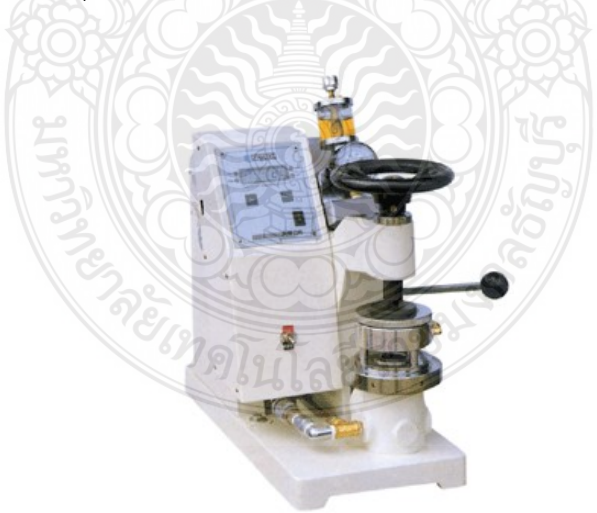

**ภำทที่ 2.36** แสดงเครื่องทดสอบความต้านแรงดันทะลุแบบอัตโนมัติ **ที่ศำ :** http://www.sithiphorn.com, 12 มกราคม 2554

(3) ความต้านแรงฉีกขาด หมายถึง ความสามารถของกระดาษที่จะต้านแรง กระท าซึ่งจะท าให้ชิ้นทดสอบหนึ่งชิ้นขาดออกจากรอยฉีกน าเดิม หน่วยที่วัดได้เป็นมิลลินิวตัน (mN) หรือ กรัม (gram) กระดาษที่จำเป็นที่จะต้องตรวจสอบความต้านแรงฉีกขาด ได้แก่ กระดาษทำถุง กระดาษพิมพ์และเขียน หลักการในการตรวจสอบความแรงฉีกขาดท าโดย ใส่ชิ้นทดสอบที่มีขนาดตาม ้มาตรฐานกำหนด ในระหว่างปากจับบนแท่นเครื่องและบนลูกตุ้ม ซึ่งเคลื่อนที่ได้ ใช้ใบมีดตัดชิ้น ิทดสอบเป็นการฉีกนำยาวประมาณ 2 เซนติเมตร ทำการทดสอบโดยปล่อยให้ลูกตุ้มเคลื่อนที่ ชิ้นทดสอบจะฉีกขาด

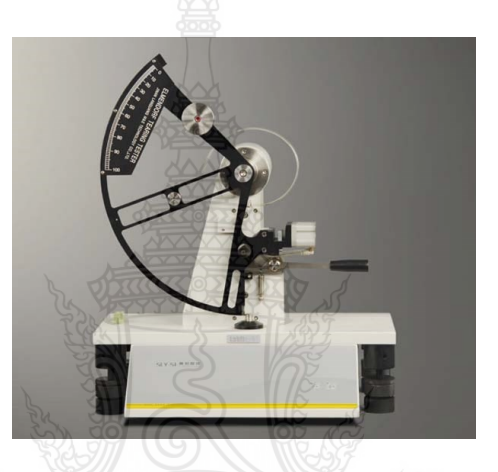

**ภำทที่ 2.37** แสดงเครื่องทดสอบความต้านแรงฉีกขาด **ที่ศำ :** http://www[.Made-in-China.com,](http://www.made-in-china.com/) 12 มกราคม 2554

(4) ความทนต่อการพับขาด หมายถึง จำนวนการพับไปพับมา (double folds) ของชิ้นทดสอบจนกระทั่ง ชิ้นทดสอบขาดออกจากกันภายใต้แรงที่กำหนด หน่วยที่ใช้เป็น จำนวนครั้ง หรือ lo $\rm g_{10}$  ค่าความทนทานต่อการพับขาดในแนวขนานเครื่องสูงกว่าแนวขวางเครื่อง ความทนต่อการพับขาดจะเป็นการวัดที่รวมความต้านแรงดึง การยืดตัว การแยกชั้นของกระดาษ และ ความต้านทานแรงกด ซึ่งจะชี้ให้เห็นถึงอายุการใช้งานของกระดาษ เช่น กระดาษปก หลักการใน การตรวจสอบความทนต่อการพับขาดจะท าโดยยึดปลายข้างหนึ่งของชิ้นทดสอบด้วยแรงคงที่ ส่วนปลายอีกข้างหนึ่งถูกจับด้วยปากจับแล้วพับไปมาด้วยความเร็วคงที่และองศาตามมาตรฐาน ก าหนด จนกระทั่งชิ้นทดสอบขาด

(5) ความทรงรูป หมายถึง ความสามารถของกระดาษที่จะต้านทานแรง ้ ที่มากระทำให้กระดาษโค้งงอด้วยน้ำหนักกระดาษจากภายนอก หน่วยที่ใช้เป็น นิวตัน-เมตร ้ หรือ นิวตัน หรือหน่วยอื่นที่เกี่ยวข้อง ความต้องการค่าความทรงรูปของผู้ใช้งานอาจสูงหรือต่ำก็ได้ตาม

ความเหมาะสมของกระดาษ เช่น กระดาษสำหรับพิมพ์ระบบป้อนเป็นแผ่น กระดาษแข็งชนิดต่าง ๆ ้ เช่น กระดาษแฟ้มปกแข็ง กระดาษการ์ดต่างๆ เช่น กระดาษโปสเตอร์ กระดาษทำถ้วย นอกจากนี้ สมบัติด้านความทรงรูปของกระดาษนับเป็นสมบัติทางเชิงกลที่ส าคัญที่สุดของกระดาษบรรจุภัณฑ์ ทั้งนี้เพื่อให้บรรจุภัณฑ์สามารถต้านทานการเสียรูป หรือการโป่งพองของสินค้า (bulging) ในขณะ ้ บรรจุและตั้งวางอยู่บนชั้นสินค้า หลักการในการตรวจสอบ ใส่ชิ้นทดสอบลงในปากจับ ทำการทดสอบ โดยแรงกระทำจะทำให้กระดาษโค้งงอไปเป็นมุม 7.5 องศา หรือ 15 องศา แล้วแต่ชนิดกระดาษ

2.7.11 สมบัติด้านทัศนศาสตร์ของกระดาษ หมายถึง สมบัติทางแสงของกระดาษที่ปรากฏ แก่สายตา ได้แก่ ความขาวสว่าง (brightness) ความทึบแสง (opacity) ความขาว ความมันวาว (gloss) สมบัติเหล่านี้ของกระดาษไม่สามารถวัดค่าออกมาโดยอาศัยหลักการทางฟิสิกส์เพียงอย่าง เดียวได้แต่จะต้องประกอบด้วยหลักการทางจิตวิทยาร่วมด้วย ทั้งนี้ เพื่อให้สอดคล้องกับสภาพการ มองเห็นของสายตามนุษย์ ซึ่งต้องอาศัยดวงตาในการสังเกตและสมองตัดสินการรับรู้ในการมองเห็นอีก ครั้ง ดังนั้นในการวัดค่าเกี่ยวกับสมบัติทางด้านทัศนศาสตร์จึงต้องประกอบด้วยส่วนส าคัญ 3 ส่วนใน ึการพิจารณา คือ แหล่งกำเนิดแสง กระดาษที่ถูกส่องแสง และดวงตามนุษย์ หรือเครื่องวัดแสงที่ทำ หน้าที่สังเกตการณ์และแปลผลการสะท้อนแสงหรือการส่องผ่านของแสงที่กระทำต่อกระดาษ อันตรกิริยาระหว่างแสงกับกระดาษ เมื่อแสงตกกระทบบนแผ่นกระดาษจะเกิดปรากฏการณ์ 4 อย่าง คือ การสะท้อนแสง การกระเจิงแสง การดูดกลืนแสง และการส่องผ่านของแสง

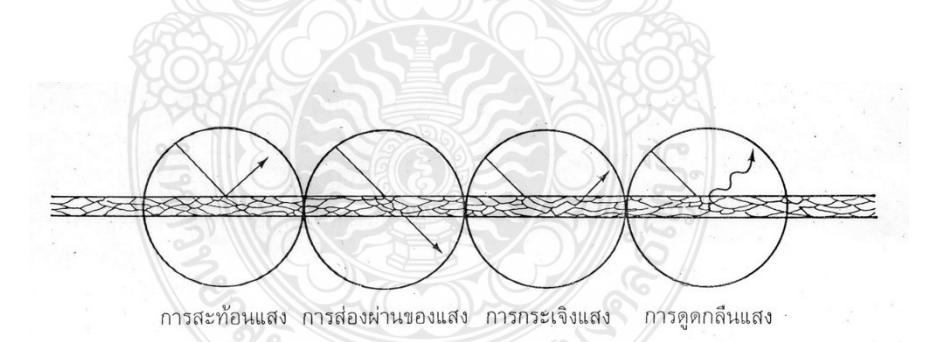

**ภำทที่ 2.38** แสดงการเกิดปรากฏการณ์ 4 อย่าง เมื่อแสงกระทบผิวกระดาษ **ที่ศำ :** เอกสารการสอนชุดวิชาวัสดุทางการพิมพ์, 2539 : 44

1) การสะท้อนแสง เป็นปรากฏการณ์แรกสุดที่เกิดขึ้น ทันทีที่แสงตกกระทบบนผิว กระดาษ แสงบางส่วนจะเกิดการสะท้อนกลับออกจากผิวบนสุดของกระดาษ เนื่องจากกระดาษมีผิว หยาบจึงมีทิศทางการสะท้อนแสงไม่แน่นอน แต่จะมีการสะท้อนแสงในทุกทิศทุกทางบนผิวกระดาษ การสะท้อนแสงแบบนี้เรียกว่า การสะท้อนแสงแบบกระจาย (diffuse refection) แต่ถ้ากระดาษ มีพื้นผิวเรียบมากผ่านการขัดมันหรือเคลือบผิวด้วยสารที่มีความมันวาวสูง เช่น กระดาษอาร์ตมัน การสะท้อนแสงบนผิวกระดาษเรียบนี้จะมีทิศทางแน่นอน คือ มีค่าของมุมตกกระทบเท่ากับมุม สะท้อนเรียกการสะท้อนแสงแบบนี้ว่า การสะท้อนแสงเชิงมุม (specular reflection) หรือความมันวาว

2) การดูดกลืนแสง แสงบางส่วนที่ตกกระทบจะผ่านเข้าไปในเนื้อกระดาษและจะถูก ดูดกลืนไว้ในแต่ละช่วงคลื่นตามปริมาณและสมบัติของสารสีที่มีอยู่ การเกิดสีเป็นปรากฏการณ์ ที่เกิดขึ้นเนื่องจากการดูดกลืนแสงของวัสดุ วัสดุใดถ้าไม่มีการดูดกลืนแสงเลยในทุกช่วงคลื่น วัสดุนั้น จะมีสีขาว (perfect white) วัสดุใดถ้ามีการดูดกลืนแสงไว้หมดทุกช่วงคลื่น วัสดุนั้นจะมีสีดำ (perfect black) และถ้าวัสดุใดดูกลืนแสงมากเฉพาะช่วงคลื่นที่แน่นอนวัสดุนั้นจะมีสี

3) ก ารก ระเจิงแสง เป็นผล รวมที่ได้จ ากก ารหักเห ของแสง (refraction) และ การสะท้อนแสง (reflection) ที่เกิดภายในเนื้อกระดาษรวมกัน ดังภาพ

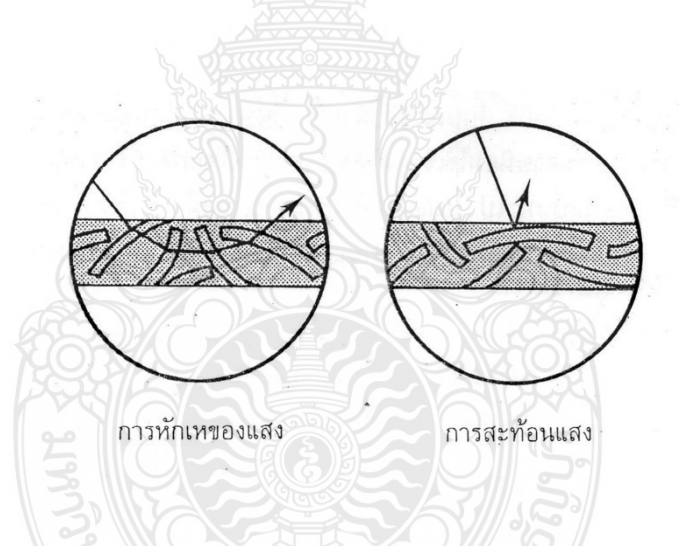

**ภำทที่ 2.39** แสดงการหักเหและการสะท้อนกันของแสง **ที่ศำ :** เอกสารการสอนชุดวิชาวัสดุทางการพิมพ์, 2539 : 45

ดังที่ทราบแล้วว่าภายในเนื้อกระดาษประกอบด้วยเส้นใยจำนวนมากที่สาน ตัวซ้อนกันอยู่เป็นชั้น ๆ การสานตัวจะไม่แนบสนิทเป็นเนื้อเดียวกัน ดังนั้นในเนื้อกระดาษจึงมีช่อง ้อากาศเป็นจำนวนมาก เมื่อแสงผ่านเข้ามาถึงเนื้อกระดาษ แสงบางส่วนจะกระทบเส้นใยและเกิดการ สะท้อนแสงออกจากผิวเส้นใย แต่แสงบางส่วนจะผ่านเข้าส่เส้นใยซึ่งเป็นวัสดุโปร่งแสง แต่เนื่องจาก เส้นใยมีดัชนีการหักเหสูงกว่าอากาศ เมื่อแสงเดินทางผ่านอากาศเข้าสู่เส้นใยจึงทำให้ทิศทางการเดิน ของแสงหักเหไปจากทิศทางเดิม แสงที่เดินทางจากเส้นใยหนึ่งไปยังเส้นใยอื่นจะมีการเปลี่ยนทิศ ทางเดินจนนับครั้งไม่ถ้วน ท าให้เกิดการหักเหของแสงและการสะท้อนแสงกลับภายในเนื้อกระดาษ เป็นไปอย่างไม่เป็นระเบียบ เรียกว่า การกระเจิงแสง (scattering) นอกจากนี้ภายในเนื้อกระดาษ ยังมีตัวเติม ซึ่งมีอนุภาคเล็กกว่าเส้นใยมากจึงยิ่งท าให้เกิดการเพิ่มพื้นที่ผิวในการกระเจิงแสงภายใน ้ ของเนื้อกระดาษมากขึ้น ซึ่งจะมีผลทำให้เกิดการหักเหและสะท้อนกลับขึ้นสู่ผิวกระดาษมากขึ้น และ เนื่องจากตัวเติมมีสีขาวไม่ดูดกลืนสีจึงท าให้กระดาษมองดูขาวและทึบแสงขึ้น

4) การส่องผ่านของแสง แสงบางส่วนอาจผ่านทะลุกระดาษได้ กระดาษบางชนิด ยอมให้แสงผ่าน (translucent paper) เช่น กระดาษไขเขียนแบบ กระดาษกลาสซีน มีเนื้อแน่นมาก ท าให้มีพื้นที่ผิวในการกระจายแสงภายในเนื้อกระดาษน้อย แสงจึงผ่านทะลุได้มากกว่ากระดาษ ชนิดอื่น

#### **2.7.12** สมบัติด้านทัศนศาสตร์ของกระดาษมี ดังนี้

1) ความขาวสว่าง ในวงการอุตสาหกรรมกระดาษจะหมายถึงค่าการสะท้อนแสงของ ้ แสงสีน้ำเงินที่ช่วงคลื่น 457 นาโนเมตรเท่านั้นจุดประสงค์เดิมของการวัดความขาวสว่าง เพื่อต้องการ ้ดูผลของการฟอกเยื่อเป็นสำคัญ เยื่อกระดาษที่ยังไม่ได้ฟอกส่วนมากจะมีสีน้ำตาลเข้มจนถึง เหลืองอ่อน อันเนื่องจากลิกนินจะดูดซับแสงสีน้ำเงินไว้ ทำให้ค่าการสะท้อนแสงที่ได้ในช่วงแสงสี ้น้ำเงินมีค่าต่ำ แต่เมื่อนำเยื่อไปฟอกโดยการขจัดลิกนิน หรือเปลี่ยนโครงสร้างแล้ว เยื่อฟอกขาวที่ได้จะ ให้ค่าการสะท้อนแสงที่ช่วงแสงสีน้ำเงินสูงขึ้นมาก

2) ความทึบแสง ความทึบแสงของกระดาษ เป็นคุณสมบัติที่จำเป็นสำหรับ กระดาษพิมพ์และเขียน กระดาษจะต้องทึบแสงพอที่จะบังภาพหรืออักษรที่อยู่ด้านหลังไม่ให้ปรากฏ จนเกิดปัญหาในการอ่านและความชัดเจนของสิ่งที่พิมพ์ ความทึบแสงสามารถวัดได้โดยโดย เปรียบเทียบค่าการสะท้อนแสงสีเขียวที่ช่วงคลื่น 557 นาโนเมตร ระหว่างกระดาษแผ่นเดียวที่รอง หลังด้วยพื้นดำสนิท กับกระดาษที่วางซ้อนกันหนาจนแสงไม่ผ่านทะลุ ความทึบแสงและความขาว ้สว่างต่างขึ้นกับปัจจัยสำคัญ 2 ประการ คือ การกระเจิงแสงและการดูดซับแสงกระดาษที่ใช้เยื่อที่มี ความขาวสว่างสูงมาก อาจมีปัญหาด้านความทึบแสง เพราะเยื่อจะมีความทึบแสงน้อยลง การใช้ตัว เติมช่วยเพิ่มการกระเจิงแสงในเนื้อกระดาษจะช่วยปรับปรุงความทึบแสงให้ดีขึ้นได้

3) ความมันวาว เป็นสมบัติด้านทัศนศาสตร์อย่างหนึ่งของกระดาษเคลือบผิว หรือกระดาษอาร์ต โดยหลักการความมันวาว หมายถึง ลักษณะของผิวกระดาษที่จะสะท้อนแสง ณ มุมที่กำหนด โดยมุมสะท้อนเท่ากับมุมตกกระทบ สำหรับกระดาษนิยมใช้เชิงมุม 75 องศากับเส้น ปกติ ถ้าแสงที่สะท้อนในเชิงมุม (specular) ดังกล่าวมีมากกว่าแสงที่สะท้อนแบบทั่วไป (diffuse) ผิวกระดาษจะดูมันวาวมาก อย่างไรก็ตามกระดาษบางประเภทที่มีความมันวาวมาก เช่น กระดาษชุบ

ไข (waxed paper) อาจใช้มุมอื่นในการวัด เช่น 20 องศา ความมันวาวของกระดาษกับความเรียบ ของผิวกระดาษ มิได้มีความสัมพันธ์กันเสมอไป ความมันวาวเป็นความพอใจของผู้ใช้และความจำเป็น ี่ ต่อการใช้งานมากกว่า กระดาษอาร์ตด้าน (matt art) ซึ่งมีความมันวาวต่ำก็สามารถให้ผลงานพิมพ์ คุณภาพสูงได้

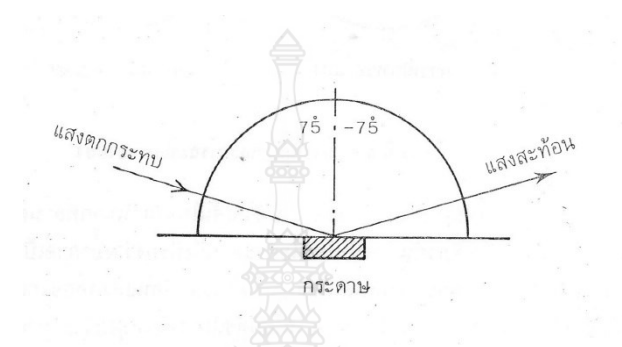

**ภำทที่ 2.40** แสดงการวัดความมันวาวเชิงมุม 75 องศา **ที่ศำ :** เอกสารการสอนชุดวิชาวัสดุทางการพิมพ์, 2539 : 46

 4) ความขาว เป็นสมบัติที่แตกต่างจากความขาวสว่าง คนจะรู้สึกว่ากระดาษหรือ ้วัสดุใดมีสีขาวกว่าอีกสิ่งหนึ่ง ถ้ากระดาษนั้นสะท้อนแสงในช่วงคลื่นที่ตามองเห็นออกมาสม่ำเสมอกว่า การย้อม (tinting) กระดาษขาวด้วยสีม่วงหรือสีน้ำเงินให้ดูขาวขึ้นก็เพราะแสงสีเหลืองและแสงสีแดง ถูกดูดซับไว้มากขึ้น จึงถูกสะท้อนออกมาน้อยลง หากวัดค่าความขาวสว่างจะพบว่าลดลงเล็กน้อย เนื่องจากสีทุกสีที่ใส่ลงไปในกระดาษจะถูกดูดกลืนแสงไว้ แต่สีน้ำเงินจะมีผลกระทบต่อค่าความขาว สว่างน้อยกว่าสีอื่น ดังภาพ

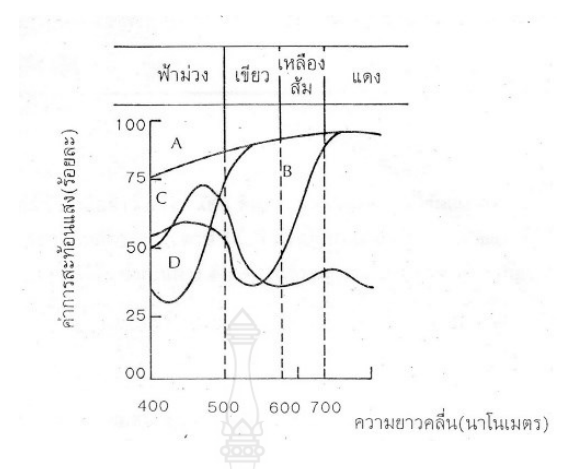

- **ภำทที่ 2.41** แสดงการสะท้อนแสงที่ช่วงคลื่นต่างๆ ของเยื่อย้อมสีA = เยื่อฟอกขาว B = เยื่อย้อม สีแดง C = เยื่อย้อมสีน้ าเงิน D = เยื่อย้อมสีเหลือง
- **ที่ศำ :** เอกสารการสอนชุดวิชาวัสดุทางการพิมพ์, 2539 : 47

การใช้สารฟอกนวลในกระดาษ เป็นการช่วยให้กระดาษมีการสะท้อนแสง ่ ในช่วงคลื่นสีม่วงและสีน้ำเงินมากขึ้น กระดาษจึงดูขาวขึ้นเมื่อดูด้วยแสงแดด หรือแสงที่มีปริมาณรังสี อุลตราไวโอเลตใกล้เคียงกับแสงธรรมชาติในเวลากลางวัน ดังภาพ (รุ่งอรุณ, 2539 : 19-47)

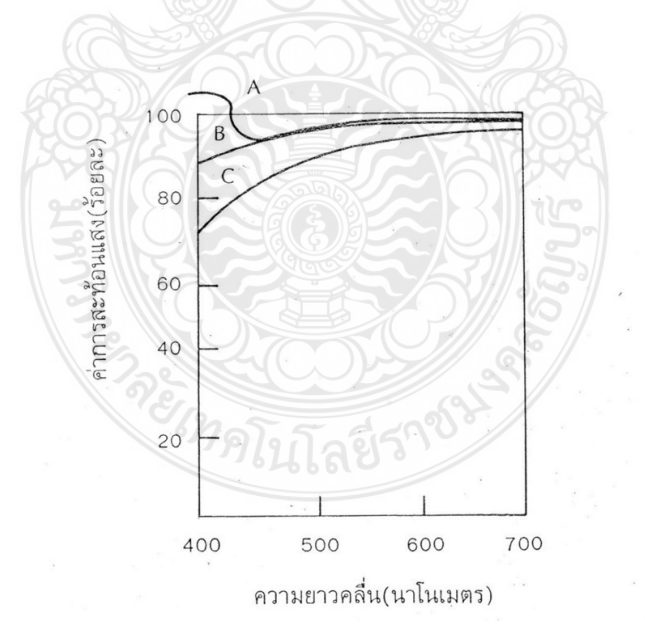

- **ภำทที่ 2.42** แสดงการสะท้อนแสงของเยื่อและกระดาษเมื่อเติมสารฟอกนวล A = กระดาษที่ใส่สาร ฟอกนวล B = เยื่อที่ได้จากฝ้าย C = เยื่อฟอกขาว
- **ที่ศำ :** เอกสารการสอนชุดวิชาวัสดุทางการพิมพ์, 2539 : 47

#### **2.8 ผลงำนวยจัยที่เกี่ยวข้อง**

ิสุชาดา คันธารส (2561 : บทคัดย่อ) ได้วิจัยเรื่องการศึกษาหาค่าสีที่ได้จากการจำลองสีด้วย สายตาจากภาพถ่าย งานวิจัยนี้มีวัตถุประสงค์ เพื่อวิเคราะห์ผลที่ได้จากการมองเห็นสีจากภาพถ่าย จิตรกรรมฮูปแต้มฝาผนังของนักออกแบบบนจอคอมพิวเตอร์ นำมาระบุค่าสีอัตลักษณ์เพื่อประยุกต์ใช้ ในงานออกแบบบรรจุภัณฑ์ ใช้ระเบียบวิธีวิจัยเชิงทดลอง (Experimental Research Methodology) จากการรวบรวมภาพถ่ายของภาพเขียนฝาผนังฮูปแต้มจำนวน 4 วัด ในจังหวัด ขอนแก่น ซึ่งมีอัตลักษณ์ของการใช้สีจากธรรมชาติในการเขียนภาพ และ มีความโดดเด่น 2 สี ได้แก่ ้สีฟ้า และ สีเหลือง นำข้อมูลที่ได้จากการวิเคราะห์การมองเห็นสีนี้มาประมวลผลเพื่อหาค่าความถี่ใน การจับคู่สีที่มองเห็นผ่านจอคอมพิวเตอร์ของนักออกแบบเปรียบเทียบกับสีที่มองเห็นในหนังสือสี Japanese Industrial Standard for Color JIS Z 8721 Glossy Edition2 ใช้ ผู้ ท ด ล อ ง เป็ น นักออกแบบบรรจุภัณฑ์ จำนวน 5 คน ได้ผลการมองเห็นสีที่มากที่สุด ของสีฟ้า Munsell Color Code 2.5PB 4/10 และ สีเหลือง Munsell Color Code 10YR6/10 จากนั้นผู้วิจัยนำเครื่องวัดสีวัด หาค่าสีที่บนแผ่นชาร์ทสีของ JIS COLOR ตาม Munsell code ที่ได้ และ ระบุค่าสีเพื่อนำไปใช้ในงาน ืออกแบบ ใช้วิธีการหาค่าความแตกต่างของสี ∆E เมื่อกำหนดสีในโปรแกรมคอมพิวเตอร์กราฟิก และ พิมพ์ด้วยเครื่องพิมพ์ เปรียบเทียบกันได้ค่าใกล้เคียง มากำหนดสี CMYK ด้วยการใส่ค่า L\*a\*b\* ในโปรแกรมคอมพิวเตอร์กราฟิกได้ค่าสีเพื่อนำไปใช้ในการออกแบบโดย สีฟ้า คือ CMYK MODE : C99 M57 Y13 K2 RGB MODE : R0 G95 B157 #005F9D สีเหลือง CMYK MODE : C19 M49 Y100 K8 RGB MODE : R197 G132 B15 #C5840F นำสีที่ได้ไปใช้ในการออกแบบชุดบรรจุภัณฑ์ เครื่องสำอาง โดยกำหนดค่าสี และ แสดงผลออกมาเพื่อทำการประเมินความพึงพอใจกับ กลุ่มเป้าหมาย ได้ผลการประเมินความพึงพอใจด้านความเป็น อัตลักษณ์สื่อถึงภาพเขียนฝาผนัง ฮูปแต้ม พบว่า อยู่ในระดับเหมาะสมมาก (X = 4.40)

REIMPLITAES189

## **บทที่ 3**

### **วยธีกำรศึกษำ**

โครงการวิจัยเรื่อง การเปรียบเทียบและชดเชยสีที่แตกต่างกันระหว่างรูปแบบไฟล์ .PSD ี และ .AI ผู้วิจัยมีขั้นตอนการดำเนินโครงการวิจัย และ วัสดุอุปกรณ์ ดังนี้

#### **3.1 วัสดุ/อุปกรณ์**

- 3.1.1 วัสดุ
	- 1) กระดาษพิมพ์ทดสอบ กระดาษเคลือบผิว 210  $\rm g/m^2$
	- 2) แผ่นบังสายตา
	- 3) หมึกพิมพ์ Fuji Digital press 700 และ Fuji Digital press 80
- 3.1.2 อุปกรณ์
	- 1) โปรแกรม Adobe Photoshop CS6
	- 2) โปรแกรม Adobe Illustrator CS6
	- 3) เครื่องพิมพ์ Fuji Digital press 700
	- 4) เครื่องพิมพ์ Fuji Digital press 80
	- 5) เครื่องวัดค่าสี Spectrodensitometer ยี่ห้อ KONICA MINOLTA รุ่น FD-A06

# **3.2 ขั้นตอนกำรด ำเนยนงำน**

- .<br>3.2.1 ขั้นตอนการออกแบบแบบทดสอบสำหรับงานวิจัย
- 3.2.2 ขั้นตอนการพิมพ์ทดสอบ
- 3.2.3 ขั้นตอนการทดสอบประสิทธิภาพ โปรแกรม และ เครื่องพิมพ์ ที่เหมาะสม
- 3.2.4 ขั้นตอนการพิมพ์ทดสอบควบคุมค่า Delta E
- 3.2.5 ขั้นตอนการพิมพ์ทดสอบซ้ า
- 3.2.6 ขั้นตอนการวิเคราะห์ผล
- 3.2.7 ขั้นตอนการสรุปผล

#### **3.3 ผังกำรด ำเนยนงำน**

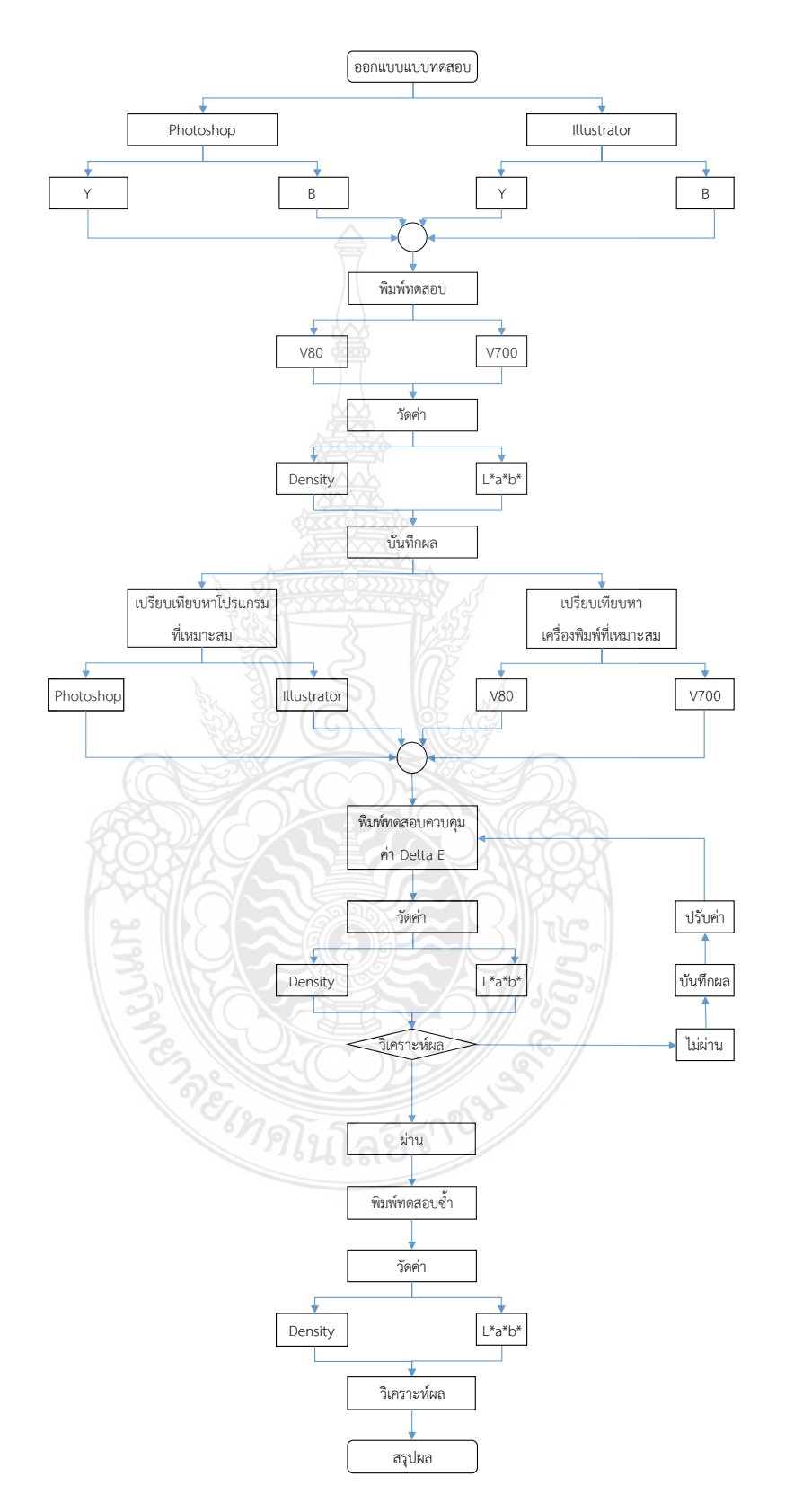

3.2.1 ขั้นตอนการออกแบบแบบทดสอบสำหรับงานวิจัย

ในขั้นตอนนี้ผู้วิจัยใช้โปรแกรม Adobe Photoshop CS6 และ Adobe Illustrator CS6 ในการออกแบบ test from โดยใช้ Profile Color เป็นแบบ Default คือ Japan Color 2001 Coated ใช้โหมดสีเป็น CMYK และ ใช้การบันทึกในรูปแบบ .PDF ในโหมด Press Quality รูปแบบ มาตรฐาน PDF/X-4:2010 สำหรับโหมดการทำงานร่วมกับ Acrobat 7 (PDF 1.6) การบีบอัดสี ในรูปแบบ Color Bitmap 300 ppi,Grayscale Bitmap 300 ppi และ Monochrome Bitmap 1200 ppi

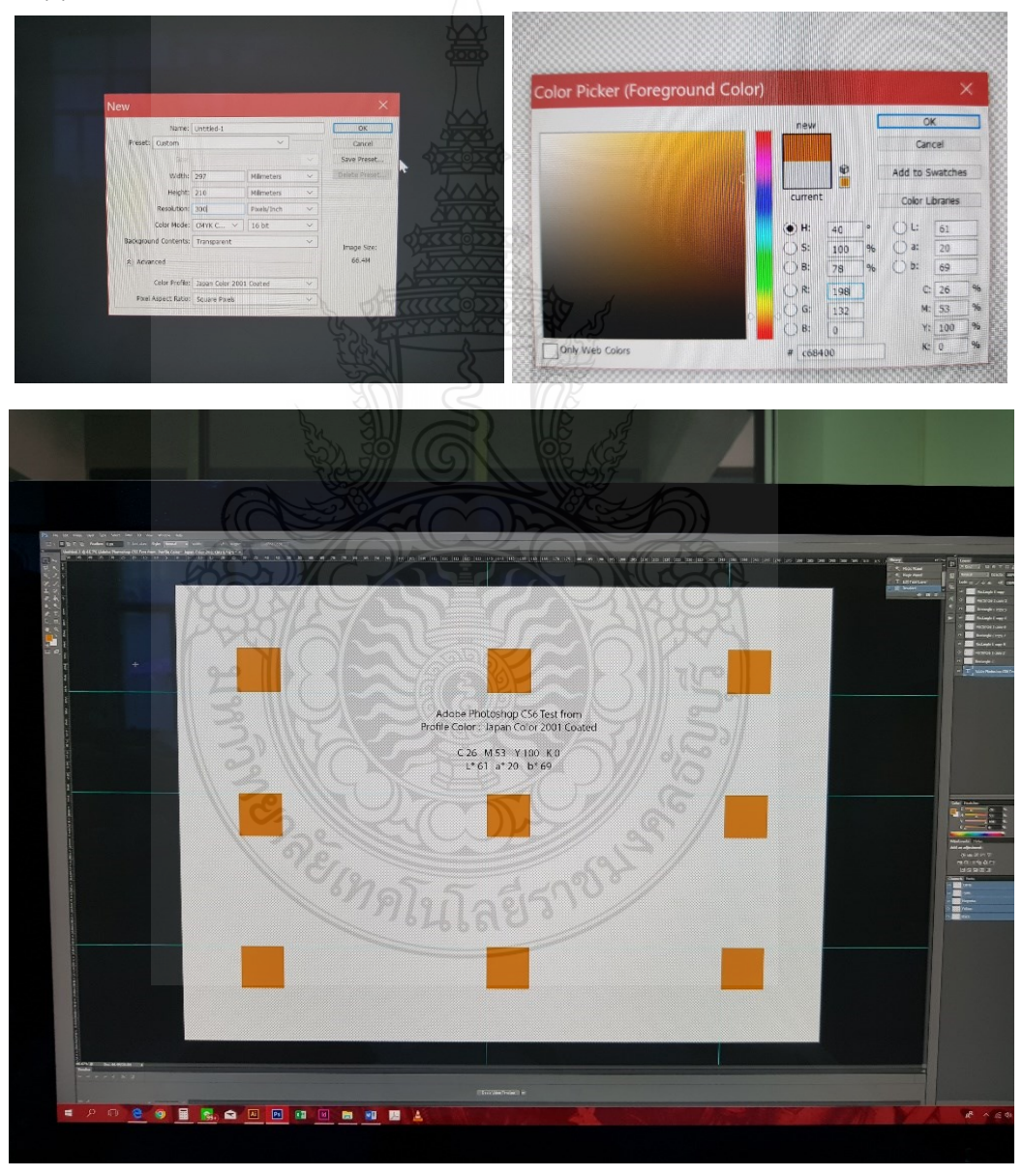

ภาพที่ 3.1 แสดงแบบทดสอบสำหรับงานวิจัย ด้วยโปรแกรม Adobe Photoshop CS6

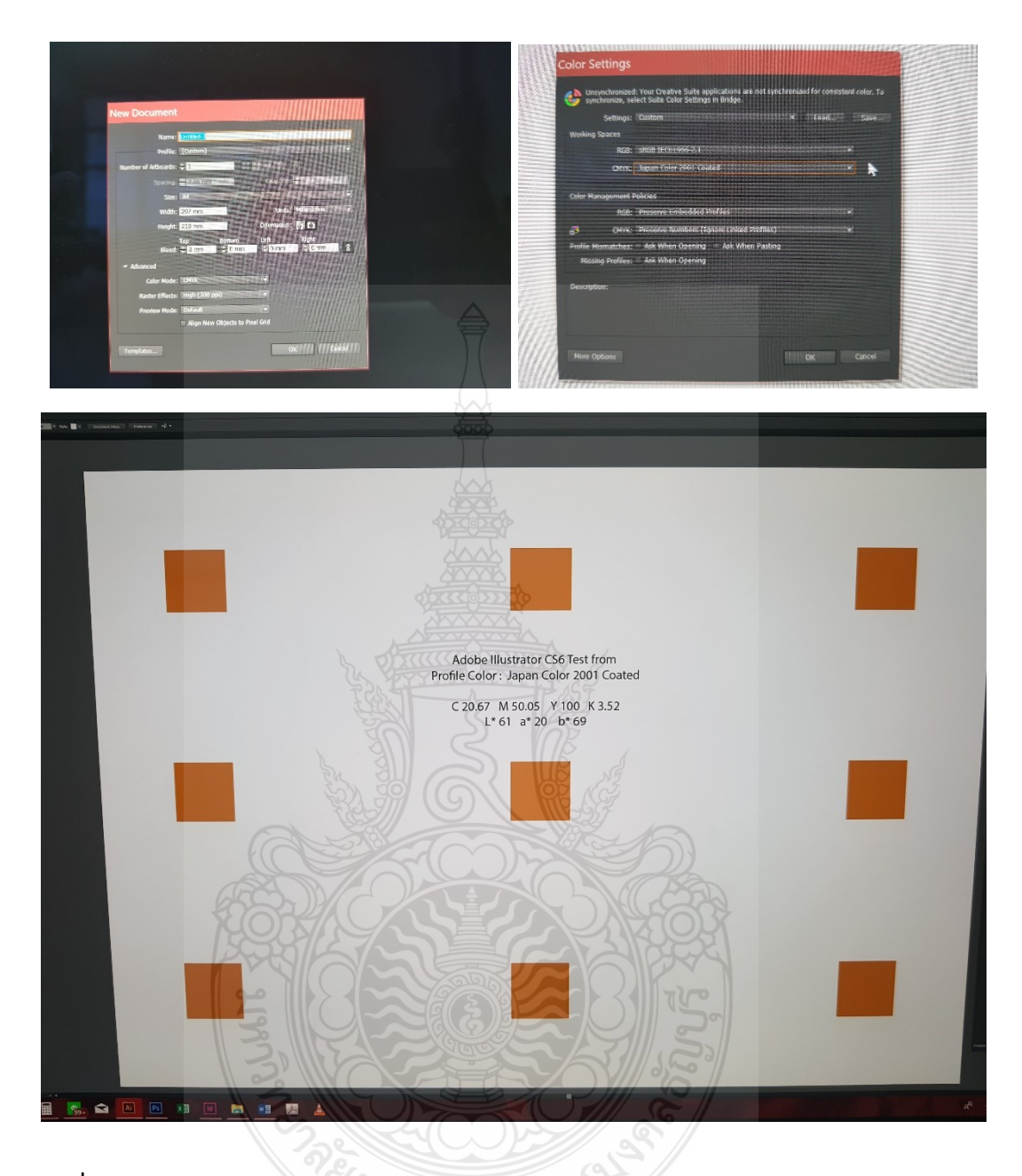

**ภาพที่ 3.2** แสดงแบบทดสอบสำหรับงานวิจัย ด้วยโปรแกรม Adobe Illustrator CS6

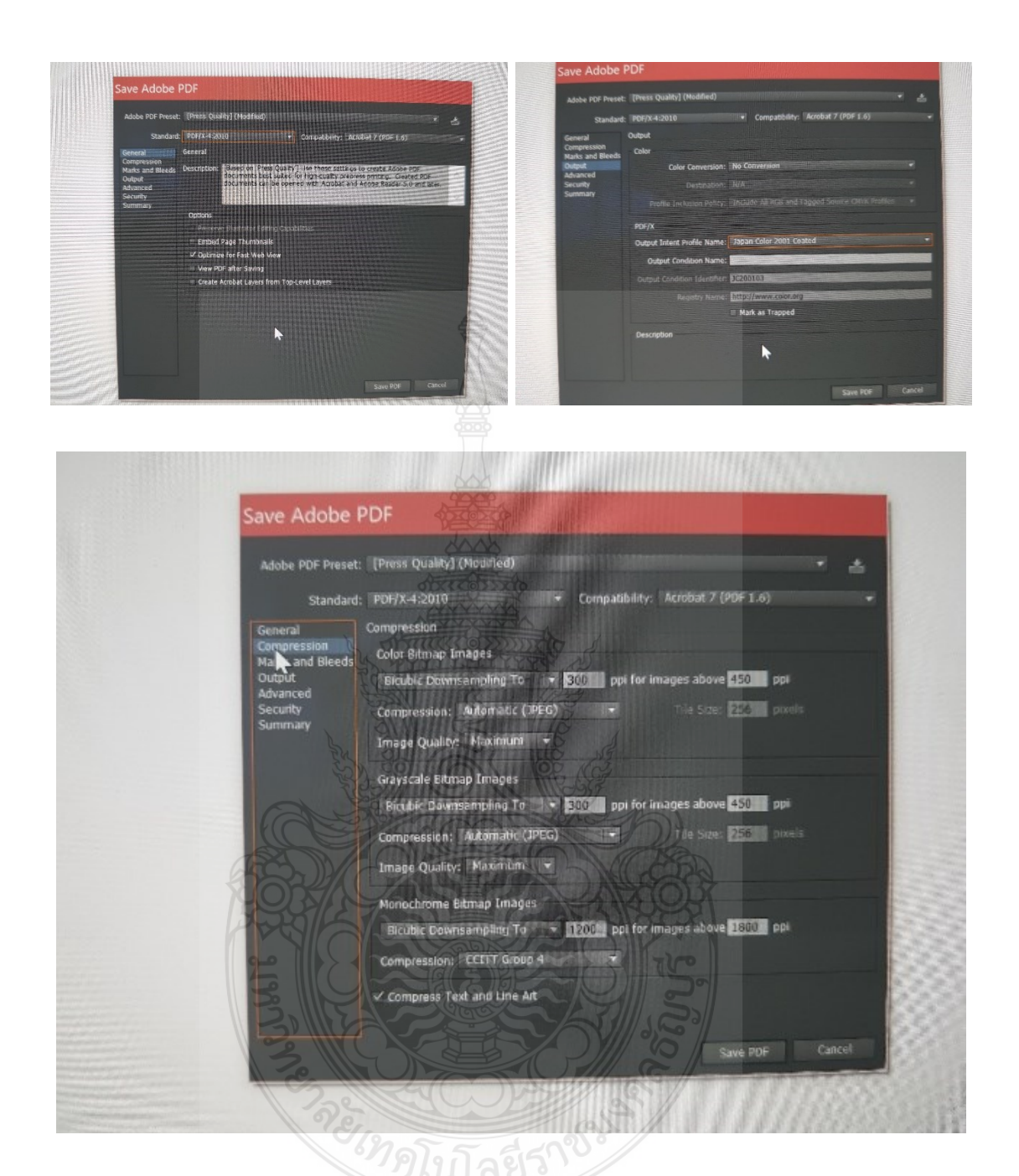

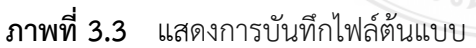

## 3.2.2 ขั้นตอนการพิมพ์ทดสอบ

ใน ขั้น ต อน นี้ ผู้ วิจัยพิ มพ์ แบบท ด ส อบ ด้ วยเค รื่อง Fuji Digital 700 แล ะ เค รื่อง Fuji Digital 80 โดยใช้การอ่านค่า Profile Color เป็นแบบ Default ของเครื่องพิมพ์ ใช้ไฟล์ต้นฉบับ ที่สร้างจากโปรแกรม Photoshop และ จากโปรแกรม Illustrator พิมพ์จำนวนเครื่องละ 5 แผ่น

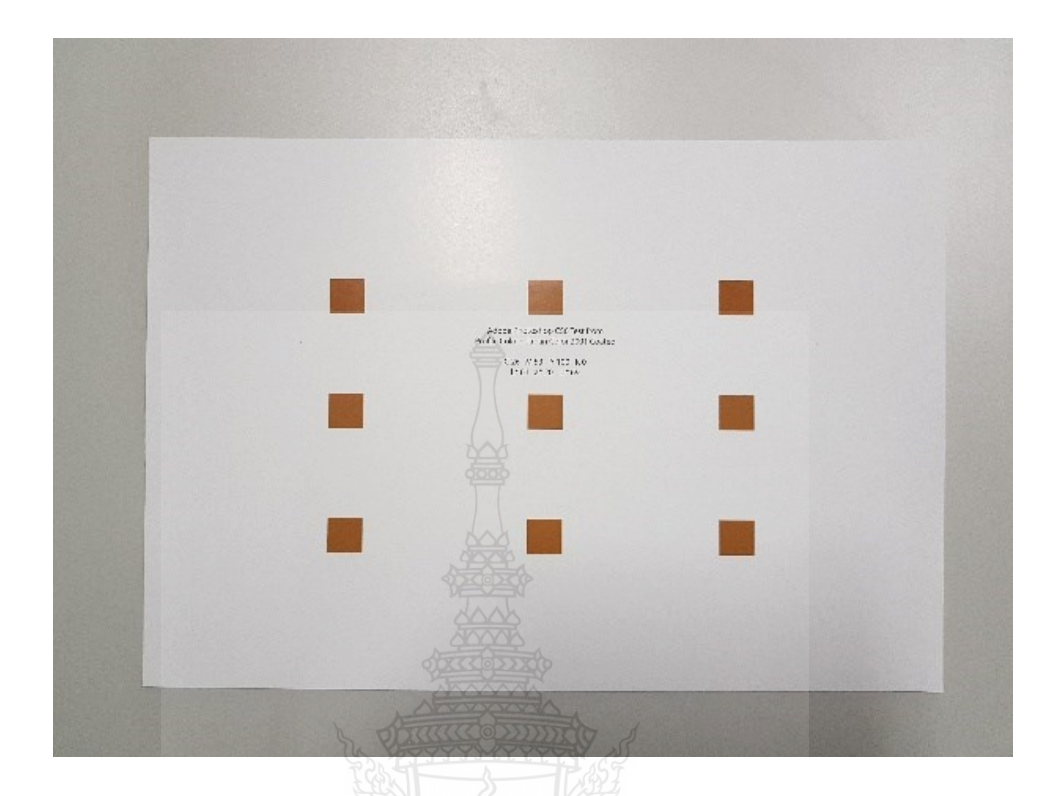

**ภำทที่ 3.4** แสดงแผ่นพิมพ์ทดสอบด้วยเครื่อง Fuji Digital 700 สี Y

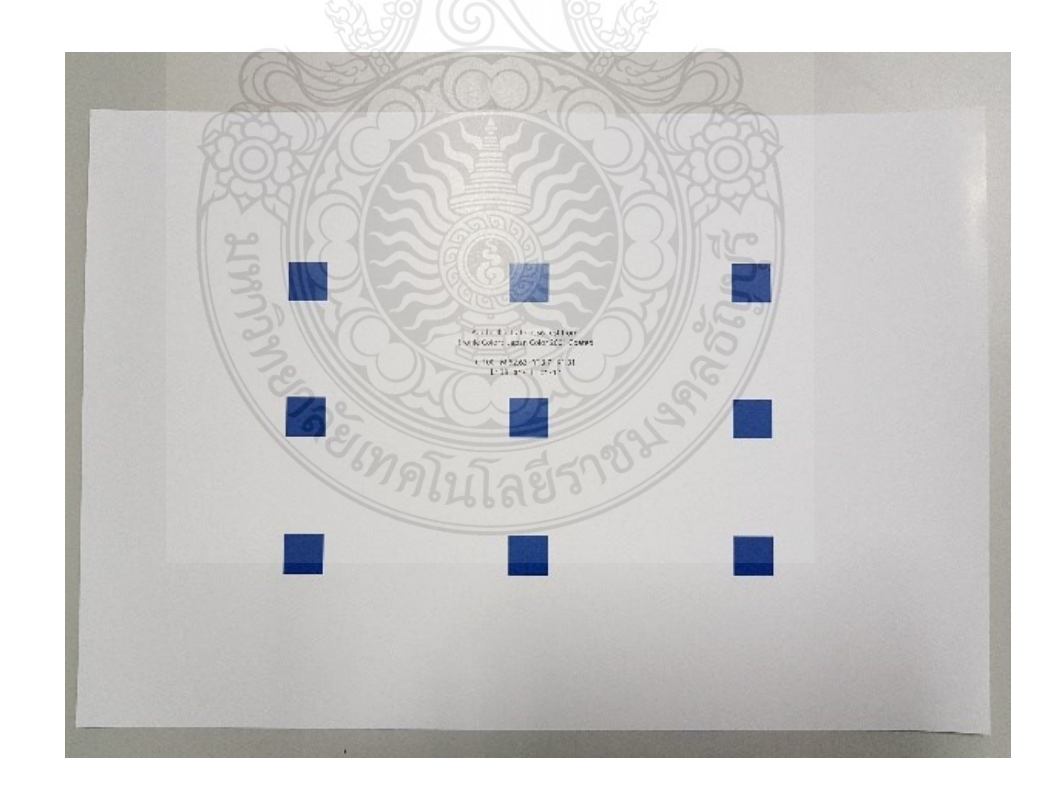

**ภำทที่ 3.5** แสดงแผ่นพิมพ์ทดสอบด้วยเครื่อง Fuji Digital 700 สี B

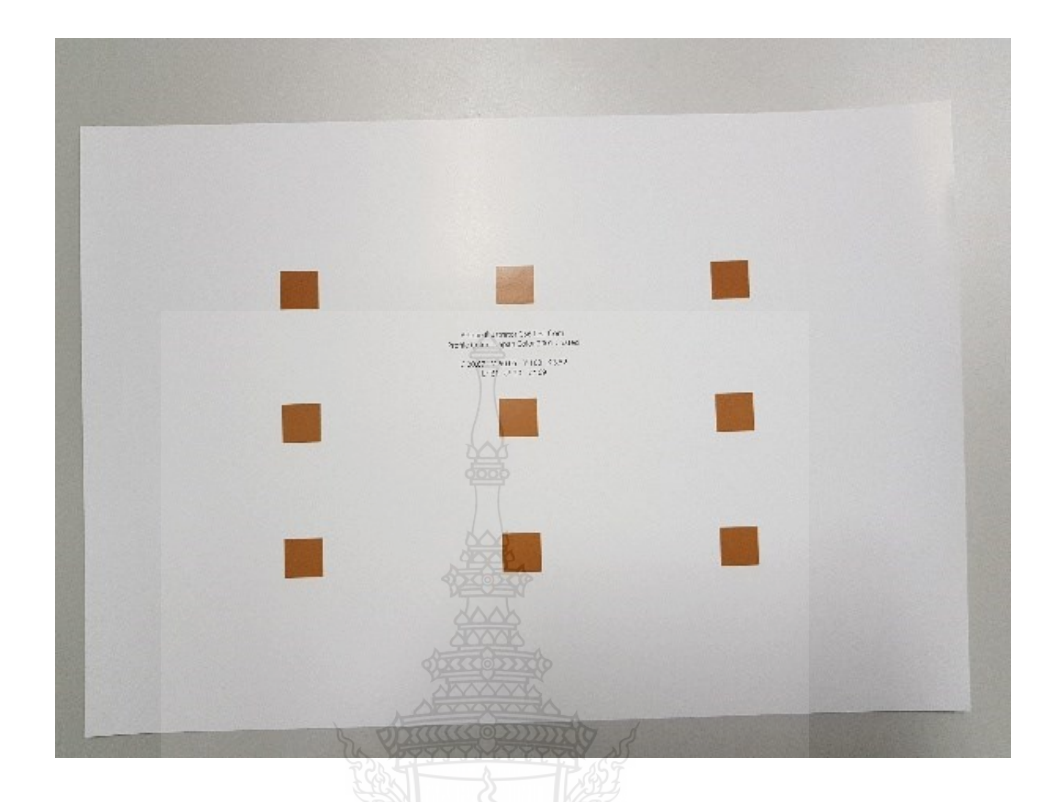

**ภำทที่ 3.6** แสดงแผ่นพิมพ์ทดสอบด้วยเครื่อง Fuji Digital 80 สี Y

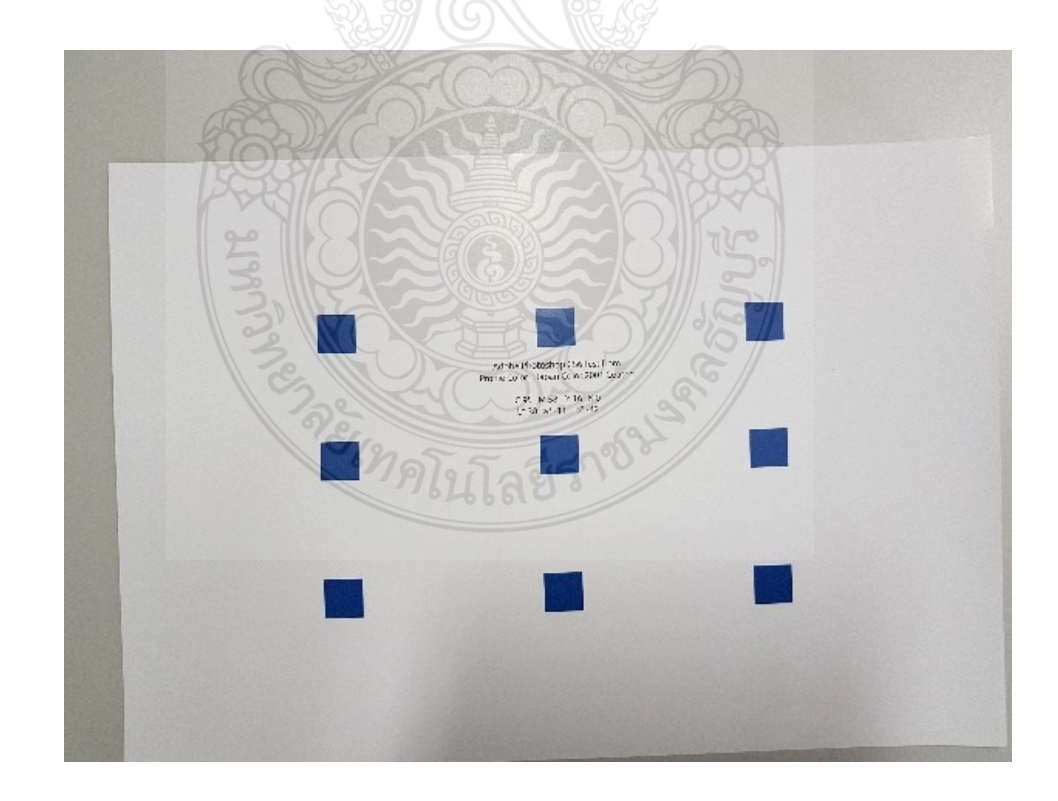

**ภำทที่ 3.7** แสดงแผ่นพิมพ์ทดสอบด้วยเครื่อง Fuji Digital 80 สี B

3.2.3 ขั้นตอนการทดสอบประสิทธิภาพ โปรแกรม และ เครื่องพิมพ์ ที่เหมาะสม

ในขั้นตอนนี้ผู้วิจัยได้แบ่งเป็น 2 หัวข้อหลัก คือ การเปรียบเทียบเพื่อหาโปรแกรมประยุกต์ที่ เหมาะสม และ การเปรียบเทียบเพื่อหาเครื่องพิมพ์ที่เหมาะสม ผู้วิจัยจะมีเกณฑ์ในการตัดสินใจความ เหมาะสม สำหรับการทดลองโดยอิงจาก ค่า Density ที่สูงที่สุด และ ค่า Delta E น้อยที่สุดหรือ ใกล้เคียงกับค่าต้นฉบับมากที่สุด โดยผลจากการทดสอบนี้จะใช้ประกอบการตัดสินใจเลือกใช้ โปรแกรมประยุกต์และ เครื่องพิมพ์ ในการทดสอบขั้นตอนต่อไปอีกด้วย

1) ก ารเป รียบ เที ยบ เพื่ อห าโป รแก รมป ระยุกต์ที่ เห ม าะสม ระห ว่ างโป รแก รม Adobe Photoshop CS6 และ โปรแกรม Adobe Illustrator CS6 ในการพิมพ์แบบทดสอบโดยใช้ โปรแกรมประยุกต์เป็นตัวตั้ง มีขั้นตอนการพิมพ์และ การวิเคราะห์เปรียบเทียบ ดังภาพที่ 3.8

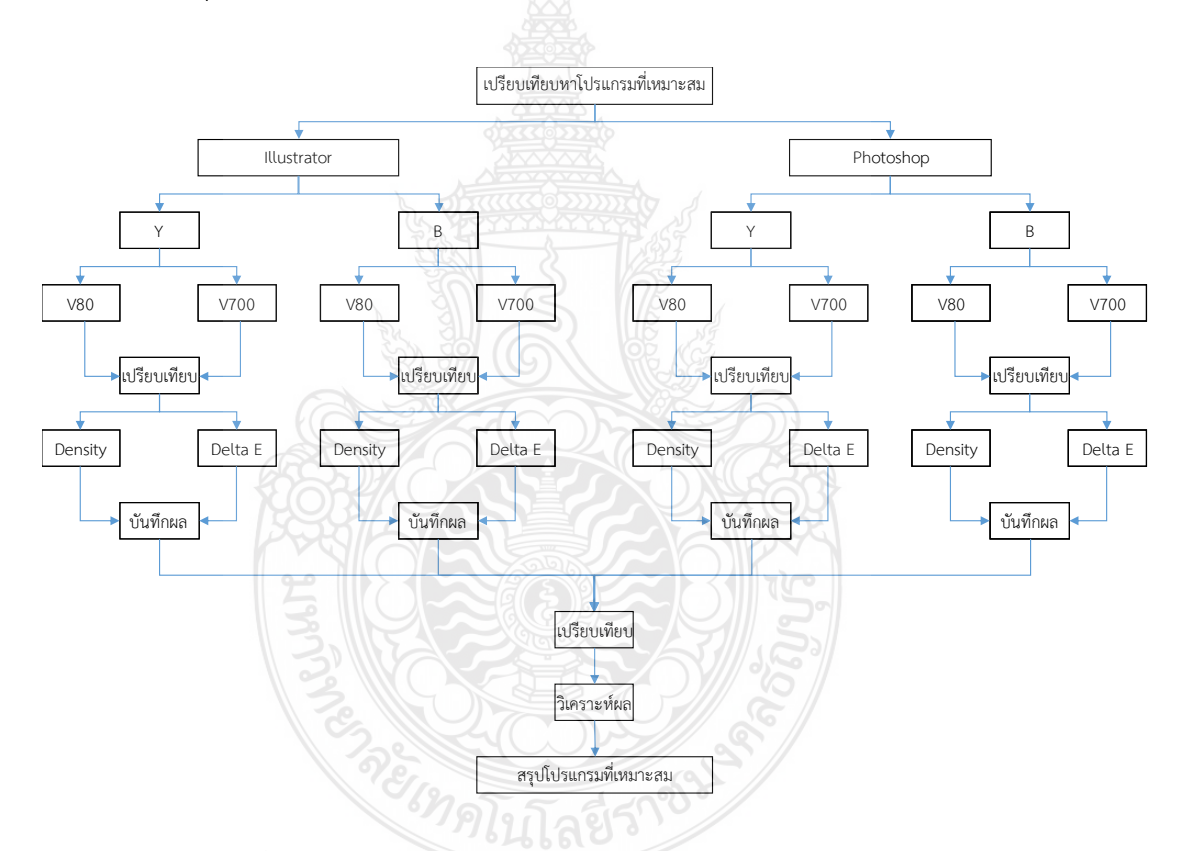

**ภำทที่ 3.8** แสดงขั้นตอนการเปรียบเทียบเพื่อหาโปรแกรมประยุกต์ที่เหมาะสม ระหว่างโปรแกรม Adobe Photoshop CS6 และ โปรแกรม Adobe Illustrator CS6

2) การเปรียบเทียบเพื่อหาเครื่องพิมพ์ที่เหมาะสม ระหว่างเครื่องพิมพ์ Fuji Digital 700 และ เครื่อง Fuji Digital 80 ในการพิมพ์แบบทดสอบโดยใช้เครื่องพิมพ์เป็นตัวตั้ง มีขั้นตอนการพิมพ์ และ การวิเคราะห์เปรียบเทียบ ดังภาพที่ 3.9

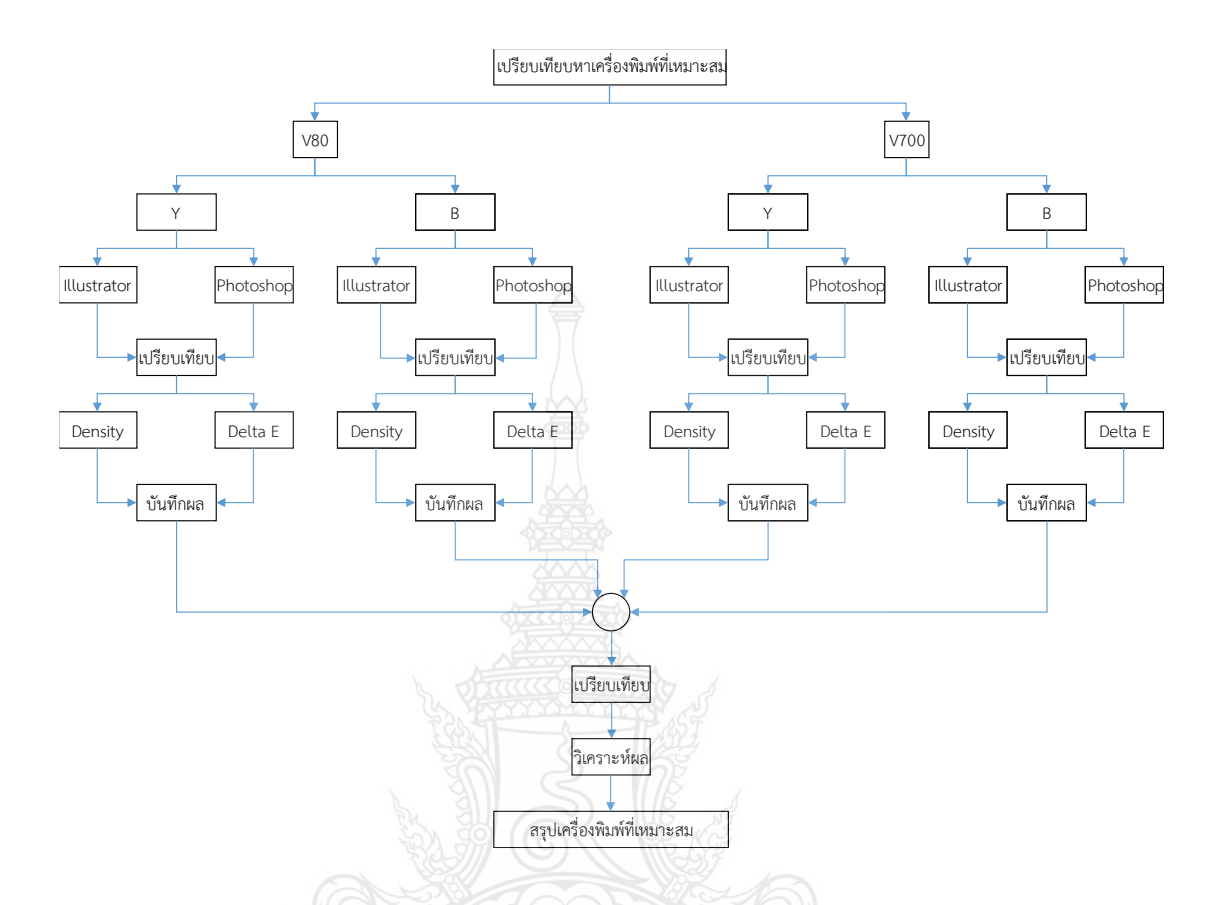

**ภำทที่ 3.9** แสดงขั้นตอนการเปรียบเทียบเพื่อหาเครื่องพิมพ์ที่เหมาะสม ระหว่างเครื่องพิมพ์ Fuji Digital 700 และ เครื่อง Fuji Digital 80

## 3.2.4 ขั้นตอนการพิมพ์ทดสอบควบคุมค่า Delta E

ในขั้นตอนนี้ผู้วิจัยได้นำข้อสรุปจากขั้นตอนที่ 3.2.3 มาเป็นตัวแปลควบคุมในการทดสอบ ควบคุมค่า Delta E และ ใช้ค่า L\*a\*b\* จากงานวิจัยเรื่อง การศึกษาหาค่าสีที่ได้จากการจำลองสีด้วย สายตาจากภาพถ่าย โดยค่าสี "Y" มีค่า L 61 a 20 b 69 และ "B" มีค่า L 38 a -11 b -42 จากนั้น ท าการพิมพ์ทดสอบ และ ปรับแต่งโดยใช้หลักการลดหลั่น โดยการวัด ที่บริเวณพื้นทึบบนแผ่นทดสอบ 9 ตำแหน่ง ตำแหน่งละ 3 ครั้ง และ นำมาหาค่าเฉลี่ย จนได้สิ่งพิมพ์ที่มีค่า Delta E ตามที่กำหนด จากนั้นบันทึกค่า Density, L\*a\*b\* และ Delta E

.<br>3.2.5 ขั้นตอนการพิมพ์ทดสอบต้ำ

ี นำผลที่ได้จากการทดสอบในขั้นตอนที่ 3.2.4 มาทำการพิมพ์ทดสอบซ้ำ และ วัดค่า Density. L\*a\*b\* และ Delta E โดยใช้ค่าที่ได้จากการทดสอบ เป็นค่ามาตรฐาน ในการทดสอบจะพิมพ์จำนวน 5 แผ่นพิมพ์ วัด ที่บริเวณพื้นทึบบนแผ่นทดสอบ 9 ตำแหน่ง ตำแหน่งละ 3 ครั้ง

3.2.6 ขั้นตอนการวิเคราะห์ผล

ในขั้นตอนนี้ผู้วิจัยใช้ ค่า Delta E จากผลการตรวจสอบคุณภาพในขั้นตอนที่ 3.2.4 ของแผ่น พิมพ์ทดสอบที่ให้ค่าใกล้เคียงกับมาตรฐานมากที่สุด มาปรับปรุงแบบทดสอบ และ ตรวจสอบคุณภาพ ึ จนกว่าค่า Delta E จะมีค่าน้อยกว่าหรือเท่ากับ 2.0 ทั้งนี้ผู้วิจัยได้จัดทำการจดบันทึก และ วิเคราะห์ ผลตามขั้นตอน ดังนี้

1) วัดค่า และ จดบันทึกค่า Density จากแผ่นพิมพ์ทดสอบ

2) วัดค่า และ จดบันทึก L\*a\*b\* จากแผ่นพิมพ์ทดสอบ

3) นำค่า L\*a\*b\* มาคำนวณหาค่า Delta F

ี 4) หากขั้นตอนที่ 3 มีผลการทดลองของค่า Delta F มากกว่า 2.0 จะทำการปรับค่าด้วย หลักการการลดหลั่น ค่า L\*a\*b\*

5) นำไฟล์ที่ปรับแต่งค่า L\*a\*b\* แล้วนั้นทำการพิมพ์ทดสอบใหม่โดยใช้ตัวแปรเดิม

6) ทำซ้ำขั้นตอนที่ 1 ถึง ขั้นตอนที่ 4 จนกว่า ผลที่ได้จะมีค่า Delta E ต่ำกว่า 2.0 3.2.7 ขั้นตอนการสรุปผล

ในการวิจัยเรื่อง การทดสอบประสิทธิภาพ และ ควบคุมคุณภาพงานพิมพ์ของเครื่องพิมพ์ ระบบดิจิทัลในห้องปฏิบัติการดิจิทัล คณะเทคโนโลยีสื่อสารมวลชน ผู้วิจัยสรุปผลในรูปแบบ ตารางประกอบความเรียง มีหัวข้อหลัก ดังนี้

1) ขั้นตอนการพิมพ์ทดสอบ ในขั้นตอนนี้ผู้วิจัยจะให้ข้อมูลในรูปแบบตารางประกอบความ เรียง ประกอบด้วย

(1) ตารางแสดงค่าความด าพื้นทึบ สีทดสอบ Y จากไฟล์ต้นฉบับด้วยโปรแกรม Adobe Photoshop และ พิมพ์ด้วยเครื่องพิมพ์ดิจิทัล Fuji Digital V80

(2) ตารางแสดงค่าความด าพื้นทึบ สีทดสอบ Y จากไฟล์ต้นฉบับด้วยโปรแกรม Adobe Illustrator และ พิมพ์ด้วยเครื่องพิมพ์ดิจิทัล Fuji Digital V80

(3) ตารางแสดงค่าความด าพื้นทึบ สีทดสอบ Y จากไฟล์ต้นฉบับด้วยโปรแกรม Adobe Photoshop และ พิมพ์ด้วยเครื่องพิมพ์ดิจิทัล Fuji Digital V700

(4) ตารางแสดงค่าความด าพื้นทึบ สีทดสอบ Y จากไฟล์ต้นฉบับด้วยโปรแกรม Adobe Illustrator และ พิมพ์ด้วยเครื่องพิมพ์ดิจิทัล Fuji Digital V700

(5) ตารางแสดงค่าความด าพื้นทึบ สีทดสอบ B จากไฟล์ต้นฉบับด้วยโปรแกรม Adobe Photoshop และ พิมพ์ด้วยเครื่องพิมพ์ดิจิทัล Fuji Digital V80

(6) ตารางแสดงค่าความด าพื้นทึบ สีทดสอบ B จากไฟล์ต้นฉบับด้วยโปรแกรม Adobe Illustrator และ พิมพ์ด้วยเครื่องพิมพ์ดิจิทัล Fuji Digital V80

(7) ตารางแสดงค่าความด าพื้นทึบ สีทดสอบ B จากไฟล์ต้นฉบับด้วยโปรแกรม Adobe Photoshop และ พิมพ์ด้วยเครื่องพิมพ์ดิจิทัล Fuji Digital V700

(8) ตารางแสดงค่าความด าพื้นทึบ สีทดสอบ B จากไฟล์ต้นฉบับด้วยโปรแกรม Adobe Illustrator และ พิมพ์ด้วยเครื่องพิมพ์ดิจิทัล Fuji Digital V700

(9) ตารางแสดงค่าสี L\*a\*b\* สีทดสอบ Y จากไฟล์ต้นฉบับด้วยโปรแกรม Adobe Photoshop และ พิมพ์ด้วยเครื่องพิมพ์ดิจิทัล Fuji Digital V80

(10) ตารางแสดงค่าสี L\*a\*b\* สีทดสอบ Y จากไฟล์ต้นฉบับด้วยโปรแกรม Adobe Illustrator และ พิมพ์ด้วยเครื่องพิมพ์ดิจิทัล Fuji Digital V80

(11) ตารางแสดงค่าสี L\*a\*b\* สีทดสอบ Y จากไฟล์ต้นฉบับด้วยโปรแกรม Adobe Photoshop และ พิมพ์ด้วยเครื่องพิมพ์ดิจิทัล Fuji Digital V700

(12) ตารางแสดงค่าสี L\*a\*b\* สีทดสอบ Y จากไฟล์ต้นฉบับด้วยโปรแกรม Adobe Illustrator และ พิมพ์ด้วยเครื่องพิมพ์ดิจิทัล Fuji Digital V700

(13) ตารางแสดงค่าสี L\*a\*b\* สีทดสอบ B จากไฟล์ต้นฉบับด้วยโปรแกรม Adobe Photoshop และ พิมพ์ด้วยเครื่องพิมพ์ดิจิทัล Fuji Digital V80

(14) ตารางแสดงค่าสี L\*a\*b\* B จากไฟล์ต้นฉบับด้วยโปรแกรม Adobe Illustrator และ พิมพ์ด้วยเครื่องพิมพ์ดิจิทัล Fuji Digital V80

(15) ตารางแสดงค่าสี L\*a\*b\* สีทดสอบ B จากไฟล์ต้นฉบับด้วยโปรแกรม Adobe Photoshop และ พิมพ์ด้วยเครื่องพิมพ์ดิจิทัล Fuji Digital V700

(16) ตารางแสดงค่าสี L\*a\*b\* B จากไฟล์ต้นฉบับด้วยโปรแกรม Adobe Illustrator และ พิมพ์ด้วยเครื่องพิมพ์ดิจิทัล Fuji Digital V700

2) ขั้นตอนการทดสอบประสิทธิภาพ โปรแกรม และ เครื่องพิมพ์ ที่เหมาะสม ในขั้นตอนนี้ ผู้วิจัยจะให้ข้อมูลในรูปแบบตาราง ดังนี้

(1) ตารางเปรียบเทียบค่าความด าพื้นทึบ สีทดสอบ Y ระหว่างไฟล์ต้นฉบับด้วย โป ร แ ก ร ม Adobe Photoshop แ ล ะ Adobe Illustrator พิ ม พ์ ด้ ว ย เค รื่ องพิ ม พ์ ดิ จิ ทั ล Fuji Digital V80

(2) ตารางเปรียบเทียบค่าความด าพื้นทึบ สีทดสอบ Y ระหว่างไฟล์ต้นฉบับด้วย โปรแกรม Adobe Photoshop และ Adobe Illustrator พิมพ์ด้วยเครื่องพิมพ์ดิจิทัล Fuji Digital V700

(3) ตารางเปรียบเทียบค่าความด าพื้นทึบ สีทดสอบ B ระหว่างไฟล์ต้นฉบับด้วย โป ร แ ก ร ม Adobe Photoshop แ ล ะ Adobe Illustrator พิ ม พ์ด้ ว ย เค รื่ องพิ ม พ์ ดิ จิ ทั ล Fuji Digital V80

(4) ตารางเปรียบเทียบค่าความด าพื้นทึบ สีทดสอบ B ระหว่างไฟล์ต้นฉบับด้วย โปรแกรม Adobe Photoshop และ Adobe Illustrator พิมพ์ด้วยเครื่องพิมพ์ดิจิทัล Fuji Digital V700

(5) ตารางเปรียบเทียบค่าความด าพื้นทึบ สีทดสอบ Y ระหว่างเครื่องพิมพ์ดิจิทัล Fuji Digital V80 และ เครื่องพิมพ์ดิจิทัล Fuji Digital V700 ด้วยไฟล์ต้นฉบับด้วยโปรแกรม Adobe Photoshop

(6) ตารางเปรียบเทียบค่าความด าพื้นทึบ สีทดสอบ Y ระหว่างเครื่องพิมพ์ดิจิทัล Fuji Digital V80 และ เครื่องพิมพ์ดิจิทัล Fuji Digital V700 ด้วยไฟล์ต้นฉบับด้วยโปรแกรม Adobe Illustrator

(7) ตารางเปรียบเทียบค่าความด าพื้นทึบ สีทดสอบ B ระหว่างเครื่องพิมพ์ดิจิทัล Fuji Digital V80 และ เครื่องพิมพ์ดิจิทัล Fuji Digital V700 ด้วยไฟล์ต้นฉบับด้วยโปรแกรม Adobe Photoshop

(8) ตารางเปรียบเทียบค่าความด าพื้นทึบ สีทดสอบ B ระหว่างเครื่องพิมพ์ดิจิทัล Fuji Digital V80 และ เครื่องพิมพ์ดิจิทัล Fuji Digital V700 ด้วยไฟล์ต้นฉบับด้วยโปรแกรม Adobe Illustrator

(9) ตารางแสดงค่าความเปรียบต่างสี สีทดสอบ Y ระหว่างไฟล์ต้นฉบับด้วยโปรแกรม Adobe Photoshop และ ค่ามาตรฐาน พิมพ์ด้วยเครื่องพิมพ์ดิจิทัล Fuji Digital V80

(10) ตารางแสดงค่าความเปรียบต่างสี สีทดสอบ Y ระหว่างไฟล์ต้นฉบับด้วยโปรแกรม Adobe Illustrator และ ค่ามาตรฐาน พิมพ์ด้วยเครื่องพิมพ์ดิจิทัล Fuji Digital V80 (11) ตารางแสดงค่าความเปรียบต่างสี สีทดสอบ Y ระหว่างไฟล์ต้นฉบับด้วยโปรแกรม Adobe Photoshop และ ค่ามาตรฐาน พิมพ์ด้วยเครื่องพิมพ์ดิจิทัล Fuji Digital V700 (12) ตารางแสดงค่าความเปรียบต่างสี สีทดสอบ Y ระหว่างไฟล์ต้นฉบับด้วยโปรแกรม Adobe Illustrator และ ค่ามาตรฐาน พิมพ์ด้วยเครื่องพิมพ์ดิจิทัล Fuji Digital V700 (13) ตารางแสดงค่าความเปรียบต่างสี สีทดสอบ B ระหว่างไฟล์ต้นฉบับด้วยโปรแกรม Adobe Photoshop และ ค่ามาตรฐาน พิมพ์ด้วยเครื่องพิมพ์ดิจิทัล Fuji Digital V80 (14) ตารางแสดงค่าความเปรียบต่างสี สีทดสอบ B ระหว่างไฟล์ต้นฉบับด้วยโปรแกรม Adobe Illustrator และ ค่ามาตรฐาน พิมพ์ด้วยเครื่องพิมพ์ดิจิทัล Fuji Digital V80 (15) ตารางแสดงค่าความเปรียบต่างสี สีทดสอบ B ระหว่างไฟล์ต้นฉบับด้วยโปรแกรม Adobe Photoshop และ ค่ามาตรฐาน พิมพ์ด้วยเครื่องพิมพ์ดิจิทัล Fuji Digital V700 (16) ตารางแสดงค่าความเปรียบต่างสี สีทดสอบ B ระหว่างไฟล์ต้นฉบับด้วยโปรแกรม Adobe Illustrator และ ค่ามาตรฐาน พิมพ์ด้วยเครื่องพิมพ์ดิจิทัล Fuji Digital V700 3) ขั้นตอนการพิมพ์ทดสอบควบคุมค่า Delta E ในขั้นตอนนี้ผู้วิจัยจะให้ข้อมูลในรูปแบบ ตาราง ดังนี้

(1) ตารางแสดงค่าความเปรียบต่างสี สีทดสอบ Y ไฟล์ต้นฉบับจากโปรแกรม Adobe Illustrator และ พิมพ์ด้วยเครื่องพิมพ์ดิจิทัล Fuji Digital V80 ในการปรับตั้งครั้งที่ 1 (2) ตารางแสดงค่าความเปรียบต่างสี สีทดสอบ B ไฟล์ต้นฉบับจากโปรแกรม Adobe Illustrator และ พิมพ์ด้วยเครื่องพิมพ์ดิจิทัล Fuji Digital V80 ในการปรับตั้งครั้งที่ 1 (3) ตารางแสดงค่าความเปรียบต่างสี สีทดสอบ Y ไฟล์ต้นฉบับจากโปรแกรม Adobe Illustrator และ พิมพ์ด้วยเครื่องพิมพ์ดิจิทัล Fuji Digital V80 ในการปรับตั้งครั้งที่ 2 (4) ตารางแสดงค่าความเปรียบต่างสี สีทดสอบ B ไฟล์ต้นฉบับจากโปรแกรม Adobe Illustrator และ พิมพ์ด้วยเครื่องพิมพ์ดิจิทัล Fuji Digital V80 ในการปรับตั้งครั้งที่ 2 (5) ตารางแสดงค่าความเปรียบต่างสี สีทดสอบ Y ไฟล์ต้นฉบับจากโปรแกรม Adobe Illustrator และ พิมพ์ด้วยเครื่องพิมพ์ดิจิทัล Fuji Digital V80 ในการปรับตั้งครั้งที่ 3 (6) ตารางแสดงค่าความเปรียบต่างสี สีทดสอบ B ไฟล์ต้นฉบับจากโปรแกรม Adobe Illustrator และ พิมพ์ด้วยเครื่องพิมพ์ดิจิทัล Fuji Digital V80 ในการปรับตั้งครั้งที่ 3

(7) ตารางแสดงค่าความเปรียบต่างสี สีทดสอบ Y ไฟล์ต้นฉบับจากโปรแกรม Adobe Illustrator และ พิมพ์ด้วยเครื่องพิมพ์ดิจิทัล Fuji Digital V80 ในการปรับตั้งครั้งที่ 4

(8) ตารางแสดงค่าความเปรียบต่างสี สีทดสอบ B ไฟล์ต้นฉบับจากโปรแกรม Adobe Illustrator และ พิมพ์ด้วยเครื่องพิมพ์ดิจิทัล Fuji Digital V80 ในการปรับตั้งครั้งที่ 4 (9) ตารางแสดงค่าความเปรียบต่างสี สีทดสอบ Y ไฟล์ต้นฉบับจากโปรแกรม Adobe Illustrator และ พิมพ์ด้วยเครื่องพิมพ์ดิจิทัล Fuji Digital V80 ในการปรับตั้งครั้งที่ 5 (10) ตารางแสดงค่าความเปรียบต่างสี สีทดสอบ B ไฟล์ต้นฉบับจากโปรแกรม Adobe Illustrator และ พิมพ์ด้วยเครื่องพิมพ์ดิจิทัล Fuji Digital V80 ในการปรับตั้งครั้งที่ 5

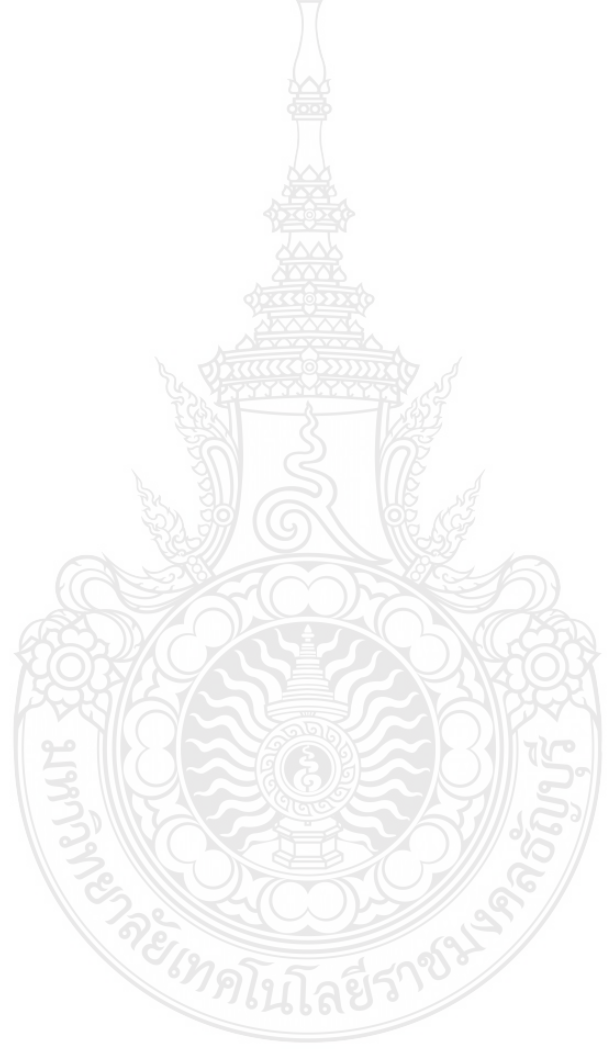

## **บทที่**4

### **ผลกำรศึกษำ**

ในการวิจัยเรื่อง การเปรียบเทียบและชดเชยสีที่แตกต่างกันระหว่างรูปแบบไฟล์. PSD และ. AI ผู้วิจัยจะทำการวิเคราะห์ข้อมูลโดยมีลำดับขั้นตอน และ ผลการวิเคราะห์ ดังนี้

## **4.1 ผลกำรศึกษำขั้นตอนกำรทยศท์ทดสอบ**

ในขั้นตอนการพิมพ์ทดสอบ ผู้วิจัยได้ทำการพิมพ์สีทดสอบ Y และ สีทดสอบ B ด้วยเครื่อง Fuji Digital V80 และ เครื่อง Fuji Digital V700 ในรูปแบบไฟล์ .PDF ที่ได้จากการสร้างด้วย โปรแกรม Adobe Illustrator และ โปรแกรม Adobe Photoshop ในจำนวน 5 ชุด โดยแต่ละชุด ผู้วิจัย ได้ทำการวัดค่า Density และ ค่า L\*a\*b\* ด้วยเครื่อง Spectrodensitometer ยี่ห้อ KONICA MINOLTA รุ่น FD-A06 และ เริ่มทำการวัดหลังจากพิมพ์ เป็นเวลา 10 นาที โดยแต่ละครั้งจะทำการ วัด 9 จุด เพื่อหาค่าเฉลี่ยในแต่ละแผ่นพิมพ์ ได้ผล ดังนี้

**ตำรำงที่ 4.1** ตารางแสดงค่าความด าพื้นทึบ สีทดสอบ Y จากไฟล์ต้นฉบับด้วยโปรแกรม Adobe Photoshop และ พิมพ์ด้วยเครื่องพิมพ์ดิจิทัล Fuji Digital V80

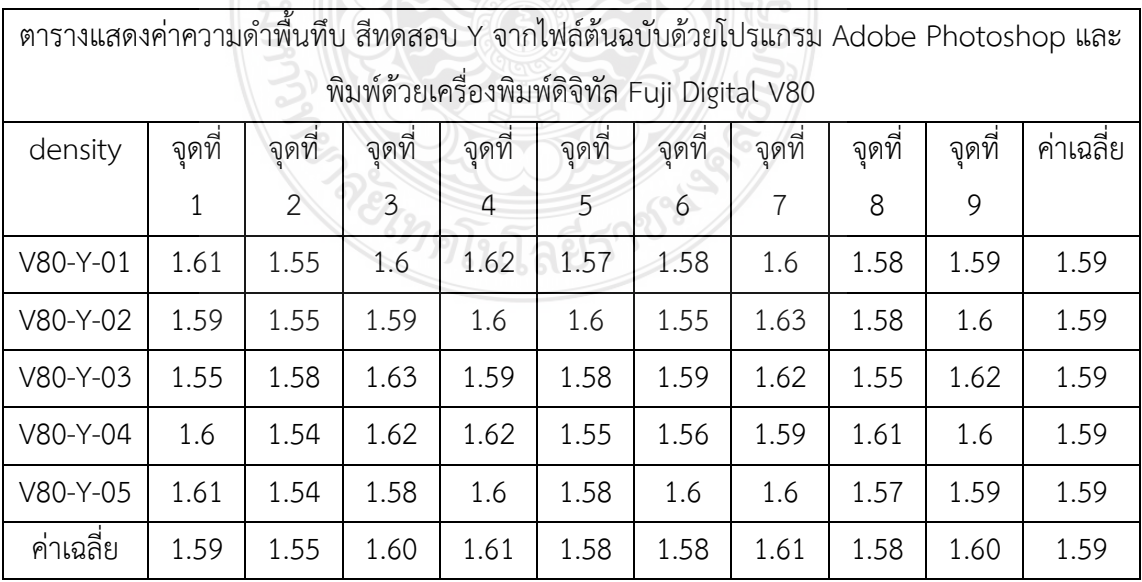

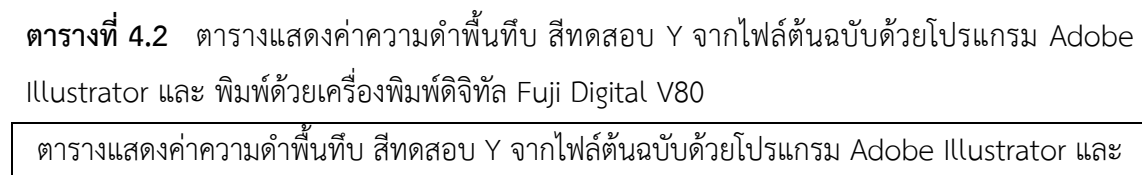

| พิมพ์ด้วยเครื่องพิมพ์ดิจิทัล Fuji Digital V80 |        |        |        |        |        |        |        |        |        |          |  |
|-----------------------------------------------|--------|--------|--------|--------|--------|--------|--------|--------|--------|----------|--|
| density                                       | จุดที่ | จุดที่ | จุดที่ | จุดที่ | จุดที่ | จุดที่ | จุดที่ | จุดที่ | จุดที่ | ค่าเฉลี่ |  |
|                                               | 1      | 2      | 3      | 4      | 5      | 6      | 7      | 8      | 9      | ႘        |  |
| V80-Y-01                                      | 1.57   | 1.56   | 1.61   | 1.64   | 1.58   | 1.59   | 1.61   | 1.57   | 1.59   | 1.59     |  |
| V80-Y-02                                      | 1.56   | 1.55   | 1.59   | 1.67   | 1.62   | 1.61   | 1.59   | 1.61   | 1.58   | 1.60     |  |
| V80-Y-03                                      | 1.6    | 1.58   | 1.62   | 1.65   | 1.59   | 1.6    | 1.6    | 1.58   | 1.62   | 1.60     |  |
| V80-Y-04                                      | 1.57   | 1.6    | 1.58   | 1.6    | 1.59   | 1.57   | 1.61   | 1.6    | 1.6    | 1.59     |  |
| V80-Y-05                                      | 1.57   | 1.56   | 1.63   | 1.58   | 1.6    | 1.61   | 1.62   | 1.56   | 1.59   | 1.59     |  |
| ค่าเฉลี่ย                                     | 1.57   | 1.57   | 1.61   | 1.63   | 1.60   | 1.60   | 1.61   | 1.58   | 1.60   | 1.60     |  |
|                                               |        |        |        |        |        |        |        |        |        |          |  |

**ตำรำงที่ 4.3** ตารางแสดงค่าความด าพื้นทึบ สีทดสอบ Y จากไฟล์ต้นฉบับด้วยโปรแกรม Adobe Photoshop และ พิมพ์ด้วยเครื่องพิมพ์ดิจิทัล Fuji Digital V700

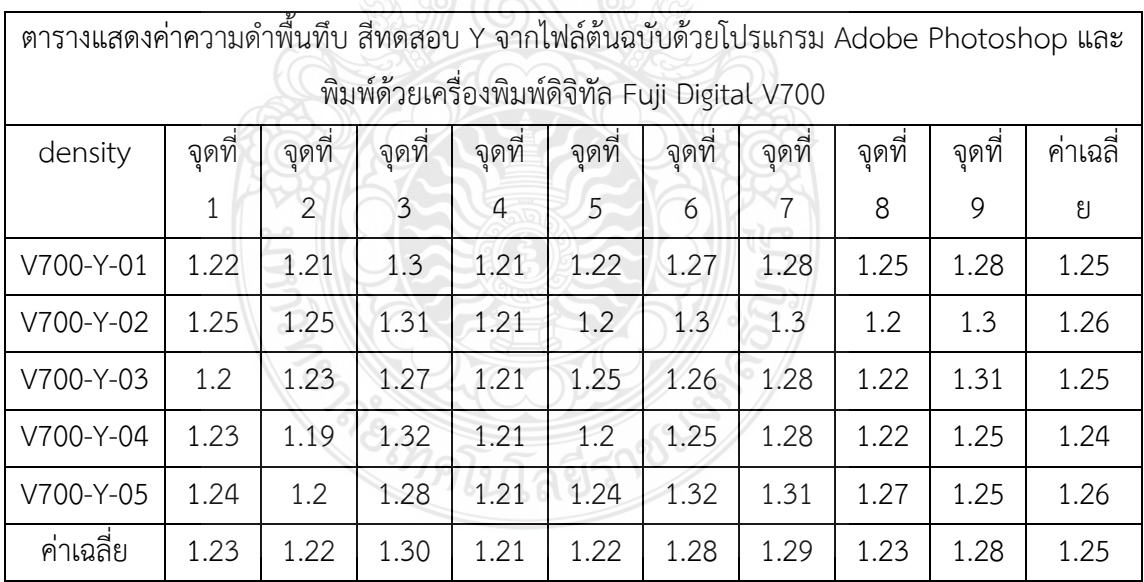

**ตำรำงที่ 4.4** ตารางแสดงค่าความด าพื้นทึบ สีทดสอบ Y จากไฟล์ต้นฉบับด้วยโปรแกรม Adobe Illustrator และ พิมพ์ด้วยเครื่องพิมพ์ดิจิทัล Fuji Digital V700

| ตารางแสดงค่าความดำพื้นทึบ สีทดสอบ Y จากไฟล์ต้นฉบับด้วยโปรแกรม Adobe Illustrator และ |        |        |        |        |        |        |        |        |        |          |
|-------------------------------------------------------------------------------------|--------|--------|--------|--------|--------|--------|--------|--------|--------|----------|
| พิมพ์ด้วยเครื่องพิมพ์ดิจิทัล Fuji Digital V700                                      |        |        |        |        |        |        |        |        |        |          |
| density                                                                             | จุดที่ | จุดที่ | จุดที่ | จุดที่ | จุดที่ | จุดที่ | จุดที่ | จุดที่ | จุดที่ | ค่าเฉลี่ |
|                                                                                     | 1      | 2      | 3      | 4      | 5      | 6      | 7      | 8      | 9      | है       |
| V700-Y-01                                                                           | 1.25   | 1.24   | 1.24   | 1.27   | 1.24   | 1.27   | 1.25   | 1.26   | 1.25   | 1.25     |
| V700-Y-02                                                                           | 1.26   | 1.2    | 1.23   | 1.25   | 1.23   | 1.25   | 1.25   | 1.25   | 1.26   | 1.24     |
| V700-Y-03                                                                           | 1.22   | 1.21   | 1.25   | 1.26   | 1.23   | 1.25   | 1.26   | 1.22   | 1.27   | 1.24     |
| V700-Y-04                                                                           | 1.27   | 1.22   | 1.23   | 1.29   | 1.25   | 1.28   | 1.27   | 1.28   | 1.27   | 1.26     |
| V700-Y-05                                                                           | 1.23   | 1.27   | 1.22   | 1.25   | 1.24   | 1.27   | 1.27   | 1.27   | 1.24   | 1.25     |
| ค่าเฉลี่ย                                                                           | 1.25   | 1.23   | 1.23   | 1.26   | 1.24   | 1.26   | 1.26   | 1.26   | 1.26   | 1.25     |

**ตำรำงที่ 4.5** ตารางแสดงค่าความด าพื้นทึบ สีทดสอบ B จากไฟล์ต้นฉบับด้วยโปรแกรม Adobe Photoshop และ พิมพ์ด้วยเครื่องพิมพ์ดิจิทัล Fuji Digital V80

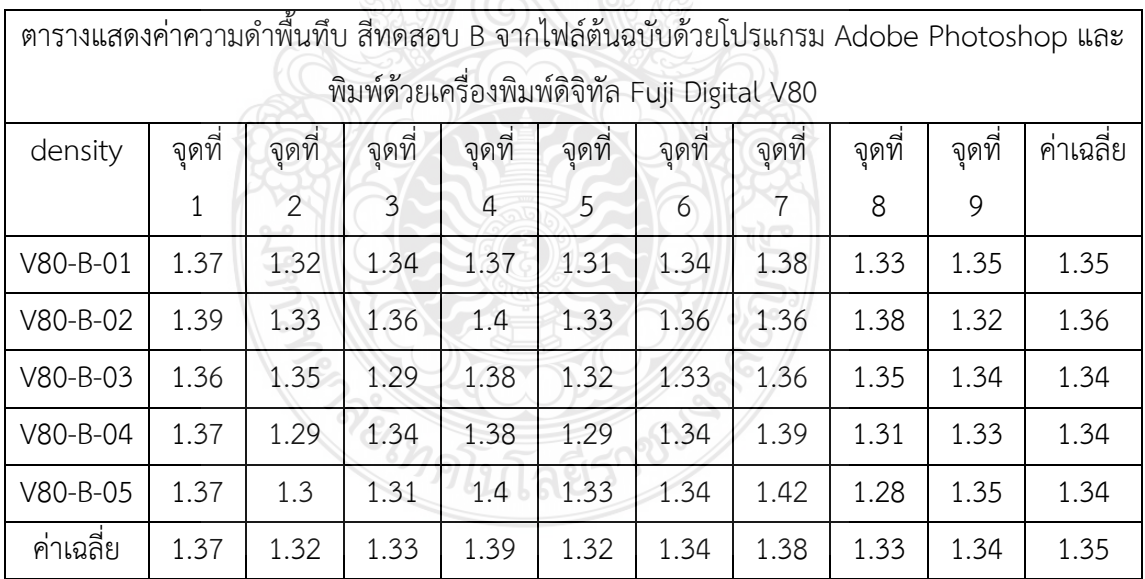

**ตำรำงที่ 4.6** ตารางแสดงค่าความด าพื้นทึบ สีทดสอบ B จากไฟล์ต้นฉบับด้วยโปรแกรม Adobe Illustrator และ พิมพ์ด้วยเครื่องพิมพ์ดิจิทัล Fuji Digital V80

| ตารางแสดงค่าความดำพื้นทึบ สีทดสอบ B จากไฟล์ต้นฉบับด้วยโปรแกรม Adobe Illustrator และ |        |        |        |        |        |        |        |        |        |           |
|-------------------------------------------------------------------------------------|--------|--------|--------|--------|--------|--------|--------|--------|--------|-----------|
| พิมพ์ด้วยเครื่องพิมพ์ดิจิทัล Fuji Digital V80                                       |        |        |        |        |        |        |        |        |        |           |
| density                                                                             | จุดที่ | จุดที่ | จุดที่ | จุดที่ | จุดที่ | จุดที่ | จุดที่ | จุดที่ | จุดที่ | ค่าเฉลี่ย |
|                                                                                     | 1      | 2      | 3      | 4      | 5      | 6      | 7      | 8      | 9      |           |
| V80-B-01                                                                            | 1.54   | 1.48   | 1.49   | 1.5    | 1.51   | 1.47   | 1.52   | 1.49   | 1.49   | 1.50      |
| V80-B-02                                                                            | 1.52   | 1.5    | 1.45   | 1.48   | 1.48   | 1.44   | 1.55   | 1.53   | 1.44   | 1.49      |
| V80-B-03                                                                            | 1.56   | 1.5    | 1.5    | 1.5    | 1.49   | 1.46   | 1.51   | 1.51   | 1.45   | 1.50      |
| V80-B-04                                                                            | 1.55   | 1.49   | 1.52   | 1.51   | 1.49   | 1.47   | 1.55   | 1.52   | 1.5    | 1.51      |
| V80-B-05                                                                            | 1.55   | 1.48   | 1.48   | 1.49   | 1.48   | 1.47   | 1.48   | 1.5    | 1.47   | 1.49      |
| ค่าเฉลี่ย                                                                           | 1.54   | 1.49   | 1.49   | 1.50   | 1.49   | 1.46   | 1.52   | 1.51   | 1.47   | 1.50      |

**ตำรำงที่ 4.7** ตารางแสดงค่าความด าพื้นทึบ สีทดสอบ B จากไฟล์ต้นฉบับด้วยโปรแกรม Adobe Photoshop และ พิมพ์ด้วยเครื่องพิมพ์ดิจิทัล Fuji Digital V700

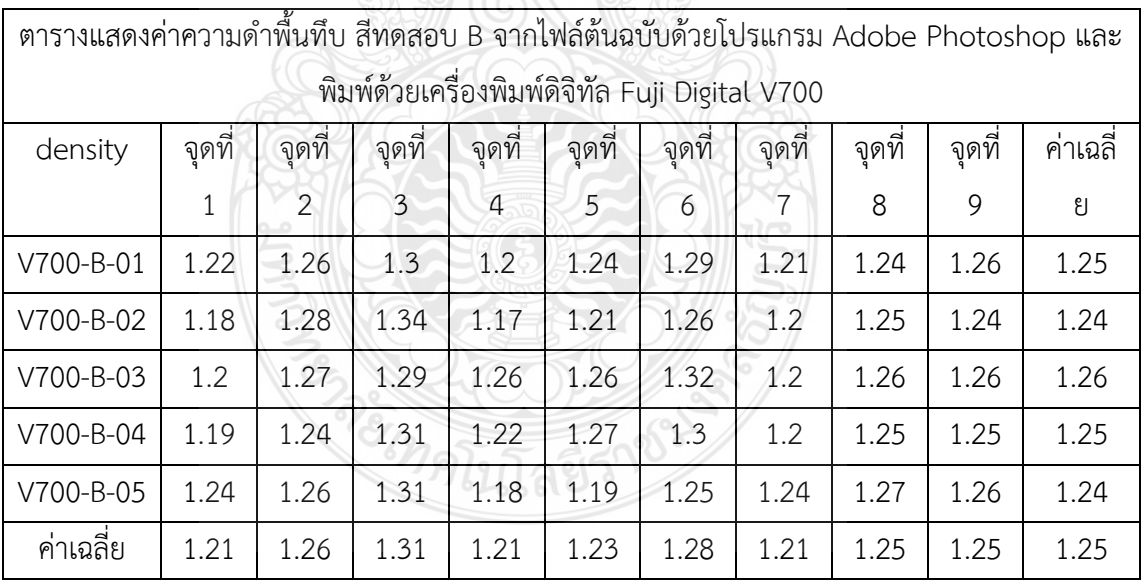

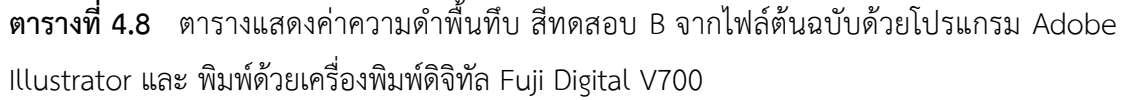

 $\ddot{\phantom{a}}$ 

| ตารางแสดงค่าความดำพื้นทึบ สีทดสอบ B จากไฟล์ต้นฉบับด้วยโปรแกรม Adobe Illustrator และ |        |        |        |        |        |        |        |        |        |          |
|-------------------------------------------------------------------------------------|--------|--------|--------|--------|--------|--------|--------|--------|--------|----------|
| พิมพ์ด้วยเครื่องพิมพ์ดิจิทัล Fuji Digital V700                                      |        |        |        |        |        |        |        |        |        |          |
| density                                                                             | จุดที่ | จุดที่ | จุดที่ | จุดที่ | จุดที่ | จุดที่ | จุดที่ | จุดที่ | จุดที่ | ค่าเฉลี่ |
|                                                                                     | 1      | 2      | 3      | 4      | 5      | 6      | 7      | 8      | 9      | ႘        |
| V700-B-01                                                                           | 1.33   | 1.36   | 1.4    | 1.35   | 1.36   | 1.37   | 1.34   | 1.38   | 1.35   | 1.36     |
| V700-B-02                                                                           | 1.31   | 1.29   | 1.39   | 1.36   | 1.38   | 1.34   | 1.35   | 1.42   | 1.35   | 1.35     |
| V700-B-03                                                                           | 1.34   | 1.31   | 1.41   | 1.38   | 1.4    | 1.37   | 1.42   | 1.4    | 1.37   | 1.38     |
| V700-B-04                                                                           | 1.3    | 1.33   | 1.4    | 1.33   | 1.37   | 1.37   | 1.42   | 1.37   | 1.32   | 1.36     |
| V700-B-05                                                                           | 1.36   | 1.35   | 1.42   | 1.35   | 1.36   | 1.36   | 1.39   | 1.36   | 1.34   | 1.37     |
| ค่าเฉลี่ย                                                                           | 1.33   | 1.33   | 1.40   | 1.35   | 1.37   | 1.36   | 1.38   | 1.39   | 1.35   | 1.36     |

**ตำรำงที่ 4.9** ตารางแสดงค่าสี L\*a\*b\* สีทดสอบ Y จากไฟล์ต้นฉบับด้วยโปรแกรม Adobe Photoshop และ พิมพ์ด้วยเครื่องพิมพ์ดิจิทัล Fuji Digital V80

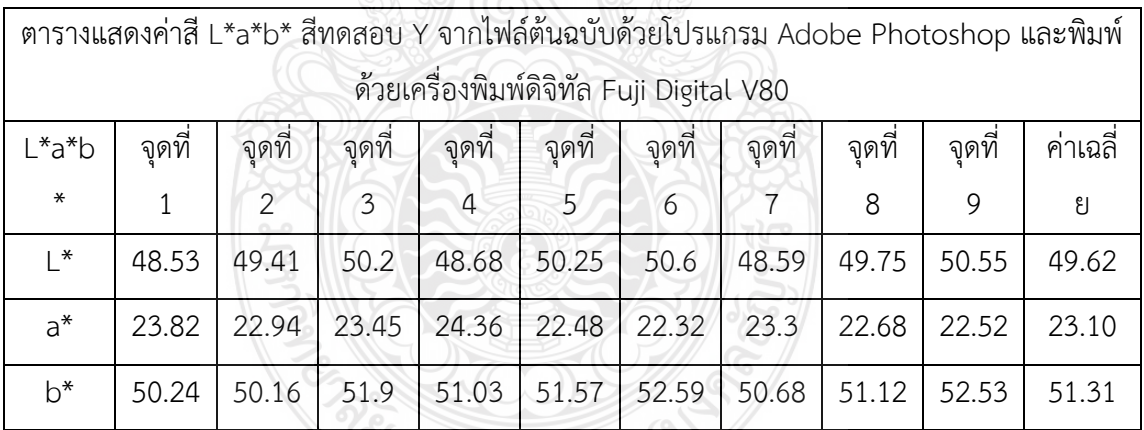

**ตำรำงที่ 4.10** ตารางแสดงค่าสี L\*a\*b\* สีทดสอบ Y จากไฟล์ต้นฉบับด้วยโปรแกรม Adobe Illustrator และ พิมพ์ด้วยเครื่องพิมพ์ดิจิทัล Fuji Digital V80

| ตารางแสดงค่าสี L*a*b* สีทดสอบ Y จากไฟล์ต้นฉบับด้วยโปรแกรม Adobe Illustrator และพิมพ์ |        |                |        |        |        |        |        |        |        |          |  |
|--------------------------------------------------------------------------------------|--------|----------------|--------|--------|--------|--------|--------|--------|--------|----------|--|
| ด้วยเครื่องพิมพ์ดิจิทัล Fuji Digital V80                                             |        |                |        |        |        |        |        |        |        |          |  |
| L*a*b                                                                                | จุดที่ | จุดที่         | จุดที่ | จุดที่ | จุดที่ | จุดที่ | จุดที่ | จุดที่ | จุดที่ | ค่าเฉลี่ |  |
| $\ast$                                                                               | 1      | $\overline{2}$ | 3      | 4      | 5      | 6      |        | 8      | 9      | १        |  |
| $\mathsf{I}^*$                                                                       | 49.67  | 51.57          | 51.81  | 49.78  | 52.02  | 51.99  | 49.92  | 51.59  | 52.06  | 51.16    |  |
| $a^*$                                                                                | 23.7   | 22.84          | 22.97  | 23.53  | 22.3   | 22.1   | 22.82  | 21.94  | 23.02  | 22.80    |  |
| $b^*$                                                                                | 53.09  | 53.64          | 55.18  | 53.23  | 53.98  | 54.84  | 52.94  | 54.11  | 55.29  | 54.03    |  |

**ตำรำงที่ 4.11** ตารางแสดงค่าสี L\*a\*b\* สีทดสอบ Y จากไฟล์ต้นฉบับด้วยโปรแกรม Adobe Photoshop และ พิมพ์ด้วยเครื่องพิมพ์ดิจิทัล Fuji Digital V700

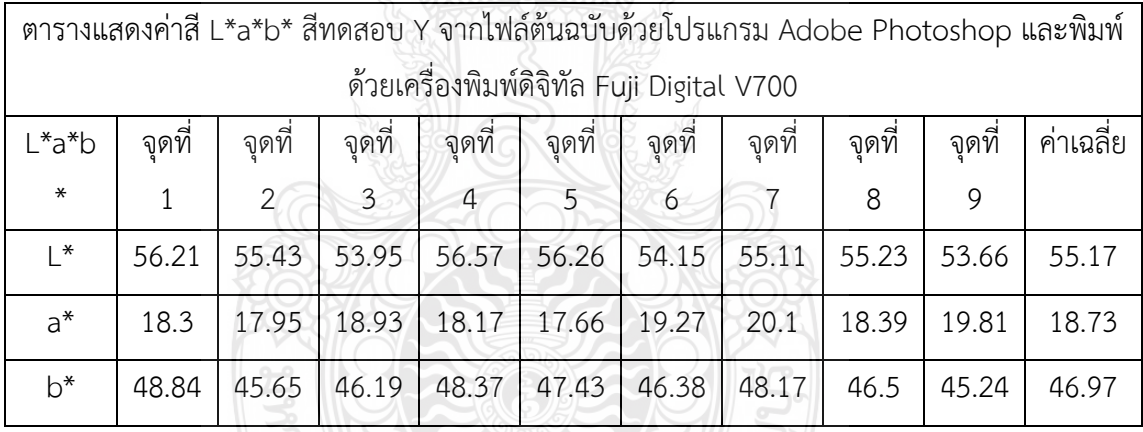

**ตำรำงที่ 4.12** ตารางแสดงค่าสี L\*a\*b\* สีทดสอบ Y จากไฟล์ต้นฉบับด้วยโปรแกรม Adobe Illustrator และ พิมพ์ด้วยเครื่องพิมพ์ดิจิทัล Fuji Digital V700

|                                           | ตารางแสดงค่าสี L*a*b* สีทดสอบ Y จากไฟล์ต้นฉบับด้วยโปรแกรม Adobe Illustrator และพิมพ์ |       |        |        |        |        |       |       |        |          |  |
|-------------------------------------------|--------------------------------------------------------------------------------------|-------|--------|--------|--------|--------|-------|-------|--------|----------|--|
| ด้วยเครื่องพิมพ์ดิจิทัล Fuji Digital V700 |                                                                                      |       |        |        |        |        |       |       |        |          |  |
| L*a*b                                     | จุดที่                                                                               | จดที่ | จุดที่ | จุดที่ | จุดที่ | จุดที่ | จุดที | จุดที | จุดที่ | ค่าเฉลี่ |  |
| $\ast$                                    |                                                                                      | 2     | 3      | 4      | 5      | 6      |       | 8     | 9      | १        |  |
| $\mathsf{I}^*$                            | 59.75                                                                                | 57.72 | 57.92  | 58.38  | 57.52  | 58.02  | 58.67 | 57.76 | 57.22  | 58.11    |  |
| $a^*$                                     | 15.29                                                                                | 17.49 | 17.62  | 17.79  | 17.86  | 17.16  | 17.54 | 17.48 | 18.21  | 17.38    |  |
| $b^*$                                     | 53.36                                                                                | 50.24 | 49.97  | 52.71  | 49.97  | 50.28  | 50.02 | 49.38 | 49.88  | 50.65    |  |

**ตำรำงที่ 4.13** ตารางแสดงค่าสี L\*a\*b\* สีทดสอบ B จากไฟล์ต้นฉบับด้วยโปรแกรม Adobe Photoshop และ พิมพ์ด้วยเครื่องพิมพ์ดิจิทัล Fuji Digital V80

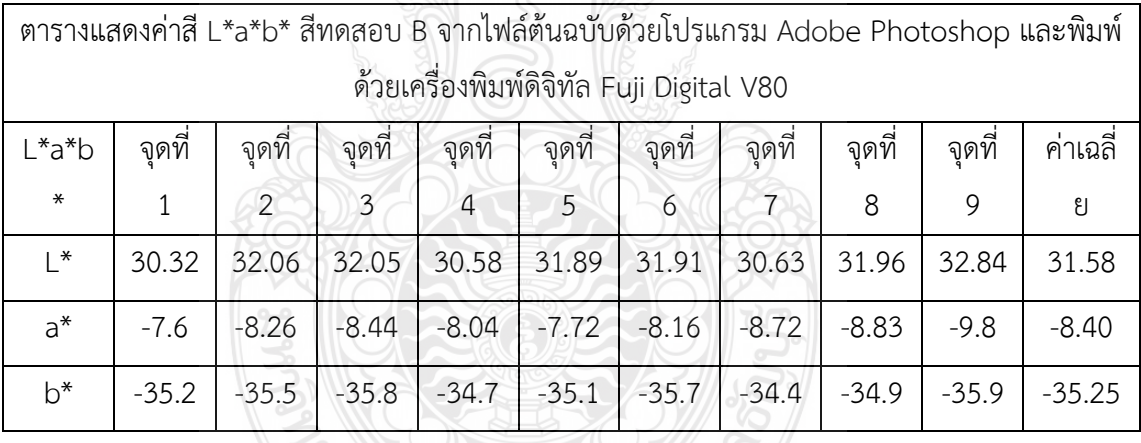

**ENERGY COLLEGE**
**ตำรำงที่ 4.14** ตารางแสดงค่าสี L\*a\*b\* B จากไฟล์ต้นฉบับด้วยโปรแกรม Adobe Illustrator และ พิมพ์ด้วยเครื่องพิมพ์ดิจิทัล Fuji Digital V80

|                | ตารางแสดงค่าสี L*a*b* B จากไฟล์ต้นฉบับด้วยโปรแกรม Adobe Illustrator และพิมพ์ด้วย |               |         |                                                    |         |         |         |         |         |          |  |
|----------------|----------------------------------------------------------------------------------|---------------|---------|----------------------------------------------------|---------|---------|---------|---------|---------|----------|--|
|                | เครื่องพิมพ์ดิจิทัล Fuji Digital V80                                             |               |         |                                                    |         |         |         |         |         |          |  |
| L*a*b          | จดที                                                                             | จุดที         | จดที่   | จุดที่<br>จดที<br>จุดที<br>จุดที<br>จุดที<br>จุดที |         |         |         |         |         | ค่าเฉลี่ |  |
| $\ast$         |                                                                                  | $\mathcal{P}$ | 3       | 4                                                  | 5       | 6       |         | 8       | 9       | १        |  |
| $\mathsf{I}^*$ | 27.91                                                                            | 29.01         | 29.21   | 28.29                                              | 29.34   | 29.71   | 27.97   | 28.91   | 29.2    | 28.84    |  |
| $a^*$          | $-7.18$                                                                          | $-6.74$       | $-7.54$ | $-7.43$                                            | $-7.49$ | $-8.18$ | $-7.1$  | $-7.82$ | $-7.58$ | $-7.45$  |  |
| $b^*$          | $-38.1$                                                                          | $-38.7$       | $-38.8$ | $-37.8$                                            | $-38.1$ | $-38.5$ | $-38.1$ | $-37.9$ | $-38.5$ | $-38.27$ |  |

**ตำรำงที่ 4.15** ตารางแสดงค่าสี L\*a\*b\* สีทดสอบ B จากไฟล์ต้นฉบับด้วยโปรแกรม Adobe Photoshop และ พิมพ์ด้วยเครื่องพิมพ์ดิจิทัล Fuji Digital V700

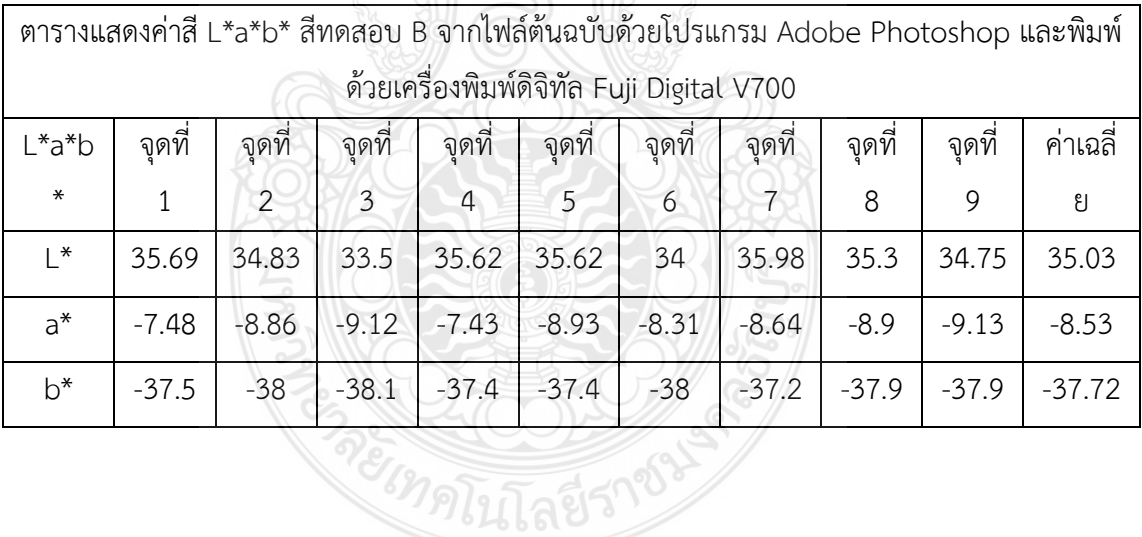

**ตำรำงที่ 4.16** ตารางแสดงค่าสี L\*a\*b\* B จากไฟล์ต้นฉบับด้วยโปรแกรม Adobe Illustrator และ พิมพ์ด้วยเครื่องพิมพ์ดิจิทัล Fuji Digital V700

|             | ตารางแสดงค่าสี L*a*b* B จากไฟล์ต้นฉบับด้วยโปรแกรม Adobe Illustrator และพิมพ์ด้วย |                |         |                                                                                 |         |         |         |         |           |          |  |
|-------------|----------------------------------------------------------------------------------|----------------|---------|---------------------------------------------------------------------------------|---------|---------|---------|---------|-----------|----------|--|
|             | เครื่องพิมพ์ดิจิทัล Fuji Digital V700                                            |                |         |                                                                                 |         |         |         |         |           |          |  |
| $L^*a^*b^*$ | จุดที่                                                                           | จดที่          | จดที่   | จดที่<br>$\overline{\phantom{a}}$<br>จุดที่<br>จดที่<br>จุดที่<br>จดที<br>จุดที |         |         |         |         | ค่าเฉลี่ย |          |  |
|             |                                                                                  | $\mathfrak{D}$ | 3       | 4                                                                               | 5       | 6       |         | 8       | 9         |          |  |
| ∣ *         | 33.17                                                                            | 33.05          | 31.72   | 33.12                                                                           | 32.4    | 32.28   | 33.37   | 33.15   | 33.1      | 32.82    |  |
| $a^*$       | $-8.49$                                                                          | $-8.44$        | $-7.96$ | $-7.74$                                                                         | $-7.77$ | $-7.49$ | $-7.99$ | $-8.12$ | $-8.02$   | $-8.00$  |  |
| $b^*$       | $-40.3$                                                                          | $-39.9$        | $-40.2$ | $-39.8$                                                                         | 139.8   | $-39.7$ | $-40$   | $-39.6$ | $-38.8$   | $-39.78$ |  |

# 4.2 ผลการศึกษาขั้นตอนการทดสอบประสิทธิภาพ โปรแกรม และ เครื่องพิมพ์ ที่ให้คุณภาพงาน **ทยศท์สูงที่สุด**

ในขั้นตอนนี้ผู้วิจัยได้แบ่งเป็น 2 หัวข้อหลัก คือ การเปรียบเทียบเพื่อหาโปรแกรมประยุกต์ที่ ให้คุณภาพงานพิมพ์สูงที่สุด และ การเปรียบเทียบเพื่อหาเครื่องพิมพ์ที่ให้คุณภาพงานพิมพ์สูงที่สุด ผู้วิจัยจะมีเกณฑ์ในการตัดสินใจความเหมาะสม สำหรับการทดลองโดยอิงจาก ค่า Density ที่สูงที่สุด และ ค่า Delta E น้อยที่สุดหรือใกล้เคียงกับค่าต้นฉบับมากที่สุด โดยใช้ข้อมูลจากตารางที่ 4.1 ถึง ตารางที่ 4.16 มาทำการวิเคราะห์ และ สรุปผล ได้ผลดังนี้

4.2.1 ผลการวิจัย การเปรียบเทียบการเปรียบเทียบเพื่อหาโปรแกรมประยุกต์ ที่ให้คุณภาพ งานพิมพ์สูงที่สุด ระหว่าง โปรแกรม Adobe Photoshop และ Adobe Illustrator

REIMALITARITY

**ตำรำงที่ 4.17** ตารางเป รียบเทียบค่าความด าพื้นทึบ สีทดสอบ Y ระห ว่างไฟล์ต้นฉบับ ้ ด้วยโปรแกรม Adobe Photoshop และ Adobe Illustrator พิมพ์ด้วยเครื่องพิมพ์ดิจิทัล Fuji Digital V80

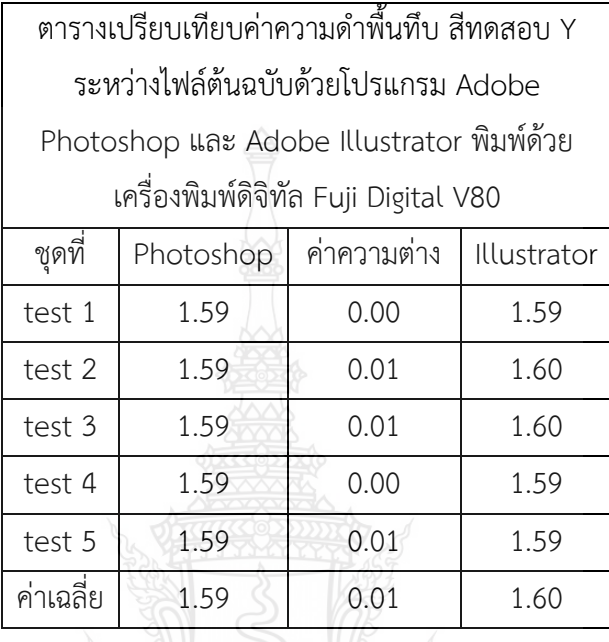

จากตารางที่ 4.17 ผู้วิจัย เลือกใช้ โปรแกรมประยุกต์ เป็นตัวแปร โดยมี สีทดสอบ Y และ เครื่องพิมพ์ Fuji Digital V80 เป็นตัวแปรควบคุม โดยสรุปผลได้ความว่า ไฟล์ต้นฉบับจาก โป รแก รม Adobe Illustrator นั้นมีค่ าความด าพื้นทึบสูงกว่า ไฟล์ต้นฉบับจากโป รแก รม Adobe Photoshop โดยมีค่าอยู่ที่ 1.60 และ ค่าความต่างอยู่ที่ 0.01

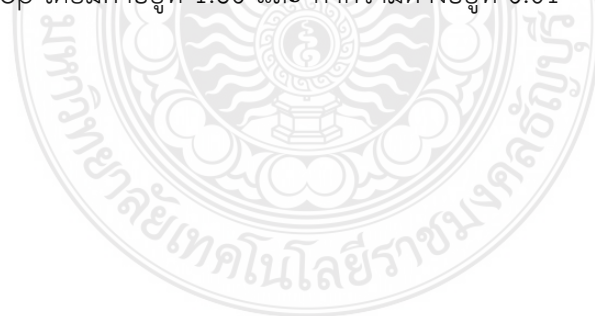

**ตำรำงที่ 4.18** ตารางเป รียบเทียบค่าความด าพื้นทึบ สีทดสอบ Y ระหว่างไฟล์ต้นฉบับ ์ ด้วยโปรแกรม Adobe Photoshop และ Adobe Illustrator พิมพ์ด้วยเครื่องพิมพ์ดิจิทัล Fuji Digital V700

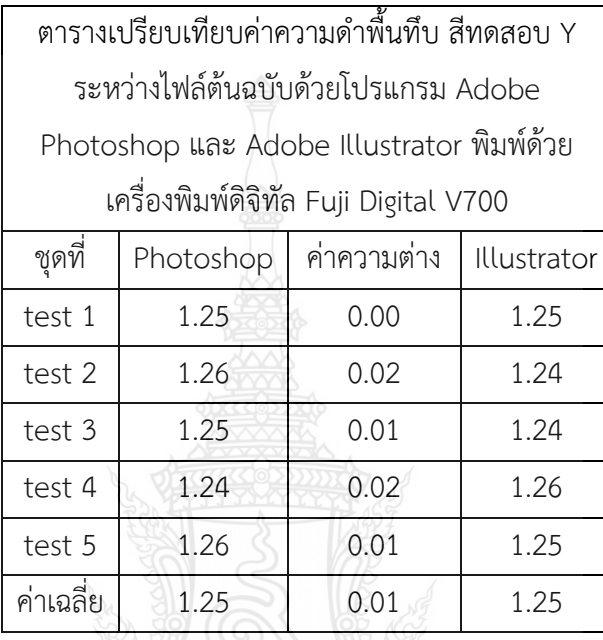

จากตารางที่ 4.18 ผู้วิจัย เลือกใช้ โปรแกรมประยุกต์ เป็นตัวแปร โดยมี สีทดสอบ Y และ เครื่องพิมพ์ Fuji Digital V700 เป็นตัวแปรควบคุม โดยสรุปผลได้ความว่า ไฟล์ต้นฉบับจาก โปรแกรม Adobe Illustrator และ ไฟล์ต้นฉบับจากโปรแกรม Adobe Photoshop มีค่าความดำ พื้นทึบเท่ากันโดยมีค่าอยู่ที่ 1.25

**ตำรำงที่ 4.19** ตารางเป รียบเทียบค่าความด าพื้นทึบ สีทดสอบ B ระห ว่างไฟล์ต้นฉบับ ้ ด้วยโปรแกรม Adobe Photoshop และ Adobe Illustrator พิมพ์ด้วยเครื่องพิมพ์ดิจิทัล Fuji Digital V80

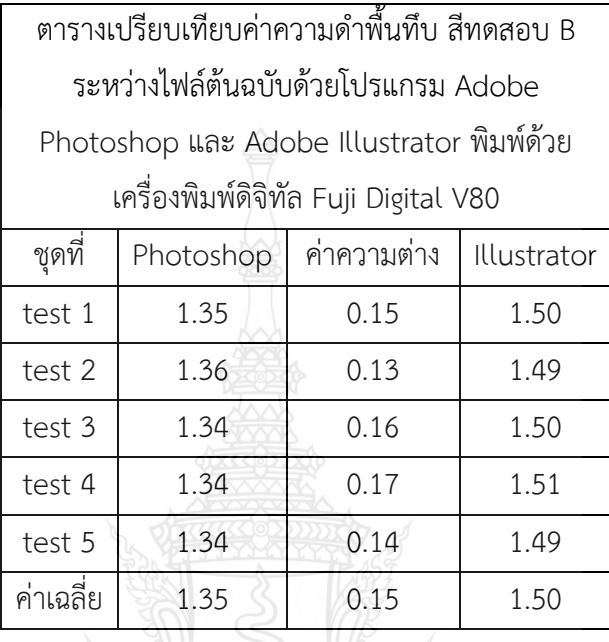

จากตารางที่ 4.19 ผู้วิจัย เลือกใช้ โปรแกรมประยุกต์ เป็นตัวแปร โดยมี สีทดสอบ B และ เครื่องพิมพ์ Fuji Digital V80 เป็นตัวแปรควบคุม โดยสรุปผลได้ความว่า ไฟล์ต้นฉบับจาก โป รแก รม Adobe Illustrator นั้นมีค่ าความด าพื้นทึบสูงกว่า ไฟล์ต้นฉบับจากโป รแก รม Adobe Photoshop โดยมีค่าอยู่ที่ 1.50 และ ค่าความต่างอยู่ที่ 0.15

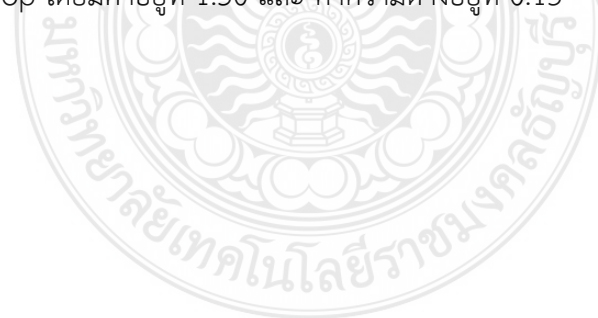

**ตำรำงที่ 4.20** ตารางเป รียบเทียบค่าความด าพื้นทึบ สีทดสอบ B ระห ว่างไฟล์ต้นฉบับ ์ ด้วยโปรแกรม Adobe Photoshop และ Adobe Illustrator พิมพ์ด้วยเครื่องพิมพ์ดิจิทัล Fuji Digital V700

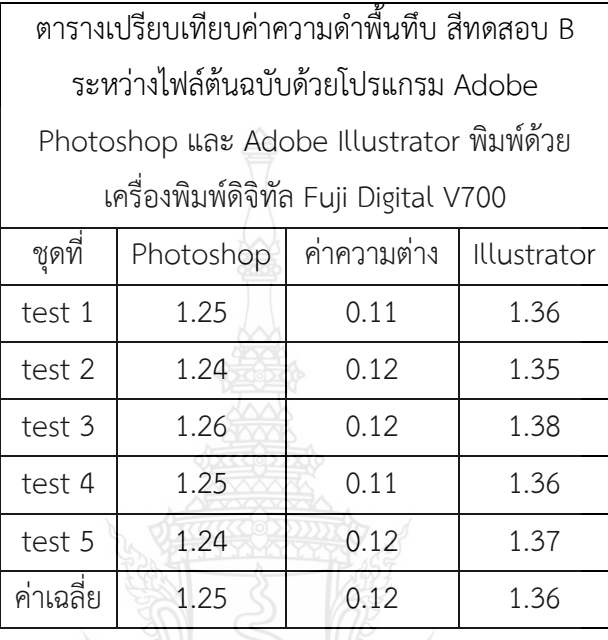

จากตารางที่ 4.20 ผู้วิจัย เลือกใช้ โปรแกรมประยุกต์ เป็นตัวแปร โดยมี สีทดสอบ B และ เครื่องพิมพ์ Fuji Digital V80 เป็นตัวแปรควบคุม โดยสรุปผลได้ความว่า ไฟล์ต้นฉบับจาก โป รแก รม Adobe Illustrator นั้นมีค่ าความด าพื้นทึบสูงกว่า ไฟล์ต้นฉบับจากโป รแก รม Adobe Photoshop โดยมีค่าอยู่ที่ 1.36 และ ค่าความต่างอยู่ที่ 0.12

จากตารางที่ 4.17 ถึง ตารางที่ 4.20 แสดงถึงการเปรียบเทียบค่าความดำพื้นทึบ ระหว่าง ไฟล์ต้นฉบับจากโปรแกรม Adobe Illustrator และ ไฟล์ต้นฉบับจากโปรแกรม Adobe Photoshop สรุปผลได้ ดังนี้

**ตำรำงที่ 4.21** ตารางสรุปค่าความด าพื้นทึบ ระหว่างไฟล์ต้นฉบับด้วยโปรแกรม Adobe Photoshop และ Adobe Illustrator พิมพ์ด้วยเครื่องพิมพ์ ดิจิทัล Fuji Digital V80

| ตารางสรุปค่าความดำพื้นทึบ ระหว่างไฟล์ต้นฉบับด้วย |                                                        |             |             |  |  |  |  |  |
|--------------------------------------------------|--------------------------------------------------------|-------------|-------------|--|--|--|--|--|
|                                                  | โปรแกรม Adobe Photoshop และ Adobe                      |             |             |  |  |  |  |  |
|                                                  | Illustrator พิมพ์ด้วยเครื่องพิมพ์ ดิจิทัล Fuji Digital |             |             |  |  |  |  |  |
|                                                  | V80                                                    |             |             |  |  |  |  |  |
| สีทดสอบ                                          | Photoshop                                              | ค่าความต่าง | Illustrator |  |  |  |  |  |
|                                                  | 1.59<br>1.60<br>0.01                                   |             |             |  |  |  |  |  |
|                                                  | 1.35                                                   | 0.15        | 1.50        |  |  |  |  |  |
|                                                  |                                                        |             |             |  |  |  |  |  |

จากตารางที่ 4.2.5 ไฟล์ต้นฉบับจากโปรแกรม Adobe Illustrator ให้ค่าความดำพื้นทึบได้ สูงกว่า ไฟล์ต้นฉบับจากโป รแก รม Adobe Photoshop โดยสีทดสอบ Y มีค่ าอยู่ที่ 1.60 และ ค่าความต่างอยู่ที่ 0.01 และ สีทดสอบ B มีค่าอยู่ที่ 1.50 และ ค่าความต่างอยู่ที่ 0.15

**ตำรำงที่ 4.22** ตารางสรุปค่าความด าพื้นทึบ ระหว่างไฟล์ต้นฉบับด้วยโปรแกรม Adobe Photoshop และ Adobe Illustrator พิมพ์ด้วยเครื่องพิมพ์ ดิจิทัล Fuji Digital V700

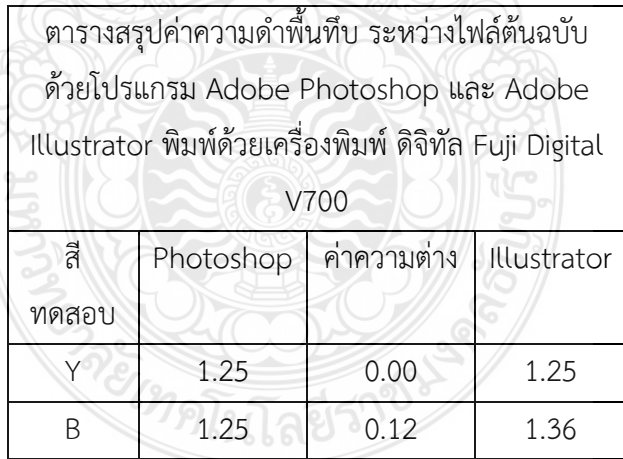

จากตารางที่ 4.22 ไฟล์ต้นฉบับจากโปรแกรม Adobe Illustrator ให้ค่าความดำพื้นทึบได้สูง กว่า ไฟล์ต้นฉบับจากโปรแกรม Adobe Photoshop โดยสีทดสอบ Y มีค่าอยู่ที่ 1.25 และ ค่าความ ต่างอยู่ที่ 0 และ สีทดสอบ B มีค่าอยู่ที่ 1.36 และ ค่าความต่างอยู่ที่ 0.12

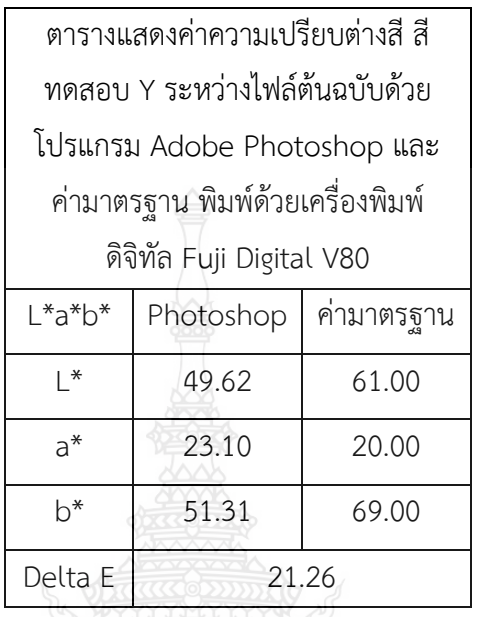

**ตำรำงที่ 4.23** ตารางแสดงค่าความเปรียบต่างสี สีทดสอบ Y ระหว่างไฟล์ต้นฉบับจากโปรแกรม Adobe Photoshop และ ค่ามาตรฐาน พิมพ์ด้วยเครื่องพิมพ์ดิจิทัล Fuji Digital V80

**ตำรำงที่ 4.24** ตารางแสดงค่าความเปรียบต่างสี สีทดสอบ Y ระหว่างไฟล์ต้นฉบับจากโปรแกรม Adobe Illustrator และ ค่ามาตรฐาน พิมพ์ด้วยเครื่องพิมพ์ดิจิทัล Fuji Digital V80

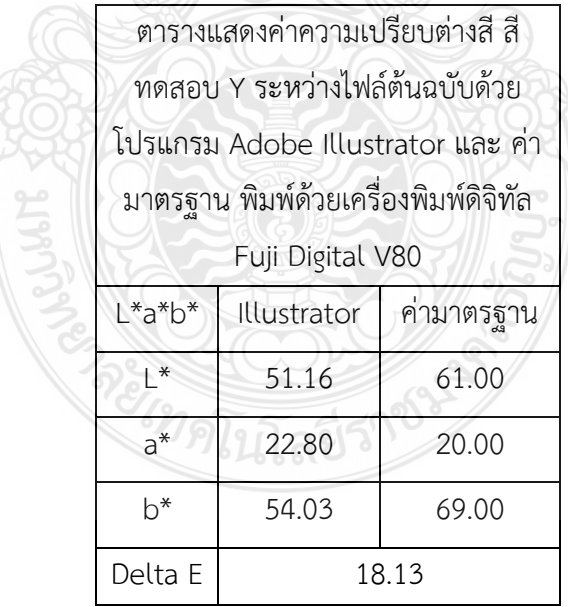

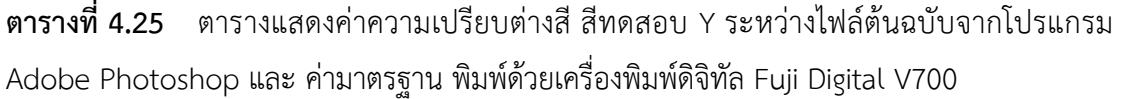

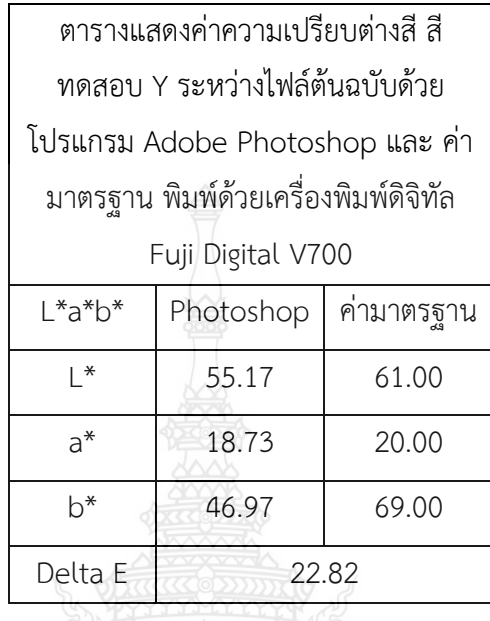

**ตำรำงที่ 4.26** ตารางแสดงค่าความเปรียบต่างสี สีทดสอบ Y ระหว่างไฟล์ต้นฉบับจากโปรแกรม Adobe Illustrator และ ค่ามาตรฐาน พิมพ์ด้วยเครื่องพิมพ์ดิจิทัล Fuji Digital V700

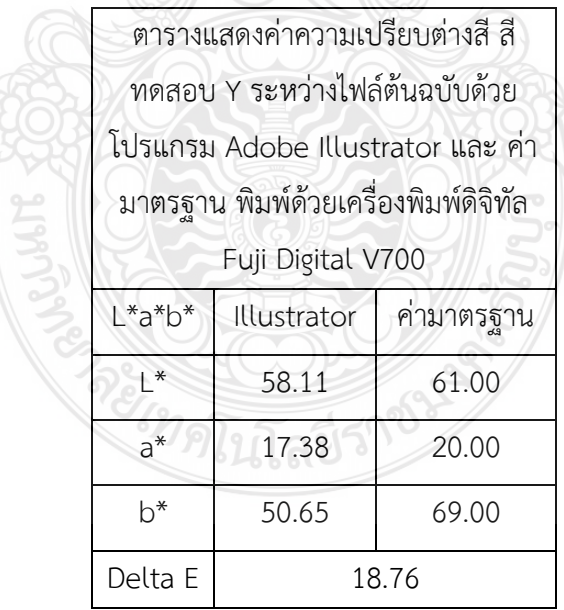

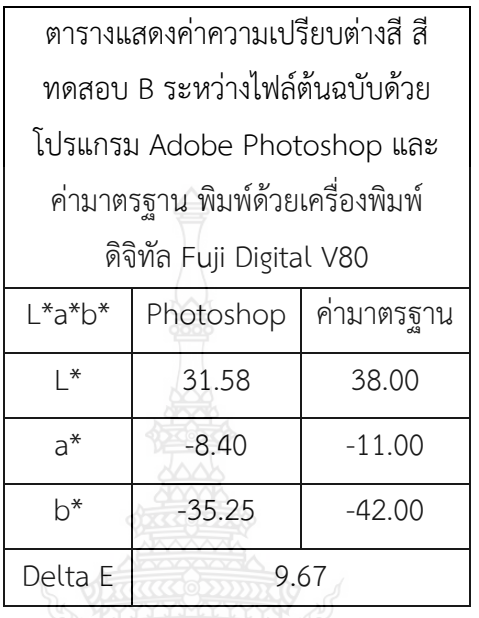

**ตำรำงที่ 4.27** ตารางแสดงค่าความเปรียบต่างสี สีทดสอบ B ระหว่างไฟล์ต้นฉบับจากโปรแกรม Adobe Photoshop และ ค่ามาตรฐาน พิมพ์ด้วยเครื่องพิมพ์ดิจิทัล Fuji Digital V80

**ตำรำงที่ 4.28** ตารางแสดงค่าความเปรียบต่างสี สีทดสอบ B ระหว่างไฟล์ต้นฉบับจากโปรแกรม Adobe Illustrator และ ค่ามาตรฐาน พิมพ์ด้วยเครื่องพิมพ์ดิจิทัล Fuji Digital V80

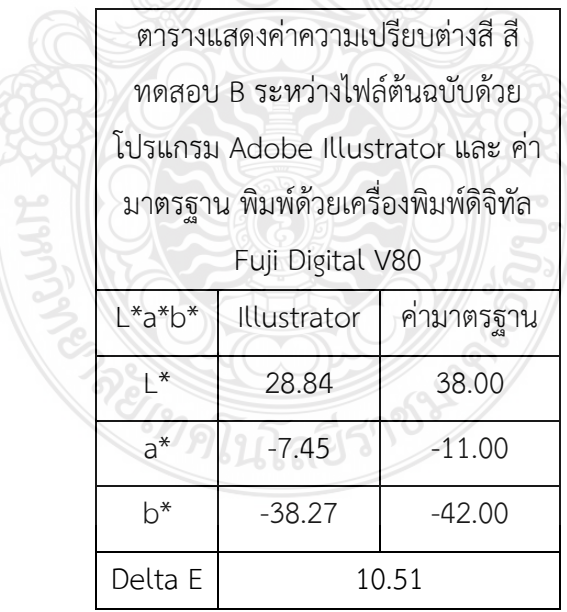

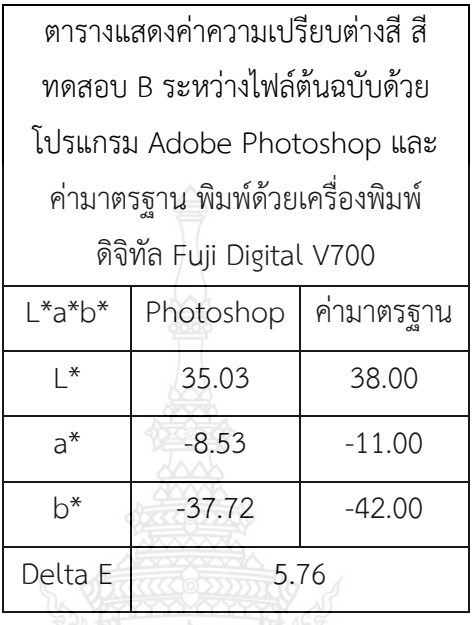

**ตำรำงที่ 4.29** ตารางแสดงค่าความเปรียบต่างสี สีทดสอบ B ระหว่างไฟล์ต้นฉบับจากโปรแกรม Adobe Photoshop และ ค่ามาตรฐาน พิมพ์ด้วยเครื่องพิมพ์ดิจิทัล Fuji Digital V700

**ตำรำงที่ 4.30** ตารางแสดงค่าความเปรียบต่างสี สีทดสอบ B ระหว่างไฟล์ต้นฉบับจากโปรแกรม Adobe Illustrator และ ค่ามาตรฐาน พิมพ์ด้วยเครื่องพิมพ์ดิจิทัล Fuji Digital V700

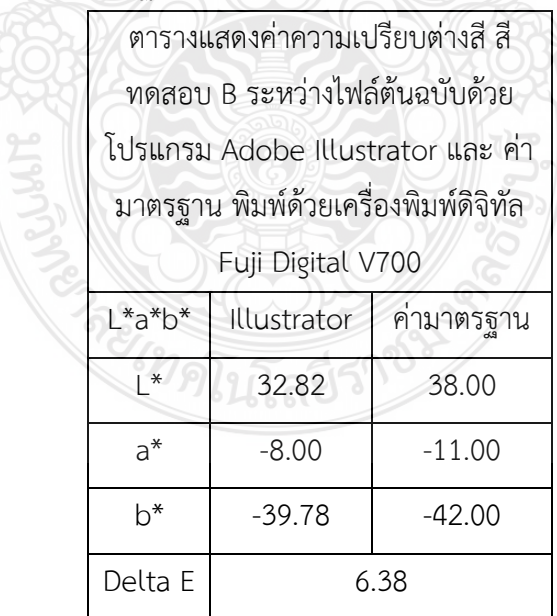

จากตารางที่ 4.23 ถึง ตารางที่ 4.30 แสดงถึงค่าความเปรียบต่างสี สีทดสอบ B และ สีทดสอบ Y ระหว่างไฟล์ต้นฉบับจากโปรแกรม Adobe Illustrator และ ไฟล์ต้นฉบับจาก โปรแกรม Adobe Photoshop สรุปผลได้ ดังนี้

**ตำรำงที่4.31** ตารางสรุปค่าความเปรียบต่างสี ระหว่างไฟล์ต้นฉบับจากโปรแกรม Adobe Photoshop และ Adobe Illustrator พิมพ์ด้วยเครื่องพิมพ์ ดิจิทัล Fuji Digital V80

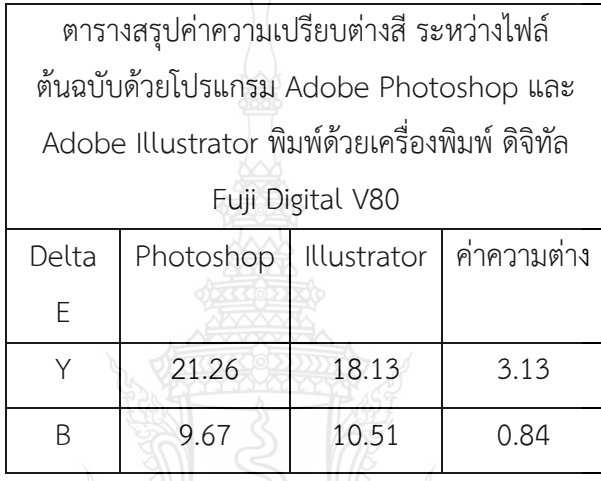

จากตารางที่ 4.31 สีทดสอบ Y ไฟล์ต้นฉบับจากโปรแกรม Adobe Illustrator มีค่าความ เปรียบต่างสีน้อยกว่า ไฟล์ต้นฉบับจากโปรแกรม Adobe Photoshop โดยมีค่า Delta E อยู่ที่ 18.13 มีค่าความต่างอยู่ที่ 3.13 สีทดสอบ B ไฟล์ต้นฉบับจากโปรแกรม Adobe Photoshop มีค่าความ เปรียบต่างสีน้อยกว่า ไฟล์ต้นฉบับจากโปรแกรม Adobe Photoshop โดยมีค่า Delta E อยู่ที่ 9.67 มีค่าความต่างอยู่ที่ 0.84

**ตำรำงที่ 4.32** ตารางสรุปค่าความด าพื้นทึบ ระหว่างไฟล์ต้นฉบับด้วยโปรแกรม Adobe Photoshop และ Adobe Illustrator พิมพ์ด้วยเครื่องพิมพ์ ดิจิทัล Fuji Digital V700

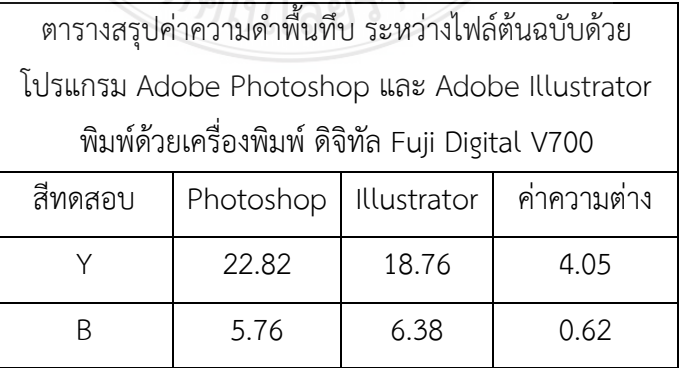

จากตารางที่ 4.32 สีทดสอบ Y ไฟล์ต้นฉบับจากโปรแกรม Adobe Illustrator มีค่าความ เปรียบต่างสีน้อยกว่า ไฟล์ต้นฉบับจากโปรแกรม Adobe Photoshop โดยมีค่า Delta E อยู่ที่ 18.76 มีค่าความต่างอยู่ที่ 4.05 สีทดสอบ B ไฟล์ต้นฉบับจากโปรแกรม Adobe Photoshop มีค่าความ เปรียบต่างสีน้อยกว่า ไฟล์ต้นฉบับจากโปรแกรม Adobe Photoshop โดยมีค่า Delta E อยู่ที่ 5.76 มีค่าความต่างอยู่ที่ 0.62

จากตารางที่ 4.21 ถึง ตารางที่ 4.22 และ 4.31 ถึง ตารางที่ 4.32 ผู้วิจัยตัดสินใจเลือกใช้ไฟล์ ต้นฉบับจากโปรแกรม Adobe Illustrator เนื่องจากค่า Density มีค่าสูงกว่า ไฟล์ต้นฉบับจาก โปรแกรม Adobe Photoshop ทั้งใน สีทดสอบ Y และ สีทดสอบ B ในส่วนค่า Delta E สีทดสอบ Y ไฟล์ต้นฉบับจากโปรแกรม Adobe Illustrator นั้นมีค่าต่ำกว่า ไฟล์ต้นฉบับจากโปรแกรม Adobe Photoshop โดยมีค่า Delta E อยู่ที่ 18.13 ในเครื่อง Fuji Digital V80 และ มีค่า Delta E อยู่ที่ 18.76 ในเครื่อง Fuji Digital V700 สีทดสอบ B ไฟล์ต้นฉบับจากโปรแกรม Adobe Photoshop นั้นมีค่าต่ำกว่า ไฟล์ต้นฉบับจากโปรแกรม Adobe Illustrator โดยมีค่าอยู่ที่ 9.67 ในเครื่อง Fuji Digital V80 และ มีค่า Delta E อยู่ที่ 5.76 ในเครื่อง Fuji Digital V700 หากแต่ผู้วิจัยเล็งเห็นว่า ค่า Delta E ไฟล์ต้นฉบับจากโปรแกรม Adobe Illustrator นั้นมีความต่างของค่า อยู่ที่ 0.84 ในเครื่อง Fuji Digital V80 และ 0.62 ในเครื่อง Fuji Digital V700 ซึ่งเป็นค่าที่ยอมรับได้เมื่อนำค่า Density และ ค่า Delta E จากข้อมูลข้างต้นทั้งหมด มาประกอบการตัดสินใจ ด้วยเหตุนี้ทำให้ ผู้วิจัย ได้เลือกใช้ไฟล์ต้นฉบับจากโปรแกรม Adobe Illustrator ในการทดสอบขั้นต่อไป

4.2.2 ผลการวิจัย การเปรียบเทียบการเปรียบเทียบเพื่อหาเครื่องพิมพ์ ที่ให้คุณภาพงานพิมพ์ สูงที่สุด ระหว่าง เครื่องพิมพ์ดิจิทัล Fuji Digital V80 และ เครื่องพิมพ์ดิจิทัล Fuji Digital V700

**ตำรำงที่ 4.33** ตารางสรุปค่าความด าพื้นทึบ ระหว่างเครื่องพิมพ์ดิจิทัล Fuji Digital V80 และ เครื่องพิมพ์ดิจิทัล Fuji Digital V700 ด้วยไฟล์ต้นฉบับด้วยโปรแกรม Adobe Illustrator

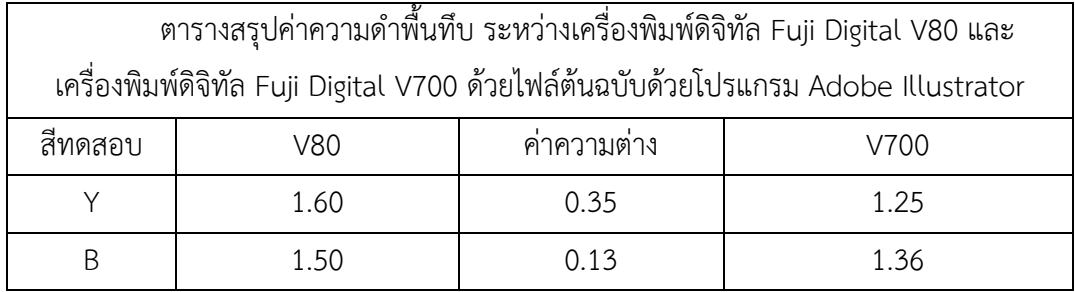

**ตำรำงที่ 4.34** ตารางแสดงค่าความเปรียบต่างสี ระหว่างเครื่องพิมพ์ดิจิทัล Fuji Digital V80 และ เครื่องพิมพ์ดิจิทัล Fuji Digital V700 ด้วยไฟล์ต้นฉบับด้วยโปรแกรม Adobe Photoshop

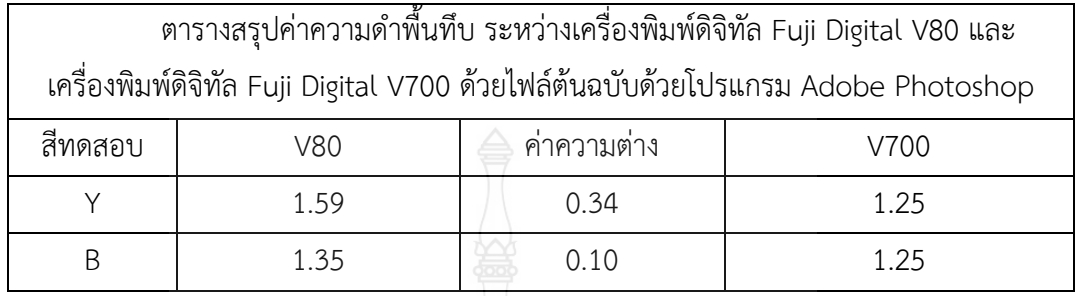

จากตารางที่ 4.33 ถึง ตารางที่ 4.34 ผู้วิจัยตัดสินใจเลือกใช้เครื่องพิมพ์ดิจิทัล Fuji Digital V80 เนื่องจากค่า Density มีค่าสูงกว่า เครื่องพิมพ์ดิจิทัล Fuji Digital V700 ทั้งใน สีทดสอบ Y และ สีทดสอบ B ในส่วนค่า Delta E สีทดสอบ Y เครื่องพิมพ์ดิจิทัล Fuji Digital V80 นั้นมีค่าต่ำกว่า เครื่องพิมพ์ดิจิทัล Fuji Digital V700 โดยมีค่า Delta E อยู่ที่ 18.13 สีทดสอบ B เครื่องพิมพ์ดิจิทัล Fuji Digital V700 นั้นมีค่า Delta E ต่ ากว่า เครื่องพิมพ์ดิจิทัล Fuji Digital V80 โดยมีค่าอยู่ที่ 6.38 หากแต่ผู้วิจัยเล็งเห็นว่า ค่า Density สิ่งพิมพ์ที่ได้จากเครื่องพิมพ์ดิจิทัล Fuji Digital V80 นั้นมีค่าสูง กว่าเครื่องพิมพ์ดิจิทัล Fuji Digital V700 ทั้งสองสีทดสอบ ซึ่งเป็นค่าที่ยอมรับได้เมื่อนำค่า Density และ ค่า Delta E จากข้อมูลข้างต้นทั้งหมด มาประกอบการตัดสินใจ ด้วยเหตุนี้ทำให้ ผู้วิจัยได้เลือกใช้ เครื่องพิมพ์ดิจิทัล Fuji Digital V80 ในการทดสอบขั้นต่อไป

จากผลการวิจัยในขั้นตอนการทดสอบประสิทธิภาพ โปรแกรม และ เครื่องพิมพ์ ที่ให้คุณภาพ งานพิมพ์สูงที่สุด ผู้วิจัยได้เลือกใช้ ไฟล์ต้นฉบับจากโปรแกรมประยุกต์ Adobe Illustrator และ พิมพ์ทดสอบด้วย เครื่องพิมพ์ดิจิทัล Fuji Digital V80 โดยสีทดสอบ Y มีค่า Density อยู่ที่ 1.60 ค่า Delta E อยู่ที่ 18.13 สีทดสอบ B มีค่า Density อยู่ที่ 1.50 ค่า Delta E อยู่ที่ 10.51

# **4.3 ผลกำรศึกษำขั้นตอนกำรทยศท์ทดสอบควบคุศค่ำ Delta E**

ในขั้นตอนนี้ผู้วิจัยได้ใช้ ค่า L\*a\*b\* จากงานวิจัยเรื่องการศึกษาหาค่าสีที่ได้จากการจำลองสี ด้วยสายตาจากภาพถ่าย เป็นค่าสีมาตรฐาน และ ผลการวิจัยจาก ขั้นตอนการทดสอบประสิทธิภาพ โปรแกรม และ เครื่องพิมพ์ ที่ให้คุณภาพงานพิมพ์สูงที่สุด เป็นตัวแปรควบคุม

 4.3.1 ผลการปรับตั้งด้วยการลดหลั่นค่า L\*a\*b\* ของสีทดสอบ Y และ สีทดสอบ B โดยใช้ ไฟล์ต้นฉบับ และ ปรับค่าจากโปรแกรมประยุกต์ Adobe Illustrator และ ใช้เครื่องพิมพ์

Fuji Digital V80 ในการพิมพ์ทดสอบ โดยมีค่า L61 a20 b69 สำหรับสีทดสอบ Y และ L38 a-11 b-42 สำหรับสีทดสอบ B เป็นค่ามาตรฐานในการวิเคราะห์

| ตารางแสดงค่าความเปรียบต่างสี สีทดสอบ Y |                                    |       |       |      |  |  |  |  |  |  |
|----------------------------------------|------------------------------------|-------|-------|------|--|--|--|--|--|--|
|                                        | ในการปรับตั้งครั้งที่ 1            |       |       |      |  |  |  |  |  |  |
| test 1 V80                             | $L^*$<br>$b^*$<br>$a^*$<br>Delta E |       |       |      |  |  |  |  |  |  |
| $\mathbf{1}$                           | 59.06                              | 21.30 | 64.27 | 5.28 |  |  |  |  |  |  |
| 2                                      | 60.53                              | 20.39 | 64.02 | 5.02 |  |  |  |  |  |  |
| 3                                      | 60.48                              | 21.03 | 65.83 | 3.37 |  |  |  |  |  |  |
| 4                                      | 58.92                              | 20.98 | 63.79 | 5.69 |  |  |  |  |  |  |
| 5                                      | 60.15                              | 20.72 | 63.49 | 5.62 |  |  |  |  |  |  |
| 6                                      | 60.34                              | 19.89 | 65.75 | 3.32 |  |  |  |  |  |  |
| 7                                      | 59.72                              | 20.52 | 63.93 | 5.25 |  |  |  |  |  |  |
| 8                                      | 61.19                              | 19.19 | 64.89 | 4.19 |  |  |  |  |  |  |
| 9                                      | 60.72                              | 19.32 | 65.52 | 3.56 |  |  |  |  |  |  |
| ค่าเฉลี่ย                              | 60.12                              | 20.37 | 64.61 | 4.59 |  |  |  |  |  |  |
|                                        |                                    |       |       |      |  |  |  |  |  |  |

**ตำรำงที่ 4.35** ตารางแสดงค่าความเปรียบต่างสี สีทดสอบ Y ในการปรับตั้งครั้งที่ 1

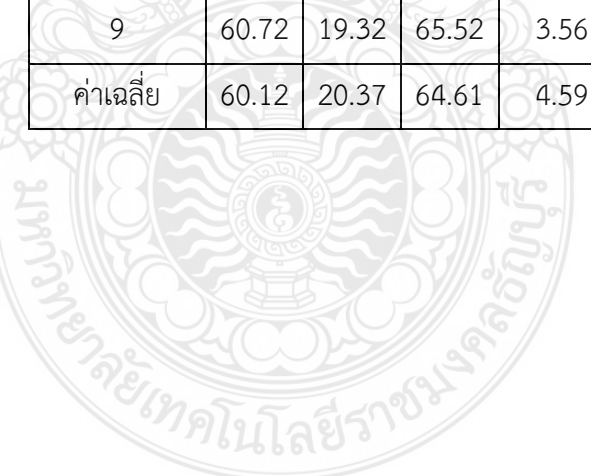

| ตารางแสดงค่าความเปรียบต่างสี สีทดสอบ Y |                         |       |       |       |  |  |  |  |  |  |
|----------------------------------------|-------------------------|-------|-------|-------|--|--|--|--|--|--|
|                                        | ในการปรับตั้งครั้งที่ 2 |       |       |       |  |  |  |  |  |  |
| test 2                                 | $L^*$                   | $a^*$ | $b^*$ | Delta |  |  |  |  |  |  |
| V80                                    |                         |       |       | F     |  |  |  |  |  |  |
| 1                                      | 59.53                   | 21.31 | 64.87 | 4.58  |  |  |  |  |  |  |
| $\overline{2}$                         | 60.94                   | 20.08 | 65.14 | 3.86  |  |  |  |  |  |  |
| 3                                      | 61.01                   | 20.36 | 66.48 | 2.55  |  |  |  |  |  |  |
| 4                                      | 60.61                   | 19.99 | 65.98 | 3.05  |  |  |  |  |  |  |
| 5                                      | 61.36                   | 19.65 | 66.49 | 2.56  |  |  |  |  |  |  |
| 6                                      | 61.34                   | 19.51 | 66.78 | 2.30  |  |  |  |  |  |  |
| $\overline{7}$                         | 59.95                   | 20.92 | 64.98 | 4.26  |  |  |  |  |  |  |
| 8                                      | 60.97                   | 20.02 | 65.71 | 3.29  |  |  |  |  |  |  |
| 9                                      | 61.32                   | 20.17 | 66.70 | 2.33  |  |  |  |  |  |  |
| ค่าเฉลี่ย                              | 60.78                   | 20.22 | 65.90 | 3.20  |  |  |  |  |  |  |
|                                        |                         |       |       |       |  |  |  |  |  |  |

**ตำรำงที่ 4.36** ตารางแสดงค่าความเปรียบต่างสี สีทดสอบ Y ในการปรับตั้งครั้งที่ 2

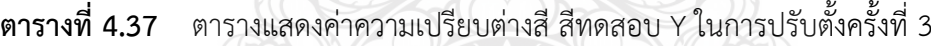

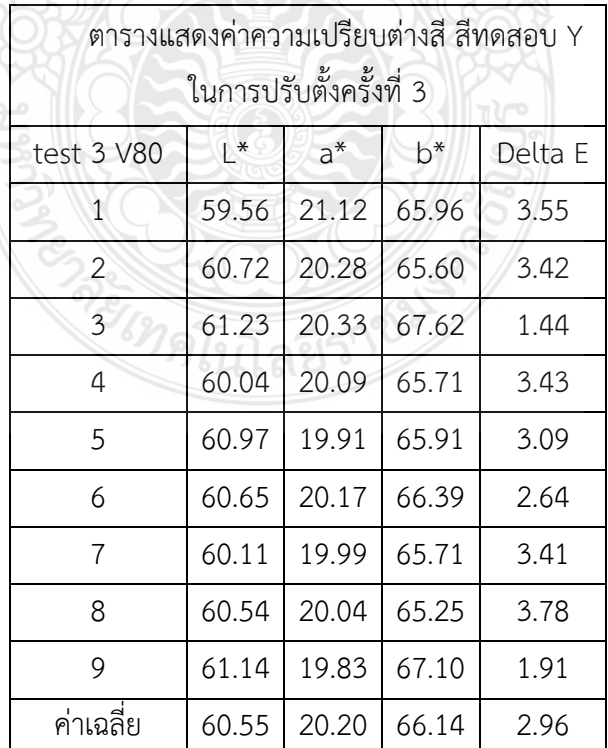

106

| ตารางแสดงค่าความเปรียบต่างสี สีทดสอบ Y |                                    |       |       |      |  |  |  |  |  |
|----------------------------------------|------------------------------------|-------|-------|------|--|--|--|--|--|
| ในการปรับตั้งครั้งที่ 4                |                                    |       |       |      |  |  |  |  |  |
| test 4 V80                             | $L^*$<br>$a^*$<br>$b^*$<br>Delta E |       |       |      |  |  |  |  |  |
| $\mathbf{1}$                           | 59.63                              | 21.26 | 66.04 | 3.50 |  |  |  |  |  |
| $\overline{2}$                         | 61.03                              | 20.31 | 66.08 | 2.94 |  |  |  |  |  |
| 3                                      | 61.07                              | 20.43 | 66.68 | 2.36 |  |  |  |  |  |
| 4                                      | 60.32                              | 20.64 | 66.56 | 2.61 |  |  |  |  |  |
| 5                                      | 61.01                              | 21.02 | 66.44 | 2.76 |  |  |  |  |  |
| 6                                      | 62.06                              | 19.67 | 67.45 | 1.91 |  |  |  |  |  |
| 7                                      | 60.28                              | 20.54 | 65.59 | 3.53 |  |  |  |  |  |
| 8                                      | 61.25                              | 20.25 | 66.01 | 3.01 |  |  |  |  |  |
| 9                                      | 61.82                              | 19.70 | 67.29 | 1.92 |  |  |  |  |  |
| ค่าเฉลีย                               | 60.94<br>20.42<br>66.46<br>2.73    |       |       |      |  |  |  |  |  |
|                                        |                                    |       |       |      |  |  |  |  |  |

**ตำรำงที่ 4.38** ตารางแสดงค่าความเปรียบต่างสี สีทดสอบ Y ในการปรับตั้งครั้งที่ 4

**ตำรำงที่ 4.39** ตารางแสดงค่าความเปรียบต่างสี สีทดสอบ Y ในการปรับตั้งครั้งที่ 5

| ตารางแสดงค่าความเปรียบต่างสี สีทดสอบ Y<br>ในการปรับตั้งครั้งที่ 5 |       |       |       |      |  |  |  |  |  |
|-------------------------------------------------------------------|-------|-------|-------|------|--|--|--|--|--|
| $\mathsf{I}^*$<br>$a^*$<br>$b^*$<br>Delta E<br>test 5 V80         |       |       |       |      |  |  |  |  |  |
| 1                                                                 | 60.31 | 20.26 | 67.25 | 1.90 |  |  |  |  |  |
| $\overline{2}$                                                    | 60.65 | 19.91 | 68.12 | 0.95 |  |  |  |  |  |
| 3                                                                 | 61.49 | 20.12 | 67.26 | 1.81 |  |  |  |  |  |
| 4                                                                 | 60.24 | 20.15 | 66.46 | 2.66 |  |  |  |  |  |
| 5                                                                 | 61.28 | 20.50 | 67.12 | 1.97 |  |  |  |  |  |
| 6                                                                 | 61.61 | 19.01 | 67.68 | 1.76 |  |  |  |  |  |
| $\overline{7}$                                                    | 60.09 | 19.95 | 66.50 | 2.66 |  |  |  |  |  |
| 8                                                                 | 61.35 | 19.80 | 67.44 | 1.61 |  |  |  |  |  |
| 9                                                                 | 60.56 | 19.86 | 67.15 | 1.91 |  |  |  |  |  |
| ค่าเฉลี่ย                                                         | 60.84 | 19.95 | 67.22 | 1.91 |  |  |  |  |  |

| ตารางแสดงค่าความเปรียบต่างสี สีทดสอบ B |                      |       |          |       |  |  |  |  |  |
|----------------------------------------|----------------------|-------|----------|-------|--|--|--|--|--|
| ในการปรับตั้งครั้งที่ 1                |                      |       |          |       |  |  |  |  |  |
| test 1 V80                             | $L^*$<br>$a^*$<br>b* |       |          |       |  |  |  |  |  |
| 1                                      | 37.04                | 12.77 | $-33.88$ | 25.14 |  |  |  |  |  |
| 2                                      | 38.02                | 13.06 | $-33.41$ | 25.55 |  |  |  |  |  |
| 3                                      | 38.86                | 13.18 | $-33.22$ | 25.74 |  |  |  |  |  |
| 4                                      | 37.76                | 12.25 | $-33.07$ | 24.91 |  |  |  |  |  |
| 5                                      | 38.11                | 12.92 | $-33.21$ | 25.48 |  |  |  |  |  |
| 6                                      | 39.24                | 12.46 | $-32.45$ | 25.36 |  |  |  |  |  |
| 7                                      | 37.72                | 11.97 | $-32.8$  | 24.75 |  |  |  |  |  |
| 8                                      | 38.53                | 11.81 | $-33.03$ | 24.52 |  |  |  |  |  |
| 9                                      | 38.57                | 12.49 | $-33.43$ | 25.01 |  |  |  |  |  |
| ค่าเฉลีย                               | 38.21                | 12.55 | $-33.17$ | 25.16 |  |  |  |  |  |
|                                        |                      |       |          |       |  |  |  |  |  |

**ตำรำงที่ 4.40** ตารางแสดงค่าความเปรียบต่างสี สีทดสอบ B ในการปรับตั้งครั้งที่ 1

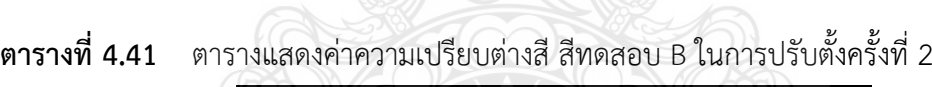

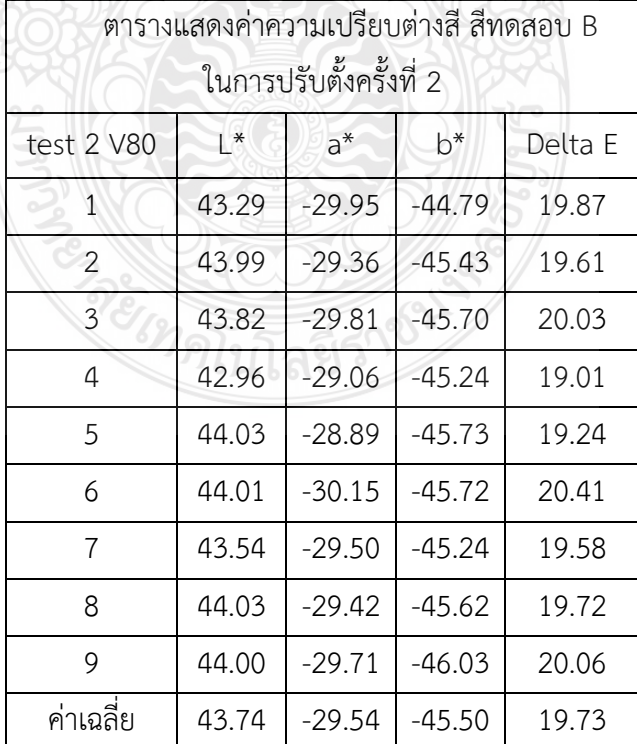

| ตารางแสดงค่าความเปรียบต่างสี สีทดสอบ B |                         |          |          |         |  |  |  |  |  |  |
|----------------------------------------|-------------------------|----------|----------|---------|--|--|--|--|--|--|
|                                        | ในการปรับตั้งครั้งที่ 3 |          |          |         |  |  |  |  |  |  |
| test 3 V80                             | $\mathsf{I}^*$          | $a^*$    | $b^*$    | Delta E |  |  |  |  |  |  |
| $\overline{1}$                         | 38.22                   | $-27.97$ | $-37.70$ | 17.51   |  |  |  |  |  |  |
| $\overline{2}$                         | 39.20                   | $-27.95$ | $-37.73$ | 17.52   |  |  |  |  |  |  |
| 3                                      | 39.52                   | -29.01   | $-37.73$ | 18.57   |  |  |  |  |  |  |
| 4                                      | 38.55                   | $-28.43$ | $-37.35$ | 18.05   |  |  |  |  |  |  |
| 5                                      | 39.61                   | $-28.22$ | $-37.11$ | 17.97   |  |  |  |  |  |  |
| 6                                      | 39.45                   | $-28.69$ | $-37.62$ | 18.28   |  |  |  |  |  |  |
| $\overline{7}$                         | 38.75                   | $-27.92$ | $-37.40$ | 17.55   |  |  |  |  |  |  |
| 8                                      | 39.42                   | $-28.17$ | $-37.63$ | 17.77   |  |  |  |  |  |  |
| 9                                      | 39.40                   | $-28.49$ | $-37.85$ | 18.03   |  |  |  |  |  |  |
| ค่าเฉลี่ย                              | 39.12                   | $-28.32$ | $-37.57$ | 17.92   |  |  |  |  |  |  |

**ตำรำงที่ 4.42** ตารางแสดงค่าความเปรียบต่างสี สีทดสอบ B ในการปรับตั้งครั้งที่ 3

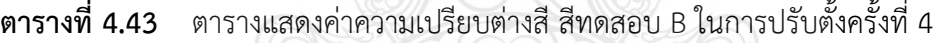

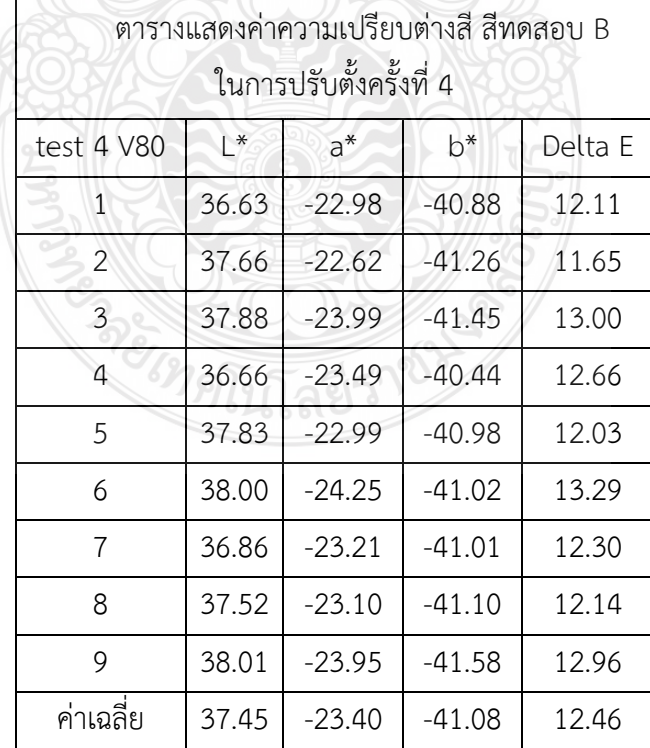

| ตารางแสดงค่าความเปรียบต่างสี สีทดสอบ B |       |          |          |         |  |  |  |  |  |
|----------------------------------------|-------|----------|----------|---------|--|--|--|--|--|
| ในการปรับตั้งครั้งที่ 5                |       |          |          |         |  |  |  |  |  |
| test 5 V80                             | $L^*$ | $a^*$    | $b^*$    | Delta E |  |  |  |  |  |
| 1                                      | 36.87 | $-10.40$ | $-43.17$ | 1.73    |  |  |  |  |  |
| $\overline{2}$                         | 37.69 | $-10.59$ | $-43.17$ | 1.28    |  |  |  |  |  |
| 3                                      | 37.30 | $-10.23$ | $-43.88$ | 2.15    |  |  |  |  |  |
| 4                                      | 36.58 | $-10.79$ | $-43.24$ | 1.90    |  |  |  |  |  |
| 5                                      | 37.69 | $-10.96$ | $-42.69$ | 0.76    |  |  |  |  |  |
| 6                                      | 37.29 | $-10.57$ | $-43.41$ | 1.64    |  |  |  |  |  |
| 7                                      | 36.67 | $-11.17$ | $-42.95$ | 1.64    |  |  |  |  |  |
| 8                                      | 37.56 | $-11.01$ | $-42.87$ | 0.97    |  |  |  |  |  |
| 9                                      | 37.23 | $-11.11$ | $-43.42$ | 1.62    |  |  |  |  |  |
| ค่าเฉลีย                               | 37.21 | $-10.76$ | $-43.20$ | 1.52    |  |  |  |  |  |

**ตำรำงที่ 4.44** ตารางแสดงค่าความเปรียบต่างสี สีทดสอบ B ในการปรับตั้งครั้งที่ 5

จากตารางที่ 4.35 ถึง ตารางที่ 4.44 สีทดสอบ Y และ สีทดสอบ B ในการปรับตั้งครั้งที่ 5 สามารถทำให้ค่า Delta E ต่ำกว่า 2.0 โดย สีทดสอบ Y มีค่า L60.84 a19.95 b67.22 ค่า Delta E อยู่ที่ 1.91 สีทดสอบ B มีค่า L37.21 a-10.76 b-43.20 ค่า Delta E อยู่ที่ 1.52

# **4.4 ผลกำรศึกษำขั้นตอนกำรทยศท์ทดสอบซ้ ำ**

ในการทดสอบนี้ผู้วิจัยได้ใช้ผลการวิจัยจากการทดลองในขั้นตอนการพิมพ์ทดสอบควบคุม ค่า Delta E มาทำการทดสอบซ้ำ จำนวน 5 ครั้งเพื่อยืนยันผลการควบคุมค่า Delta E โดยใช้ไฟล์ ต้นฉบับจากโปรแกรมประยุกต์ Adobe Illustrator และ ใช้เครื่องพิมพ์Fuji Digital V80 ในการ พิมพ์ทดสอบช้ำ โดยมีค่า L60.84 a19.95 b67.22 ค่า Delta E 1.91 สำหรับสีทดสอบ Y และ L37.21 a-10.76 b-43.20 ค่า Delta E 1.52 สำหรับสีทดสอบ B เป็นค่ามาตรฐานในการ ทดสอบ และ วิเคราะห์ผล

| ตารางสรุปค่า Delta E และ Density สีทดสอบ Y ในการพิมพ์ทดสอบซ้ำ |                |       |       |         |         |  |  |  |  |
|---------------------------------------------------------------|----------------|-------|-------|---------|---------|--|--|--|--|
| Y-V80-Illustrator                                             | $\mathsf{I}^*$ | $a^*$ | $b^*$ | Delta E | Density |  |  |  |  |
| <b>Test 1 Y-V80</b>                                           | 59.78          | 20.04 | 66.77 | 1.27    | 1.57    |  |  |  |  |
| <b>Test 2 Y-V80</b>                                           | 60.67          | 19.20 | 68.10 | 1.55    | 1.60    |  |  |  |  |
| Test 3 Y-V80                                                  | 60.30          | 19.70 | 66.37 | 1.32    | 1.58    |  |  |  |  |
| <b>Test 4 Y-V80</b>                                           | 59.97          | 19.86 | 66.70 | 1.15    | 1.60    |  |  |  |  |
| Test 5 Y-V80                                                  | 61.34          | 20.75 | 68.01 | 1.57    | 1.61    |  |  |  |  |

**ตารางที่ 4.45** ตารางสรุปค่า Delta E และ Density สีทดสอบ Y ในการพิมพ์ทดสอบซ้ำ

**ตำรำงที่ 4.46** ตารางสรุปค่า Delta E และ Density สีทดสอบ B ในการพิมพ์ทดสอบซ้ า

| ตารางสรุปค่า Delta E และ Density สีทดสอบ B ในการพิมพ์ทดสอบซ้ำ |       |          |          |         |         |  |  |  |  |
|---------------------------------------------------------------|-------|----------|----------|---------|---------|--|--|--|--|
| B-V80-Illustrator                                             | $L^*$ | $a^*$    | $b^*$    | Delta E | Density |  |  |  |  |
| <b>Test 1 B-V80</b>                                           | 37.14 | $-10.19$ | $-44.27$ | 1.72    | 1.48    |  |  |  |  |
| <b>Test 2 B-V80</b>                                           | 38.11 | $-11.31$ | $-42.61$ | 1.40    | 1.54    |  |  |  |  |
| Test 3 B-V80                                                  | 37.53 | $-11.34$ | $-44.14$ | 1.55    | 1.46    |  |  |  |  |
| <b>Test 4 B-V80</b>                                           | 37.98 | $-10.31$ | $-43.73$ | 1.17    | 1.52    |  |  |  |  |
| Test 5 B-V80                                                  | 36.79 | $-10.14$ | $-44.13$ | 1.61    | 1.50    |  |  |  |  |

จากตารางที่ 4.45 ถึง ตารางที่ 4.46 แสดงให้เห็นว่า สีทดสอบ Y และ สีทดสอบ B สามารถ ควบคุมค่า Delta E ให้อยู่ในค่าที่ยอมรับได้ทั้ง 5 แบบทดสอบ โดย สีทดสอบ Y มีค่า Delta E อยู่ในช่วง 1.57 ถึง 1.61 ค่า Density เฉลี่ยอยู่ที่ 1.59 และ ทดสอบ B มีค่า Delta E อยู่ในช่วง 1.46 ถึง 1.54 ค่า Density เฉลี่ยอยู่ที่ 1.50

## **สรุปผลกำรวยจัย**

### **5.1 สรุปผล**

ในการวิจัยเรื่อง การเปรียบเทียบและชดเชยสีที่แตกต่างกันระหว่างรูปแบบไฟล์ .PSD และ .AI ผู้วิจัยจะทำการสรุปผลการวิจัย ดังนี้

5.1.1 คุณภาพงานพิมพ์ด้านค่าความดำพื้นทึบของสีทดสอบ Y และ สีทดสอบ B เครื่องพิมพ์ Fuji Digital 80 มีค่า Density สูงกว่าเครื่องพิมพ์ Fuji Digital 700 ทั้งในรูปแบบไฟล์ .AI และ .PSD โดยเครื่องพิมพ์ Fuji Digital 80 สีทดสอบ Y มีค่าเฉลี่ยอยู่ที่ 1.59 และ สีทดสอบ B มีค่าเฉลี่ย อยู่ที่ 1.42

5.1.2 คุณภาพงานพิมพ์ด้านค่าความแตกต่างสี โดยใช้ไฟล์ต้นฉบับเป็นไฟล์นามสกุล .AI ระหว่างเครื่องพิมพ์ Fuji Digital 80 และ Fuji Digital 700 พบว่าเครื่องพิมพ์ Fuji Digital 80 สามารถสร้างเฉดสีทดสอบ Y โดยมีค่าความแตกต่างสีใกล้เคียงกับไฟล์ต้นฉบับมากที่สุด อยู่ที่ 18.13 และ เครื่องพิมพ์ Fuji Digital 700 สามารถสร้างเฉดสีทดสอบ B โดยมีค่าความแตกต่างสีใกล้เคียงกับ ไฟล์ต้นฉบับมากที่สุด อยู่ที่ 6.38

5.1.3 คุณภาพงานพิมพ์ด้านค่าความแตกต่างสี โดยใช้ไฟล์ต้นฉบับเป็นไฟล์นามสกุล .PSD ระหว่างเครื่องพิมพ์ Fuji Digital 80 และ Fuji Digital 700 พบว่าเครื่องพิมพ์ Fuji Digital 80 สร้างเฉดสีทดสอบ Y มีค่าความแตกต่างสีใกล้เคียงกับไฟล์ต้นฉบับมากที่สุด อยู่ที่ 21.26 และ เครื่องพิมพ์ Fuji Digital 700 สร้างเฉดสีทดสอบ B มีค่าความแตกต่างสีใกล้เคียงกับไฟล์ต้นฉบับ มากที่สุด อยู่ที่ 5.76

5.1.4 จากข้อมูลข้างต้นผู้วิจัยเลือกใช้เครื่องพิมพ์ Fuji Digital 80 ในการพิมพ์ทดสอบ เนื่องจากสามารถให้ค่าเฉดสีได้ใกล้เคียงกับค่ามาตรฐานมากกว่าเครื่องพิมพ์ Fuji Digital 700 โดยมีค่า Delta E เฉลี่ยอย่ที่ 3.14 สำหรับสีทดสอบ Y และ 4.19 สำหรับสีทดสอบ B อัตราเฉลี่ยรวม ค่าการผิดเพี้ยนของเครื่อง อยู่ที่ 3.66 ทั้งนี้อัตราเฉลี่ยรวมค่าการผิดเพี้ยนของเครื่อง Fuji Digital 700 อยู่ที่ 3.98 อีกทั้งเครื่องพิมพ์ Fuji Digital 80 ไม่เกิดการแกว่งของค่า Density ของสีทดสอบทั้งสองสี อ้างอิงจากข้อมูลผลการทดลอง ในตารางที่ 4.1 ตารางแสดงค่า Density ระหว่างเครื่องพิมพ์ Fuji Digital 700 และ Fuji Digital 80 ของสีทดสอบ Y และ สีทดสอบ B

5.1.5 จากข้อมูลข้างต้นผู้วิจัยได้เลือกใช้ไฟล์ต้นฉบับที่สร้างด้วยโปรแกรม Adobe Illustrator เนื่องจากสามารถให้ค่าเฉดสีได้ใกล้เคียงกับค่ามาตรฐานมากที่สุด โดยมีค่า Delta E

ี เฉลี่ยอยู่ที่ 18.76 สำหรับสี ทดสอบ Y และ 6.38 สำหรับสีทดสอบ B อัตราเฉลี่ยรวมค่าการผิดเพี้ยนสี ของไฟล์ต้นฉบับ อยู่ที่ 12.57 ทั้งนี้อัตราเฉลี่ยรวมค่าการผิดเพี้ยนสีของไฟล์ต้นฉบับที่สร้างด้วย โปรแกรม Adobe Photoshop อยู่ที่ 14.32

5.1.6 ค่าการปรับตั้ง ของสีทดสอบ Y มีค่าการลดหลั่น ดังนี้ L\* -0.16 a\* -0.05 b\* -1.78 5.1.7 ค่าการปรับตั้ง ของสีทดสอบ B มีค่าการลดหลั่น ดังนี้ L\* -0.79 a\* 0.24 b\* -1.20 5.1.8 ผู้วิจัยได้ทำการทดสอบซ้ำโดยอ้างอิงจากผลสรุป ข้อที่ 5.1.1 - 5.1.8 มีผลสรุป ดังนี้ 1) เฉดสีทดสอบ Y มีค่า Delta E เฉลี่ยอยู่ที่ 1.57 2) เฉดสีทดสอบ B มีค่า Delta E เฉลี่ยอยู่ที่ 1.54

สรุปได้ว่าในการในการผลิตงาน ของเครื่องพิมพ์ดิจิทัลภายในห้องปฏิบัติการดิจิทัล คณะเทคโนโลยีสื่อสารมวลชน ควรเลือกใช้การท าไฟล์ต้นฉบับด้วยโปรแกรม Adobe Illustrator และ เลือกใช้เครื่องพิมพ์ Fuji Digital 80 ในการพิมพ์

## **5.1 ข้อเสนอแนะ**

- 5.1.1 เพิ่มชุดสีในการทดสอบ ทั้งนี้เพื่อให้ครอบคลุม และ สามารถนำข้อมูล รวมถึง ผลการวิจัย ไปใช้ในการจัดการ ระบบการจัดการสี เพื่อเพิ่มคุณภาพของงานพิมพ์
- 5.1.2 ศึกษาแล้วสร้างเป็นโปรแกรมประยุกต์สำหรับการคำนวณการลดหลั่น ทั้งนี้กล่าวคือ การเขียนโค้ดโปรแกรมเพื่อรองรับการคำนวณที่ซับซ้อน ในขั้นตอนการแปลงค่า เพื่อให้ง่ายต่อการใช้งาน
- 5.1.4 เปลี่ยนตัวแปลในส่วนนามสกุลไฟล์ให้สอดคล้องกับเครื่องพิมพ์ผลออก เช่น นามสกุลไฟล์ภาพ .png, .jpeg, .ps เป็นต้น
- 5.1.5 เปลี่ยนตัวแปลในด้านวัสดุใช้พิมพ์ เช่น กระดาษปอนด์ กระดาษถนอมสายตา ไวนิล สติ๊กเกอร์ เป็นต้น

## เอกสาร**อ้างอิง**

- **คู่สี.** (ออนไลน์). สืบค้นจาก : http://[wongwas](http://wongwas.multiply.com/journal/item/5/5).multiply.com/journal/item/5/5 (วันที่ 30 เมษายน 2554).
- **เครื่องทดสอบควำศต้ำนแรงพีกขำด** [ออนไลน์]. เข้าถึงได้จาก : http://www.Made-in-China.com (วันที่ค้นข้อมูล : 12 มกราคม 2554).
- **เครื่องทดสอบควำศต้ำนแรงดันทะลุแบบอัตโนศัตย**[ออนไลน์]. เข้าถึงได้จาก : http://www.sithiphorn.com (วันที่ค้นข้อมูล : 12 มกราคม 2554).
- **เครื่องศือวัดควำศด ำแบบแสงสะท้อนใช้วัดวัตถุทึบแสง** [ออนไลน์]. เข้าถึงได้จาก http://www.gammex.com (วันที่ค้นข้อมูล : 12 มกราคม 2554).
- **เครื่องวัดควำศด ำแบบแสงส่องผ่ำน ใช้วัดวัตถุโปร่งแสง** [ออนไลน์]. เข้าถึงได้จาก : http://www.wme-inc.com (วันที่ค้นข้อมูล : 12 มกราคม 2554).
- **ควำศเป็นศำของสื่อ** [ออนไลน์]. เข้าถึงได้จาก : https://bell-watcharaphon.blogspot.com/2011/09/blog-post\_9245.html (วันที่ค้นข้อมูล : 12 มกราคม 2554).
- ชวาล คูร์พิพัฒน์. (2539). **เอกสำรกำรสอนชุดวยชำควำศรู้เพทำะวยชำชีททำงกำรทยศท์ หน่วยที่ 3.** โรงพิมพ์มหาวิทยาลัยสุโขทัยธรรมาธิราช. นนทบุรี. หน้า 94-96
- ธีระ ตั้งวิชาชาญ. **เอกสำรกำรสอนชุดวยทยำศำสตร์ และ เทคโนโลยีกำรทยศท์ หน่อยที่ 8-15**. นนทบุรี. โรงพิมพ์มหาวิทยาลัยสุโขทัยธรรมาธิราช. พิมพ์ครั้งที่ 1.2552 : 11-3 – 11-5
- ธีระ ตั้งวิชาชาญ. (2537). **เอกสำรกำรสอนชุดวยชำทื้นฐำนกำรทยศท์ หน่วยที่ 6**. โรงพิมพ์มหาวิทยาลัยสุโขทัยธรรมาธิราช. นนทบุรี. หน้า 370-372.
- ธีระ ตั้งวิชาญ. การพิมพ์ไร้แรงกด. **ควำศรู้ทั่วไปเกี่ยวกับกำรทยศท์**. นนทบุรี มหาวิทยาลัยสุโขทัยธรรมาธิราช. 2548
- ปราโมทย์ แสงพลสิทธิ์. **เอกสำรกำรสอนชุดวยชำกำรออกแบบทำงกำรทยศท์หน่วยที่ 1-7**.นนทบุรี โรงพิมพ์มหาวิทยาลัยสุโขทัยธรรมาธิราช.พิมพ์ครั้งที่ 1.2539 : 62-70
- ผกามาศ ผจญแกล้ว. **เอกสำรกำรสอนชุดวยชำกำรออกแบบทำงกำรทยศท์ หน่อยที่ 1-7**. นนทบุรี. โรงพิมพ์มหาวิทยาลัยสุโขทัยธรรมาธิราช. พิมพ์ครั้งที่ 1.2539 : 176-180
- ผกามาศ ผจญแก้ว. การพิมพ์ระบบพ่นหมึก. **กระบวนกำรทยศท์ทื้นลึก กำรทยศท์ทื้นพลุลำยผ้ำและ กำรทยศท์ไร้แรงกด**. นนทบุรี. มหาวิทยาลัยสุโขทัยธรรมาธิราช. 2542
- พรทวี พึ่งรัศมี และ มิตซูโอะ อิเคดะ. **สี และ การมองเห็นสี**. กรุงเทพมหานครฯ.สำนักพิมพ์แห่ง จุฬาลงกรณ์มหาวิทยาลัย. พิมพ์ครั้งที่ 1.2551: 2-16
- **ระบบสี.** (ออนไลน์). สืบค้นจาก : http://www.punyisa.com/photoshop/graphic/ graphic4.html (วันที่ 20 พฤษภาคม 2554).
- รุ่งอรุณ วัฒนวงศ์ และสุภาวดี เทวาสะโณ. **(2537). เอกสำรกำรสอนชุดวยชำกำรทยศท์เบื้องต้น หน่วยที่ 6** โรงพิมพ์มหาวิทยาลัยสุโขทัยธรรมาธิราช. นนทบุรี**.**
- รุ่งอรุณ วัฒนวงศ์. (2539). **เอกสำรกำรสอนชุดวยชำวัสดุทำงกำรทยศท์ หน่วยที่ 9**. โรงพิมพ์มหาวิทายาลัยสุโขทัยธรรมาธิราช. นนทบุรี. หน้า 19-47.
- **วงกลศแสงสี.** (ออนไลน์). สืบค้นจาก : http://www.photohobby.net/content.php/ 162-white-balance (วันที่ 25 เมษายน 2553).
- **วงจรสีของแสง.** (ออนไลน์). สืบค้นจาก : http://klongthai.multiply.com/journal/item/1/1 (วันที่ 2 กันยายน 2553).
- ศุภณี เรียบเลิศหิรัญ. ความรู้ทั่วไปเกี่ยวกับการพิมพ์ไร้แรงกด. **กระบวนกำรทยศท์ทื้นลึก กำรทยศท์ทื้น พลุลำยผ้ำและกำรทยศท์ไร้แรงกด.** นนทบุรี. มหาวิทยาลัยสุโขทัยธรรมาธิราช. 2542
- สนั่น พานิชกุล และธีระ ตั้งวิชาชาญ. **(2539). เอกสำรกำรสอนชุดวยชำควำศรู้เพทำะวยชำชีท กำรทยศท์ 3** หน่วยที่ 3. พิมพ์ครั้งที่ 2. โรงพิมพ์มหาวิทยาลัยสุโขทัยธรรมาธิราช. นนทบุรี.
- **สเปกโทรโฟโตศยเตอร์**[ออนไลน์]. เข้าถึงได้จาก : http://www.pharmaceutical-int.com (วันที่ค้นข้อมูล : 12 มกราคม 2554).

้สุชาดา คันธารส (2561: บทคัดย่อ) **เรื่องการศึกษาหาค่าสีที่ได้จากการจำลองสีด้วยสายตาจาก ภำทถ่ำย** 1.2560 : 4-5.

**หลักกำรเบื้องต้นในกำรใช้สีส ำหรับกำรออกแบบ.** (ออนไลน์). สืบค้นจาก : http://www.bunjupun.com99/2010/05/15/.html#more-1262 (วันที่ 15 พฤษภาคม 2553).

อนันต์ ตันวิไลศิริ. 2553. "ปัจจัยอื่นๆที่ส่งผลต่อการเกิดเม็ดสกรีนบวม". **วำรสำรส่งเสรยศวยชำ กำรทยศท์**. ปีที่12. ฉบับที่ 37. หน้า 28.

อรัญ หาญสืบสาย. ระบบพิมพ์ดิจิทัล. **ระบบการพิมพ์แบบต่างๆและการนำไปใช้งาน.** ภาควิชาวิทยาศาสตร์ทางการถ่ายภาพและเทคโนโลยีการพิมพ์ คณะวิทยาศาสตร์ จุฬาลงกรณ์มหาวิทยาลัย. 2548

อรัญ หาญสืบสาย. (2548). **ระบบพิมพ์แบบต่างๆ และการนำไปใช้งาน.** โรงพิมพ์ตะวันออก จำกัด (มหาชน). กรุงเทพฯ. หน้า 9-11.

**Delta E.** (ออนไลน์). สืบค้นจาก : http://zschuessler.github.io/DeltaE/learn/ (วันที่ 13 เมษายน 2553).

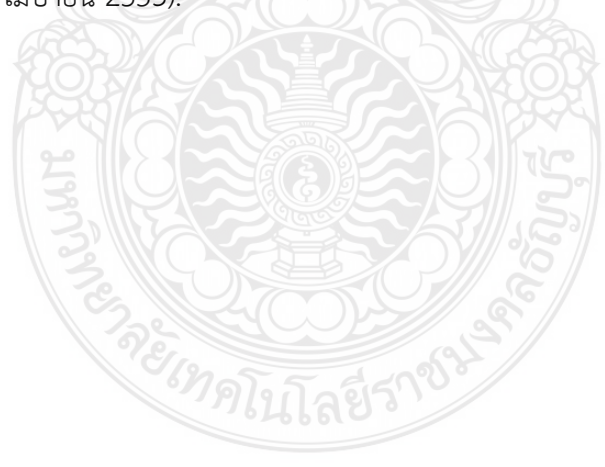

### **COMPARISON OF COLOR DIFFERENT BETWEEN PSD AND AI FILE FORMAT IN DIGITAL PRINTING**

Sithichai Chotakul

*<sup>1</sup>Department of Printing Technology, Faculty of Mass Communication Technology, Rajamangala University of Technology Thanyaburi, Thailand.*

\*Corresponding author: Sithichai Chotakul, sc\_max@hotmail.com

**Keywords**: Color different, file format, digital printing, Hoop-tam mural painting

#### **ABSTRACT**

Now a day the conventional printing is decreasing but digital printing is very popular and acceptable from the clients. After getting the original file from the client then he/she always using default of the original file format from the client that sometime cause to the print-stop or color cast etc. This research is aimed to compare the color different between .PSD and .AI file format in digital printing (Fuji Digital press 700 and Fuji Digital press 80). The simulating color patches were yellow and blue from Hoop-tam mural painting with the size  $3x3$  cm<sup>2</sup> by using Adobe Photoshop CS6 (.PSD) and Adobe Illustrator CS6 (.AI) with setting color profile as default (Japan Color 2001coated CMYK). Those flies were exported through the workflow namely Portable Document Format (PDF) version 1.6/acrobat 7 with the printing mode at press quality PDF/X-4:2010. The resolution of color patches was 300 pixels per inch. The color patches were printed on the coated paper with the paper weight 210  $g/m^2$ . The reference of yellow and blue colors is L\*61,  $a^*$  20, b<sup>\*</sup> 69 and L<sup>\*</sup>38,  $a^*$  -11, b<sup>\*</sup> -42, respectively. The density and color L<sup>\*</sup> $a^*b^*$  were measured in each color patch. The result showed that the color different  $(\Delta E^*ab)$  at the printer Fuji Digital press 700 was lower than Fuji Digital press 80 for blue color only. The result suggests that the .AI file format is given the lower color different than .PSD.

#### **INTRODUCTION**

Hoop-Tam mural painting is the charming of Esan traditional which is often seen in the temple. This painting is made by delicate hand drawing and it took a long time to produce for decorating one temple. Sometime the painter was not expert for painting just normal people or monk who wants to work for the temple. That is cause to the difference in the drawing, color tone, component of the images. Hoop-Tam is Esan language but in format Thai language is called Roop-Tam (painting) which means the tinged color making the image in the mural by painter. 1) The classical of the contrast on the pair of colors (blue and yellow) is very interested to applied in the others printed. To control the color on the printed following the reference color of unique two colors blue and yellow was investigated in the present experiment. Moreover, now a day the digital printing is popular in used. It is better to know the characteristic of those printers that we are using. In this paper we aimed to show the difference of Hoop-Tam color based on two types of file format and two types of digital printer.

#### **EXPERIMENT**

The experiment was carried out at the printing house, faculty of Mass Communication Technology, Rajamangala University of Technology Thanyaburi. Firstly, the simulating color patches were yellow and blue from Hoop-tam mural painting with the size 3 x 3 cm by using Adobe Photoshop CS6 (.PSD) and Adobe Illustrator CS6 (.AI) with setting color profile as default (Japan Color 2001coated CMYK). Those flies were exported through the workflow namely Portable Document Format (PDF) version 1.6/acrobat 7 with the printing mode at press quality PDF/X-4:2010. The resolution of color patches was 300 pixels per

inch. The color patches were printed on the coated paper with the paper weight 210  $g/m<sup>2</sup>$ . The reference of yellow and blue colors is  $L*61$ ,  $a* 20$ ,  $b* 69$  and  $L*38$ ,  $a* -11$ ,  $b* -42$ , respectively. The color patches were printed by two kinds of digital printer from Fuji xerox, Fuji Digital press 700 and Fuji Digital press 80. The reason why we used two kind of printer in this experiment was to check the gamut and characteristic of each printer the RMUTT printing house. Each condition of file format and each printer was printed in 5 copies. After printing the color patches of representative Hoop-tam mural yellow and blue colors as shown in Fig. 1, the process of measurement was starting by Spectrodensitometer X-Rite 504.

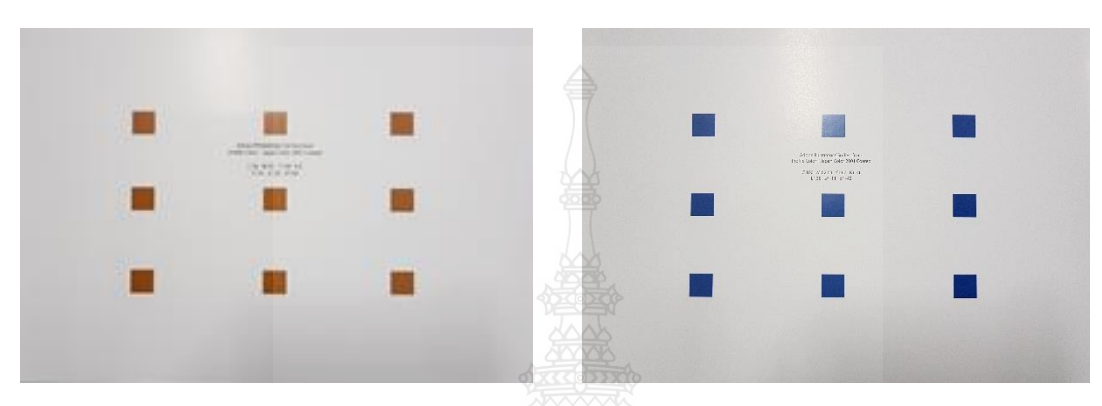

Figure 1. The simulating of yellow and blue color patches from Hoop-tam mural painting.

### **RESULTS**

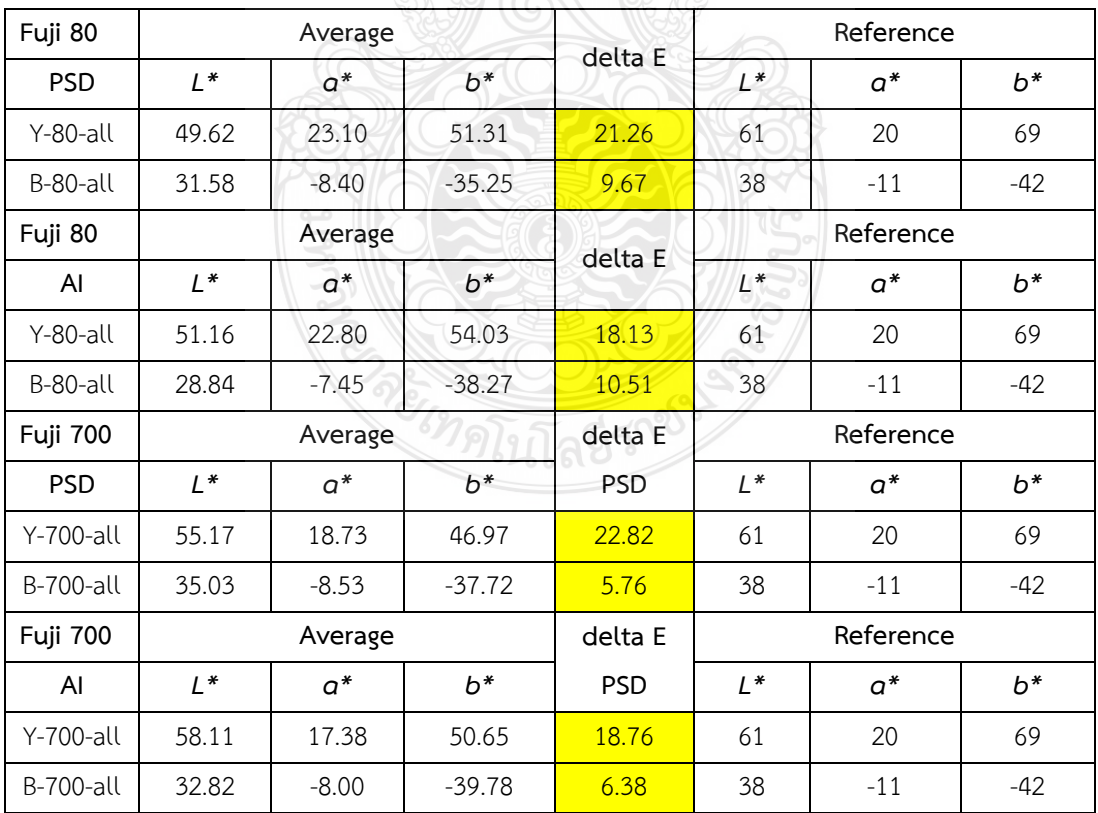

#### **Table 1. The averages of the color measurement from the test form.**

Table 1 showed the averages of color measurement in L\*a\*b\* of each file format, printer compared with the reference color from the original Hoop-tam mural painting. Based on the data of measurement, seemed to show that those colors printed from Fuji 700 had the color difference value lower than the Fuji 80 in blue color only. And for yellow color the data of measurement showed very high value of color difference around 18.13 to 22.81 in both printers and file formats.

From the result showed in the table 1 we modified the yellow and blue colors to get the lower color difference till nearly to the standard of acceptable printed >5. The result of color difference was showed in table 2 and it showed the color difference at 1.79 for yellow color and 1.46 for blue color. From now we can simulate the yellow and blue colors from Hoop-tam mural painting into other printed correctly such as packaging, brochure etc. based on the L\*a\*b\* showing in table 2.

| Color  | Reference |          |          | delta E | .Al Fuji 700    |          |          | $\Delta$ Modification |         |         |
|--------|-----------|----------|----------|---------|-----------------|----------|----------|-----------------------|---------|---------|
|        | $1 *$     | $a^*$    | $b^*$    |         | $\mathcal{L}^*$ | a*       | $b^*$    | 1*                    | a*      | b*      |
| $Y-80$ | 61.00     | 20.00    | 69.00    | 1.79    | 60.84           | 19.95    | 67.22    | $-0.16$               | $-0.05$ | $-1.78$ |
| $B-80$ | 38.00     | $-11.00$ | $-42.00$ | 1.46    | 37.21           | $-10.76$ | $-43.20$ | $-0.79$               | 0.24    | $-1.20$ |

 **Table 2. The color difference of yellow and blue colors after modification.**

#### **REFERENCE**

1. Techawong, R. (2013). The study of folk-art E-sarn for applied to contemporary painting Khon Kaenand Mahasarakham province. Restricted; http://lib18.kku.ac.th/dcms/files//23078/Abstract.pdf

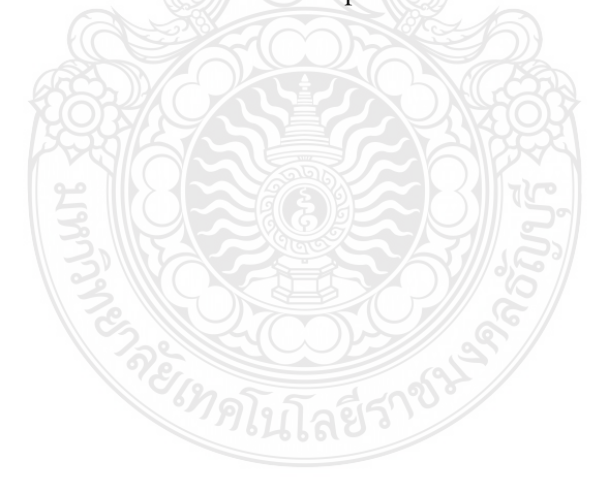